# **SYBASE®**

Users Guide for Access Services

# **Enterprise Connect™ Data Access Option for ODBC**

15.0

[ Microsoft Windows, Linux, and UNIX ]

#### DOCUMENT ID: DC38454-01-1500-02

#### LAST REVISED: August 2007

Copyright © 1991-2007 by Sybase, Inc. All rights reserved.

This publication pertains to Sybase software and to any subsequent release until otherwise indicated in new editions or technical notes. Information in this document is subject to change without notice. The software described herein is furnished under a license agreement, and it may be used or copied only in accordance with the terms of that agreement.

To order additional documents, U.S. and Canadian customers should call Customer Fulfillment at (800) 685-8225, fax (617) 229-9845.

Customers in other countries with a U.S. license agreement may contact Customer Fulfillment via the above fax number. All other international customers should contact their Sybase subsidiary or local distributor. Upgrades are provided only at regularly scheduled software release dates. No part of this publication may be reproduced, transmitted, or translated in any form or by any means, electronic, mechanical, manual, optical, or otherwise, without the prior written permission of Sybase, Inc.

Sybase trademarks can be viewed at the Sybase trademarks page at http://www.sybase.com/detail?id=1011207. Sybase and the marks listed are trademarks of Sybase, Inc. ® indicates registration in the United States of America.

Java and all Java-based marks are trademarks or registered trademarks of Sun Microsystems, Inc. in the U.S. and other countries.

Unicode and the Unicode Logo are registered trademarks of Unicode, Inc.

All other company and product names mentioned may be trademarks of the respective companies with which they are associated.

Use, duplication, or disclosure by the government is subject to the restrictions set forth in subparagraph (c)(1)(ii) of DFARS 52.227-7013 for the DOD and as set forth in FAR 52.227-19(a)-(d) for civilian agencies.

Sybase, Inc., One Sybase Drive, Dublin, CA 94568.

# **Contents**

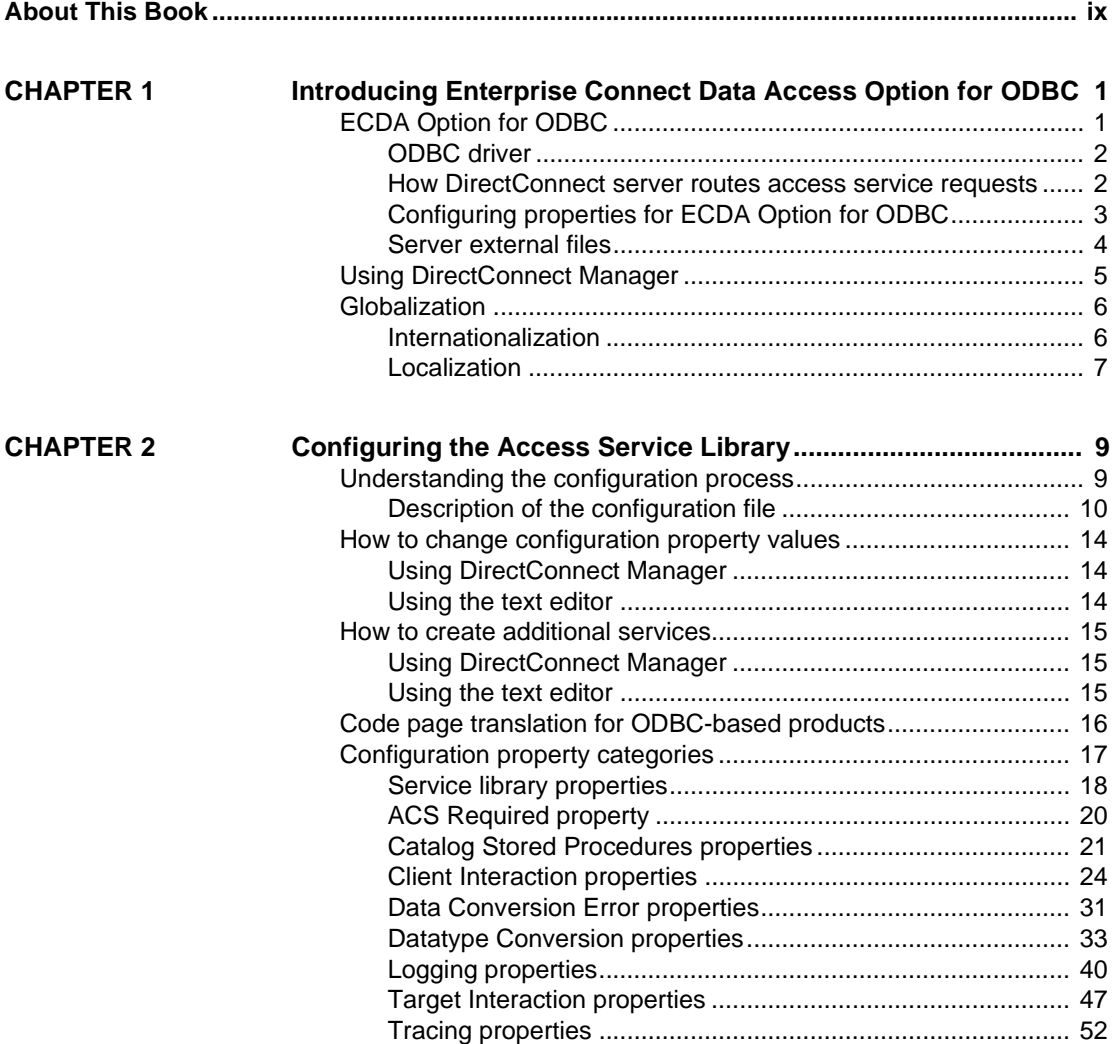

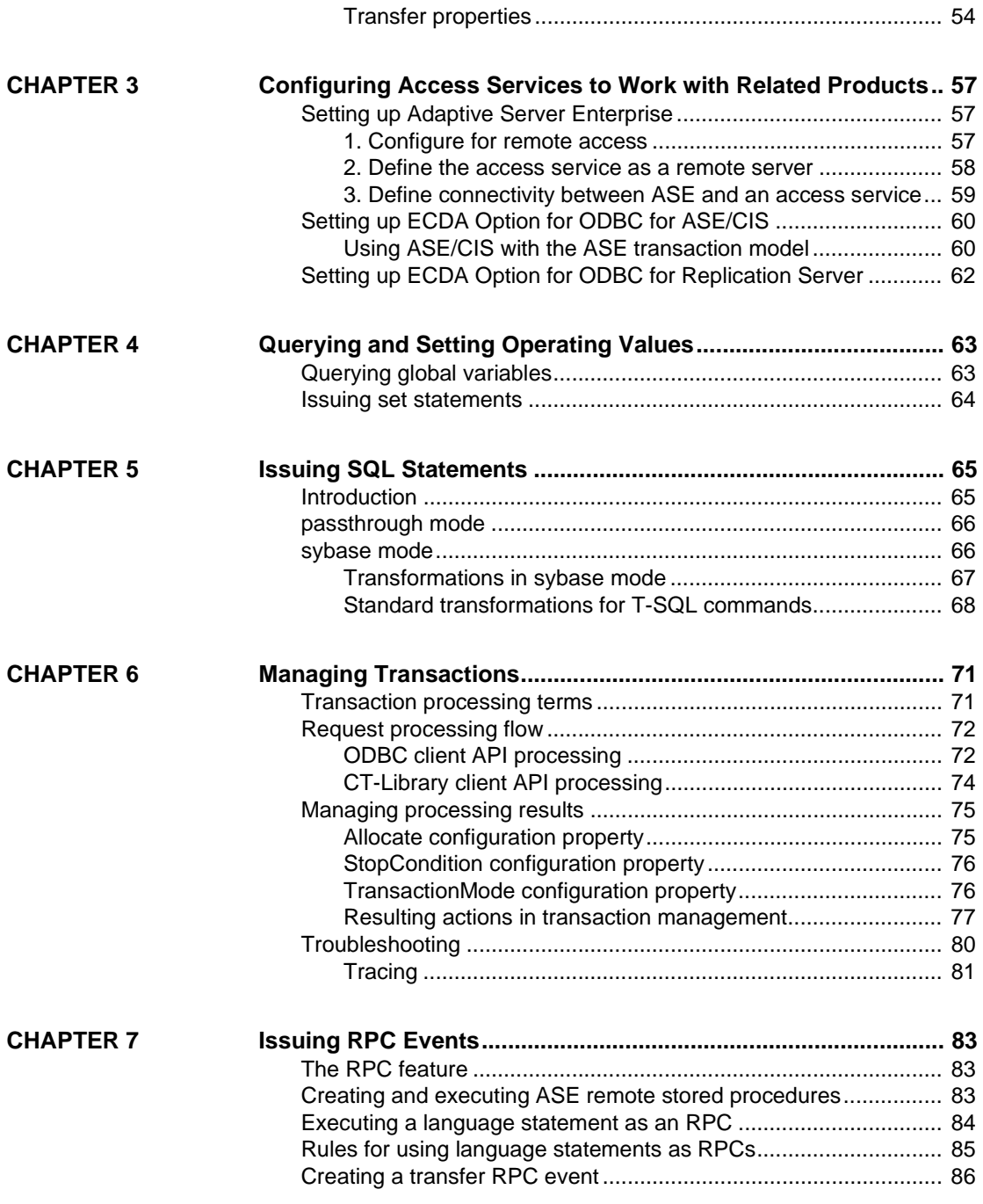

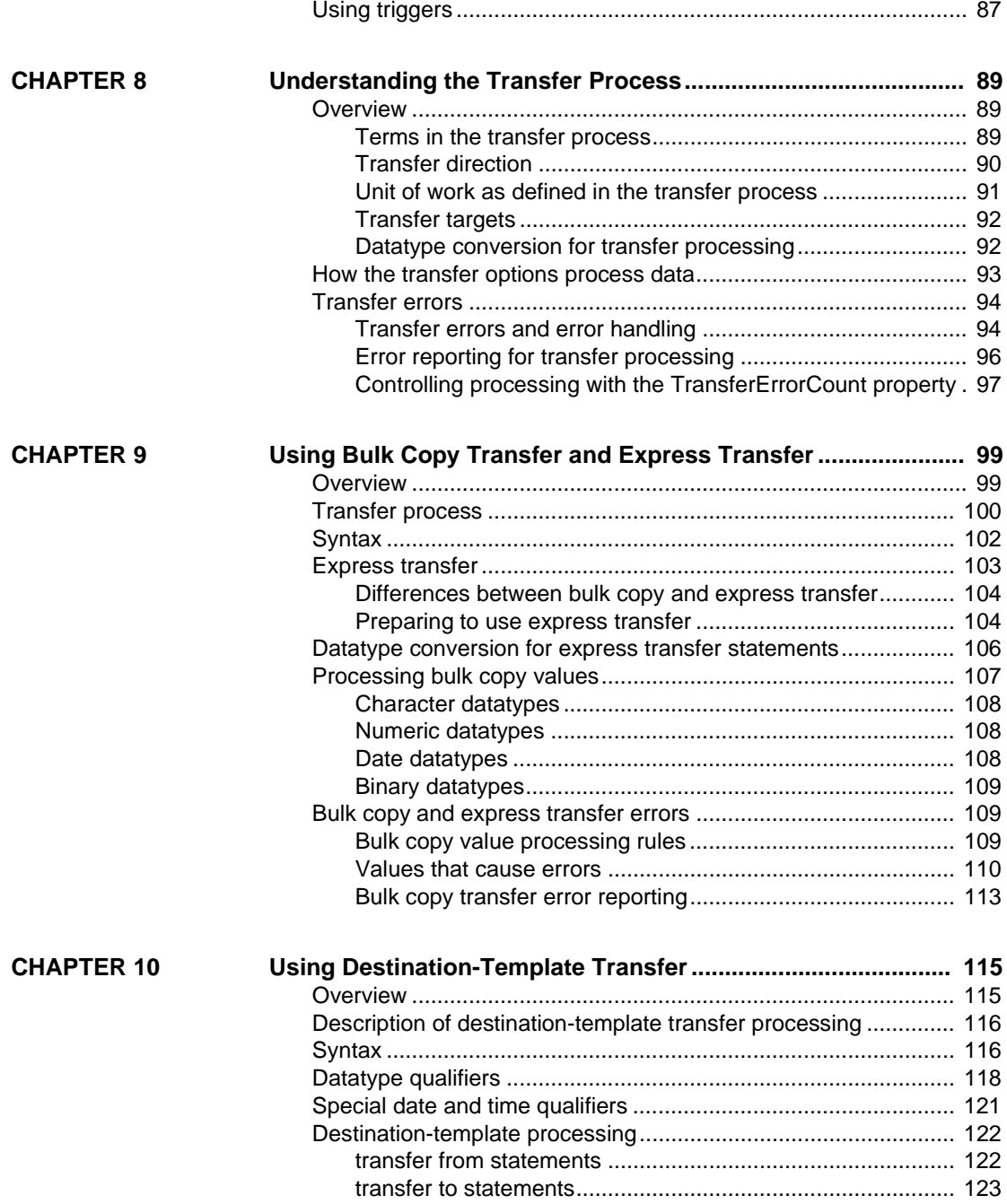

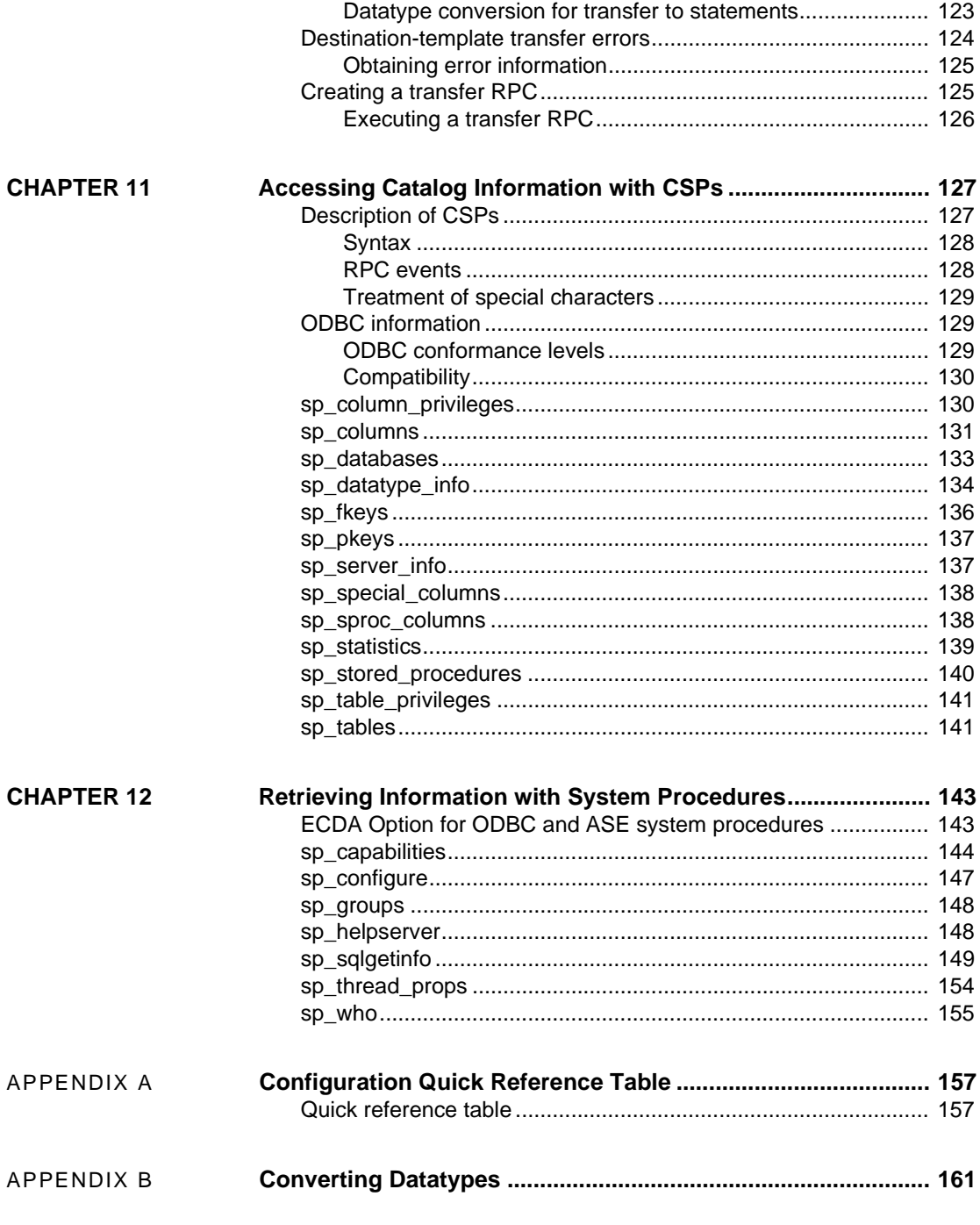

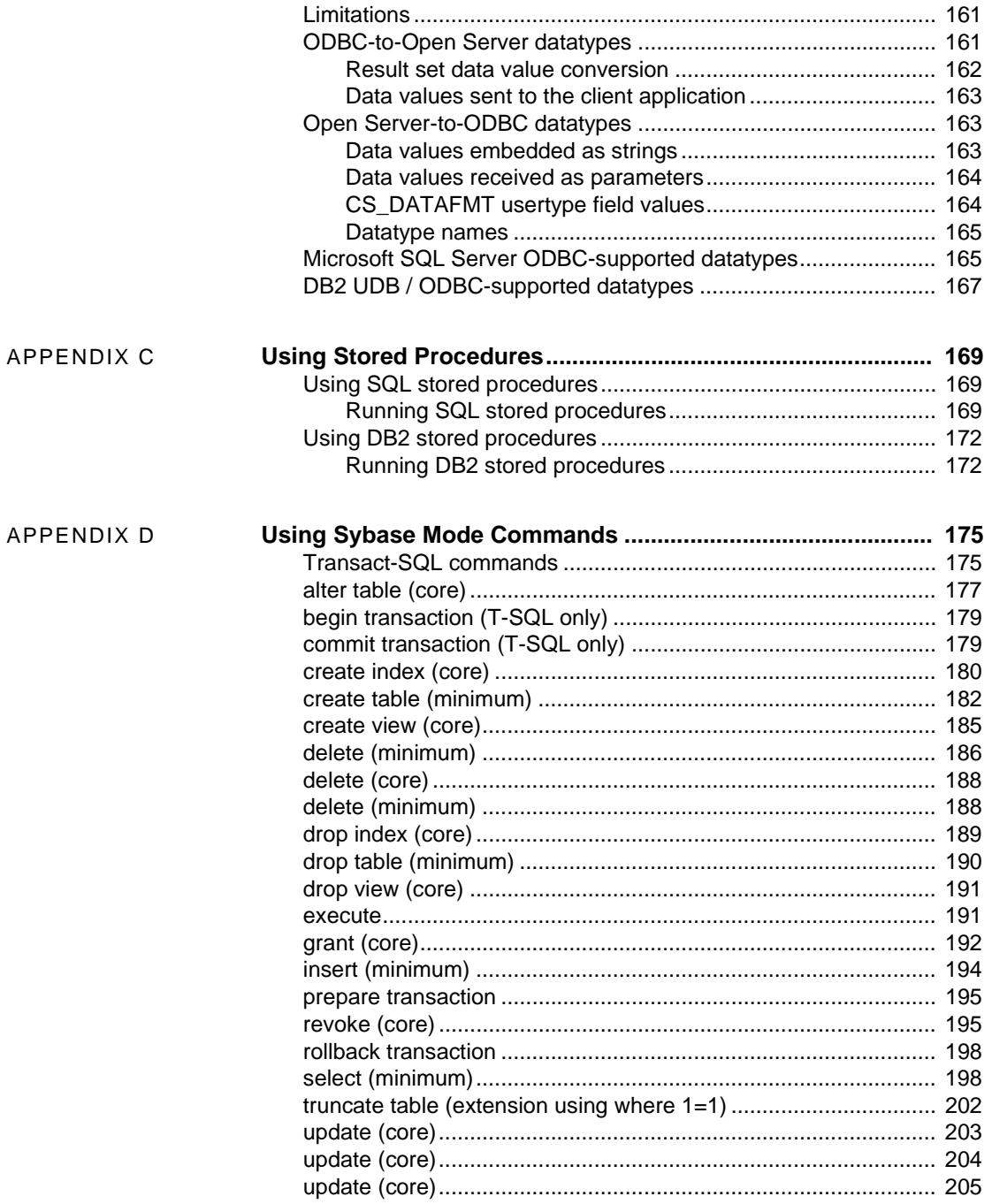

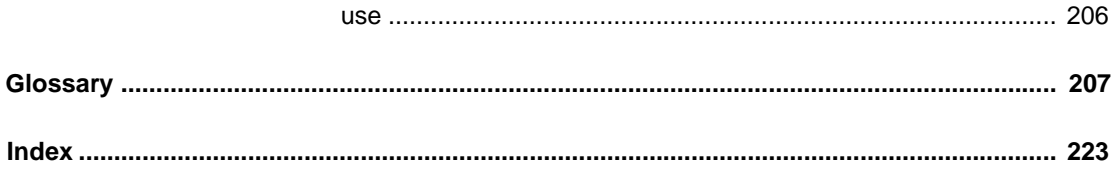

# **About This Book**

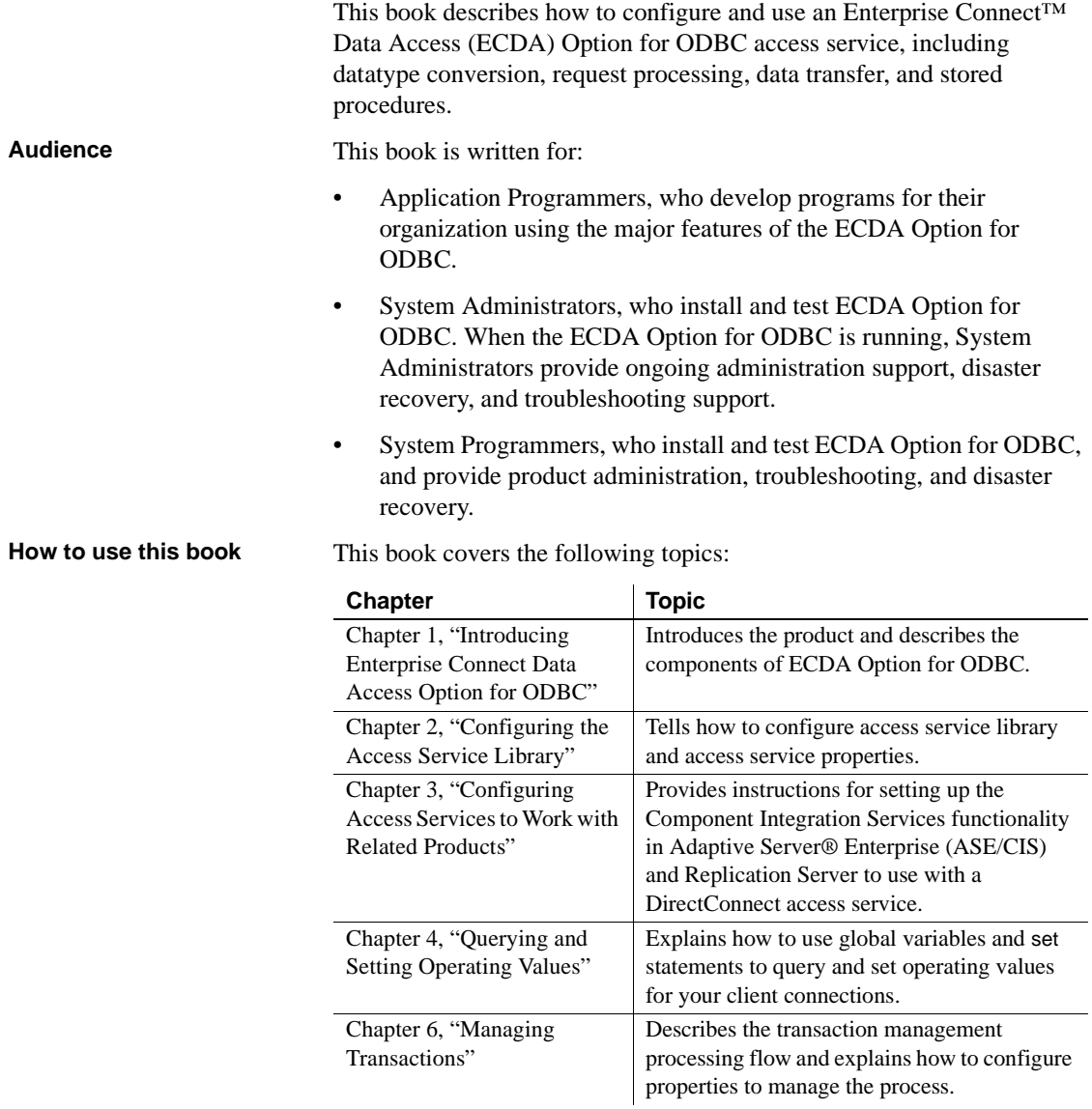

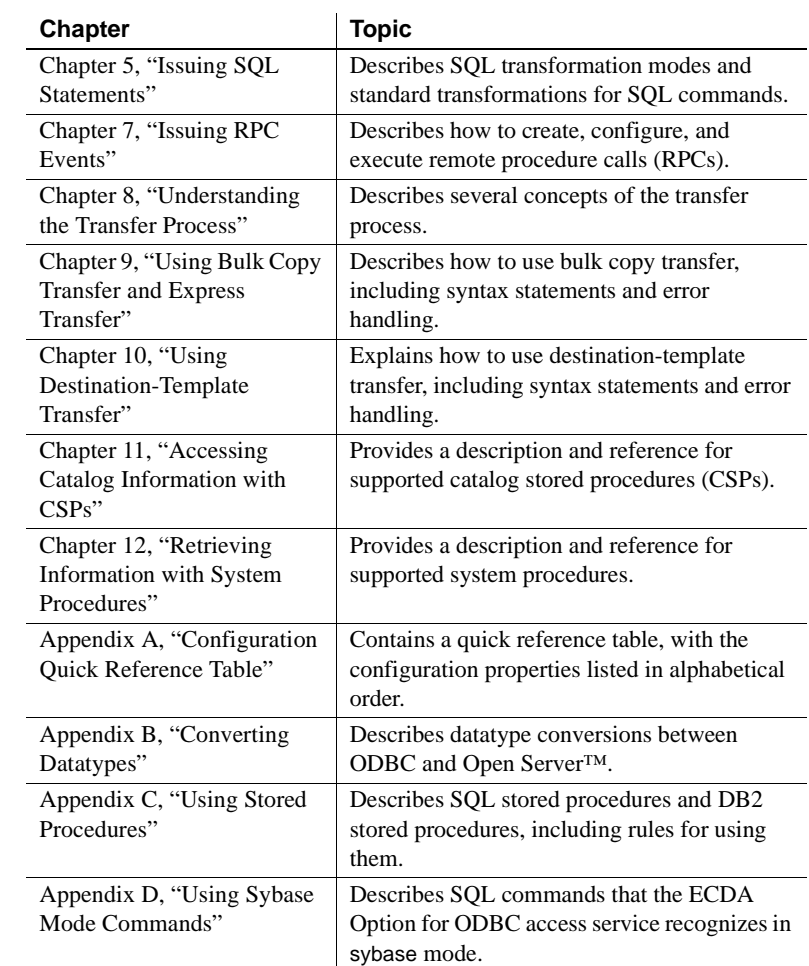

#### **Related documents** To configure and administer Enterprise Connect Data Access products, use the following guides:

- Enterprise Connect Data Access *Installation Guide* for Linux and UNIX
- Enterprise Connect Data Access *Installation Guide* for Windows
- Enterprise Connect Data Access and Mainframe Connect™ *Server Administration Guide*

For Open Database Connectivity (ODBC) information, use the following document:

• Microsoft *ODBC 3.5 Programmer's Reference and SDK Guide*

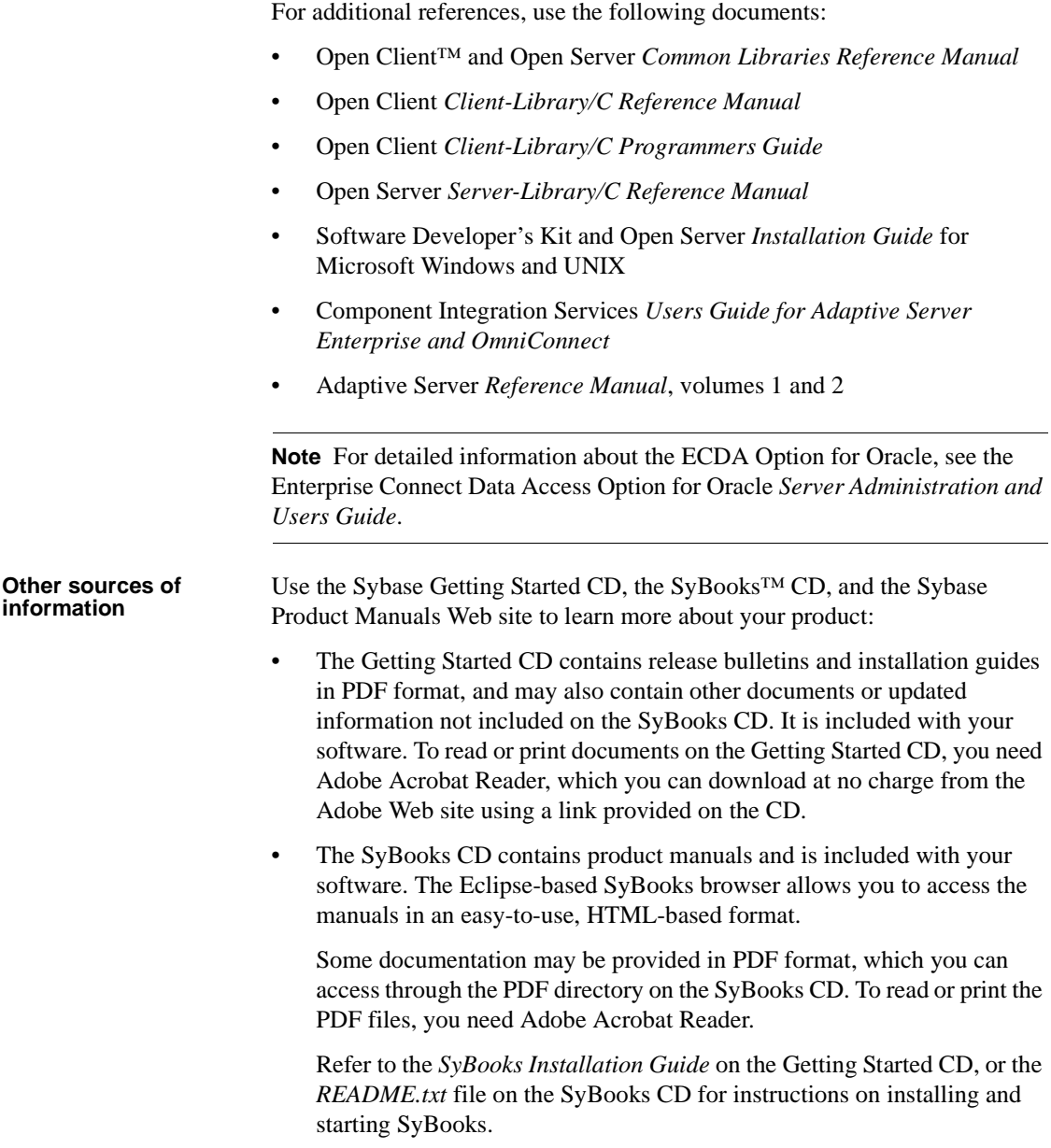

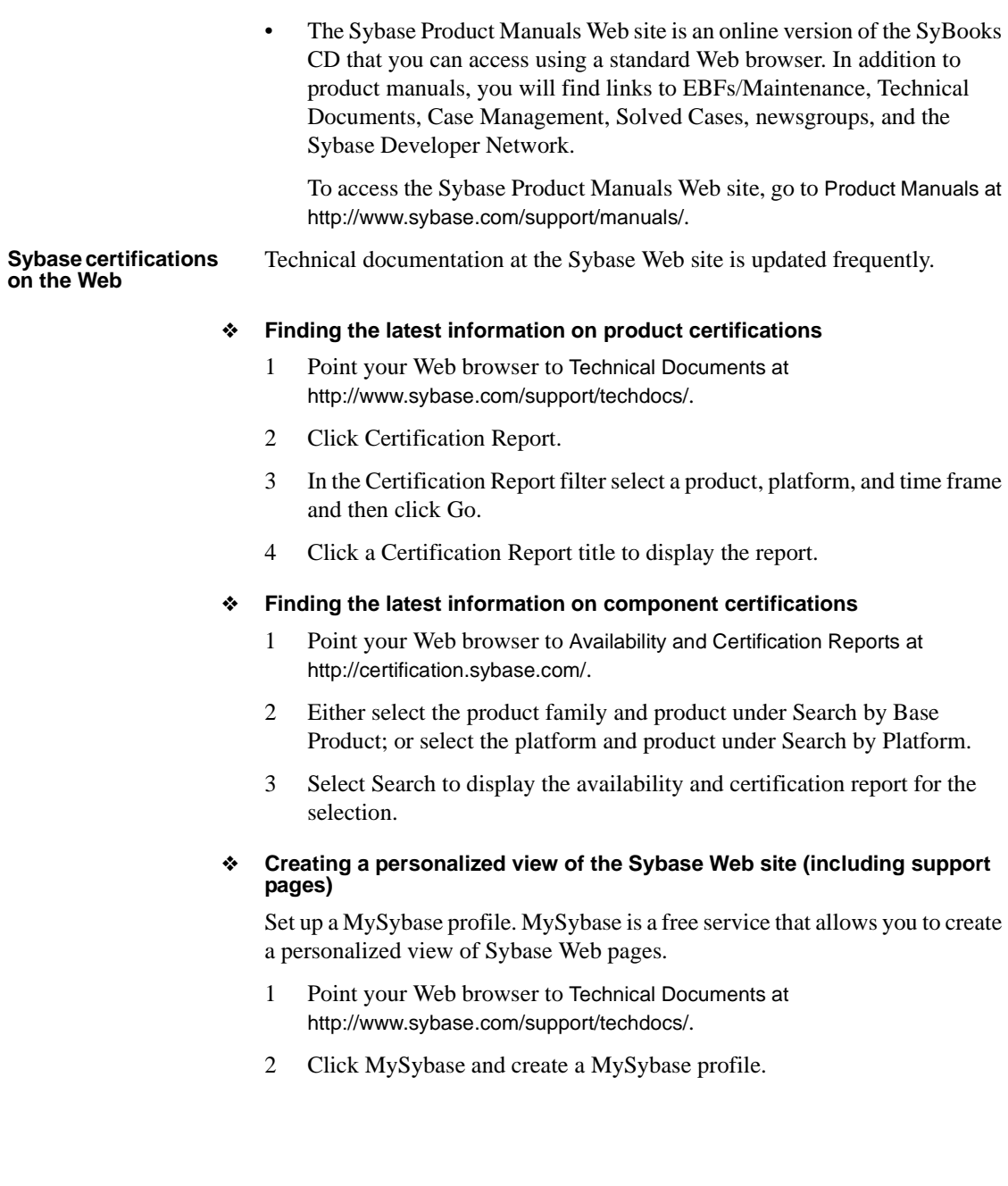

#### **Sybase EBFs and software maintenance**

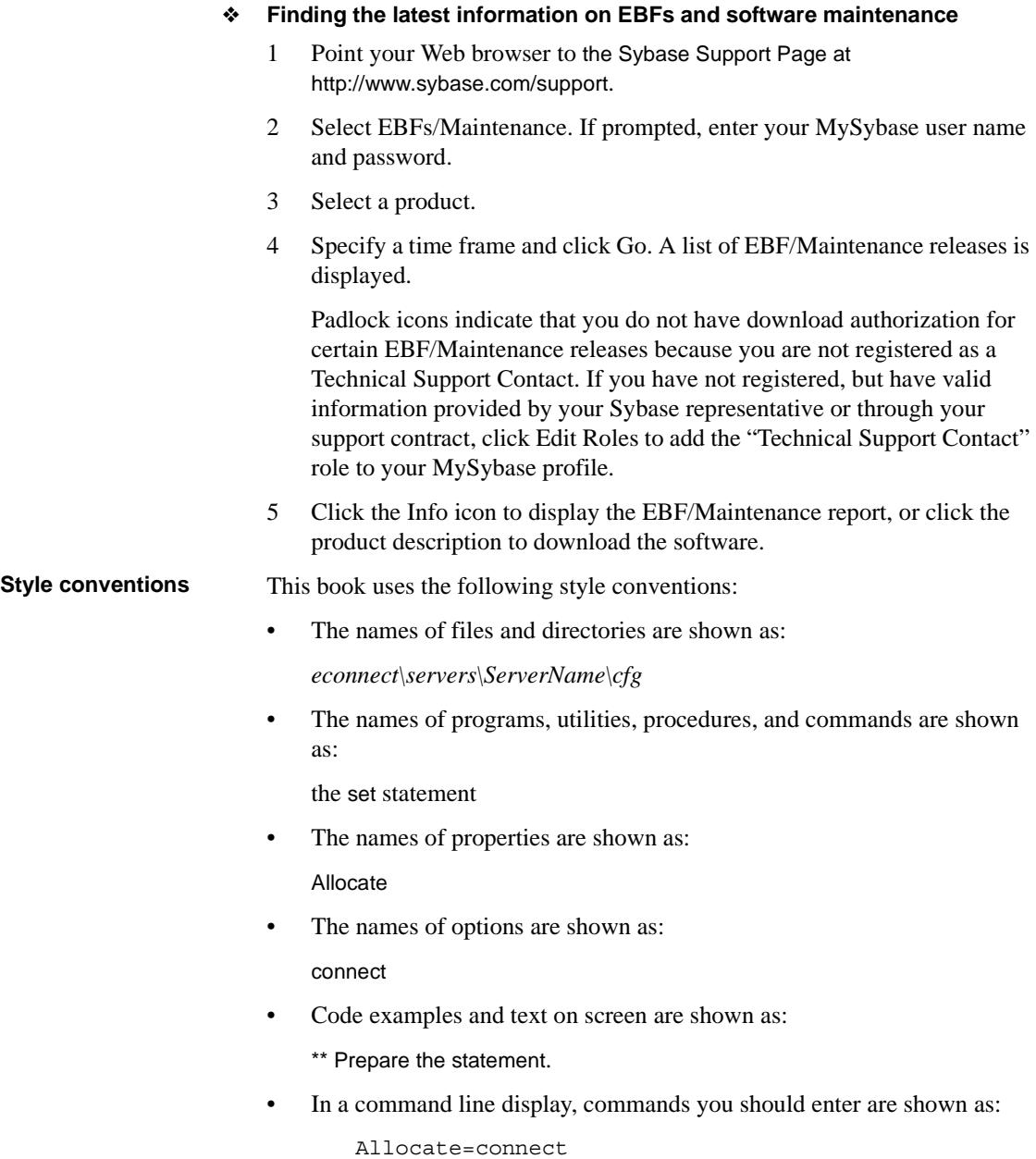

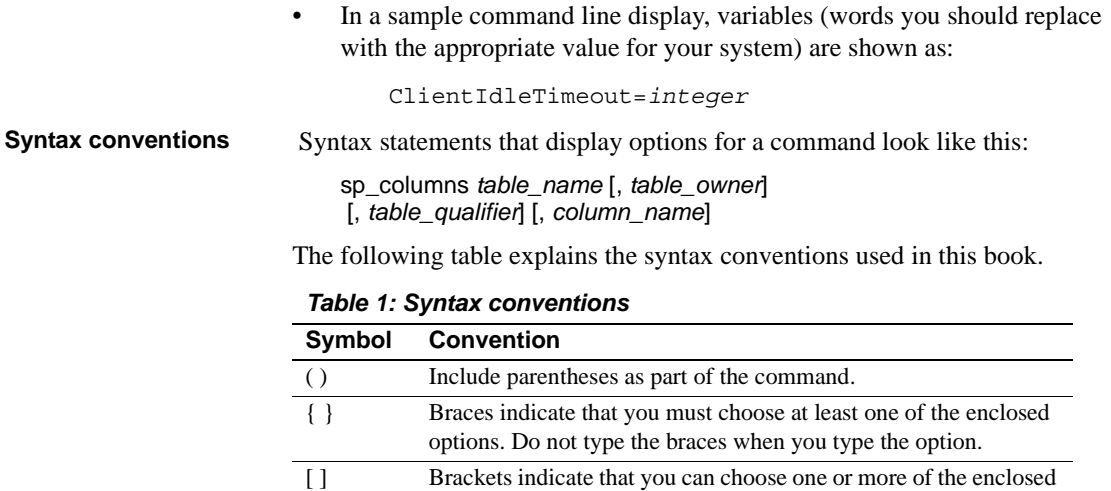

options.

the command.

# **Accessibility**

This document is available in an HTML version that is specialized for accessibility. You can navigate the HTML with an adaptive technology such as a screen reader, or view it with a screen enlarger.

options, or none. Do not type the brackets when you type the

The vertical bar indicates that you can select only one of the options shown. Do not type the bar in your command. The comma indicates that you can choose one or more of the options shown. Separate each choice by using a comma as part of

ECDA 15.0 and the HTML documentation have been tested for compliance with U.S. government Section 508 Accessibility requirements. Documents that comply with Section 508 generally also meet non-U.S. accessibility guidelines, such as the World Wide Web Consortium (W3C) guidelines for Web sites.

**Note** You might need to configure your accessibility tool for optimal use. Some screen readers pronounce text based on its case; for example, they pronounce ALL UPPERCASE TEXT as initials, and MixedCase Text as words. You might find it helpful to configure your tool to announce syntax conventions. Consult the documentation for your tool.

For information about how Sybase supports accessibility, see Sybase Accessibility at http://www.sybase.com/accessibility. The Sybase Accessibility site includes links to information on Section 508 and W3C standards.

For a Section 508 compliance statement for Enterprise Connect Data Access version 15.0, go to Voluntary Product Assessment Templates at http://www.sybase.com/detail\_list?id=52484. **If you need help** Each Sybase installation that has purchased a support contract has one or more designated people who are authorized to contact Sybase Technical Support. If you cannot resolve a problem using the manuals or online help, please have the designated person contact Sybase Technical Support or the Sybase subsidiary in your area.

# CHAPTER 1 **Introducing Enterprise Connect Data Access Option for ODBC**

<span id="page-16-0"></span>In Enterprise Connect Data Access (ECDA) version 15.0, the Option for DB2 UDB and the Option for Microsoft SQL Server have been merged into the ECDA Option for ODBC. In addition, the Option for Informix is no longer available.

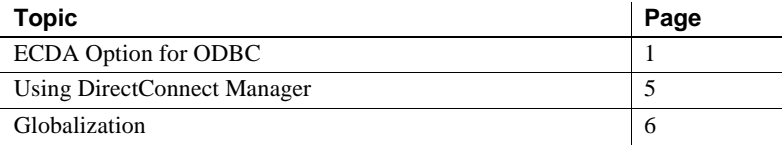

**Note** This *Access Service Guide* covers the ECDA Option for ODBC only. For information about the ECDA Option for Oracle, see the Enterprise Connect Data Access Option for Oracle *Server Administration and Users Guide*.

# <span id="page-16-1"></span>**ECDA Option for ODBC**

ECDA Option for ODBC is a Sybase solution that gives client applications ODBC data access. It combines the functionality of the ECDA Option for ODBC architecture with ODBC to provide dynamic SQL access to target data, as well as the ability to support stored procedures and text and image pointers

The ECDA Option for ODBC provides access management, copy management, and remote systems management. It consists of:

The DirectConnect server, which provides management and support functions for DirectConnect service libraries

- An access service library, which accesses data from a particular target database, including DB2 UDB, Microsoft SQL Server, and other ODBCaccessible databases
- Access services, which contain specific sets of configuration properties relating to the target to be accessed and define how each access service behaves

Using the IBM Distributed Relational Database Architecture (DRDA) protocol, ECDA Option for ODBC supports access to DB2 UDB on z/OS, Windows, Linux, and UNIX platforms.

For more information about ECDA architecture, see the Enterprise Connect Data Access *Overview Guide*.

### **ODBC driver**

ECDA Option for ODBC provides basic connectivity to non-Sybase data sources, using the ODBC back-end (server-side) driver that you purchase for your target database, such as IBM or Microsoft SQL. Following vendor's instructions, you install the ODBC driver on the same server as ECDA Option for ODBC and then configure ECDA Option for ODBC to use that ODBC driver for access to your database.

**Note** Be sure to verify that your ODBC driver will be compatible with Sybase driver manager software.

Because ODBC drivers have varying degrees of functionality, it is important that when working with non-Sybase-provided, third-party ODBC drivers, you carefully integrate and test them to be sure they meet your needs.

#### **How DirectConnect server routes access service requests**

The DirectConnect server routes each client request for an access service to the appropriate access service library. The routing process can take one of two forms:

Accessing the service directly, you specify the exact name of the access service. If the access service is defined correctly, the DirectConnect server matches the request with the access service.

• Accessing the service with service name redirection, you can map your access service connections to allow client requests to be routed to assigned access services based upon user profiles. This feature allows you to centrally manage client access to access services.

For information on access service name redirection and examples of how it works, see the Enterprise Connect Data Access Mainframe Connect *Server Administration Guide*.

### **Configuring properties for ECDA Option for ODBC**

You can configure ECDA Option for ODBC properties on the server level, the access service library level, or on an individual access service level. To help you do this, configuration properties are grouped as follows:

- Server configuration files, which consist of the properties that manage a particular DirectConnect server.
- Access service library configuration files, which consist of general library configuration values and configuration sets for all access services associated with a particular access service library.
- Access service configuration properties, which define a particular access service and are stored in the access service library configuration file.

When you install a DirectConnect server, the default configurations allow the server to run. For each access service you create within each server, you must provide additional configuration properties that define the connectivity to your target database system. For information on configuring the DirectConnect server, see the Enterprise Connect Data Access and Mainframe Connect *Server Administration Guide*.

You can set access services to be enabled at start-up through a configuration setting. If this value is set to no, then you need to manually enable the access service before it can be used. For information on configuring access service libraries and access services, including instructions on creating new access services, see the *Users Guide for Access Services* for your database system.

You can configure properties using DirectConnect Manager or a text editor. Sybase recommends using DirectConnect Manager for these reasons:

• Changes that you make with a text editor do not take effect until you restart the server. However, most changes that you make with DirectConnect Manager can be made to take effect immediately.

• You can use DirectConnect Manager as a guide to the properties that can be changed, as well as the valid values for each property.

For more information, see ["Using DirectConnect Manager,"](#page-20-0) in this chapter.

### **Server external files**

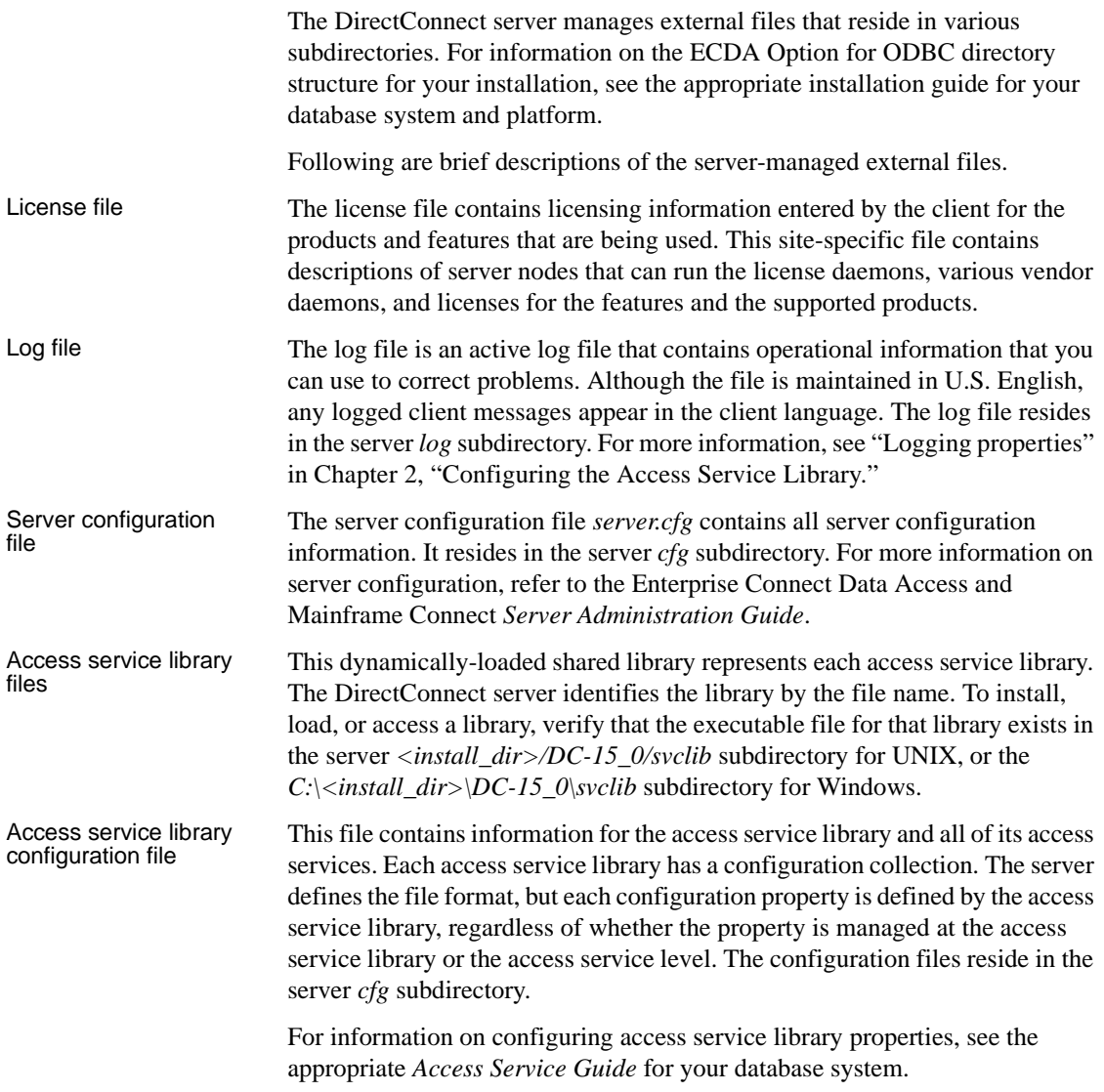

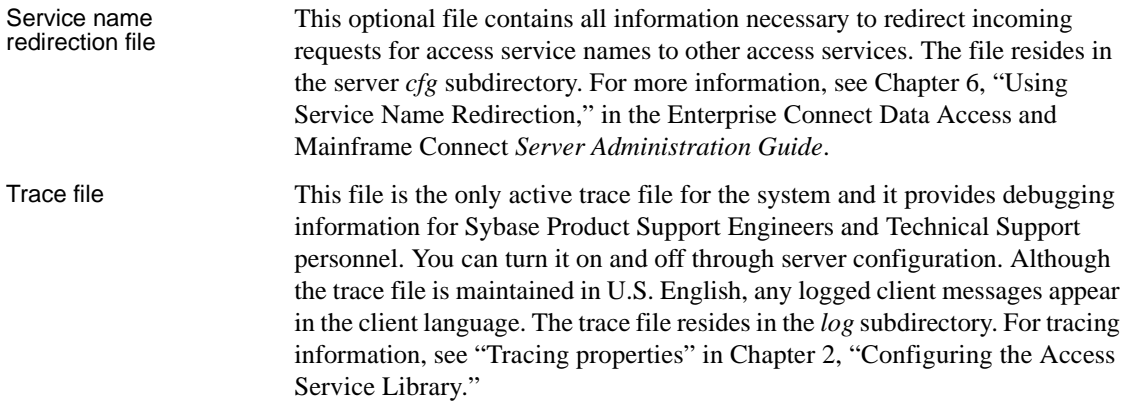

# <span id="page-20-0"></span>**Using DirectConnect Manager**

DirectConnect Manager graphically represents each DirectConnect object on a tree list or an "icon map," a customizable workspace where you can add or remove objects. When you add a DirectConnect server to DirectConnect Manager, its server name, access service library, and any access services appear on the tree list or the icon map.

DirectConnect Manager graphically represents each DirectConnect object on a tree list or an "icon map," a customizable workspace where you can add or remove objects. When you add a DirectConnect server to DirectConnect Manager, its server name, access service library, and any access services appear on the tree list or the icon map.

DirectConnect Manager communicates with DirectConnect servers asynchronously, which means you can continue to use DirectConnect Manager while a command is being processed.

You can configure properties using DirectConnect Manager or a text editor. However, Sybase recommends using DirectConnect Manager for these reasons:

- Changes that you make with a text editor do not take effect until you restart the server.
- Most changes that you make with DirectConnect Manager can be made to take effect immediately.
- You can use DirectConnect Manager as a guide to the properties that can be changed, as well as the valid values for each property.
- DirectConnect Manager can perform all of its management functions remotely. With DirectConnect Manager, you do not need physical access to the DirectConnect server machine or directory.
- DirectConnect Manager provides management services to multiple servers at the same time, including the ability to copy access service configurations from one server to another.

For more information about DirectConnect Manager features, use the DirectConnect Help available under the online Help menu option.

You can install DirectConnect Manager and its required components from the DC Client CD.

**Note** When you install a DirectConnect product on a Windows or UNIX platform or machine, you may install DirectConnect Manager on a separate platform or machine. This allows you to control any ECDA product from any machine.

# <span id="page-21-0"></span>**Globalization**

Globalization consists of internationalization and localization of messages.

#### **Internationalization**

Internationalization consists of character code set conversion and cultural formatting:

- Code set conversion involves converting the hexadecimal representation of a character from a code set in a target database to a code set in a client application, or the reverse.
- Cultural formatting involves designating decimal separators, monetary signs, date and time separators, and a 3-digit grouping symbol. Cultural formatting in DirectConnect is performed through the use of configuration properties.

#### **Code page translation**

For ODBC-based products, code page translation can take place in two locations:

- Between the DirectConnect server and the target database
- Between the client and the DirectConnect server

For more information about code page translation, refer to [Chapter 2,](#page-24-0)  ["Configuring the Access Service Library."](#page-24-0)

### **Localization**

Two sets of messages can be localized:

• Messages generated by the target database manager and passed to the client application without change

The target database manager can be any application between the DirectConnect server and the target data file, including the ODBC driver.

• Messages generated in ECDA Option for ODBC

ECDA Option for ODBC does not localize database manager messages. For information on how to set up localization of such messages, see your database manager and the ODBC driver documentation.l

.

# CHAPTER 2 **Configuring the Access Service Library**

<span id="page-24-0"></span>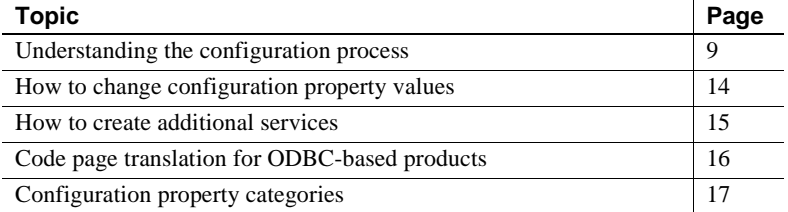

For an alphabetized list of all configuration properties, see [Appendix A,](#page-172-0)  ["Configuration Quick Reference Table."](#page-172-0)

### <span id="page-24-1"></span>**Understanding the configuration process**

The sections in this chapter describe how to configure properties to customize the access service library and the individual access services for the ECDA Option for ODBC, which includes DB2 UDB, Microsoft SQL Server, and ODBC-accessible database servers.

To create additional access services and to edit, configure, and change existing properties in the access service library configuration file, use either one of these two methods:

Use DirectConnect Manager to modify the access service library configuration file and dynamically change the properties without stopping and starting the server, or

• Use a line text editor to edit the access service library configuration file that resides on the DirectConnect server. Upon completion, you must stop and restart the server for the changes to take effect.

**Note** For convenience, Sybase recommends using DirectConnect Manager to modify the access service configuration file.

For information about using DirectConnect Manager, see the DirectConnect Manager online help.

The access service library uses some configuration information from the DirectConnect server. For details, see the Enterprise Connect Data Access and Mainframe Connect *Server Administration Guide*.

### **Description of the configuration file**

Use DirectConnect Manager or your text editor to modify and save the configuration file named *dcany.cfg*. Configuration files are defined in this section for ECDA Option for ODBC.

To find the location of the configuration file within the ECDA Option for ODBC directory structure, see the ECDA Option for ODBC installation guides for Windows or UNIX.

#### **Configuration file format**

An access service library configuration file consists of:

- A primary section [*Service Library*] that groups access service library properties. The name is hard-coded and cannot be changed.
- Access service sections [*Service Name*], shown in brackets.
- Subsections {*Subsection Name*}, shown in braces. Subsections group the properties by type.
- Configuration properties and values.

You can include comments. Enter each comment on a separate line and begin with a semicolon or the "#" symbol in column one.

#### **Configuration properties**

Each access service has a specific set of configuration properties.

To configure an access service:

- Enter site-specific values for all required properties.
- For non-required properties, enter only the values that differ from the default values.

These principles apply to properties:

- Server properties apply to all access services created for that server.
- Service library properties apply to the service library.
- Access service properties apply to specific access services.

**Note** Configuration properties are not case sensitive.

#### **Configuration file templates**

The following templates for ECDA targets show all of the configuration properties, organized as they appear in the configuration file layout. Use these templates to set up your configuration file.

**Note** In this template, two required properties have entries for ODBC data targets: ConnectionSpec1 and EnableAtStartup. For guidelines on configuring these properties, see ["Configuration property categories" on page 17.](#page-32-0)

```
[Service Library]
{Client Interaction}
ODBCDriverManager=
SvclibDescription=
{Logging}
LogSvcLibStatistics=
[Service Name]
{ACS Required}
ConnectionSpec1=ODBCDataSource
{Catalog Stored Procedures}
CSPColumnODBCVersion=
CSPExclusions=
```
CSPIncludeAlias= CSPIncludeSynonym= CSPIncludeSystem= CSPIncludeTable= CSPIncludeView= DatatypeInfo=

{Client Interaction} ClientDecimalSeparator= ClientIdleTimeout= EnableAtStartup= MaxResultSize= MaxRowsReturned= MaxSvcConnections= quoted\_identifiers= SendWarningMessages= ServiceDescription= StripBinaryZero= StripString=TextSize= TextSize= TransactionMode= Version=

{Data Conversion Errors} CharConvertError= DateTimeConvertError= DefaultDate= DefaultNum= DefaultTime= NumConvertError=

{Datatype Conversion} BinaryResults= DateResults= DateTimeResults= DecimalResults= FloatResults= Int2Results= Int4results= RealResults= TimeResults= TinyIntResults= XNLChar= XNLVarChar=

{Logging} LogConnectionStatistics= LogReceivedSQL=

LogRequestStatistics= LogServiceStatistics= LogTargetActivity= LogTransferStatistics= LogTransformedSQL= {Target Interaction} Allocate= DelimitSQLRequests= DisableROLock= IsolationLevel= QuotedStringDelimeter= ReturnNativeError= SQLOdbcCursors= SQLTransformation= StopCondition= TargetDBMS= TargetDecimalSeparator= {Tracing} TraceEvents= TraceInterface= TraceTarget= {Transfer} BulkCommitCount= TransferBatch= TransferBatchSeparator= TransferErrorAction= TransferErrorCount= TransferExpress= TransferPacketSize=

# <span id="page-29-0"></span>**How to change configuration property values**

Although most access service configuration property values have default values, you will need to change some configuration property values for your site. You can change property values either by using DirectConnect Manager or by editing the text file.

#### **Using DirectConnect Manager**

For instructions on how to use DirectConnect Manager to edit the access service configuration file (*dcany.cfg*), go to the Managing Access Services topic of DirectConnect Manager online help and select "Modifying access service configuration properties."

**Note** Before you can use DirectConnect Manager to update the access service properties, you must have installed DirectConnect Manager as outlined in the installation guide for your platform. Also, you must identify and establish a connection between the DirectConnect server and DirectConnect Manager. This is described in a DirectConnect Manager online help topic, "Connecting DirectConnect Manager to a DirectConnect Server."

For additional information, use the verbose mode that is available with DirectConnect Manager.

#### **Using the text editor**

This procedure tells you how to change configuration properties using the text editor.

#### ❖ **To edit the configuration with a text editor**

- 1 Locate and open the access service library configuration file *dcany.cfg*.
- 2 Update the service library configuration properties as needed.
- 3 Open the access service file *server.cfg* and change the access service property values as needed.

List each property and value under the appropriate subsection. If the subsection is not shown, you must add it.

4 Save the file.

5 Stop the server, and then restart it to implement the changes.

## <span id="page-30-0"></span>**How to create additional services**

You can create additional access services the same way you change existing access services, either by using the text editor or by using DirectConnect Manager.

Guidelines for access service names

Access service names must conform to these rules:

- Service names must be unique (without regard to case).
- Service names must not exceed 31 characters for Windows or UNIX operating systems.
- The initial character must be an alphabetic character  $(a-z, A-Z)$ ; subsequent characters can be alphabetic characters, numbers, or the underscore (\_) character.

#### **Using DirectConnect Manager**

For instructions on how to use DirectConnect Manager to create a service, go to the Managing Access Services topic of the DirectConnect Manager online help and select "Creating a new service" or "Copying a service."

#### **Using the text editor**

#### ❖ **To create a service or additional services**

- 1 Open the Access Service Library configuration file *dcany.cfg*.
- 2 Create a section for each new service and then add:
	- The service name, in brackets
	- Required properties below the service name, grouped in the {ACS} Required} subsection
	- Property value overrides listed below the service name, grouped by subsection
- 3 Save the file.
- 4 Stop the server, and then restart it to implement the changes.
- 5 Enable a client machine to connect to a new access service.

Enter the access service name in the *sql.ini* configuration file on Windows NT machines or the *interfaces* file on UNIX client machines.

For instructions about editing the *sql.ini* or *interfaces* file, see the Enterprise Connect Data Access *Installation Guide* for UNIX and the Enterprise Connect Data Access *Installation Guide* for Microsoft Windows.

**Note** If you choose to use service name redirection, make an assigned service name entry in the service name redirection file. For more information, see the Enterprise Connect Data Access and Mainframe Connect *Server Administration Guide*.

For detailed information about configuration properties, see the section called ["Configuration property categories" on page 17.](#page-32-0)

# <span id="page-31-0"></span>**Code page translation for ODBC-based products**

ODBC drivers incorporate code page translation within their normal data processing. The ECDA Option for ODBC uses this functionality to simplify code page translation.

For ODBC-based products, code page translation can take place in two locations:

- Between the DirectConnect server and the target database
- Between the client and DirectConnect server

The ODBC driver uses the server-platform-configured code page value as its client code page. Depending on the platform, the server-platform-configured code page value can be found:

• For Windows, in the Windows registry ACP value. To locate the value, use the registry editor called regedit to navigate through the registry tree to *HKEY\_LOCAL\_MACHINE\SYSTEM\CurrentControlSet\Control\NIs\Co dePage*, which represents the platform's ODBC code page. On the right panel, scroll to the ACP value.

Code page translation between the DirectConnect server and the target database

• For Linux and UNIX, you can use the locale command to determine the operating system, the platform, and ODBC code page value.

Upon connection to the target, the ODBC driver queries the target database for its code page and compares the value to the server-platform-configured code page:

- If the values are not equal, the ODBC driver translates from the serverplatform code page to the target code page.
- If the values are equal, the ODBC driver does not perform any translation. As an Open Server API, the ECDA Option for ODBC relies on Open Server for datatype conversion.

For proper code page translation, the ECDA code page identified by Open Server must match the server-platform-configured code page value. The default platform in the *locales.dat* configuration file identifies the Open Server code page.

The DirectConnect server configuration property called OSCodeSetConvert determines whether the ECDA Option for ODBC allows Open Server to perform code page translation between the client and the DirectConnect server. Values for the OSCodeSetConvert property are:

- Yes indicates that the DirectConnect server will perform code page translation.
- No indicates that the DirectConnect server will not perform any code page translation.

# <span id="page-32-0"></span>**Configuration property categories**

The following sections describe by property category; property, syntax, range, default values, acceptable values, and comments:

- Service library properties
- • [ACS Required property](#page-35-0)
- • [Catalog Stored Procedures properties](#page-36-0)
- • [Client Interaction properties](#page-39-0)
- • [Data Conversion Error properties](#page-46-0)
- • [Datatype Conversion properties](#page-48-0)

Code page translation between the client and the DirectConnect server

- • [Logging properties](#page-55-1)
- • [Target Interaction properties](#page-62-0)
- • [Tracing properties](#page-67-1)
- • [Transfer properties](#page-69-0)

See [Appendix A, "Configuration Quick Reference Table,"](#page-172-0) for an alphabetized listing of all configuration properties within the service library for ECDA Option for ODBC.

#### <span id="page-33-0"></span>**Service library properties**

These properties pertain to the service library and all of its services.

{Client Interaction} ODBCDriverManager= SvclibDescription=

{Logging} LogSvcLibStatistics=

#### **ODBCDriverManager {Client Interaction}**

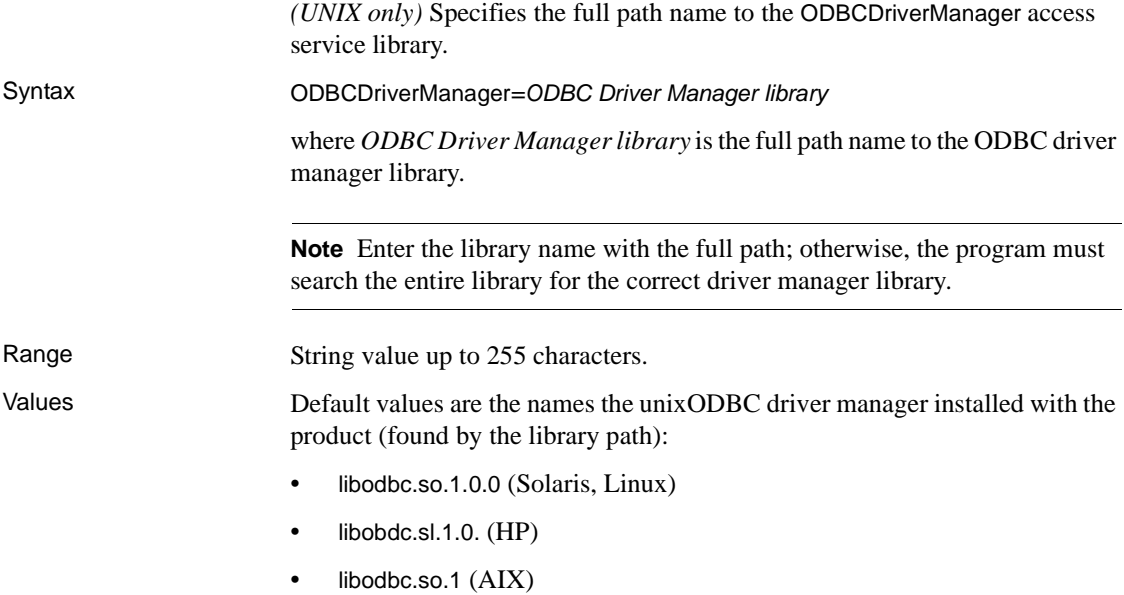

Comment The driver manager library uses a generic name, libdodbc.*lib\_ext*. The ODBCDriverManager configuration property defaults to the unixODBC driver manager version name, libodbc.lib\_ext.x, which makes it possible to place the unixODBC driver manager library in the *DC-15\_0/lib* directory already located in the library path.

#### **SvclibDescription {Client Interaction}**

Describes the access service library. This property applies to a description of the access service library.

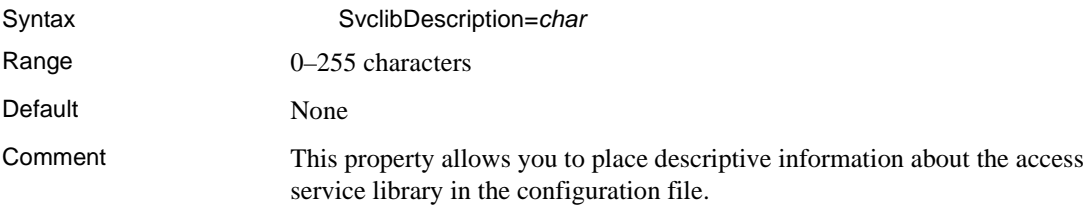

#### **LogSvcLibStatistics {Logging}**

Specifies how often the access service library records accumulated statistics about connection requests to all access services associated with this access service library during the reporting interval. This is an access service library property that applies to the access service library as a whole.

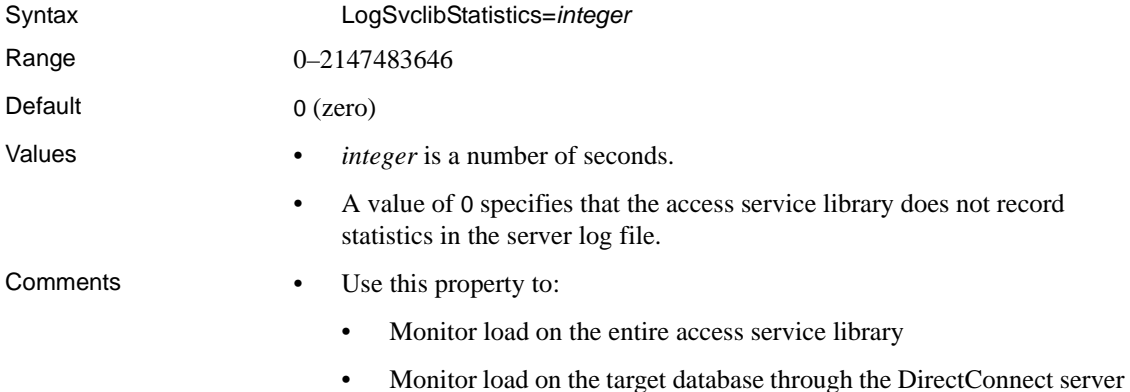

- If you enable both LogSvclibStatistics (service library level) and LogServiceStatistics (service level) properties, Sybase recommends that you set the LogSvclibStatistics property to the same property value as the LogServiceStatistics or a multiple thereof. If you use DirectConnect Manager to change these two property values, set the LogSvclibStatistics property *last* for better synchronization.
- If the LogSvclibStatistics property value is greater than 0 (zero), the ECDA Option for ODBC records totals of the statistics for all access services in the access service library.
- For a list of recorded statistics data, see [Table 2-2 on page 41](#page-56-0).

### <span id="page-35-0"></span>**ACS Required property**

This property requires site-specific values. Be sure to supply this value for your installation.

The subsection heading and the name of the property must appear in the access service library configuration file as shown:

{ACS Required} ConnectionSpec1=

#### **ConnectionSpec1**

Specifies an ODBC data source name (DSN) defined in the *ODBC system information* file.

- In Windows systems, the data sources are defined using the ODBC Administrator.
- In UNIX systems, the data sources are defined in an *odbc.ini* file.

Syntax ConnectionSpec1=*char*

Range 1–255 characters

Default None

Value *char* is a valid data source name configured in the *odbc.ini* file.
### **Catalog Stored Procedures properties**

These properties control the information an access service returns from catalog stored procedures (CSPs).

**Note** Many of the properties in this group are not supported, nor do they affect the access service. These properties are available for compatibility purposes only.

The subsection heading and a list of the properties must appear in the access service library configuration file as shown:

```
{Catalog Stored Procedures}
CSPColumnODBCVersion=
CSPExclusions=
CSPIncludeAlias=
CSPIncludeSynonym=
CSPIncludeSystem=
CSPIncludeTable=
CSPIncludeView=
DatatypeInfo=
```
### **CSPColumnODBCVersion**

Specifies the ODBC version that catalog stored procedures results conform to. This affects interoperability with ASE/CIS.

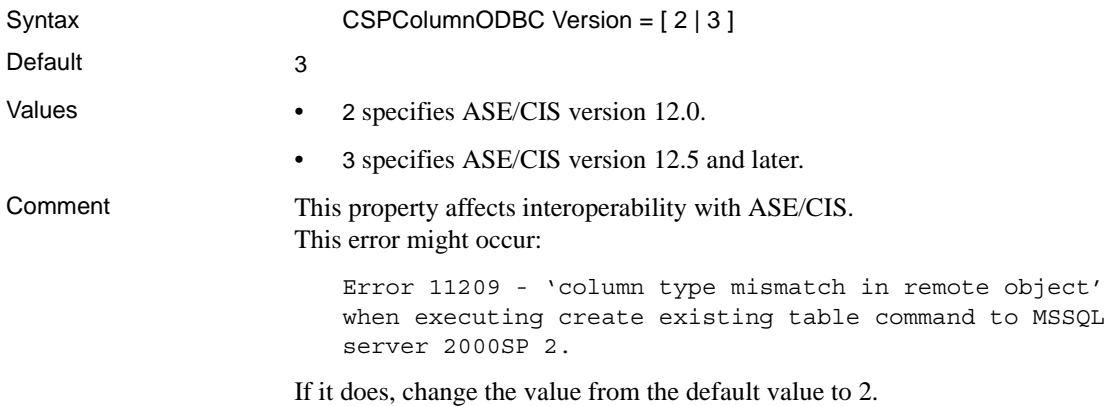

# **CSPExclusions**

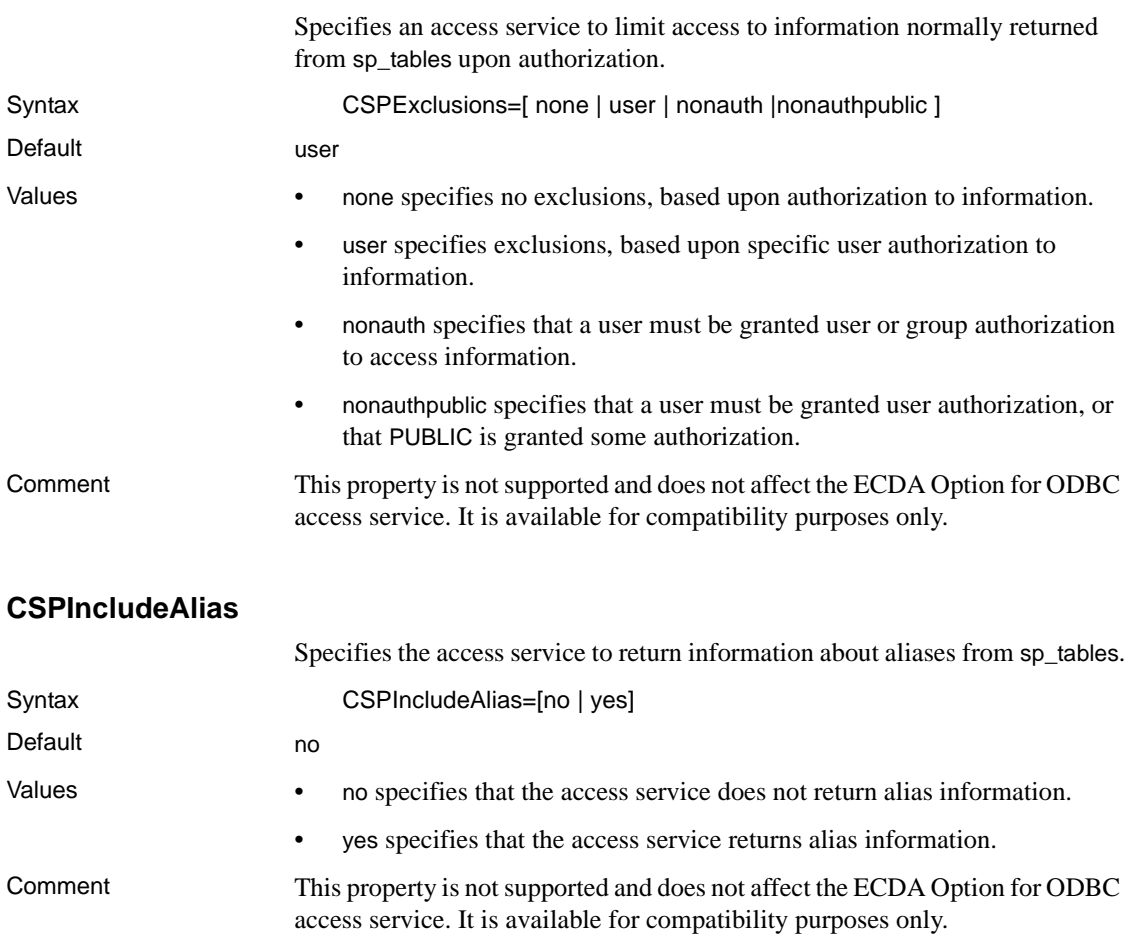

# **CSPIncludeSynonym**

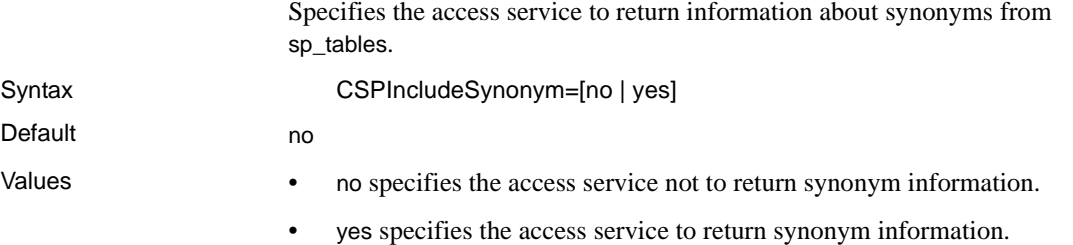

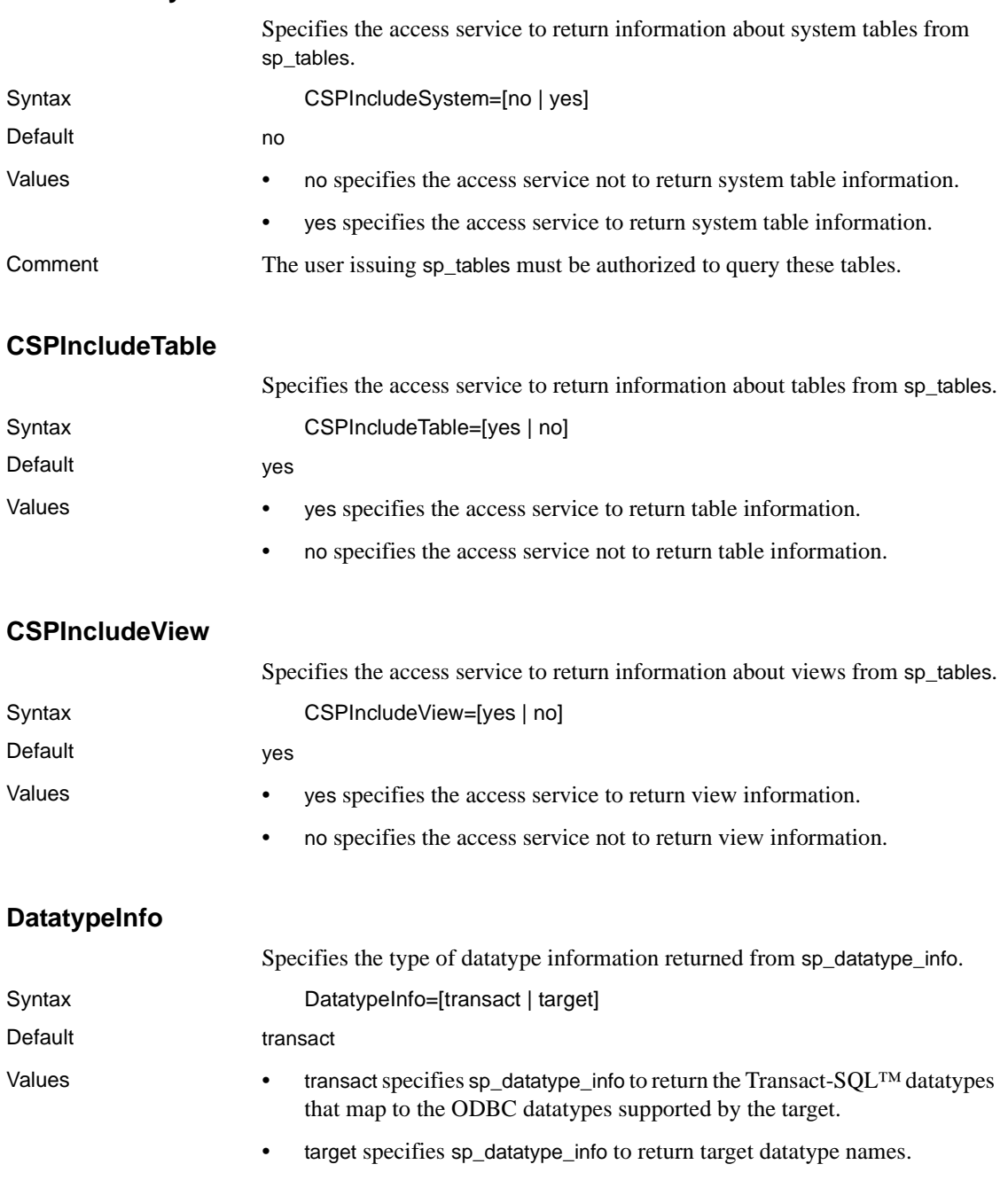

# **Client Interaction properties**

These properties control how an access service library or an access service interacts with client applications.

The subsection heading and a list of the properties must appear in the access service library configuration file as shown:

```
{Client Interaction}
ClientDecimalSeparator=
ClientIdleTimeout=
EnableAtStartup=
MaxResultSize=
MaxRowsReturned=
MaxSvcConnections=
quoted_identifier=
SendWarningMessages=
ServiceDescription=
StripBinaryZero=
StripString=
TextSize=
TransactionMode=
Version=
```
### **ClientDecimalSeparator**

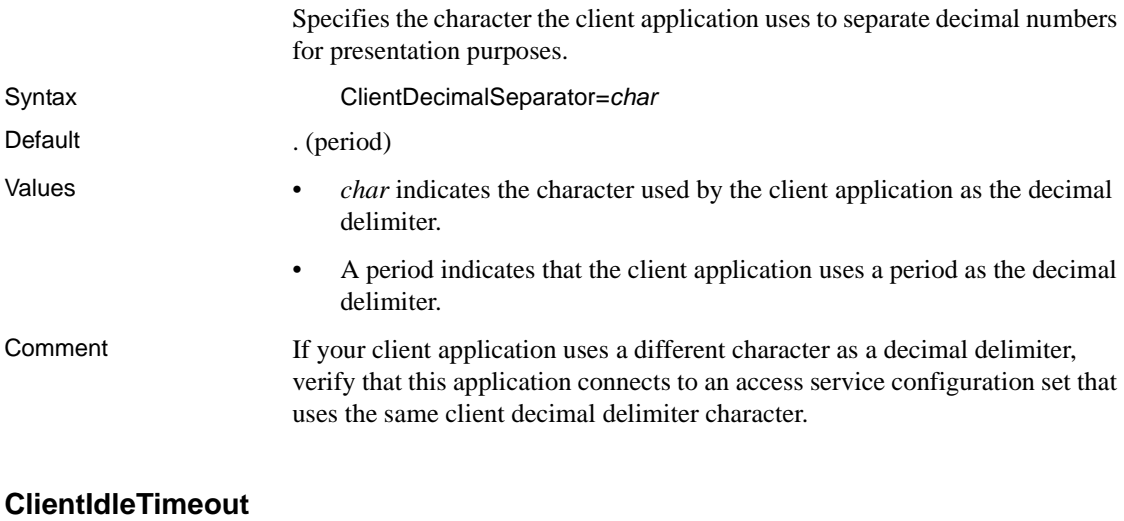

Specifies how many minutes a client connection can remain inactive before an access service terminates the connection.

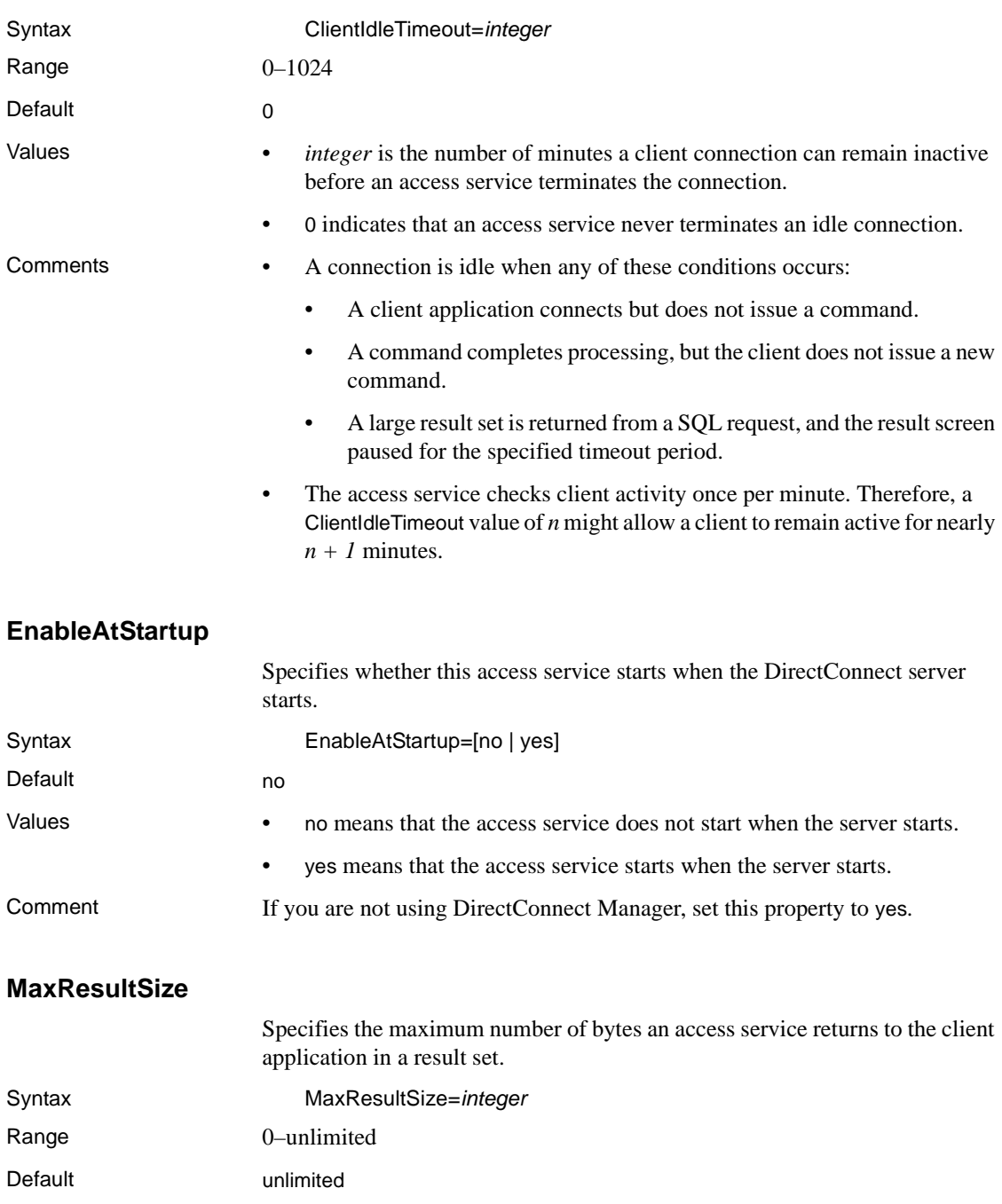

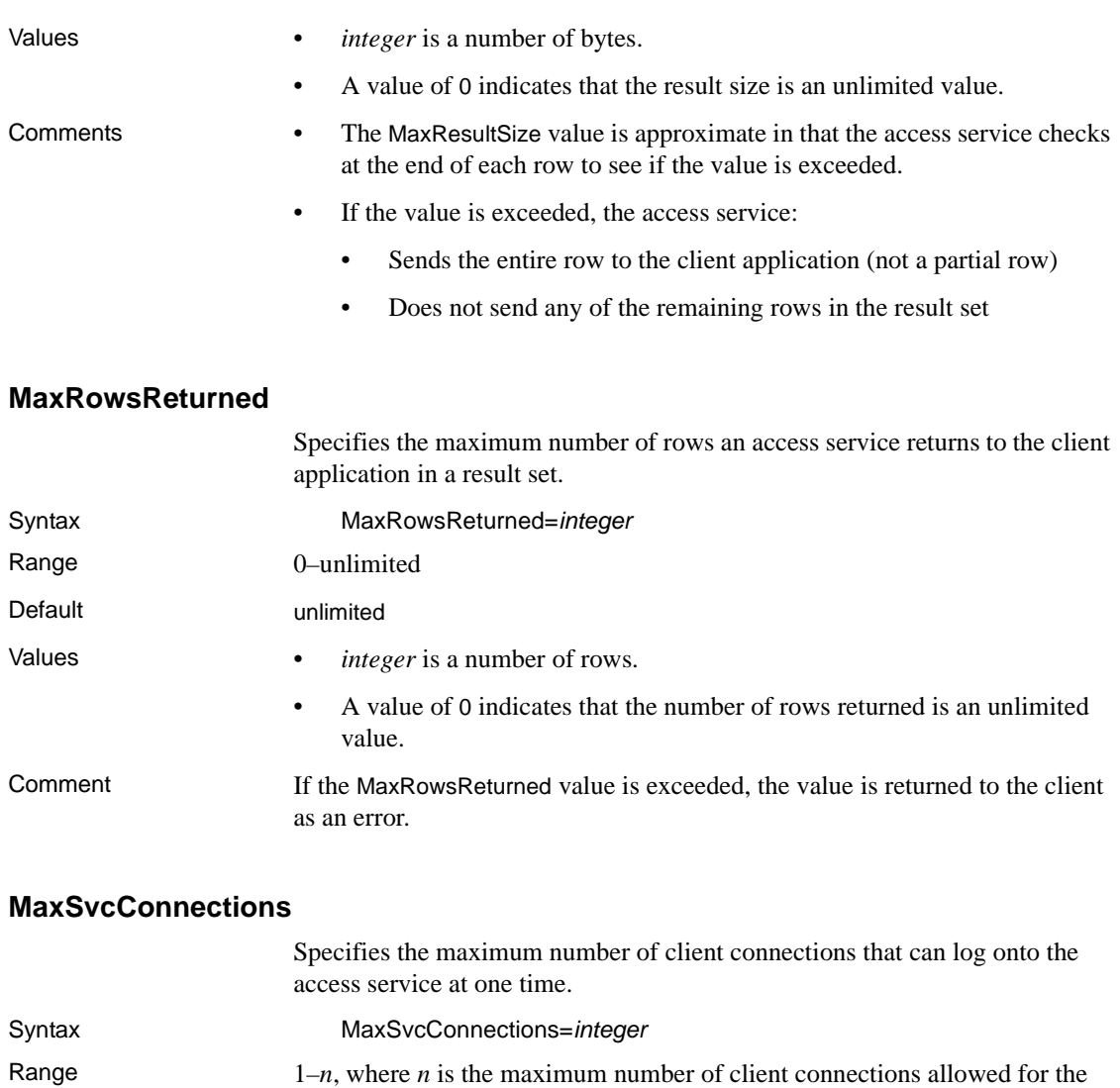

- Default MaxConnections property value of the DirectConnect server
- Value *integer* is a number of client connections.

access service.

Comments • If you set the Allocate property value to request, this allows more actual clients to be supported because unused clients will not be counted as connections.

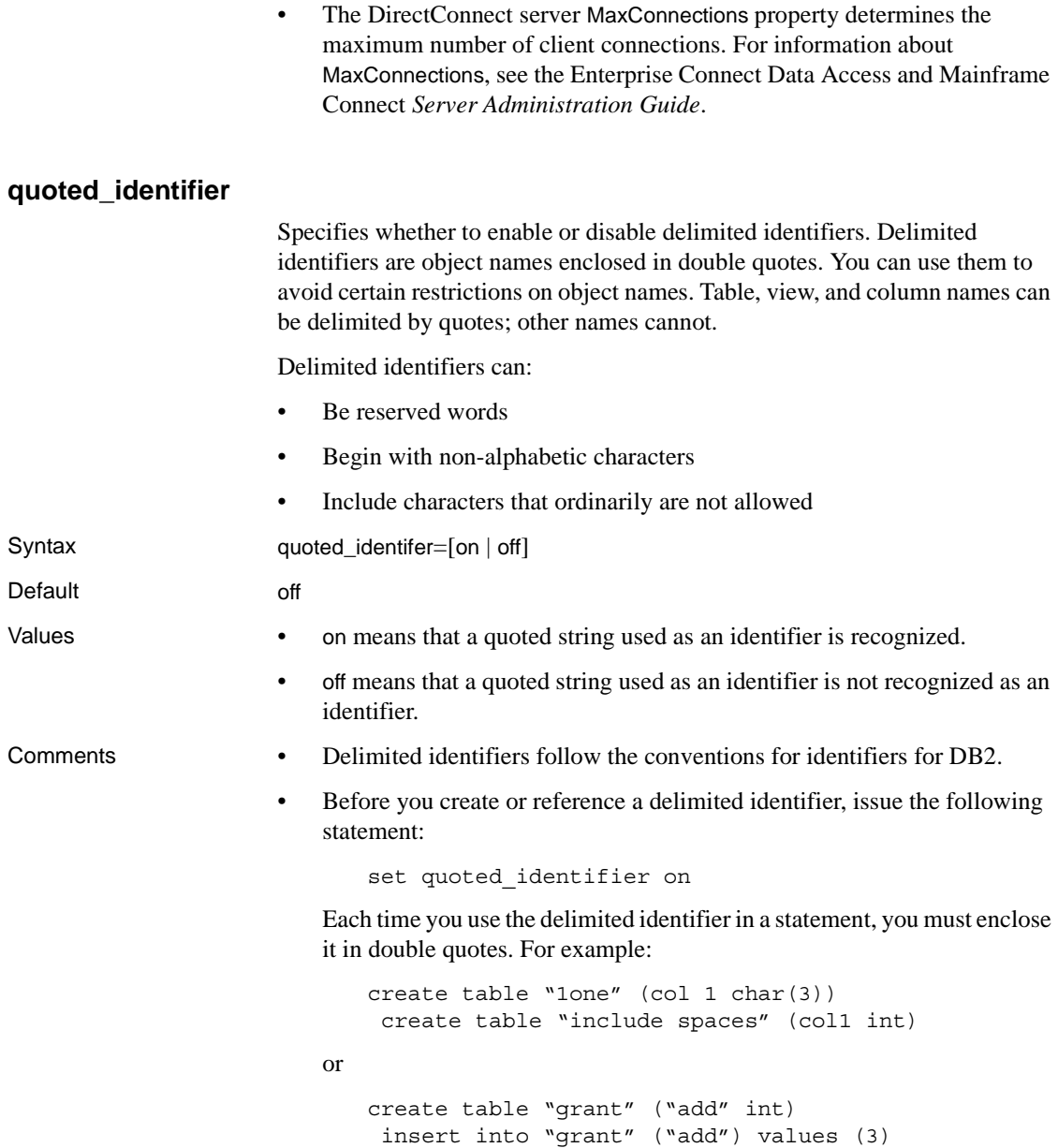

• When the quoted\_identifier configuration property is turned *on*, use single quotes, not double quotes, around character or date strings. Delimiting strings with double quotes causes Adaptive Server to treat them as identifiers. The following example shows the correct way to insert a character string into col1 of 1one when the quoted identifier "1one" is turned on:

```
insert into "1one"(col1) values ('abc')
```
• To insert a single quote into a column, use two consecutive single quotation marks. This example shows the correct way to insert the values "a'b" into col1:

```
insert "1one"(col1) values('a"b')
```
#### **SendWarningMessages**

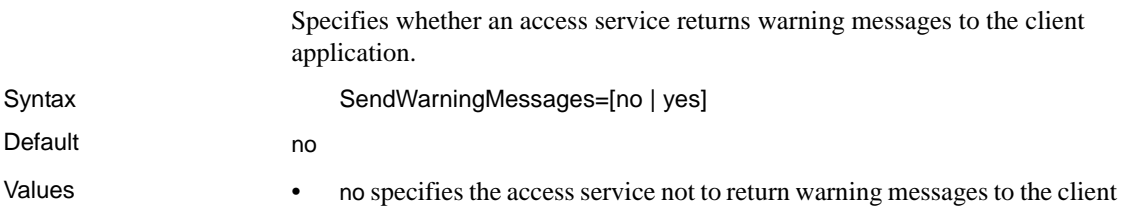

- application.
- yes specifies the access service to return warning messages to the client application.

#### **ServiceDescription**

Default

Allows you to place descriptive information about each access service in the configuration file.

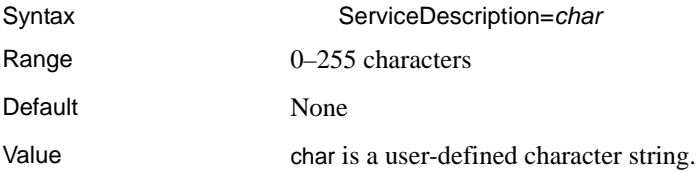

### **StripBinaryZero**

Specifies whether binary zeros are removed from the incoming language commands.

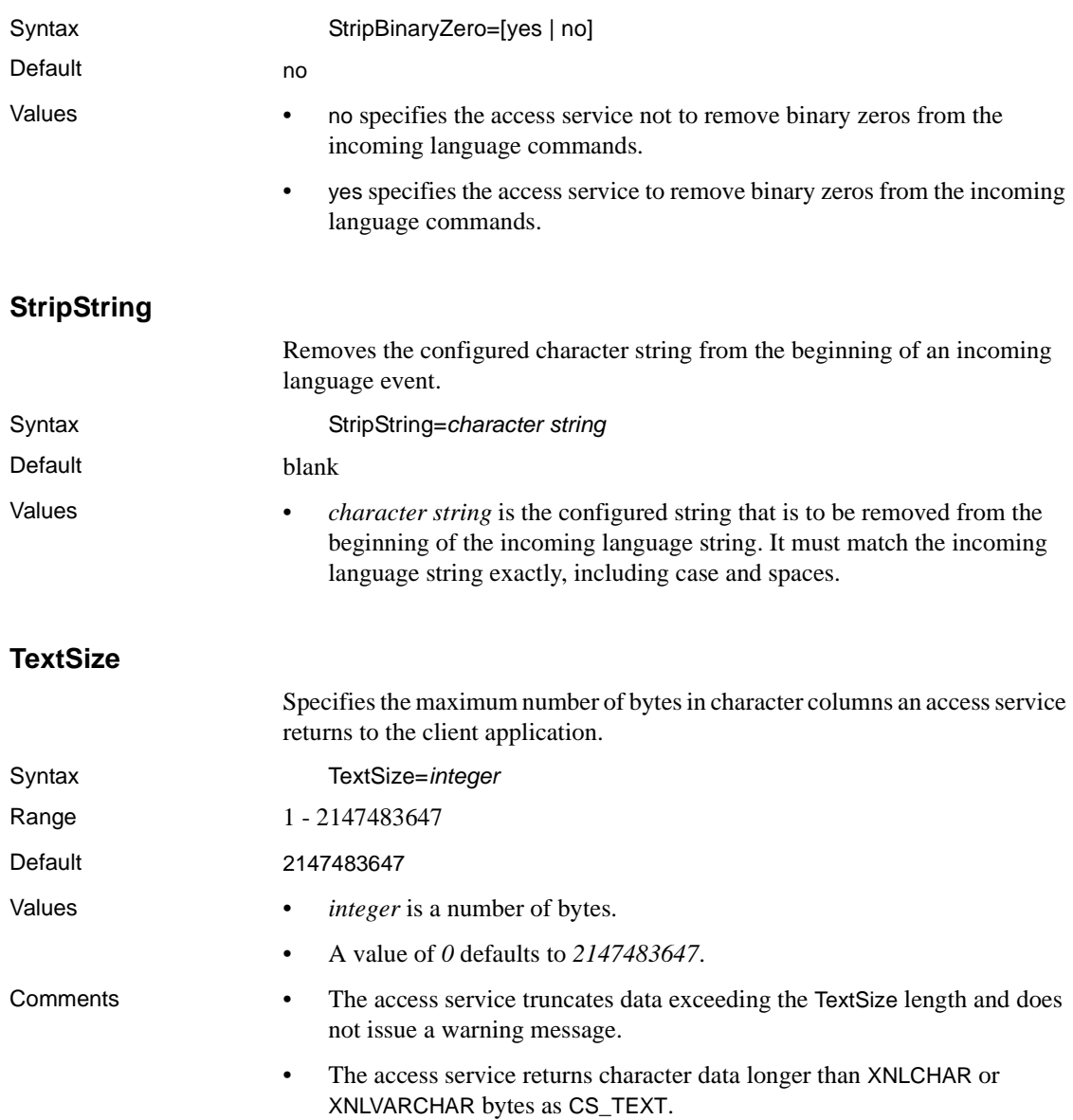

• For ECDA Option for ODBC for Microsoft SQL Server targets, how the data is queried determines the text and image results processing. Queries with a select list of a single text or image column results in data streaming. If data is streamed, a maximum of 2,147,483,647 bytes may be returned per text and image value. Queries with a select list containing more than one column results in bound data. All bound data, including text and image is limited to 32,767 bytes. The TextSize configuration property applies to both streaming and bound character data.

**Note** ECDA Option for ODBC supports text data manipulation using text pointers *only* for a Microsoft SQL Server data source.

### **TransactionMode**

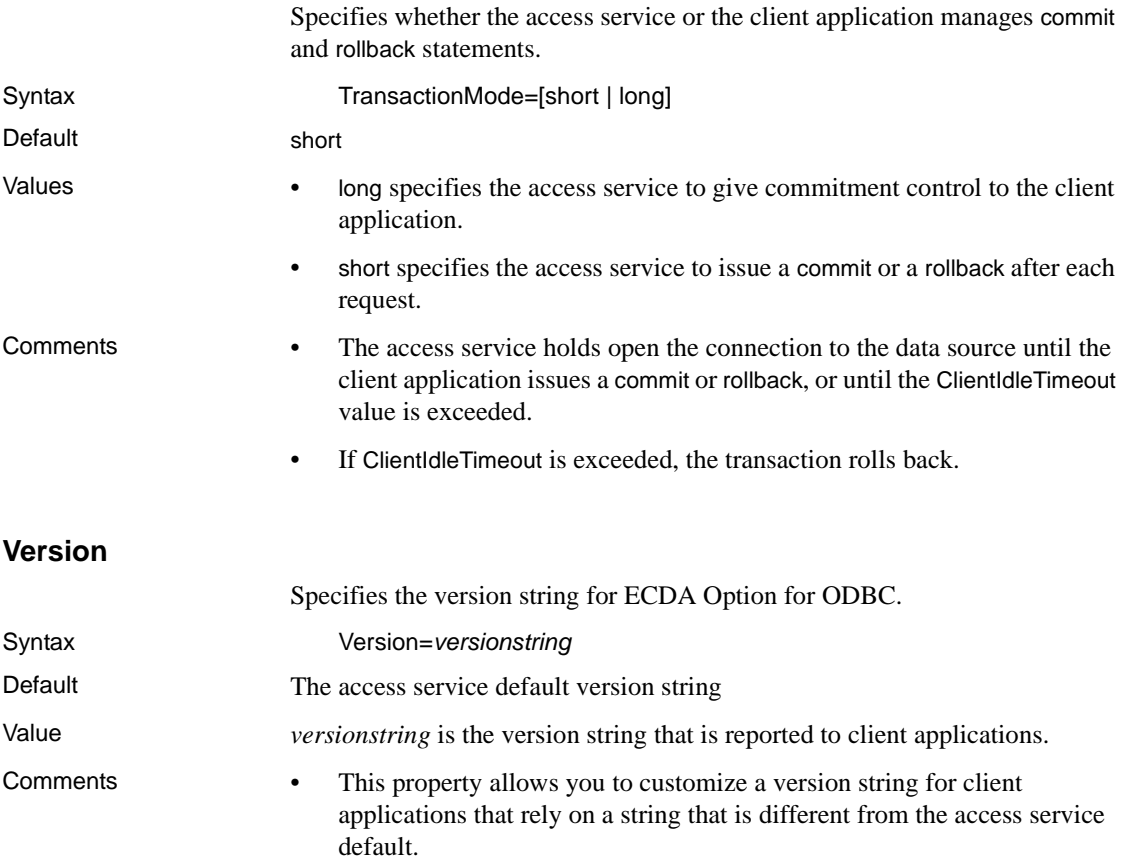

- If you customize an alternate version string, the following rules apply:
	- The string format cannot contain embedded new lines.
	- You can insert a space after the equal sign for readability in the configuration file. However, when an access service sends the version string to the client application, it removes any leading and trailing white space.
- You can obtain the access service default version string by issuing sp\_helpserver (see [sp\\_helpserver on page 148](#page-163-0)).

# **Data Conversion Error properties**

These properties control the action an access service takes when it encounters data conversion errors.

The subsection heading and a list of the properties must appear in the access service library configuration file as shown:

```
{Data Conversion Errors}
CharConvertError=
DateTimeConvertError=
DefaultDate=
DefautThum=DefaultTime=
NumConvertError=
```
#### **CharConvertError**

Specifies the action an access service takes when it encounters a results column that is too long for the target column.

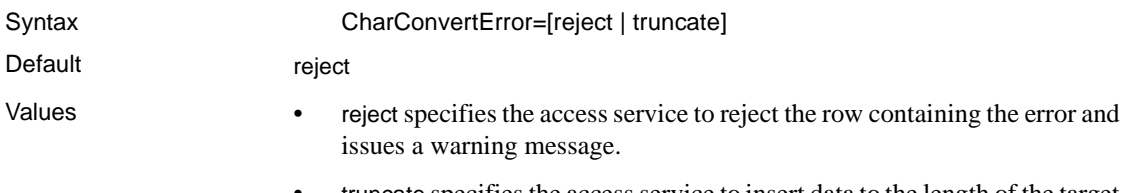

• truncate specifies the access service to insert data to the length of the target column, truncate the remaining data, and issue a warning message.

### **DateTimeConvertError**

Specifies the action an access service takes when it encounters rows with date, time, or datetime data values that are out of range for the target datatype.

Syntax DateTimeConvertError=[reject | null | default]

Default reject

- Values reject specifies the access service to reject the row containing the error and issues a warning message.
	- null specifies the access service to insert a NULL into the column and issues a warning message.
	- default specifies the access service to insert the default date and time values, as configured in the DefaultDate and DefaultTime properties, into the column and issue a warning message.

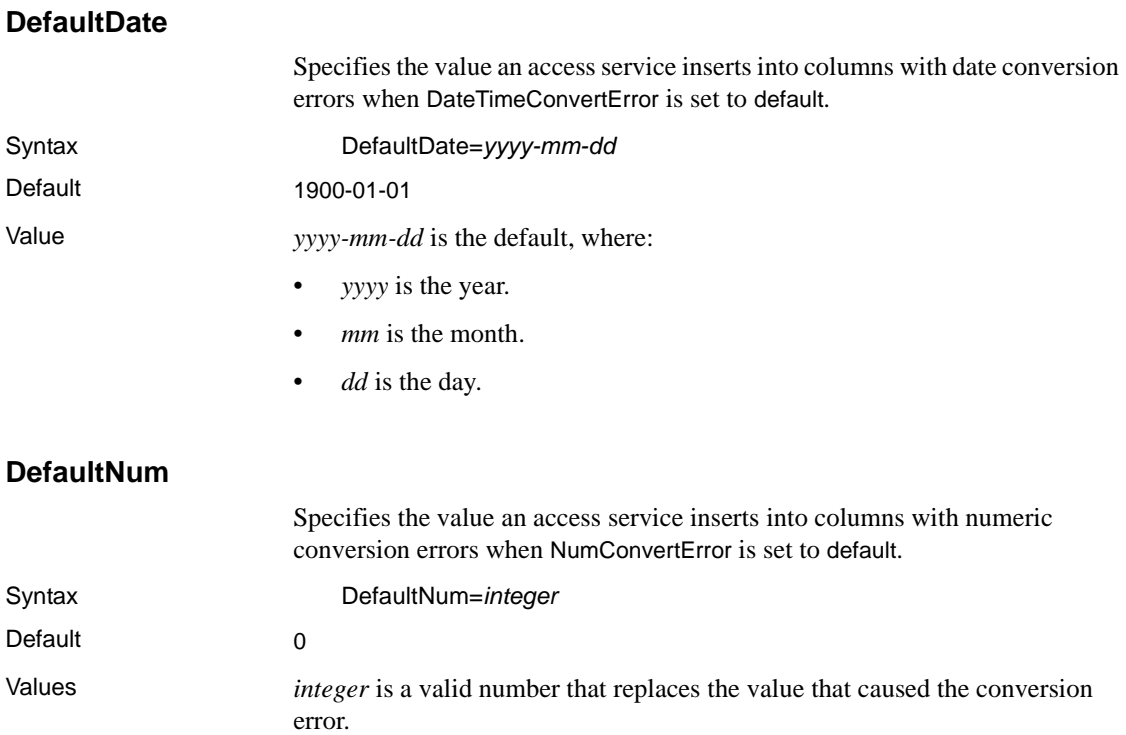

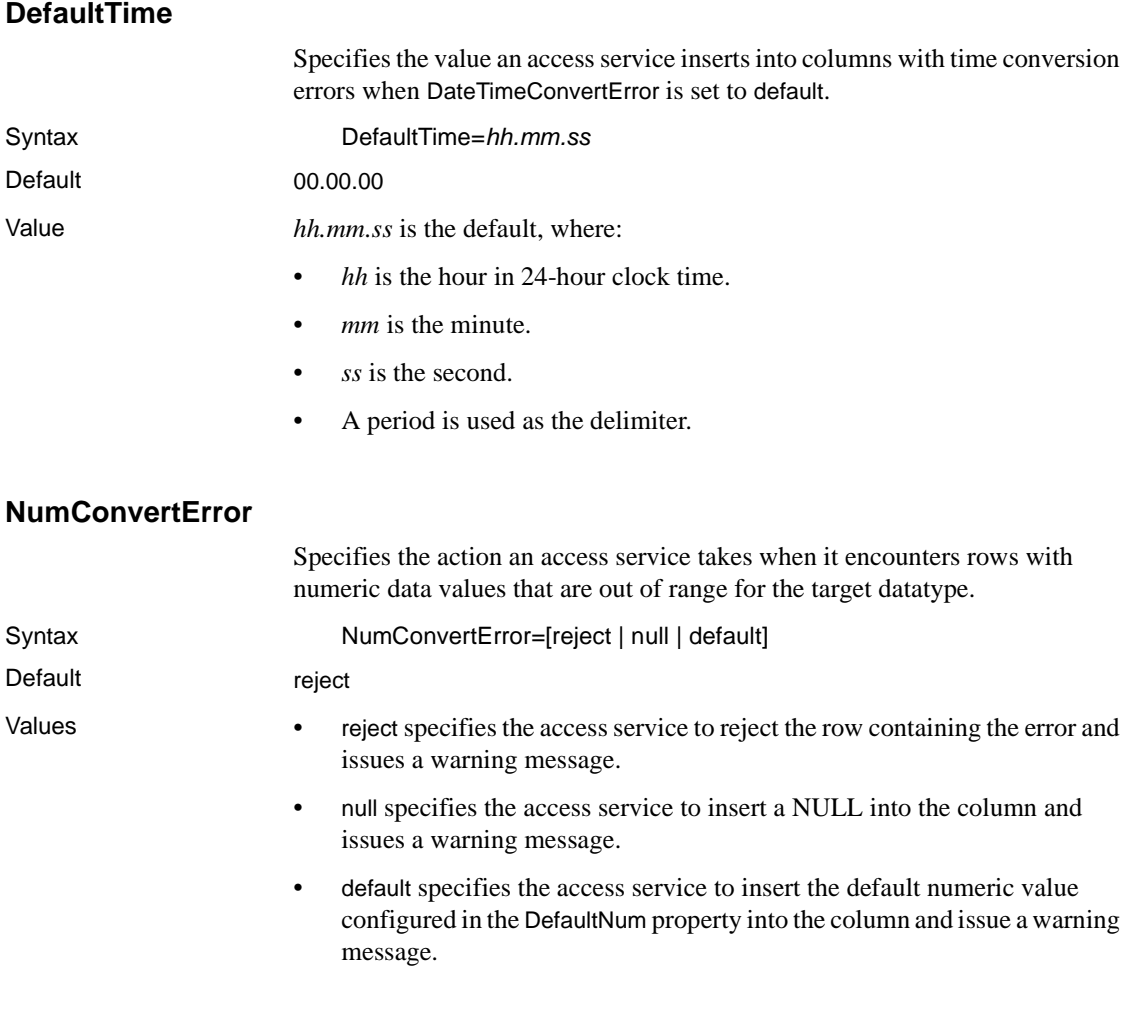

# **Datatype Conversion properties**

These properties control how an access service converts target database datatypes to Open Client and Open Server datatypes before sending the data to the client application.

The subsection heading and a list of the properties must appear in the access service library configuration file as shown:

```
{Datatype Conversion}
BinaryResults=
```

```
DateResults=
DateTimeResults=
DecimalResults=
FloatResults=
Int2Results=
Int4results=
RealResults=
TimeResults=
TinyIntResults=
XNLChar=
XNLVarChar=
```
To provide portability across the DBMS, the names of the configuration properties refer to generic datatypes. The description includes specific target database datatypes to which these generic datatypes correspond.

**Note** Datatype conversion properties control conversion of outgoing data from the DBMS. These properties do not control conversion of incoming data from client applications.

### **BinaryResults**

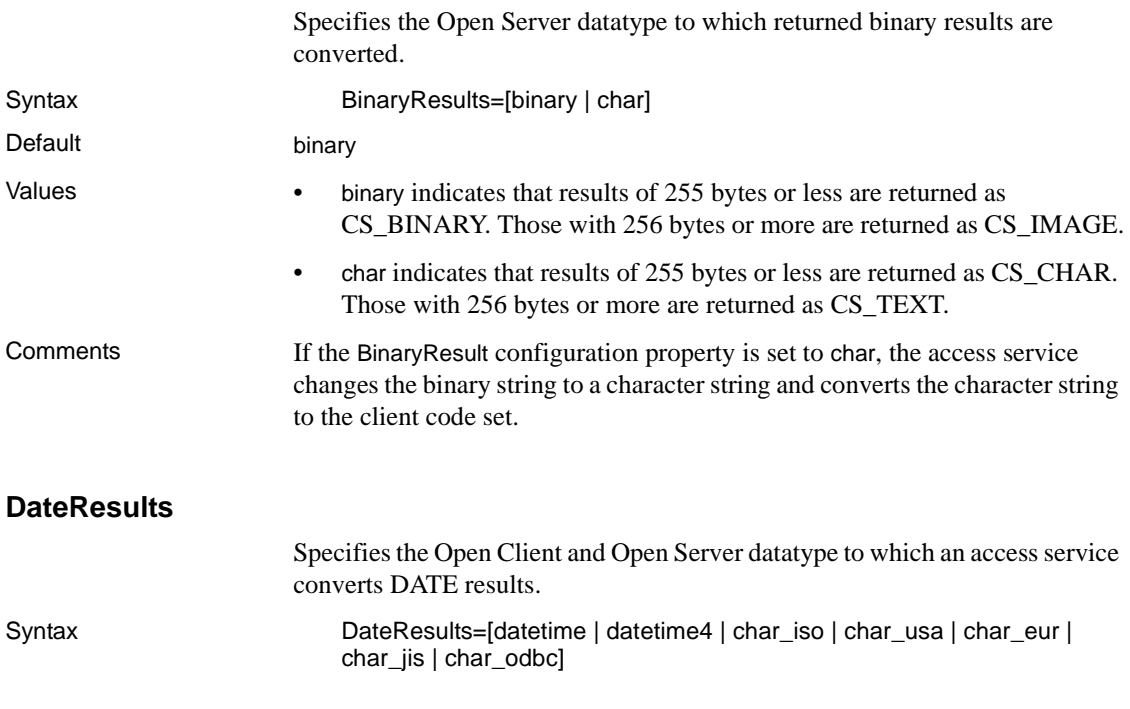

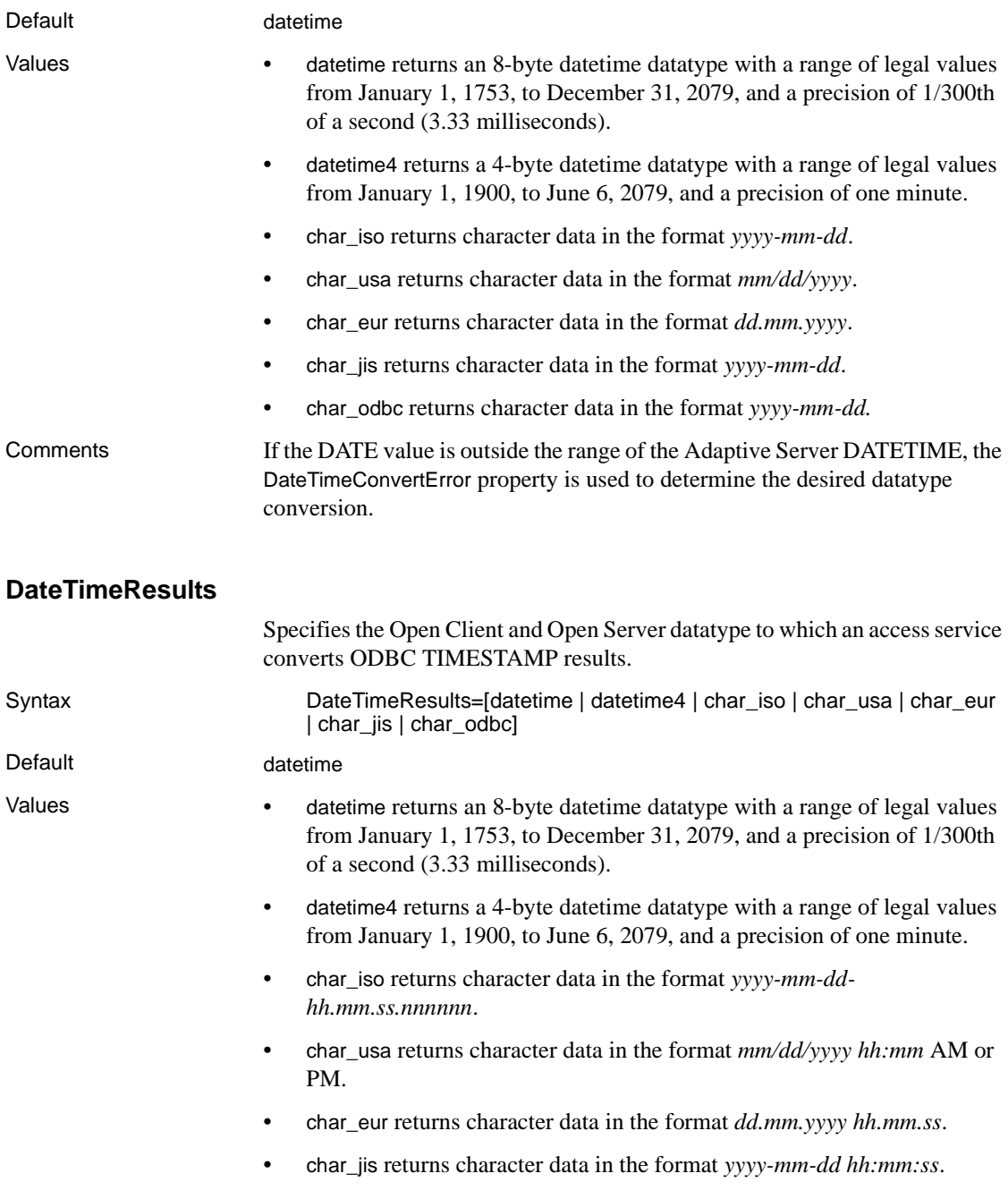

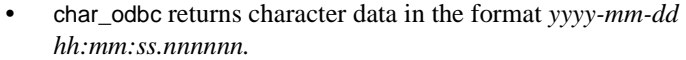

- Comments Use char\_iso to retain the most precision.
	- You can convert ODBC TIMESTAMP to one of the character formats to retain more precision. CS\_DATETIME has less precision (1/300ths of a second) than ODBC TIMESTAMP, which can have a precision of up to six fractional places.
	- A string representation of an ODBC TIMESTAMP starts with a digit and has a length of at least 16 characters. The complete string representation of an ODBC TIMESTAMP has this form: *yyyy-mm-dd-hh:mm:ss.nnnnnn*

Trailing blanks can be included.

• You can omit leading zeros from the month, day, and hour part of the ODBC TIMESTAMP. Also, you can truncate microseconds or omit them entirely. If you choose to omit any digit of the microseconds portion, an implicit specification of 0 is assumed.

### **DecimalResults**

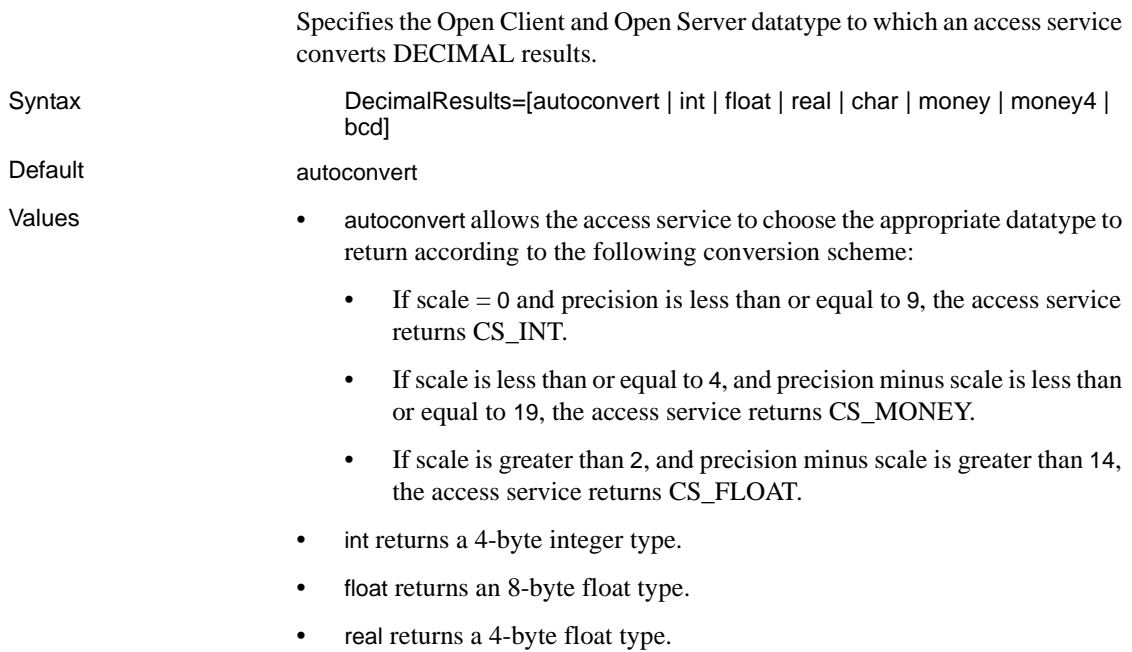

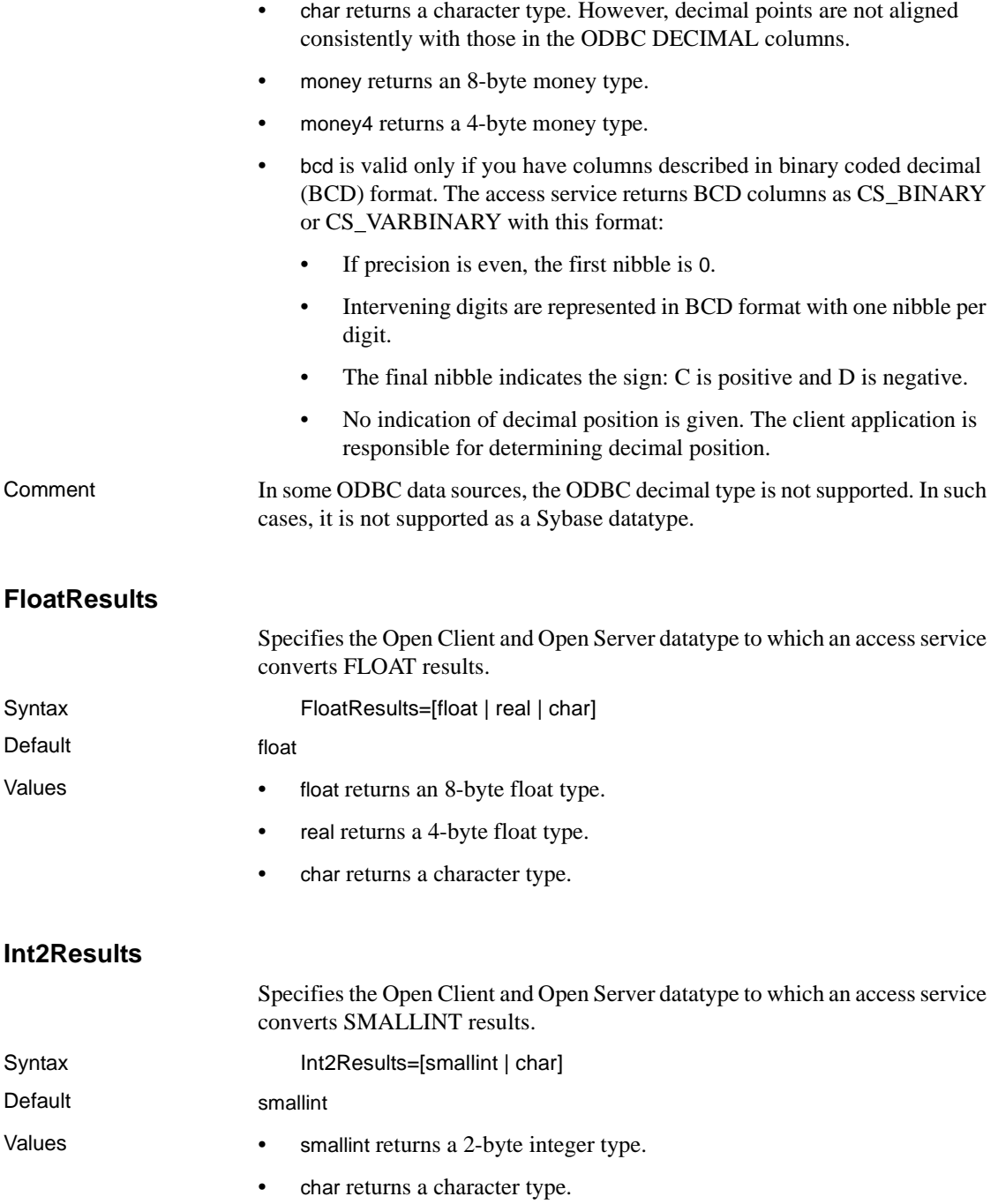

# **Int4Results**

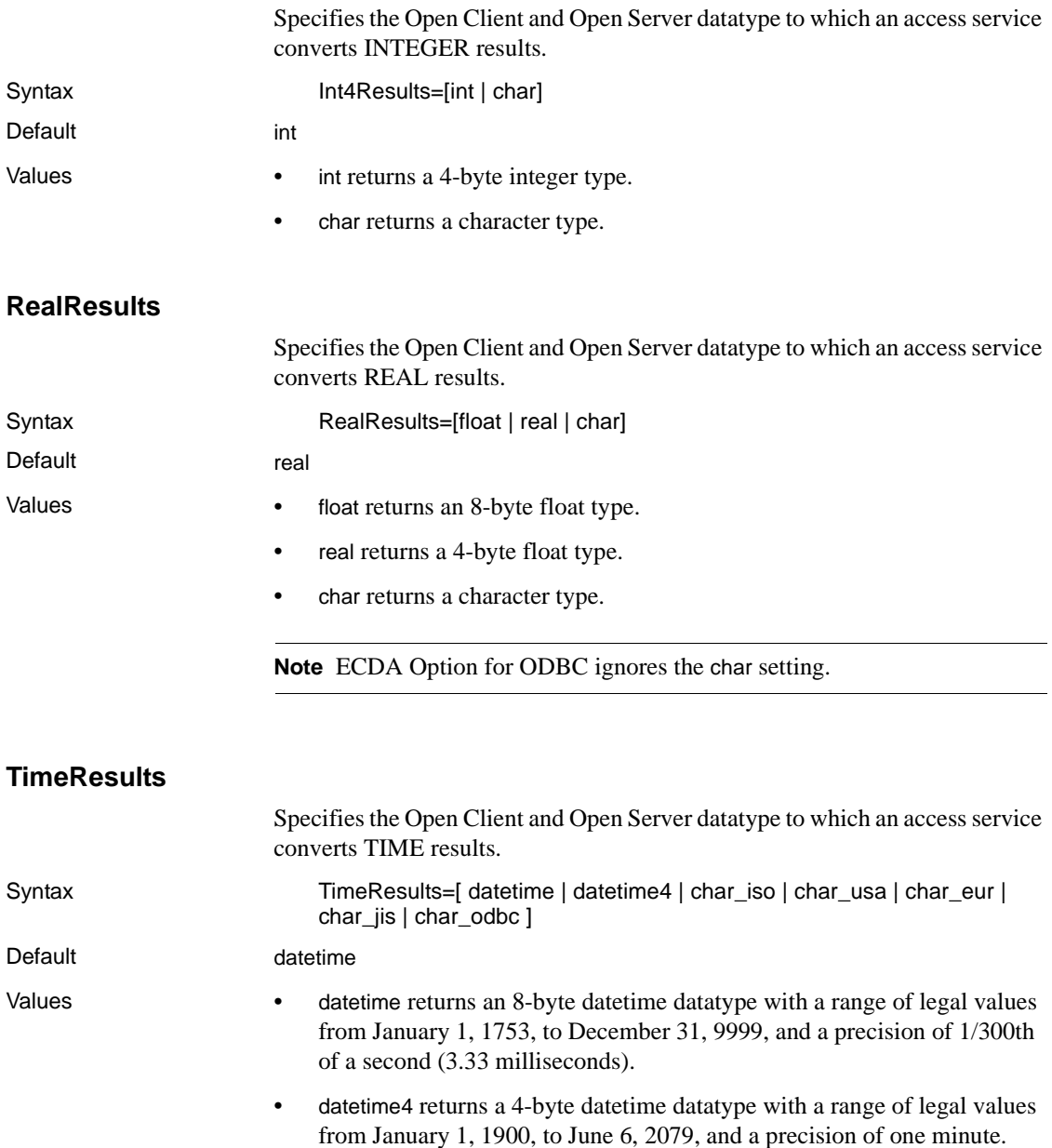

• char\_iso returns character data in the format *hh.mm.ss.*

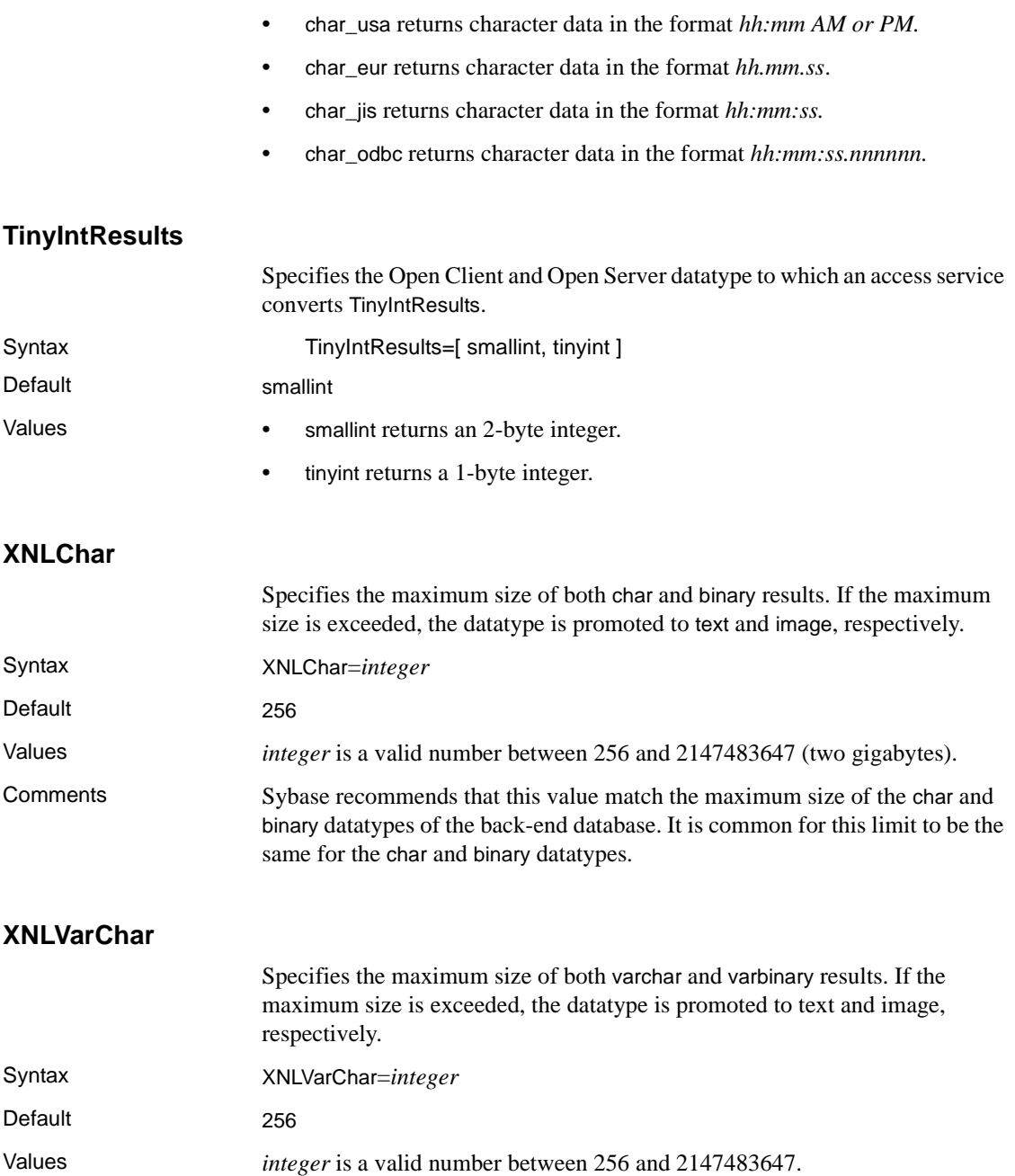

Comments Sybase recommends that the value match the maximum size of the varchar and varbinary datatypes of the back-end database. It is common for this limit to be the same for the varchar and varbinary datatypes.

# **Logging properties**

Logging properties control whether access service data is recorded in the DirectConnect server log file. The log statistics properties record similar types of data. You can use these properties independently or in combination to record statistics.

[Table 2-1](#page-55-0) describes the logging statistics properties:

<span id="page-55-0"></span>*Table 2-1: Logging statistics properties*

| <b>Property Name</b>        | <b>Description</b>                                                                                                    |
|-----------------------------|----------------------------------------------------------------------------------------------------|
| LogConnectionStatistics     | Records accumulated statistics about requests<br>made by each client connection. Statistics are<br>recorded when the client disconnects. |
| LogRequestStatistics        | Records statistics about individual SOL<br>requests.                                                                                     |
| <b>LogServiceStatistics</b> | Records accumulated statistics about requests<br>made by all connections to this access service.                                         |
| LogTransferStatistics       | Records statistics about individual transfer<br>requests.                                                                                |

[Table 2-2](#page-56-0) shows the statistics recorded when the LogServiceStatistics property is turned on:

| Log field data                          | <b>Description</b>                                                                                                    |
|-----------------------------------------|----------------------------------------------------------------------------------------------------|
| Buffer size                             | The number of bytes of SQL (after transformation) in the<br>SQL request sent to the database                                                                                                   |
| Service processing<br>time              | The elapsed time in seconds from when the DB2 access<br>service receives a SQL statement until it sends the statement<br>to the database                                                       |
| DBMS processing<br>time                 | The elapsed time in seconds from when the DB2 access<br>service sends the SQL statement to the database until the<br>database returns the first result row to the client application           |
| Time to receive rows                    | The elapsed time in seconds from when the database sends<br>the first result row to the client application until the client<br>application receives the last result row (in the format ss.nnn) |
| Total processing time                   | The elapsed time in seconds from when the DB2 access<br>service receives the SQL statement until the client<br>application receives the last result row                                        |
| Number of rows<br>returned              | The number of result rows returned to the client application                                                                                                    |
| Number of<br>conversion errors          | The number of result rows that contain data conversion<br>errors                                                                                                    |
| Number of kilobytes<br>returned         | The number of kilobytes returned to the client application (to<br>a scale of 3 in the format $nnnn$ )                                                                                          |
| Number of events                        | The total number of events that occurred during the time<br>period                                                                                                    |
| Number of successful<br>connections     | The total number of successful client connections that<br>occurred during the time period                                                                                                    |
| Maximum number of<br>client connections | The greatest number of client connections at any given time<br>during the time period                                                                                                    |

<span id="page-56-0"></span>*Table 2-2: LogServiceStatistics data and Log Service statistics*

[Table 2-3](#page-57-0) shows the statistics recorded when LogConnectionStatistics is turned on:

| Log field data                  | <b>Description</b>                                                                                                    |
|---------------------------------|----------------------------------------------------------------------------------------------------|
| Buffer size                     | The number of bytes of SQL (after transformation) in the<br>SQL request sent to the database                                                                                                   |
| Service processing<br>time      | The elapsed time in seconds from when the DB2 access<br>service receives a SQL statement until it sends the statement<br>to the database                                                       |
| <b>DBMS</b> processing<br>time  | The elapsed time in seconds from when the DB2 access<br>service sends the SQL statement to the database until the<br>database returns the first result row to the client application           |
| Time to receive rows            | The elapsed time in seconds from when the database sends<br>the first result row to the client application until the client<br>application receives the last result row (in the format ss.nnn) |
| Total processing time           | The elapsed time in seconds from when the DB2 access<br>service receives the SQL statement until the client<br>application receives the last result row                                        |
| Number of rows<br>returned      | The number of result rows returned to the client application                                                                                                    |
| Number of<br>conversion errors  | The number of result rows that contain data conversion<br>errors                                                                                                    |
| Number of kilobytes<br>returned | The number of kilobytes returned to the client application (to<br>a scale of $3$ in the format $nnnn$ )                                                                                        |
| Number of events                | The total number of events that occurred during the time<br>period                                                                                                    |

<span id="page-57-0"></span>*Table 2-3: LogConnectionStatistics data and Log Service statistics*

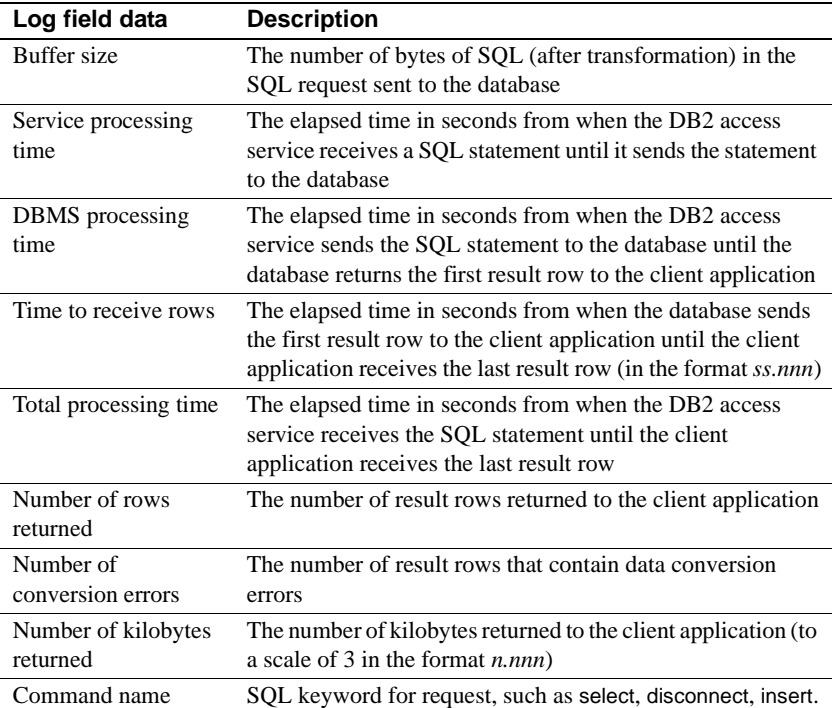

[Table 2-4](#page-58-0) shows the statistics recorded when LogRequestStatistics is turned on.

<span id="page-58-0"></span>*Table 2-4: LogRequestStatistics data and Log Service statistics*

For information about the server log file, see the Enterprise Connect Data Access and Mainframe Connect *Server Administration Guide*.

The subsection heading and a list of the properties must appear in the access service library configuration file as shown:

```
{Logging}
LogConnectionStatistics=
LogReceivedSQL=
LogRequestStatistics=
LogServiceStatistics=
LogTargetActivity=
LogTransferStatistics=
LogTransformedSQL=
```
### **LogConnectionStatistics**

Specifies whether the access service records accumulated statistics about each connection.

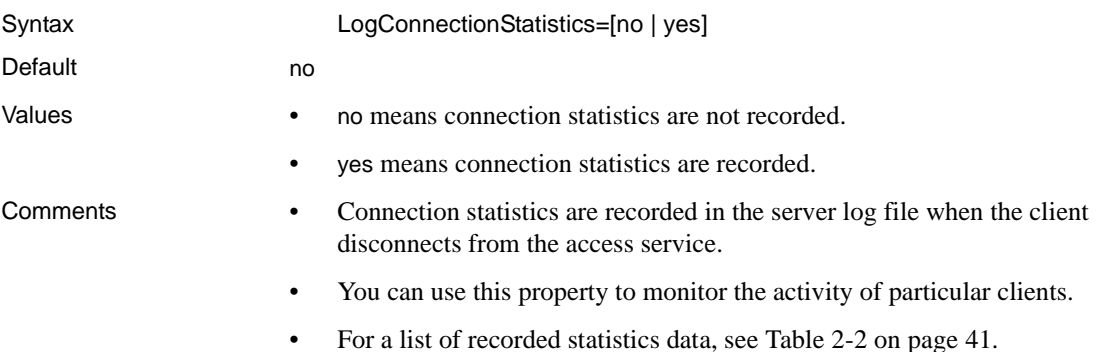

### **LogReceivedSQL**

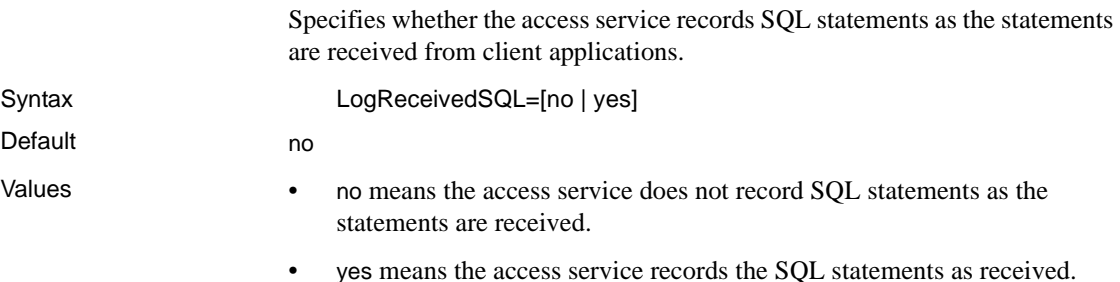

### **LogRequestStatistics**

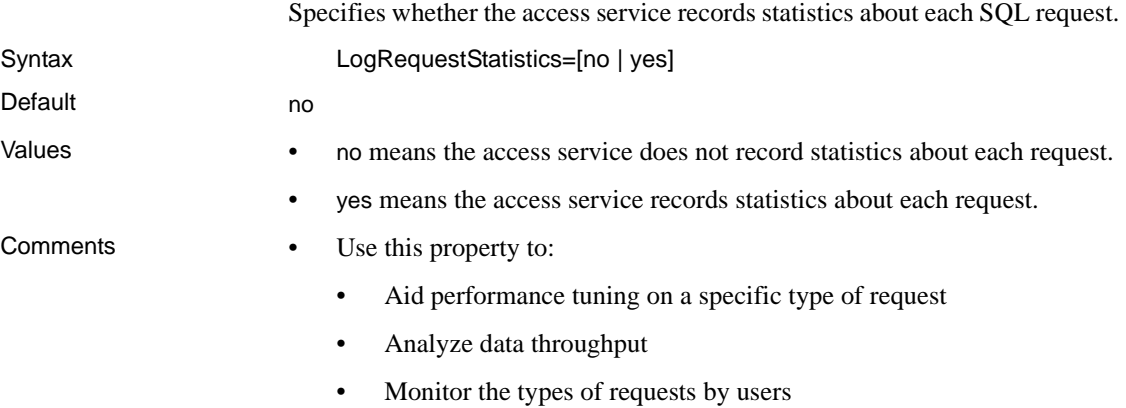

• For a list of recorded statistics data, see [Table 2-2 on page 41.](#page-56-0)

# **LogServiceStatistics**

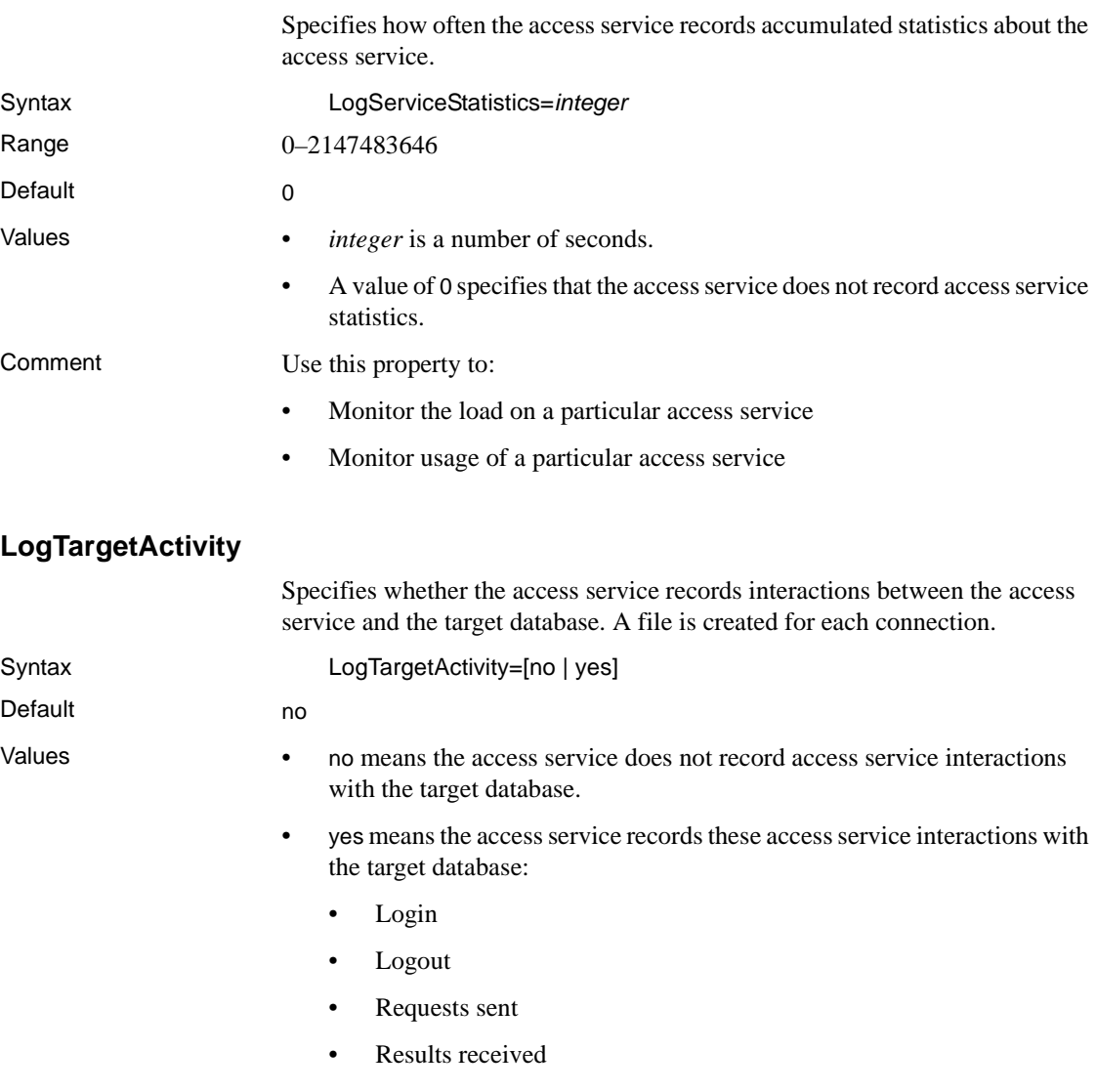

### **LogTransferStatistics**

Specifies whether the access service records statistics about transfers.

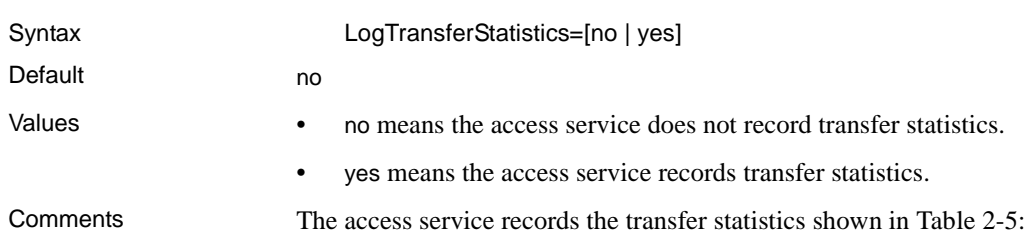

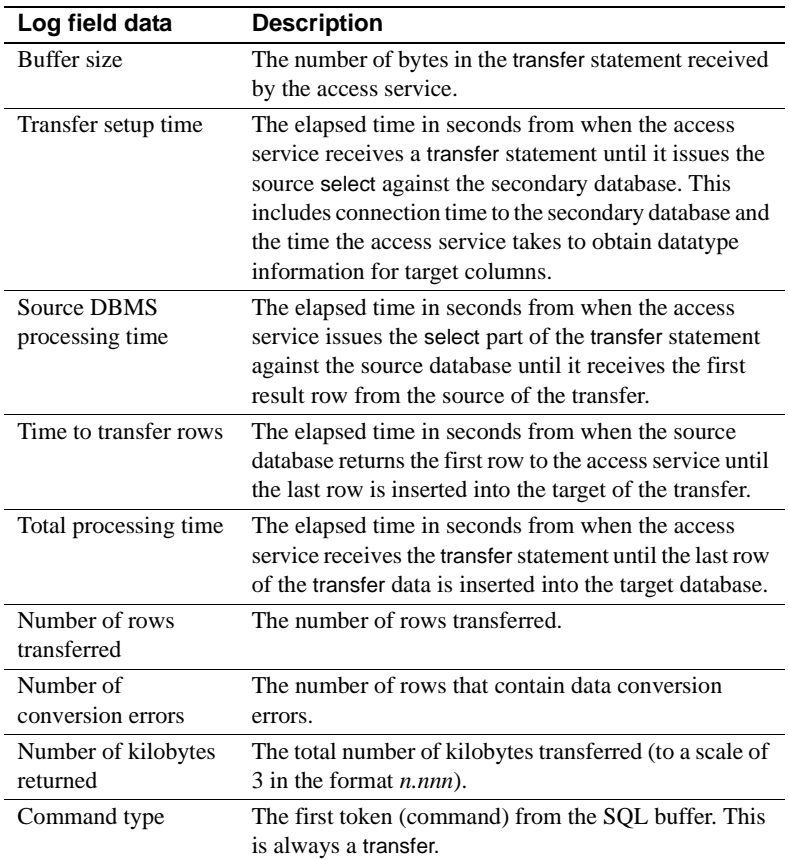

#### <span id="page-61-0"></span>*Table 2-5: LogTransferStatistics data*

### **LogTransformedSQL**

Specifies whether the access service records SQL as it is transformed and sent to the target database.

Syntax LogTransformedSQL= [no | yes]

Default no no

- 
- Values no means the access service does not record SQL as it is transformed and sent to the target database.
	- yes means the access service records SQL as it is transformed and sent to the target database.

# **Target Interaction properties**

These properties control how an access service interacts with the target database.

The subsection heading and a list of the properties must appear in the access service library configuration file as shown:

```
{Target Interaction}
Allocate=
DelimitSqlRequests=
DisableROLock=
IsolationLevel=
QuotedStringDelimeter=
ReturnNativeError=
SQLOdbcCursors=
SQLTransformation=
StopCondition=
TargetDBMS=
TargetDecimalSeparator=
```
### **Allocate**

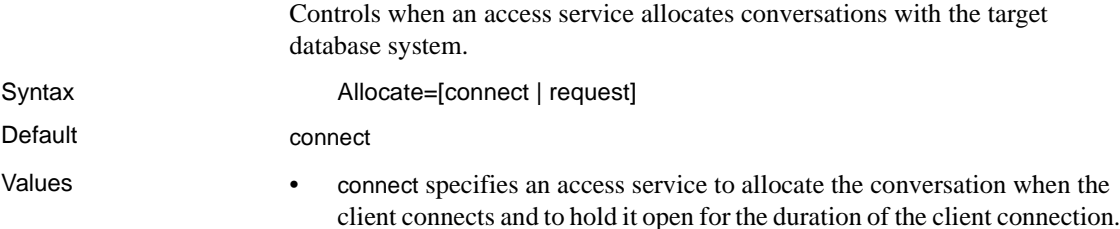

• request specifies an access service to allocate a new conversation each time the client application sends a request and to deallocate the conversation after each request.

**Note** There is a large performance penalty when using the request setting.

### **DelimitSqlRequests**

Allows statements to be batched and executed as a single request to the target DBMS. Statements are delimited with a semicolon (;).

Syntax DelimitSqlRequests=[yes | no]

Default ves

- 
- Values no specifies statements that will be batched and executed as a single request to the target DBMS, allowing the creation of stored procedures and triggers.
	- yes specifies statements that contain semicolons will be broken down with each delimited statement being sent separately to the target DBMS.

### **DisableROLock**

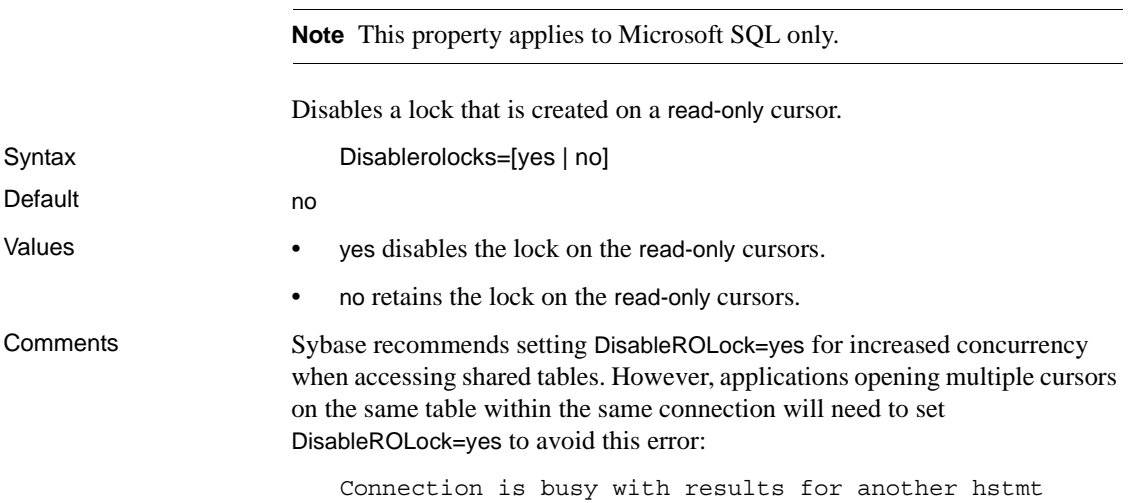

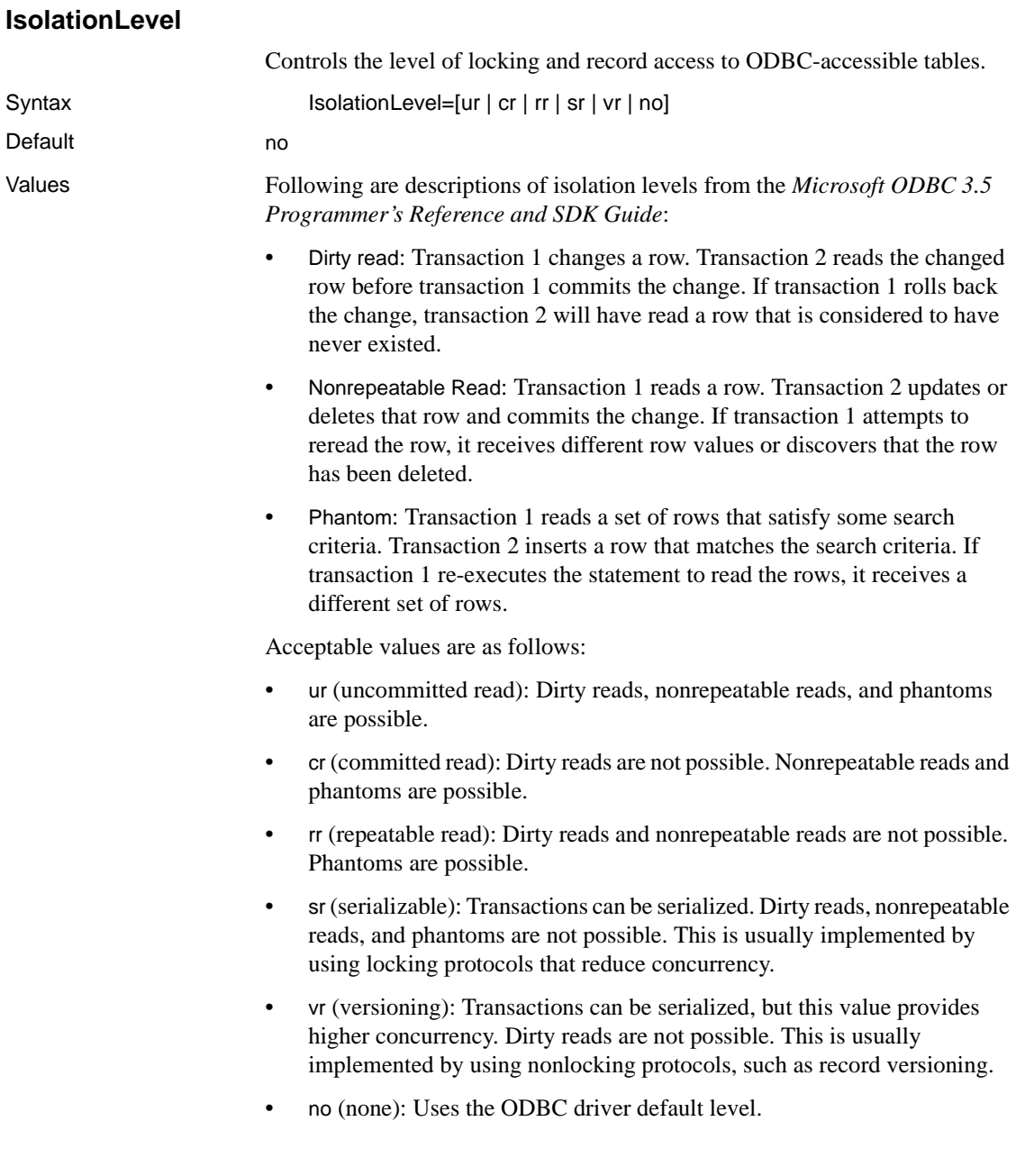

### **QuotedStringDelimiter**

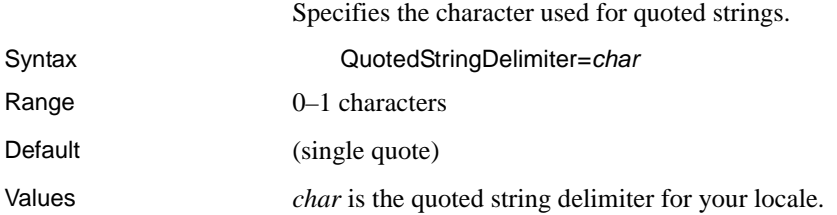

### **ReturnNativeError**

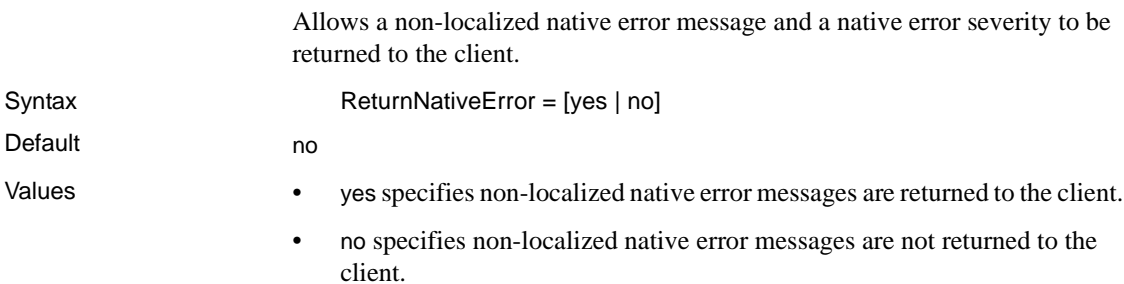

### **SQLOdbcCursors**

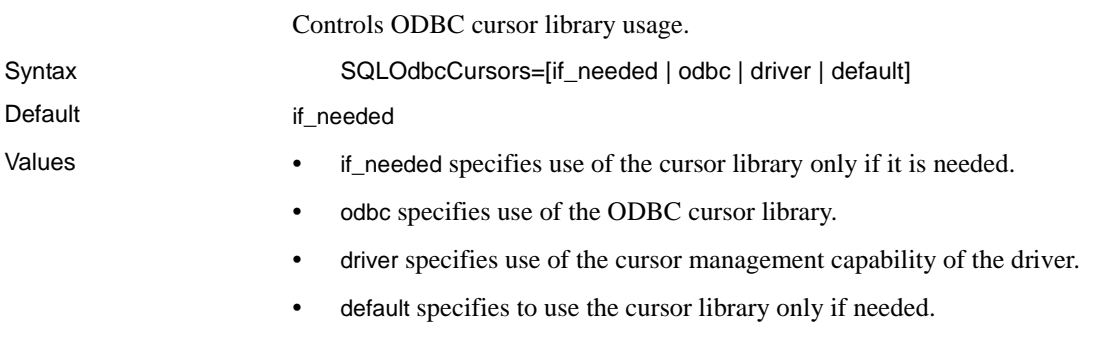

# **SQLTransformation**

Specifies the mode the access service uses for SQL transformation.

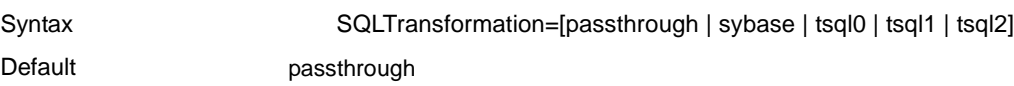

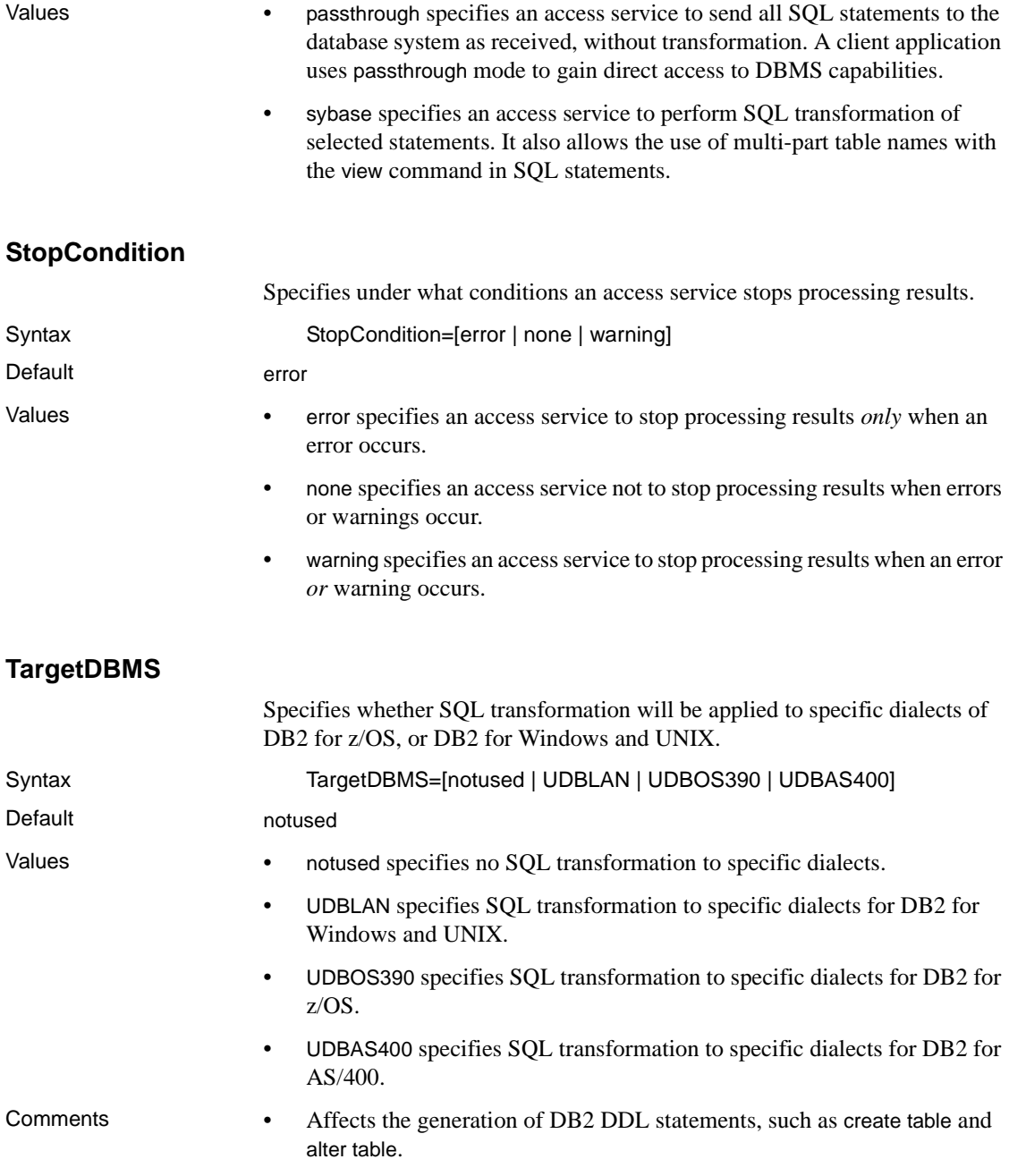

• Setting the value to UDBLAN or UDBOS390 indicates which create table syntax to use when in sybase translation mode. The database part of the three-part table name is appended with or without the IN DATABASE clause. UDBLAN causes the translation to drop the DATABASE symbol from the IN DATABASE clause.

#### **TargetDecimalSeparator**

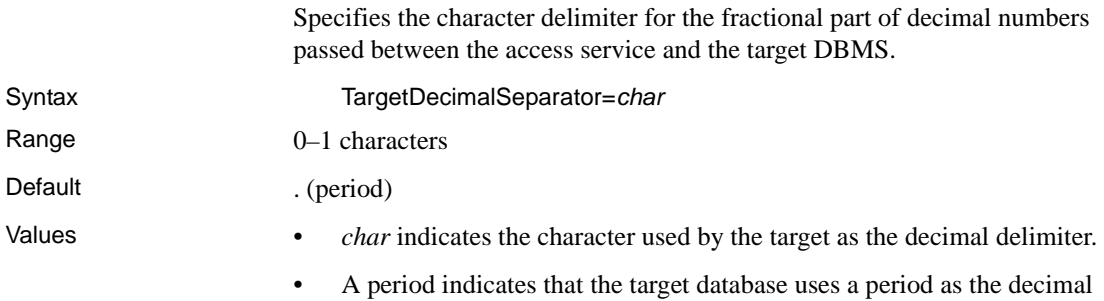

# **Tracing properties**

Tracing properties control whether access service data is written to the DirectConnect server trace file. For information about the DirectConnect server trace file, see the ECDA and Mainframe Connect *Server Administration Guide*.

Because tracing degrades performance, use tracing only when instructed to do so by Sybase Technical Support.

 **Warning!** To provide Sybase Technical Support with all the necessary trace data, the server trace file is allocated a maximum of 20MB of space. When the server trace file exceeds the maximum, it is copied to a file with the same file name and with an "\_*old*" extension (*<filename>\_old*). See the ECDA and Mainframe Connect *Server Administration Guide* for suggestions for deleting or backing up old log and trace files.

The subsection heading and a list of the properties must appear in the access service library configuration file as shown:

```
{Tracing}
TraceEvents=
```
delimiter.

TraceInterface= TraceTarget=

### **TraceEvents**

Specifies whether the access service traces the event handler layer of the access service library.

Syntax TraceEvents=[no | yes]

Default no

- Values no means the access service does not trace the event handler layer.
	- yes means the access service traces the event handler layer.

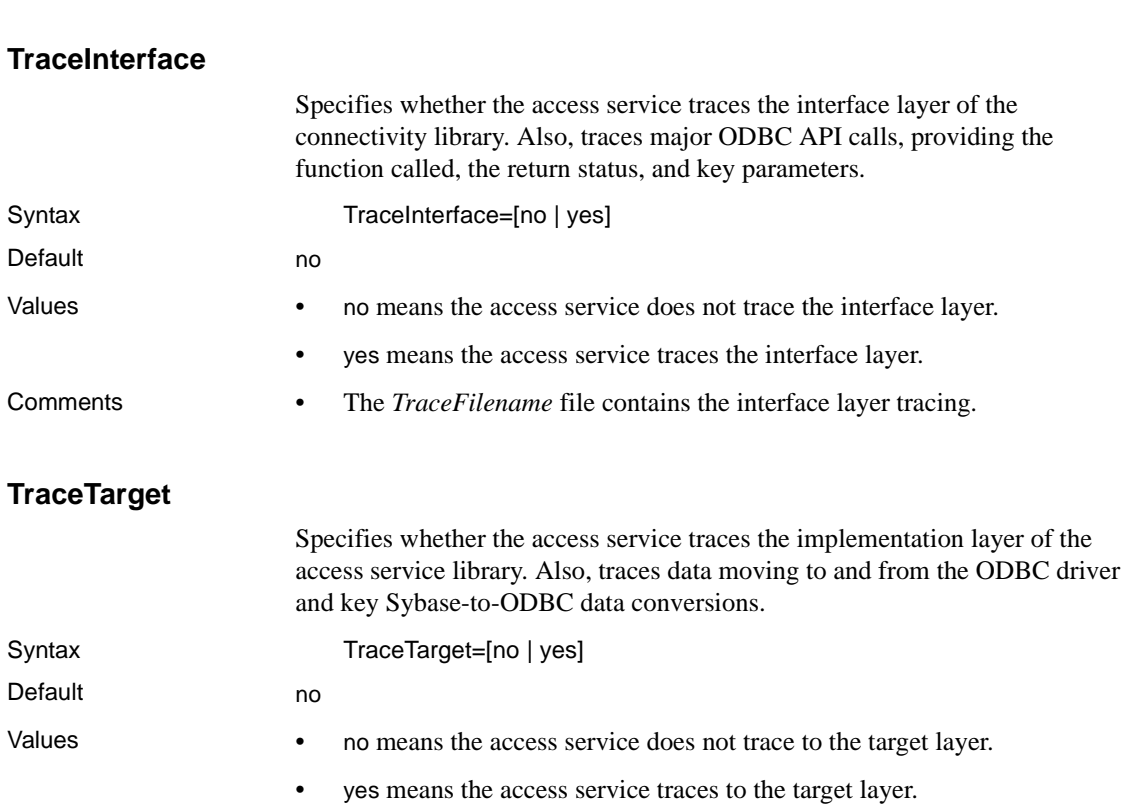

# **Transfer properties**

These properties control how an access service performs transfer processing.

The subsection heading and a list of the properties must appear in the access service library configuration file as shown:

```
{Transfer}
BulkCommitCount=
TransferBatch=
TransferBatchSeparator
TransferErrorAction=
TransferErrorCount=
TransferExpress=
TransferPacketSize=
```
### **BulkCommitCount**

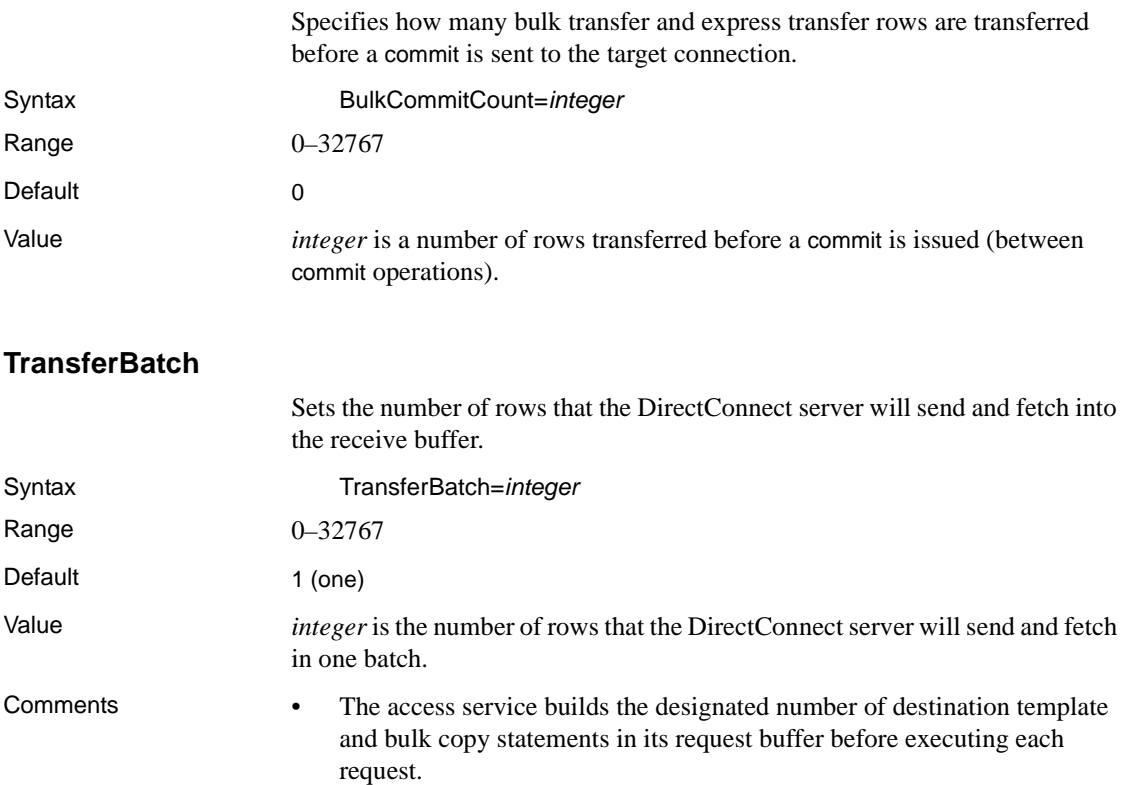

- If the value is 0, the access service sends all statements that fit the request buffer.
- An invalid value defaults to 0.
- For more information about destination-template transfer, see [Chapter 10,](#page-130-0)  ["Using Destination-Template Transfer."](#page-130-0)

### **TransferBatchSeparator**

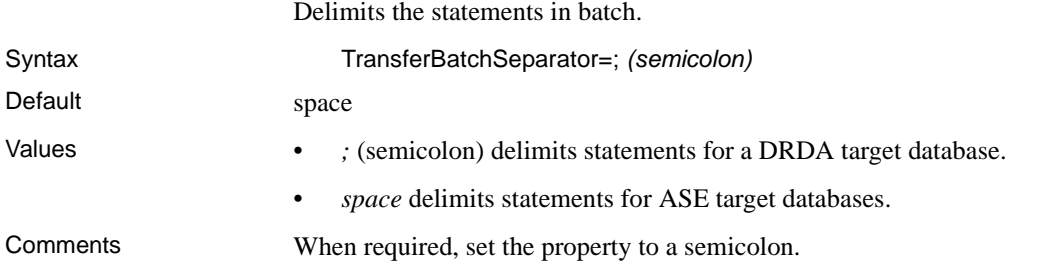

## **TransferErrorAction**

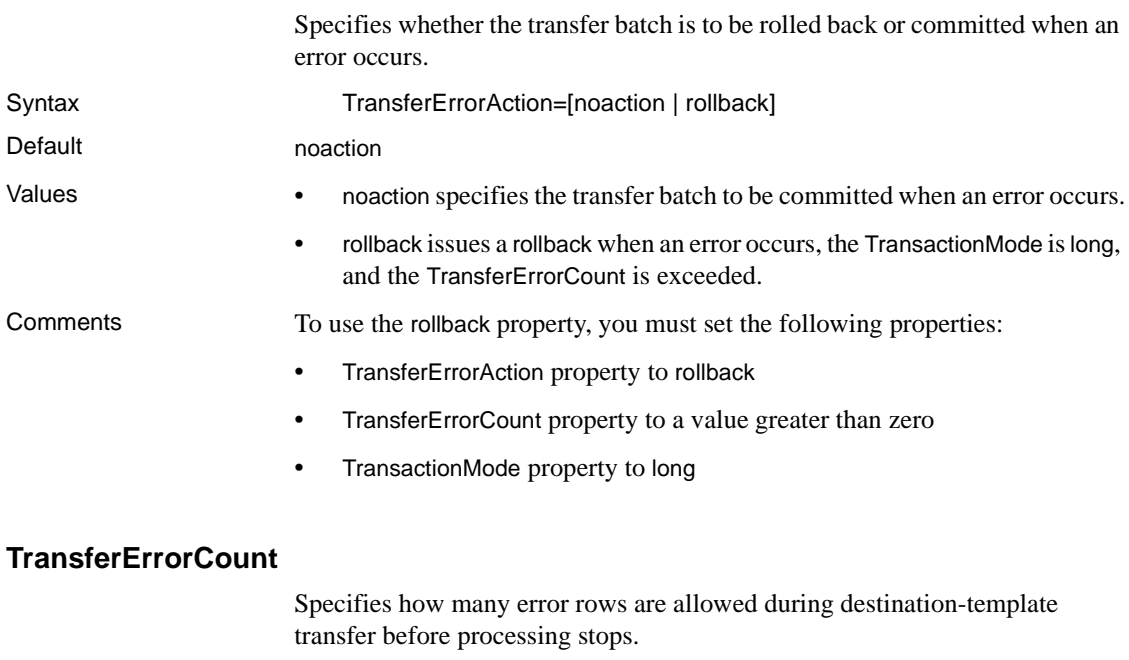

Syntax TransferErrorCount=*integer*

### *Configuration property categories*

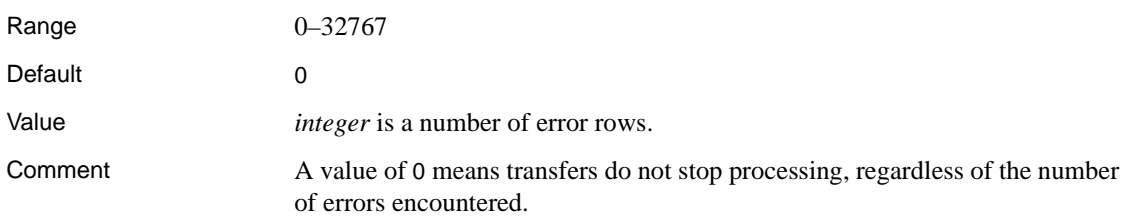

## **TransferExpress**

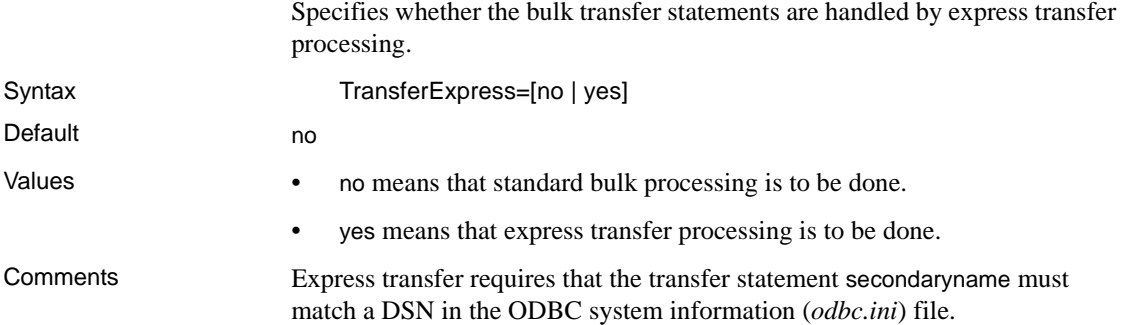

# **TransferPacketSize**

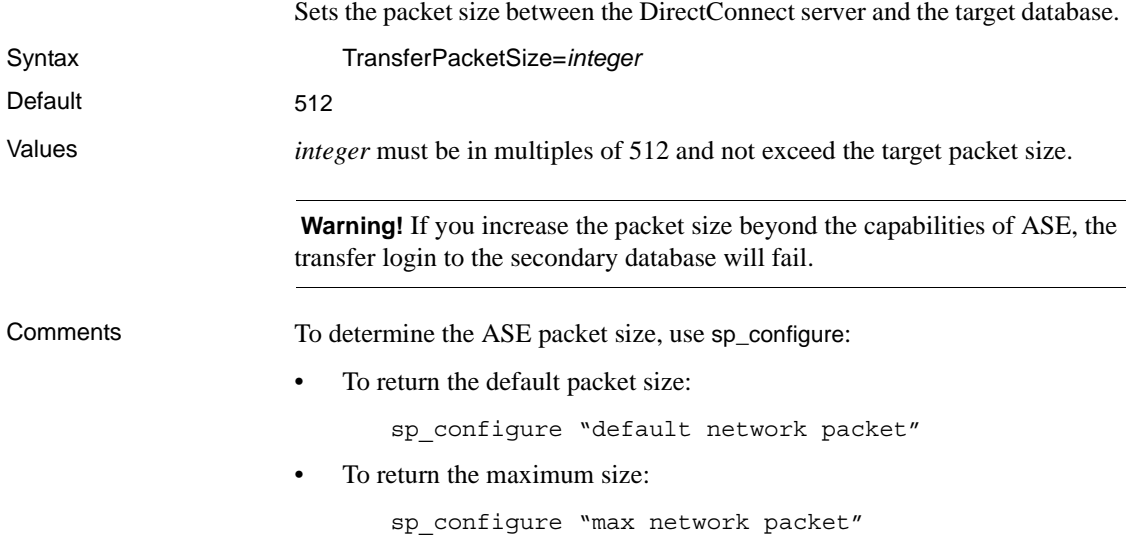
# CHAPTER 3 **Configuring Access Services to Work with Related Products**

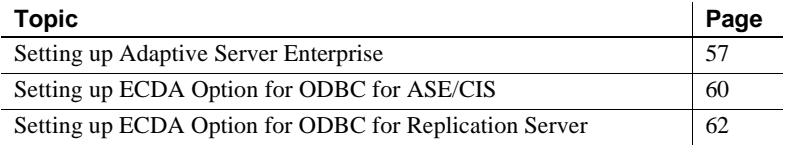

# <span id="page-72-0"></span>**Setting up Adaptive Server Enterprise**

To set up Adaptive Server Enterprise (ASE) for remote procedure calls (RPCs) against an access service, you must first create an ASE user ID and password that match an access service user ID and password. For instructions, see your ASE documentation.

#### ❖ **To set up ASE**

- 1 Configure ASE for remote access.
- 2 Define each access service as a remote server.
- 3 Define connectivity between ASE and the access service.

**Note** To set up connectivity for a remote server, see the appropriate ASE documentation for the platform on which ASE is installed.

The following sections describe these basic steps in more detail.

## **1. Configure for remote access**

#### ❖ **To configure ASE for remote access**

• Log in to ASE as sa and check the current sp\_configure setting:

sp\_configure 'remote access'

- If the returned value is 1, ASE is configured for remote access.
- If the returned value is 0, enter:

```
sp_configure 'remote access',1
```
Then, restart ASE.

#### **2. Define the access service as a remote server**

#### ❖ **To define the access service as a remote procedure**

1 Enter each access service name in the ASE SYSSERVERS table:

```
sp_addserver service_name service_class
```
where:

- *service name* is the name of the access service you want to set up as a remote server.
- service\_class must be direct\_connect.

The access service name is case sensitive and must match the name you used to define connectivity between ASE and the access service.

2 Verify that the access service is successfully defined as a remote server:

sp\_helpserver *server\_name*

This command returns a result set with a list of the services defined to ASE.

- 3 Use the sp\_addexternlogin system procedure to add an external login password to allow access to the access services.
- 4 Verify ASE/CIS connectivity using the ASE/CIS extension to Transaction-SQL connect to *server\_name*. This is the same server name you created in a previous step using the sp\_addserver system procedure. This command establishes a passthrough mode connection to the access service that remains in effect until you issue a disconnect command.
- 5 Enable location transparency of remote data through remote object mapping:
	- Use sp\_addobjectdef to define the storage locations of remote objects.

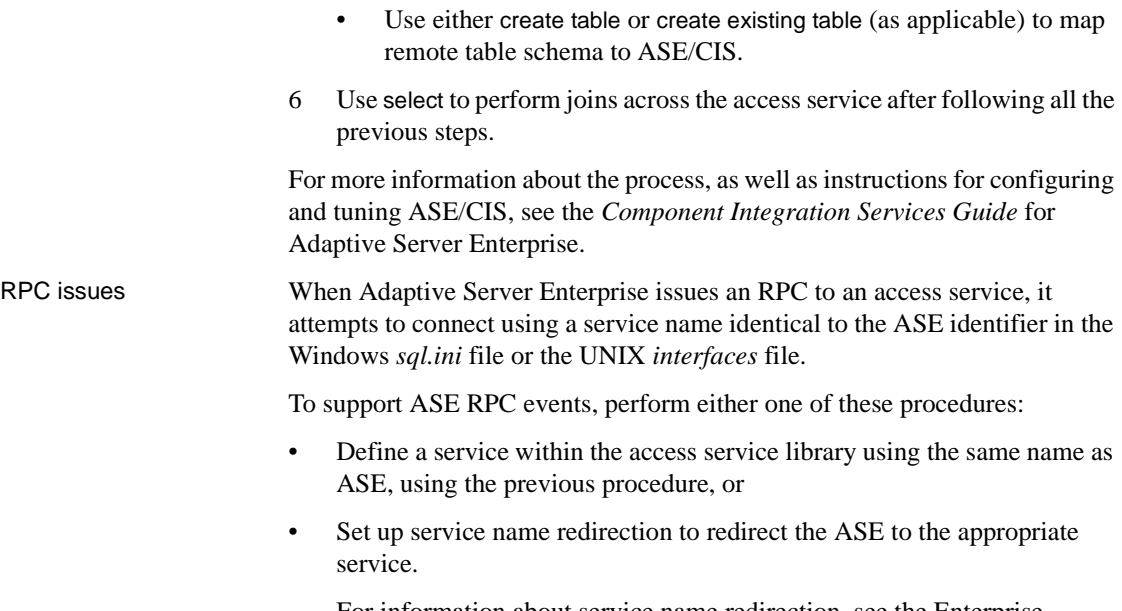

For information about service name redirection, see the Enterprise Connect Data Access and Mainframe Connect *Server Administration Guide.*

#### **3. Define connectivity between ASE and an access service**

In the Windows *sql.ini* file or the UNIX *interfaces* file, add a QUERY section with the same name and *ConnectionSpec* that was added in step 2 (*service\_name*).

For more information, see the Adaptive Server Enterprise *System Administration Guide* and the Adaptive Server Enterprise *Reference Guide*.

# <span id="page-75-0"></span>**Setting up ECDA Option for ODBC for ASE/CIS**

You can configure ECDA Option for ODBC so that ASE/CIS can configure it to transparently access data on a remote server (such as an access service).

**Note** Be sure you are running the latest ASE/CIS update (ESD) for your platform.

#### ❖ **To set up ECDA Option for ODBC for use with ASE/CIS**

- 1 Configure the following properties for ECDA Option for ODBC to a Microsoft SQL Server data source:
	- QuotedIdentifier=*on*
	- SqlTransformation=*sybase*
	- CSPColumnODBCVersion=*2* (ASE/CIS version 12.0)
	- Use the default, CSPColumnODBCVersion= $3$  (ASE/CIS 12.5 and later)
- 2 Configure the Microsoft SQL Server driver:
	- *For Windows:* Choose "enabled quoted identifiers" for the Microsoft SQL Server driver in the ODBC administrator.
		- *For UNIX*: Add the configuration property QuotedId=yes in the ODBC system information file (*odbc.ini*).

#### **Using ASE/CIS with the ASE transaction model**

ASE/CIS requires an access service to support particular aspects of the ASE transaction model. If the access service is configured correctly for ASE/CIS, and if it recognizes the ASE/CIS client application, it supports the transaction model. The model includes these statements:

- begin tran
- prepare tran

• commit or rollback

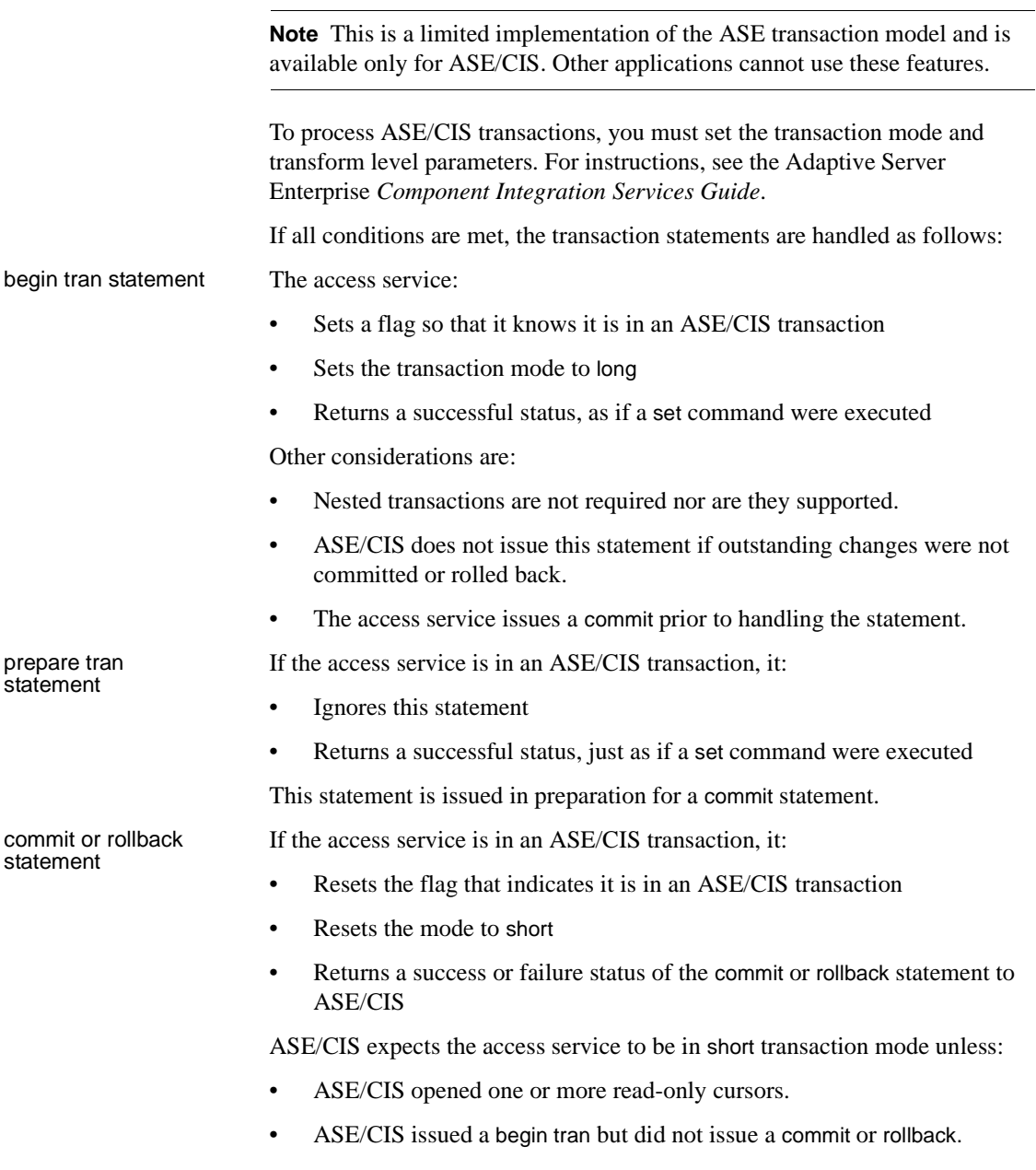

Because the access service automatically switches to long transaction mode when a cursor is declared or when a dynamic event prepare occurs, it backs out of this mode when the last cursor and prepared statement are deallocated and not in a begin tran block.

**Note** ASE/CIS always issues dynamic events within its own transaction, so it is not necessary to back out when the last dynamic statement is freed.

In the event of a rollback, the access service issues a commit and sets the transaction mode to short.

# <span id="page-77-0"></span>**Setting up ECDA Option for ODBC for Replication Server**

Replication Server provides several scripts that can help you set up a connection from the target database to Replication Server using an access service that is configured with the following settings:

- TransactionMode = *long*
- ReturnNativeError = *yes*
- SQLTransformation = *sybase*
- Allocate = *connect*

For more information, see:

- Replication Server *Administration Guide*, specifically Chapter 6, "Managing Database Connections," and Chapter 12, "Customizing Database Operations."
- Replication Server *Heterogeneous Replication Guide*, Chapter 4, "Data Server Issues."

# CHAPTER 4 **Querying and Setting Operating Values**

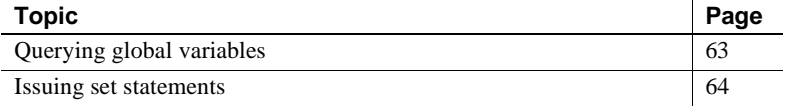

## <span id="page-78-0"></span>**Querying global variables**

A user or client application can query a global variable to find and view the property and processing values that affect that client connection.

A global variable represents *one* of the following:

- The current value of a set statement, or
- Information about the processing state of a connection.

Global variables are preceded by two "@@" characters and are not case sensitive. To query a global variable, issue a SQL statement:

```
select @@variable_name
```
where *variable\_name* is the name of the relevant global variable.

Other rules that apply:

- All global variables can be queried regardless of the SQL transformation mode in effect for the connection.
- The select statement must be the only one in a batch.
- The statement can be terminated with a semicolon.

Example **Here is a SQL** statement to query a global variable for the Client Interaction property, SendWarningMessages:

select @@SendWarningMessages

For a list of the configuration properties that you can use SQL statements to query a global variable, see [Appendix A, "Configuration Quick Reference](#page-172-0)  [Table."](#page-172-0)

## <span id="page-79-0"></span>**Issuing** *set* **statements**

Unlike global variable queries, which can view but not change any settings, a user or client application can issue a set statement to change those values that affect the client connection—but only the *current* connection. In other words, these values remain in effect only for the duration of the client connection or until another set statement is issued.

Access service set statements are not case sensitive. To set an access service configuration property value or processing value for the current connection:

```
set { property_name | processing_name } value
```
where:

- *property name* is the name of the configuration property.
- *processing\_name* is the name of the processing option.
- *value* is a valid value for the configuration property.

Example This is a set statement for the Client Interaction property SendWarningMessages:

set SendWarningMessages {*no* | *yes*}

For a list of the configuration properties that you can use set statements to query and change, see [Appendix A, "Configuration Quick Reference Table."](#page-172-0)

# CHAPTER 5 **Issuing SQL Statements**

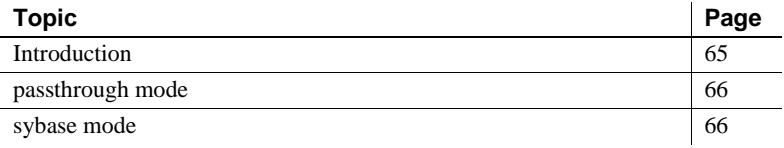

# <span id="page-80-0"></span>**Introduction**

SQL transformation modes affect the way the access service modifies SQL statements that are written for one database but are processed against another. Although the transformation mode primarily affects the way in which the access service treats incoming SQL statements, it also affects these functional areas:

- **Transaction**
- Datatype handling
- set statements
- RSPs
- ASE/CIS interoperability
- ODBC driver interoperability

When you configure the access service with a specific transformation mode, that mode is effective for all client connections unless you use a set statement to alter it for a specific connection.

To make dialects appear as common SQL, the access service supports these standard transformation modes:

- passthrough
- sybase

## <span id="page-81-0"></span>**passthrough mode**

Use passthrough mode when you want the client to have direct access to the capabilities of a DBMS target. The SQL dialect is for ODBC, not the actual DBMS dialect to which the ODBC driver is connected.

The access service performs virtually no SQL transformation. The passthrough mode converts carriage returns and line feeds. All other commands are passed directly to the ODBC driver, and the results are returned to the client.

**Note** In ECDA Option for ODBC, you can prepare multiple SQL statements in a single statement. When you do this, be sure to separate the statements with semicolons.

## <span id="page-81-1"></span>**sybase mode**

Use sybase mode for maximum compatibility between different target databases. This allows client applications that use sybase mode to operate independently of the target they are accessing.

When sybase mode is in effect, the access service performs a limited amount of Transact-SQL® (T-SQL) syntax transformation on the SQL text that it receives, including text found in the following commands: language, cursor declare, dynamic prepare, and dynamic execute immediate.

In sybase mode, the access service transforms the SQL text it receives into syntax that the target DBMS supports. If the access service receives syntax that it does not recognize, it passes the text to the DBMS for execution.

Because an application uses this mode for purposes of compatibility with all access services provided by Sybase, it should not issue SQL commands that are unique to any single target DBMS.

[Figure 5-1](#page-82-0) shows the differences between sybase mode and passthrough mode:

- passthrough mode transfers similar dialect and syntax directly from the client application to the target.
- sybase mode performs translation functions, changing the select statement from lowercase in the client application to uppercase in the target.

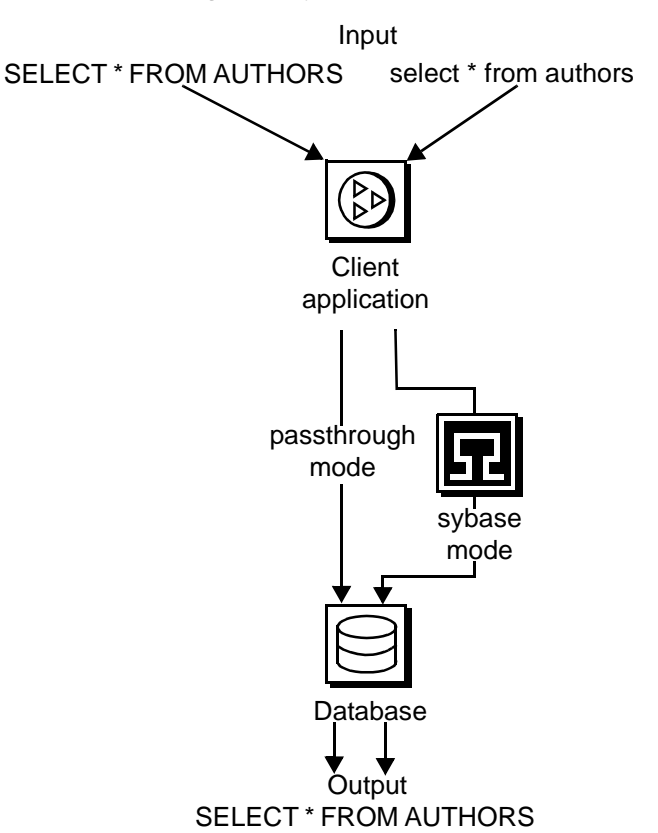

#### <span id="page-82-0"></span>*Figure 5-1: passthrough and sybase transformation modes*

#### **Transformations in sybase mode**

The sybase mode makes these transformations to SQL syntax:

- Provides standard transformations of parameter marker names beginning with the "@" character
- Removes T-SQL comments in the form /\*
- Converts T-SQL comparison operators (such as ! and =) into the target DBMS equivalent
- Converts single and double quotation marks used as string delimiters to the appropriate delimiter for the target DBMS

• Strips dollar signs from money constants

Unsupported syntax passes unchanged to the DBMS for processing.

**Note** The sybase mode does not convert non-quoted tokens to uppercase.

#### **Standard transformations for T-SQL commands**

Standard transformations are provided for the commands listed in the following table. Only those portions of the T-SQL syntax that can be directly translated into target DBMS syntax are transformed.

| Command              | <b>Description of transformation</b>                      |
|----------------------|-----------------------------------------------------------|
| alter table          | Adds new columns to an existing table                     |
| begin transaction    | Begins a new transaction                                  |
| commit transaction   | Commits all work performed for this transaction           |
| create index         | Creates a new index on a table                            |
| create table         | Creates new tables                                        |
| create view          | Creates a new view                                        |
| delete               | Deletes rows from a table                                 |
| delete (cursor)      | Removes rows from a table                                 |
| delete (dynamic)     | Removes rows from a table                                 |
| drop index           | Removes an index from a table                             |
| drop table           | Removes a table                                           |
| drop view            | Removes one or more views                                 |
| execute              | Runs system or user-defined stored procedures.            |
| grant                | Assigns authorizations to users                           |
| insert               | Adds new rows to a table or view                          |
| insert bulk          | (Currently not supported)                                 |
| prepare transaction  | Prepares to commit a transaction                          |
| revoke               | Revokes permission from users                             |
| rollback transaction | Rolls back or aborts the current transaction              |
| select               | Retrieves rows from database objects                      |
| truncate table       | Truncates a table by removing all rows (this statement is |
|                      | not logged and is not part of any transaction)            |
| update               | Adds or modifies data in existing rows                    |

*Table 5-1: Standard transformations for T-SQL commands*

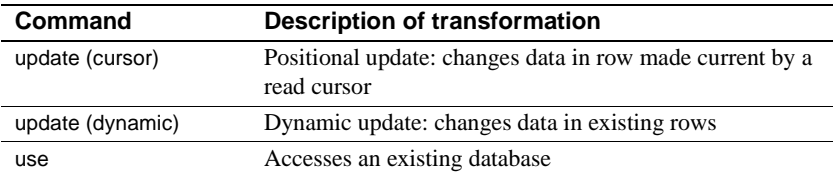

*sybase mode* 

# CHAPTER 6 **Managing Transactions**

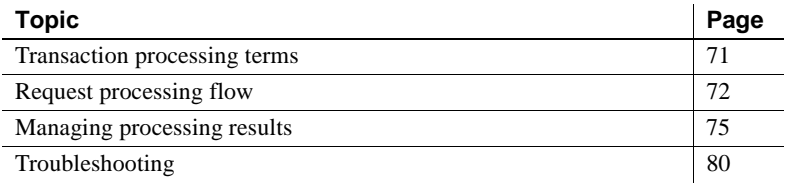

## <span id="page-86-0"></span>**Transaction processing terms**

To understand the transaction processing flow and the effects of certain configuration properties on transaction processing, you should first know these terms:

committed, and the requested changes to the database are permanent.

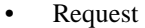

- Unit of work
- **Transaction**

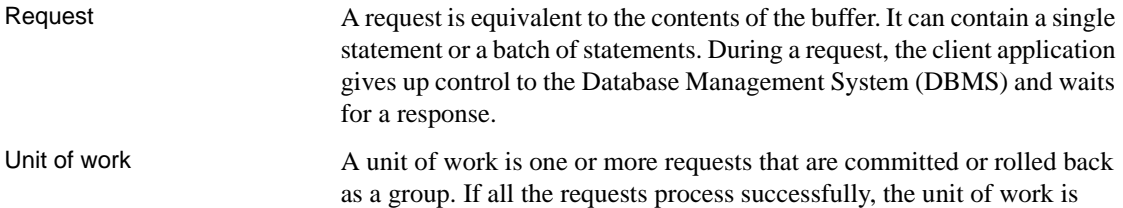

Transaction A transaction is a set of SQL statements terminated with a commit or rollback operation. It is equal to a unit of work and can span many requests.

# <span id="page-87-0"></span>**Request processing flow**

[Figure 6-1](#page-87-1) shows the processing flow from the client application through the access service to the database.

<span id="page-87-1"></span>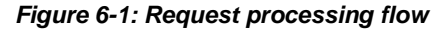

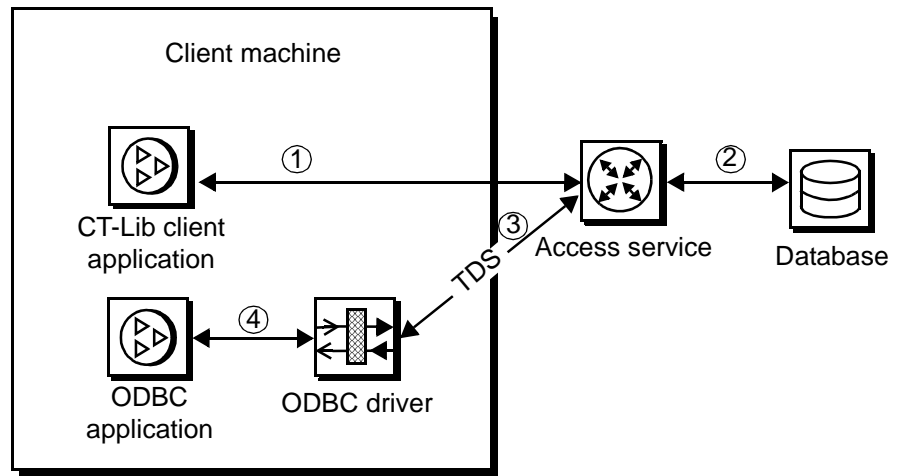

As shown, request processing consists of these steps:

- 1 When the client application issues a request (for example, a select statement), the client Application Program Interface (API) receives the request and sends it to the access service.
- 2 The access service receives the request, transforms it as specified in its configuration, and executes it.
- 3 After the request processes, the access service converts target datatypes to Open Server datatypes and returns the results to the client application.
- 4 The client application disconnects from the access service.

## **ODBC client API processing**

[Figure 6-2](#page-88-0) shows the interaction between an ODBC client application and the DirectConnect server.

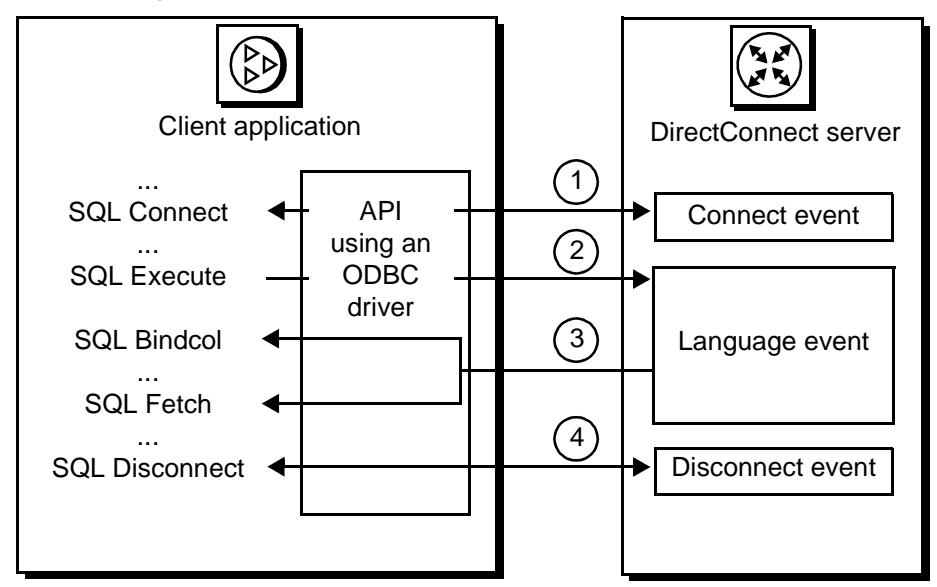

<span id="page-88-0"></span>*Figure 6-2: ODBC client API example*

The ODBC API processing flow consists of these steps:

- 1 The ODBC client application initiates a connect event to a specific access service using the SQLConnect call. The ODBC driver uses the CT-Library API.
- 2 The ODBC application builds and executes the request using the SQLExecDirect function. This initiates a language event in the DirectConnect server.
- 3 The ODBC API uses SQLBindCol to assign local variables to specific columns. The SQLFetch call returns the resulting data to the application.
- 4 The ODBC API terminates the request with a SQLDisconnect call. This initiates a disconnect event in the DirectConnect server.

Procedure calls for the ODBC API are described in the Microsoft *ODBC 3.5 Programmers Reference and SDK Guide*.

**Note** ECDA Option for ODBC supports the use of the following text or image pointers for Microsoft SQL Server *only*: ct\_data, ct\_get\_data, and ct\_put\_data.

## **CT-Library client API processing**

[Figure 6-3](#page-89-0) shows the interaction between a Sybase Open Client CT-Library API and the DirectConnect server.

<span id="page-89-0"></span>*Figure 6-3: CT-Library client API example*

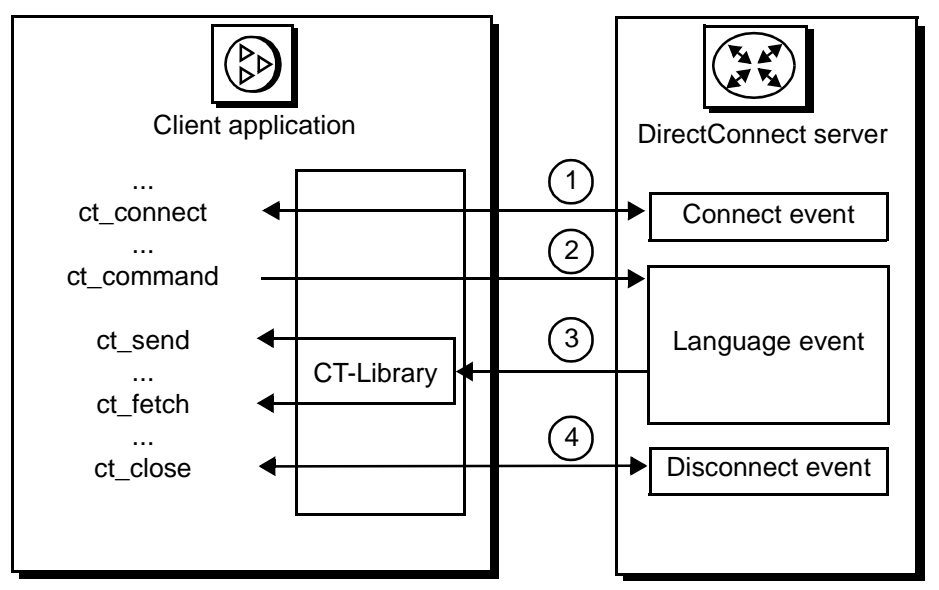

The CT-Library client API processing flow includes these steps:

- 1 When a CT-Library application issues a request, it uses the ct\_connect call to initiate a connect event to a specific access service.
- 2 The CT-Library API executes the request using the ct\_command and ct send calls. This initiates a language event in the DirectConnect server.
- 3 The CT-Library API uses ct\_fetch to return the requested results to the client application.
- 4 The CT-Library API terminates the request with ct\_close. This call initiates a disconnect event in the DirectConnect server.

**Note** CT-Library is used by both Replication Server and ASE/CIS to connect to the DirectConnect server.

Procedure calls for the CT-Library API are described in the Sybase Open Client *Client-Library/C Reference Manual*.

**Note** Sybase no longer provides a back-end, server-side ODBC driver to access Microsoft SQL Server, DB2 UDB, or ODBC-accessible data sources. Instead, obtain an ODBC driver from the vendor of your database, and follow vendor instructions to configure it to be compatible with the Sybase ODBC driver manager. For more information, see the Enterprise Connect Data Access installation guide for your platform.

## <span id="page-90-0"></span>**Managing processing results**

You can manage processing by using the Allocate, StopCondition, and TransactionMode configuration properties together.

#### **Allocate configuration property**

The Allocate configuration property determines when a connection should be deallocated from the host server as follows:

- If Allocate is set to connect, the connection is kept until the client issues some type of deallocation.
- If Allocate is set to request, the connection is established at the start of a request, and then dropped.

Allocate does not affect the transaction mode.

If Allocate is set to request and the transaction mode is long, the connection stays available until a batch ends on a commit or rollback statement or exit:

- If the batch ends on a commit or rollback statement, the transaction ends properly.
- If the batch ends with exit, the connection also ends and any uncommitted SQL statements are rolled back.

If Allocate is set to request and the transaction mode is short, after the request is processed, all SQL statements in the request are committed and the connection is dropped. If the request ends with a rollback statement, the SQL statements in the request are rolled back and the connection is dropped.

If Allocate is set to request, the transaction mode is short, and a begin transaction is encountered in the request, the SQL statements to that point are committed. The connection stays open, and the transaction mode is set to temporary long. When a commit or rollback statement is encountered, the transaction mode reverts to short, and the allocation reverts to request.

While in temporary long transaction mode, the connection stays open until the transaction ends, even if the transaction spans multiple requests. The Allocate on request is ignored until the transaction ends.

### **StopCondition configuration property**

The StopCondition configuration property specifies whether the access service stops processing a request when it encounters an error or a warning. Valid values are:

- error
- warning
- none

If you specify none, processing continues even when errors occur. This property is useful if you batch multiple statements in a request.

#### **TransactionMode configuration property**

The TransactionMode configuration property governs transaction behavior. You can set it to short or long.

#### **Short transactions**

If the transaction mode is set to short, the access service is responsible for controlling the commitment of requests. After sending the request to the database, the access service automatically issues either:

- A commit, if the request succeeds, or
- A rollback, if the request fails.

Behavior of *short* transactions and *begin transaction* The begin transaction phrase affects the behavior of short transactions as follows:

- If the begin transaction is issued prior to the end of the request, it triggers a commit of all previous statements in the request and temporarily sets the transaction mode to long.
- If the begin transaction is not issued prior to the end of a request, the request marks the end of the transaction, and the transaction is committed.
- You can issue a commit or rollback to end the temporary long mode. Doing this causes the transaction mode to revert to its status before the begin transaction was issued.
- If the batch is in temporary long mode and ends (exits) without a commit or rollback, the SQL statements are rolled back, and the transaction mode reverts to its original status.

#### **Long transactions**

If the transaction mode is set to long, you control when the transaction ends by issuing a commit or rollback. If the access service encounters a begin transaction, an error message is issued.

The client application issues a commit or rollback statement for each transaction. When the client application closes the connection, the access service issues a rollback before exiting.

#### **Resulting actions in transaction management**

shows the actions that occur as a result of different combinations of these configuration properties: Allocate, StopCondition, and TransactionMode.

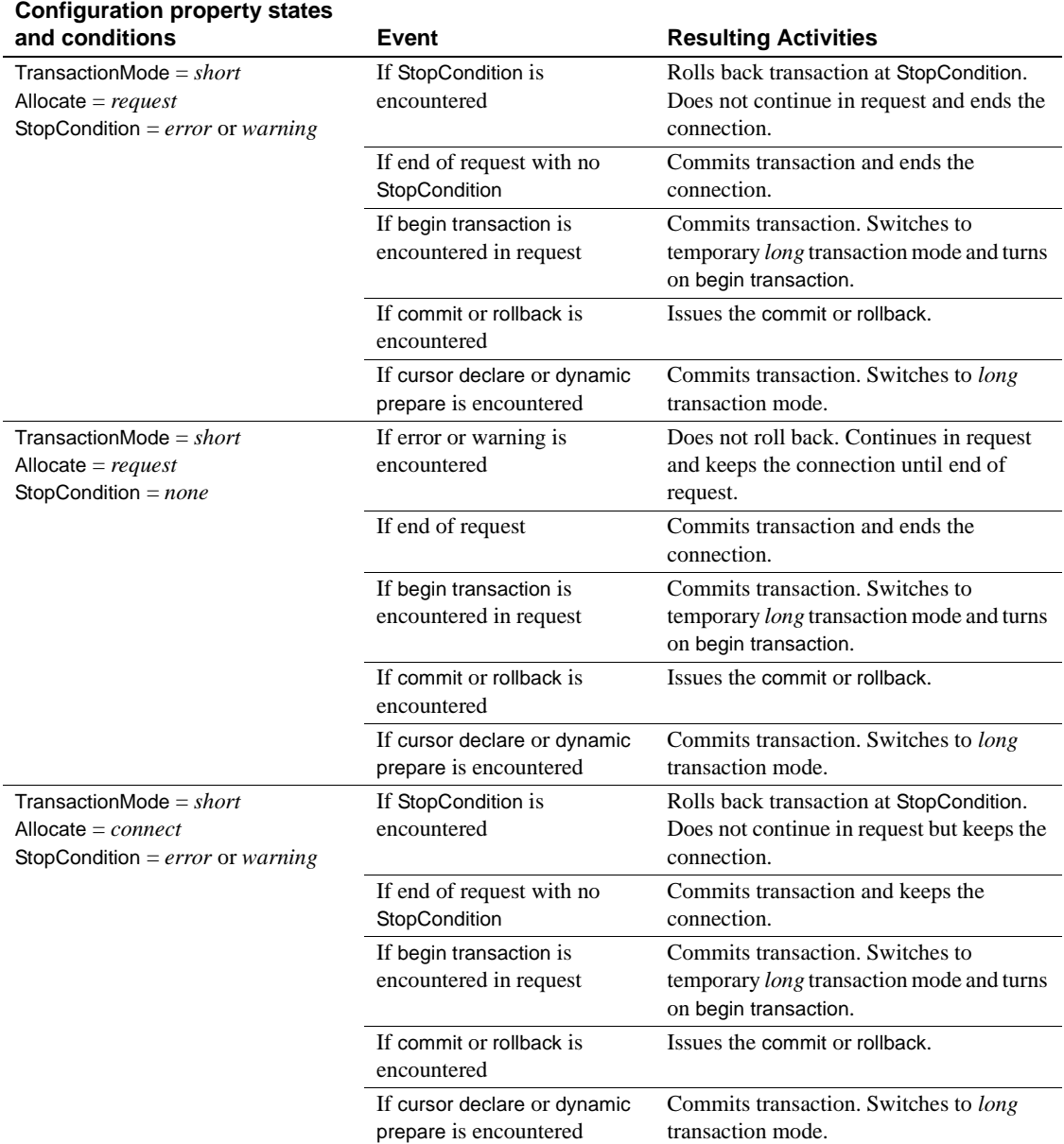

#### *Table 6-1: State, event, result table for transaction management*

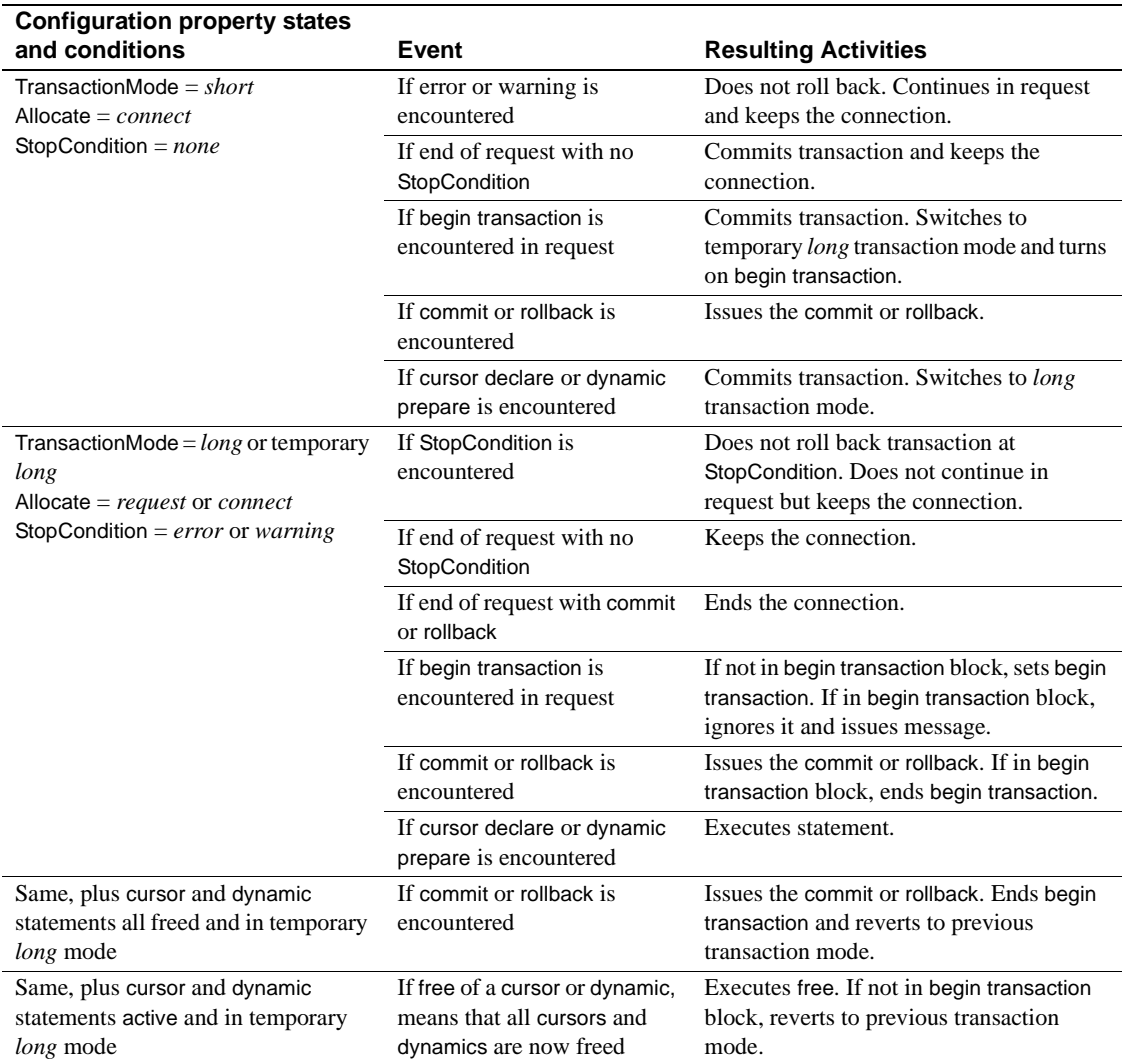

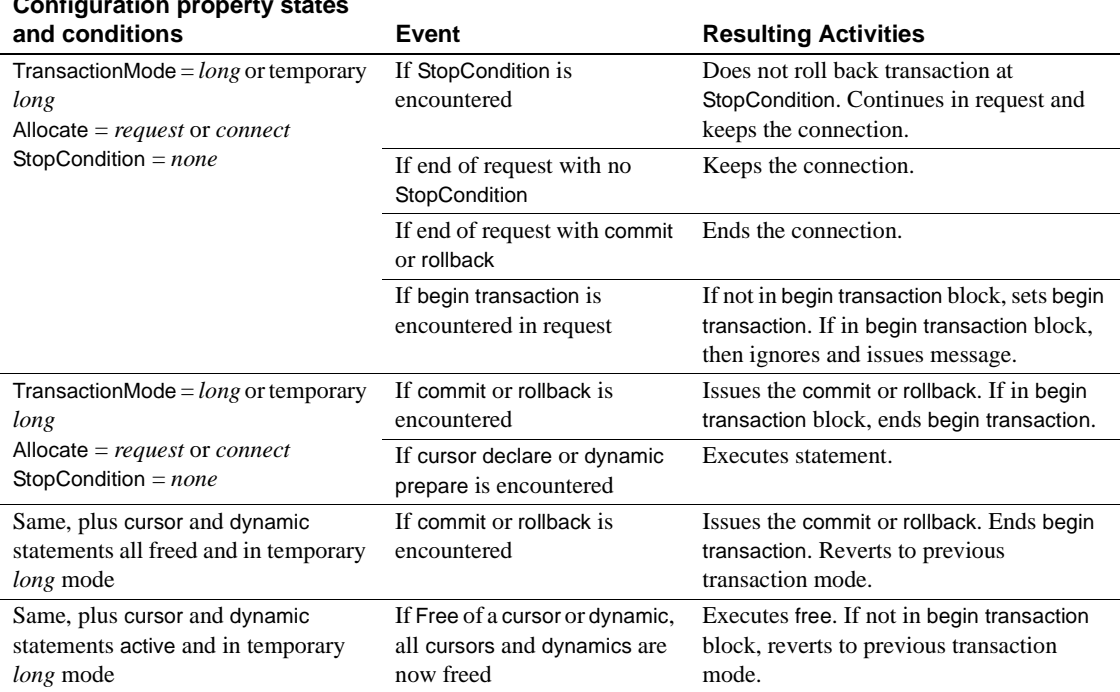

## **Configuration property states**

# <span id="page-95-0"></span>**Troubleshooting**

You can troubleshoot processing problems by using the DirectConnect server log and trace files.

Configuration properties control whether data is recorded in the server log and trace files for each logging and tracing option. To configure logging and tracing properties, edit the *dcany.cfg* configuration file or use DirectConnect Manager.

For more information, see [Chapter 2, "Configuring the Access Service](#page-24-0)  [Library."](#page-24-0)

### **Tracing**

Tracing properties allow you to record troubleshooting information for Sybase Technical Support.

 **Warning!** To provide Sybase Technical Support with all the necessary trace data, the server trace file is allocated a maximum of 20MB of space. When the server trace file exceeds the maximum, it is copied to a file with the same file name and with an "\_*old*" extension (*<filename>\_old*). For suggestions for deleting or backing up old log and trace files, see the Enterprise Connect Data Access and Mainframe Connect *Server Administration Guide*.

- For information about access service library and access service tracing property syntax, see ["Tracing properties" on page 52](#page-67-0).
- For information about DirectConnect server tracing properties and the server trace file, see the Enterprise Connect Data Access and Mainframe Connect *Server Administration Guide*.

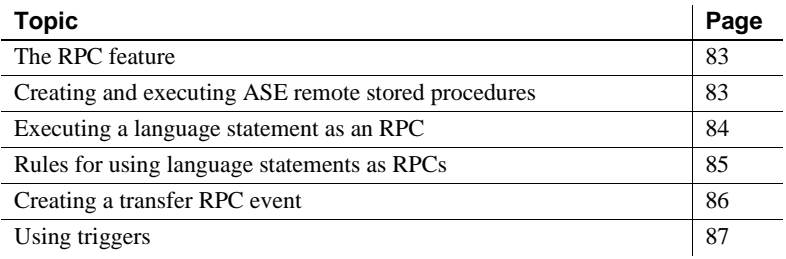

# <span id="page-98-0"></span>**The RPC feature**

The RPC feature allows a stored procedure to initiate an event in a remote database. A client API can invoke a remote stored procedure (RSP) to:

- Invoke an external stored procedure
- Execute a language statement as an RPC
- Execute a transfer request

## <span id="page-98-1"></span>**Creating and executing ASE remote stored procedures**

Use the following example to create an ASE stored procedure that executes an remote stored procedure (RSP). The new procedure must specify an existing RSP and provide any arguments that the RSP requires.

```
create procedure newcust @custname varchar(nn),
 @custno varchar (nn) as
 begin
  execute servername. . .addcust
  @addname=custname, @addno=custno
end
```
where:

- @*custname* is the customer name to be added.
- @*custno* is the customer number to be added.
- *servername* specifies the access service instance to use. The three periods following *servername* are required.
- addcust is the stored procedure name on the host.
- @*addname* is the stored procedure representing the new customer name.
- @*addno* is the stored procedure representing the new customer number.

#### ❖ **To execute the example remote stored procedure using isql**

- 1 Connect to ASE.
- 2 At the prompt, enter the following:

```
c:>ISQL -Ssybase -Uuser -Ppasswrd
  1> execute newcust xxxx,yyyy
2 > qo
```
where:

- *xxxx* is the new customer name.
- *yyyy* is the new customer number.

The results obtained depend on the defined addcust stored procedure.

## <span id="page-99-0"></span>**Executing a language statement as an RPC**

This is an example of how to execute a SQL language statement to the access service through an RPC:

```
C:> isql -Sadaptiveserver -Uuser -Ppassword
  1> execute directconnect. . .dcon "select * from 
user.authors"
 2 > qo
```
where:

• *directconnect* is the name of the remote server. The three periods following *directconnect* are required.

• dcon is the keyword of the RPC.

 **Warning!** When using the keyword dcon, the access service will insert a space between each variable.

The access service RPC event handler is sensitive to several RPC keywords, including the keyword dcon used in this example. An RPC can have many parameters. Before the resulting string is executed, all parameters are concatenated. The access service translates the first parameter into a dynamic SQL statement, submits it to the target database, and returns the result set to the client application.

The event sequence is as follows:

- 1 ASE determines whether the remote server *directconnect* is configured as a remote server:
	- If the remote server is not configured correctly, the request fails.
	- If the remote server is configured correctly, ASE checks for a site handler connection to the remote server.
- 2 ASE does *one* of the following:
	- If the site handler connection exists, ASE connects to the remote server, triggering a connect event in the DirectConnect server.

If the connect event processes successfully, ASE triggers an RPC event in the DirectConnect server and submits the RPC called dcon. The first parameter to the RPC is the dynamic SQL language statement that is executed.

If the site handler connection does not exist, ASE establishes one.

This connection exists for the term of the RPC. It is reused if ASE submits other RPCs.

## <span id="page-100-0"></span>**Rules for using language statements as RPCs**

ASE has a strict model for processing language statements as RPC events:

- 1 It connects to the remote DriectConnect server and submits the RPC.
- 2 After it processes the results, it disconnects.

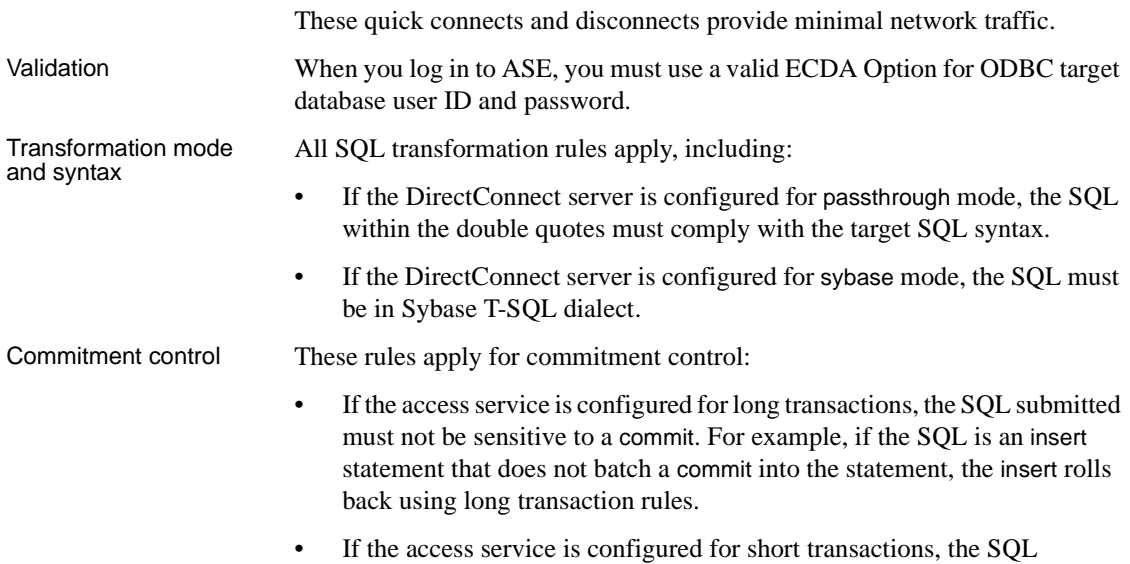

# <span id="page-101-0"></span>**Creating a transfer RPC event**

The client application can create a stored procedure within ASE that invokes the access server library transfer function. The access service library receives the transfer command as an RPC event with these arguments:

submitted is bound by short transactions that supply a commit by default.

- Name of the RPC: "transfer"
- Argument 1: The secondary connection information ({to | from} "server userid pw")
- Argument 2: Either the bulk copy target command or the destinationtemplate sourceselectstatement.
- Argument 3: Either the bulk copy sourceselectstatement or the destinationtemplate sourceselectstatement.

Example of a transfer

This example shows a stored procedure that initiates a bulk copy transfer statement:

create procedure replauth as begin execute *servername*. . .transfer

```
 "to 'servername2 userid password';",
 "with replace into authors;",
 "select * from authors;"
 end
```
where:

- replauth is the name of the stored procedure.
- *servername* specifies the access service to handle the transfer. The three periods following *servername* are required.

The access service library recognizes anything other than "transfer" in the next position as the name of an ODBC stored procedure.

• *servername2* specifies the secondary database for the transfer command.

**Note** The RPC can have any number of parameters, because the RPC or parameters are concatenated and executed as a transfer command.

Executing a transfer A client can log in to the ASE on which this procedure is defined and invoke it as follows:

```
execute replauth
```
When ASE executes replauth, it passes an RPC to the access service. The access service returns any result rows or messages to the client application, not to ASE.

## <span id="page-102-0"></span>**Using triggers**

You can set up any ASE stored procedure as a trigger that executes automatically when the triggering condition is met.

Example of using a

This example shows a trigger that calls an RSP named "pcrsp" when the phone column is updated in the ASE authors table. In turn, "pcrsp" updates the authors table, using au\_id to specify the row to update.

```
create trigger updatephone on authors as
  if update (phone)
  begin
  declare @ph varchar(14)
  declare @id varchar(14)
  declare @err int
  select @ph = inserted.phone from inserted
```

```
 select @id = inserted.au_id from inserted
 execute servername. . .pcrsp @phone=@ph,
 @au_id=@id
 select @err = @@error
 if (@err >> 0)
 begin 
 print 'error _ rolling back'
 rollback tran
 end
 else
 commit tran
 end
```
After it is created, updatephone starts up whenever phone is updated:

```
C:>ISQL -Ssybase -Uuser -Ppasswrd
  1> update authors
  2> set phone='xxx-xxx-xxxx'
  3> where au_id like 'yyy-yy-yyyy'
 4 > 90
```
If the update fails, the access service rolls back the ASE transaction and shows this message:

@ERR >> 0

For more information about RPCs, see these sources:

- Sybase Open Server *Server-Library/C Reference Manual*
- Sybase Open Client *Client-Library/C Reference Manual*

# CHAPTER 8 **Understanding the Transfer Process**

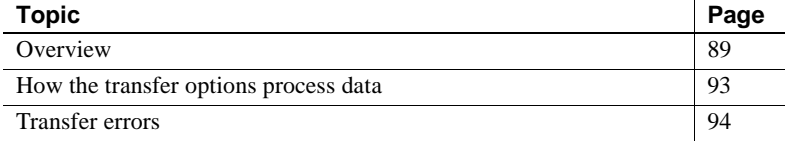

## <span id="page-104-0"></span>**Overview**

The transfer process allows you to transfer rows and columns of data between tables in multiple databases from a client application. Based on your needs and limitations, you can select from one of three transfer options: bulk copy, express, and destination-template.

#### **Terms in the transfer process**

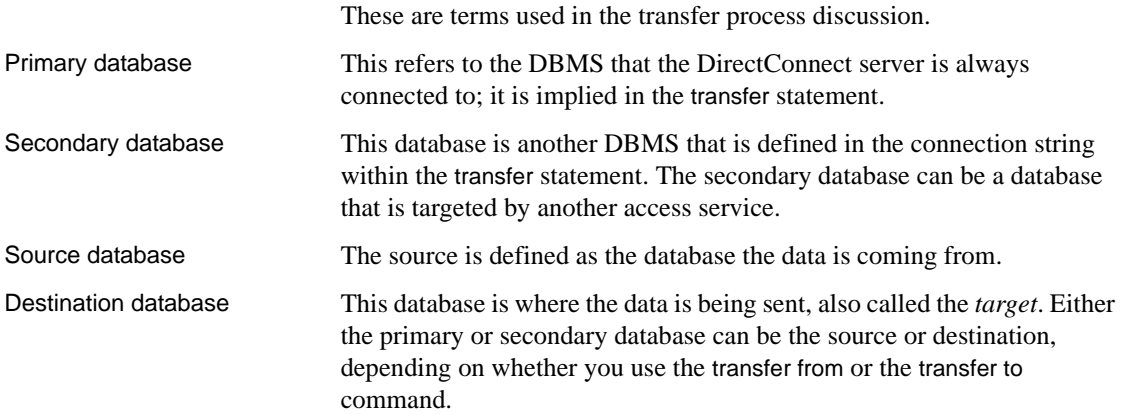

[Figure 8-1](#page-105-0) shows the access service configured to access a particular primary database. The secondary database is an ASE database located on the LAN. The client application can transfer data from the primary database to ASE, or from ASE to the primary database.

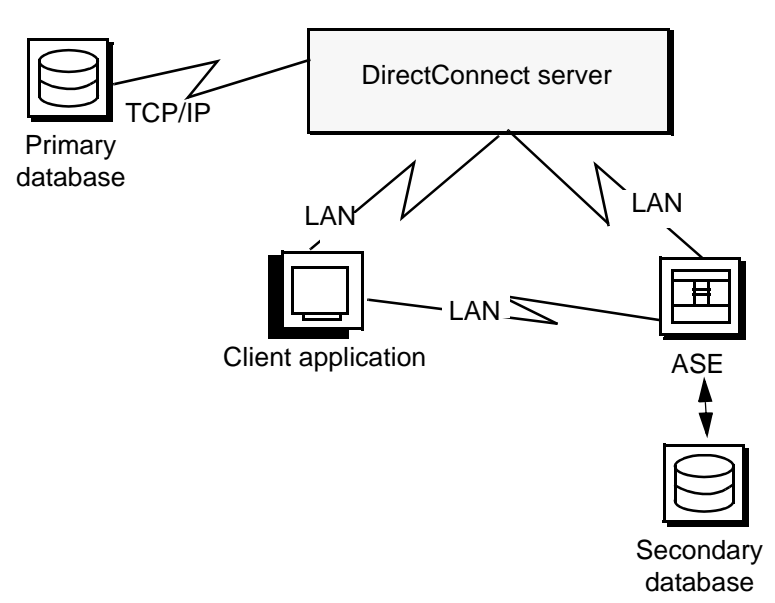

<span id="page-105-0"></span>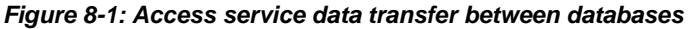

During a transfer:

- Data flows from a table in the source database, through the DirectConnect server, to the target database. Although the client application initiates the transfer, the data does *not* flow through it.
- The DirectConnect server becomes a client to the secondary database.

## **Transfer direction**

You can transfer data in two directions:

• A transfer to statement transfers data from the *primary* database to the *secondary* database. The primary database becomes the source database to the secondary database, which is the target.

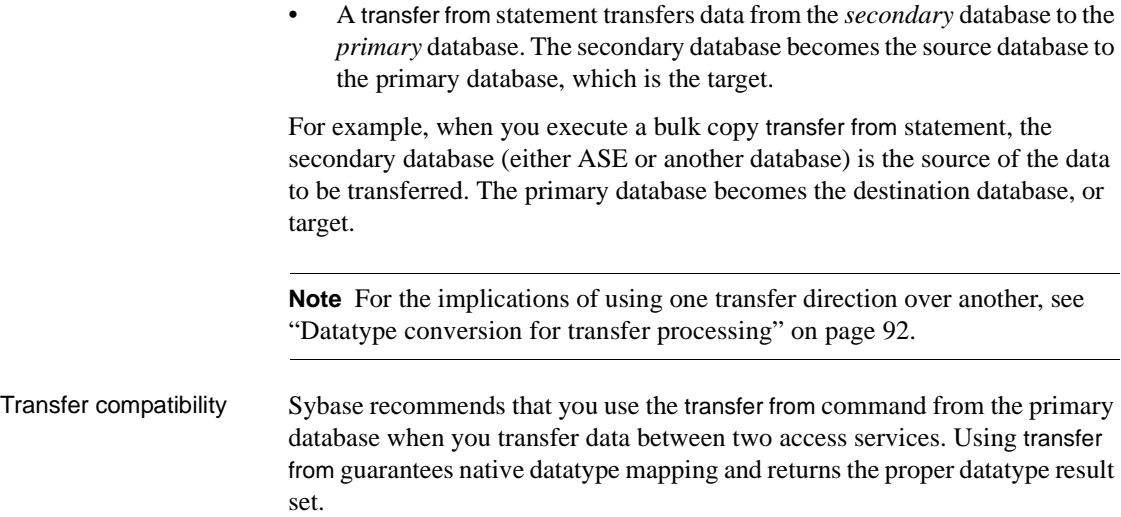

#### **Unit of work as defined in the transfer process**

A unit of work is one or more requests that execute, commit, or roll back as a group. Following are descriptions of a unit of work for bulk copy transfer, express transfer, and destination-template transfer.

#### **Bulk copy and express transfer**

Unit of work is based on the setting of the BulkCommitCount property:

- If BulkCommitCount is set to 0, the entire transfer is treated as a unit of work. The access service performs a commit after the last row of data is inserted into the target table, even if value errors occurred for individual rows of the transfer.
- If BulkCommitCount is set to a non-zero value, each block of BulkCommitCount rows is treated as a unit of work. The access service issues a commit after each block of BulkCommitCount rows. For example, if BulkCommitCount is set to 50, each block of 50 rows is treated as a unit of work, and a commit is issued after each 50 rows.

For information about value errors, see the section ["Value errors" on page 96](#page-111-0).

#### **Destination-template transfer**

When a destination-template transfer statement moves data from ASE to the primary database, the access service automatically sets the StopCondition property to none. Subsequent commit and rollback processing is determined by whether short or long transactions are in effect:

- If short transactions are in effect, the access service issues a commit after each batch, whether or not errors occurred in the request. In this case, each batch of inserts is a unit of work.
- If long transactions are in effect, the access service issues a commit at the end of the entire transfer. Because StopCondition is set to none, the access service never issues a rollback. In this case, the entire transfer is a unit of work.

#### **Transfer targets**

The transfer statement allows you to move data in either direction between the primary database and:

- ASE
- ASE/CIS
- Other access service and legacy products or services:
	- DB2 UDB ( $z/OS$ , UNIX, and Windows)
	- Microsoft SQL Server
	- ODBC-accessible databases
- Any Open Server application that supports SQL

#### <span id="page-107-0"></span>**Datatype conversion for transfer processing**

Datatype conversion is handled differently by the access service for the transfer types.

Bulk copy and express transfer processing After converting the incoming source database datatypes, the source datatypes are converted into the actual datatypes of the target columns. If the source and target columns have incompatible datatypes, the transfer ends with an error.
Destination-template<br>transfer processing

After converting the incoming source database datatypes, the datatype qualifiers specified are used, with the question marks in the template. When the question marks do not have qualifiers, the access service uses the datatypes of the source to determine the default qualifiers.

 **Warning!** ECDA Option for ODBC cannot correctly transfer varchar values containing empty strings (zero length non-null strings), in the bulk copy and destination-template transfer process. Empty string varchar values are interpreted as *NULL* values. However, express transfer processes this empty string correctly.

# **How the transfer options process data**

Bulk copy transfer and express transfer allow you to quickly and directly transfer large amounts of compatible data between databases.

Destination-template transfer allows you the flexibility and control to insert the data in a template *before* sending it to the target database.

[Table 8-1](#page-108-0) further describes the conditions that determine the type of transfer you select:

| Use bulk copy and express transfer to: | Use destination-template transfer to:                                                                                                    |
|----------------------------------------|----------------------------------------------------------------------------------------------------|
| Execute the transfer quickly           | Exercise more control over the transfer                                                                                                    |
| Perform implicit datatype conversions  | Move tables of data in which you need to explicitly<br>specify data type conversion, such as when the data is<br>structurally incompatible |

<span id="page-108-0"></span>*Table 8-1: Comparison of two transfer command types*

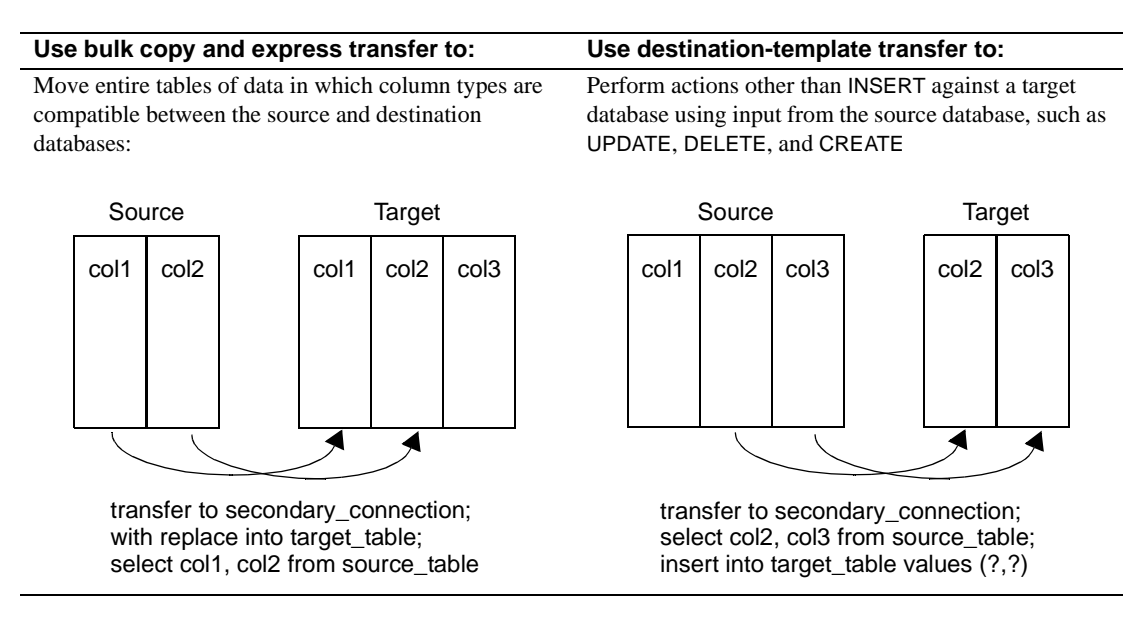

For detailed information about bulk copy and express transfer, see [Chapter 9,](#page-114-0)  ["Using Bulk Copy Transfer and Express Transfer."](#page-114-0) For detailed information about destination-template transfer, see [Chapter 10, "Using Destination-](#page-130-0)[Template Transfer."](#page-130-0)

## **Transfer errors**

This section describes the types of errors that can occur and how to find error information.

## **Transfer errors and error handling**

Transfer processing errors can occur due to:

- Structural errors, for which the access service cancels the transfer process *before* any rows are transferred
- Value errors, which occur on a row-by-row basis *during* the transfer process

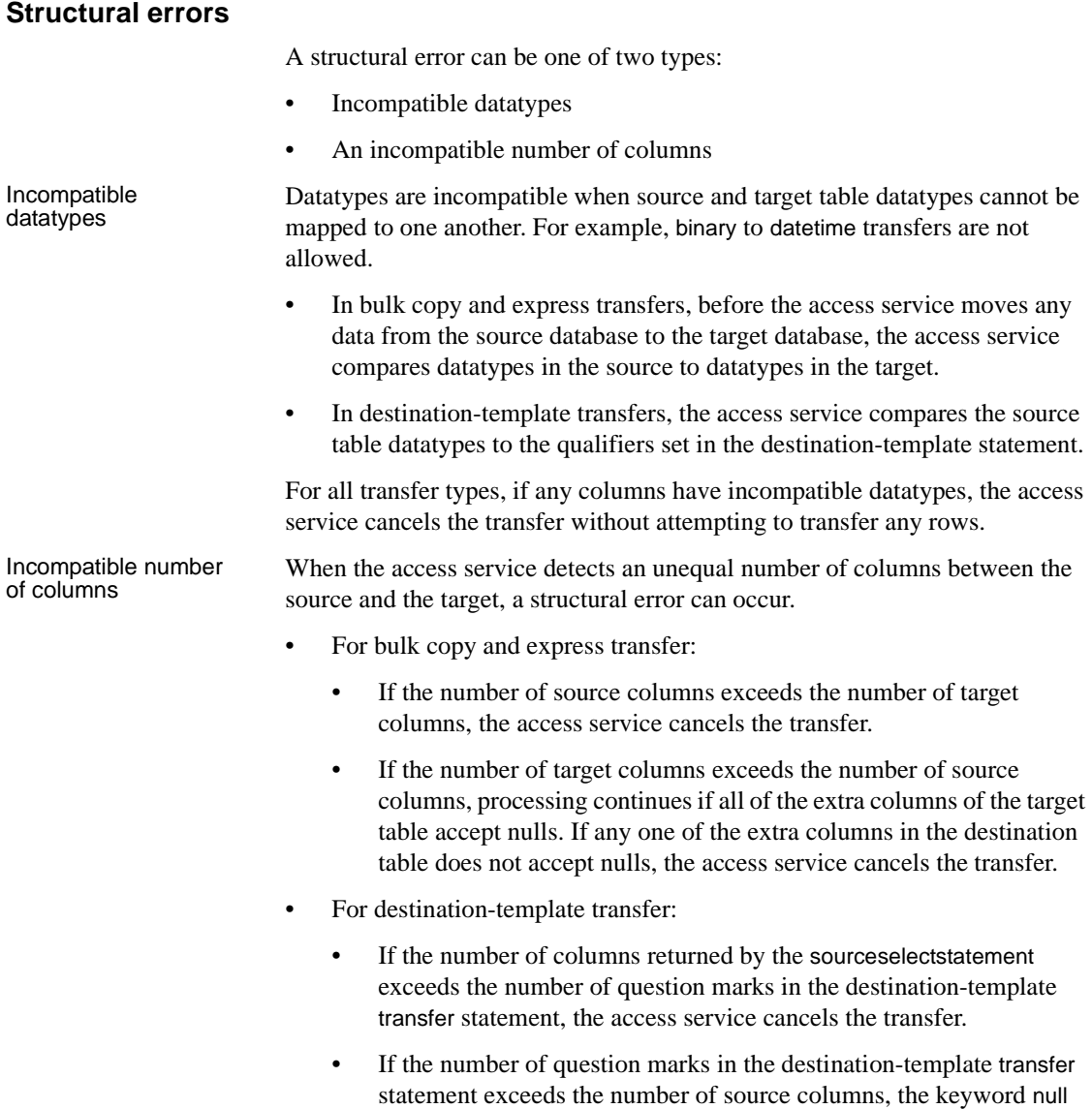

replaces the extra question marks for each row of the transfer.

#### **Value errors**

Value errors occur during bulk copy transfer or destination-template transfer processing when the value being inserted either cannot be converted to the target column's datatype or it is out of range for the target column's datatype.

**Note** Express transfer does not support value error handling—if an error occurs, it aborts the entire transfer.

The access service handles value errors using these properties:

- CharConvertError
- NumConvertError
- DatetimeConvertError
- DefaultDate
- DefaultTime
- DefaultNum

If the SendWarningMessages property is set to yes, the access service sends a message to the client application when it encounters value errors.

In addition, the preceding properties can be used to fill in default values when datatype conversion fails during bulk copy and destination-template transfer.

For more information about configuration properties, see [Chapter 2,](#page-24-0)  ["Configuring the Access Service Library."](#page-24-0)

For information about values that cause errors for database access service during bulk copy transfer, see [Chapter 9, "Using Bulk Copy Transfer and](#page-114-0)  [Express Transfer."](#page-114-0)

#### **Error reporting for transfer processing**

You can use one of three methods to obtain error information about bulk copy and destination-template transfer processing:

- Include the with report phrase in the transfer statement. As a result, the access service returns a result set containing one VARCHAR column and one row that indicates the number of rows transferred, rejected, and modified during processing.
- Immediately following a transfer process, execute these statements:

select @@RejectedRowCount

select @@DefaultedRowCount

These global variables return the number of rejected or defaulted rows.

Set SendWarningMessages to yes, so that the access service returns warning messages to the client when data conversion errors occur.

## **Controlling processing with the TransferErrorCount property**

During bulk copy and destination-template transfer processing, the access service automatically sets the StopCondition property to none. Then, it uses the value set in the TransferErrorCount property to determine how many error rows are allowed before processing stops. You can set this value:

#### **set TransferErrorCount** *nnn*

The default setting is 0 (zero), which causes the access service to ignore errors.

# CHAPTER 9 **Using Bulk Copy Transfer and Express Transfer**

<span id="page-114-0"></span>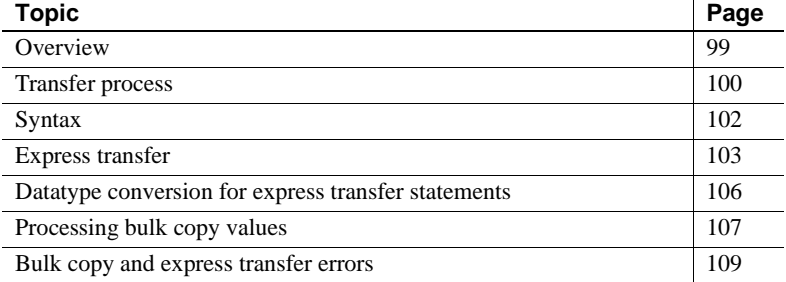

## <span id="page-114-1"></span>**Overview**

Bulk copy and express transfer initiate a direct transfer of data between two databases from the client application. You use a bulk copy or express transfer statement to copy large amounts of data between similar tables. The express transfer feature transfers data faster than bulk copy transfer, and because it uses the same syntax as the bulk copy transfer, you can use it without modifying your applications. For more information about express transfer, see ["Express transfer" on page 103.](#page-118-0)

[Table 9-1](#page-115-1) describes the conditions that determine which type of transfer you select.

copy and express

transfer

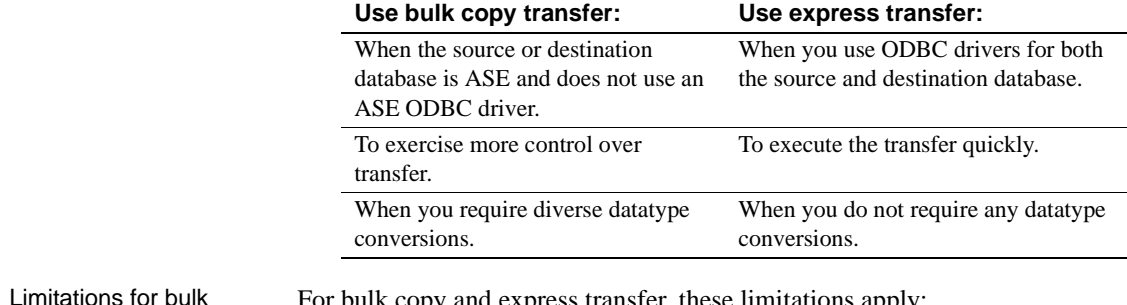

#### <span id="page-115-1"></span>*Table 9-1: When to use bulk copy and express transfer*

For bulk copy and express transfer, these limitations apply:

- The transfer statement must be the only statement in a request.
- The table (the target) into which you want to transfer data must already exist because the transfer statement does not create new tables.
- The structure of the target table must match the structure of the source table.
- For bulk copy and express transfer to work, the secondaryname to the secondary database must be recorded in these files:
	- For bulk copy transfer, the Windows *sql.ini* file or the UNIX *interfaces* file.
	- For express transfer, the secondaryname must match a data source name (DSN) in the *odbc.ini* file.
- Unicode datatypes are not supported.
- The first 32K of long character and long binary values are supported. Transfer processing truncates longer values without any warning.

## <span id="page-115-0"></span>**Transfer process**

These steps describe the transfer process in ECDA Option for ODBC:

- 1 The client application initiates a transfer request.
- 2 The access service receives the transfer request and executes the sourceselectstatement against the source database to retrieve the schema of the result set, including column datatypes, length, precision, and scale.
- 3 The access service queries the target table for a description of the target table columns and compares this information to the structure of the result set for the following criteria:
	- The target table must have at least as many columns as the result set.
	- The datatype of each result set column must be able to be converted to the datatype of the target column.

If either of these tests fails, the access service stops processing the transfer and issues an error message.

- 4 If the transfer statement includes the with replace or truncate clause, the access service deletes data in the target table, provided the user ID of the person executing the request is authorized to do so. If the user ID is not authorized, the transfer fails.
- 5 The access service maps the columns from the result set to the columns in the target table in the same order. The access service attempts to insert NULL values (if allowable) in all columns in the target table that does not have corresponding columns in the result set.
- 6 The access service prepares an insert or equivalent bulk load statement for execution against the target table.
- 7 For bulk copy transfer only, if conversion errors occur as rows are inserted (for example, a value is out of range), the invalid rows are handled according to the values set in these properties:
	- CharConvertError
	- NumConvertError
	- DatetimeConvertError
	- DefaultDate
	- DefaultTime
	- DefaultNum

The transfer continues processing. If the SendWarningMessages property is set to yes, the access service sends a warning message to the client application.

# <span id="page-117-0"></span>**Syntax**

Here is the required syntax for a bulk copy and express transfer statement:

transfer [with report] {to | from} 'secondaryname userid password*'*; with {insert | replace | truncate| alter table} into *tablename*; *sourceselectstatement*

#### where:

- transfer must begin all transfer statements.
- with report is an optional phrase specified in the first line of the transfer statement. It instructs the access service to return processing information to the client application.

This information is returned as a result set consisting of a VARCHAR column and a single row. The row contains the number of rows transferred, rejected, and modified during processing.

- {to | from} indicates the direction of the transfer:
	- to specifies that the data is transferred from the primary database to the secondary database.
	- from specifies that the data is transferred from the secondary database to the primary database.
- secondaryname userid password is a three-part character string that provides the information needed to connect to the secondary database:
	- secondaryname is the name used to identify the secondary database and must be recorded in these files:
		- For bulk copy transfer, in the UNIX *interfaces* file or in the Windows *sql.ini* file.
		- For express transfer, the secondaryname must match a data source name (DSN) in the *odbc.ini* file.
	- userid and password must be valid on the secondary database. If the password is NULL, you can substitute an asterisk for password and it will be corrected to a NULL when sent to the secondary connection. Exactly three tokens are sent to the secondary connection.

All of the elements of the character string must be enclosed in single or double quotes in the order shown.

with {insert | replace | truncate} into specifies whether the data is appended onto the target table (insert) or the existing data is deleted and replaced (replace or truncate).

**Note** When transferring data to ASE, the truncate option causes transfer to issue a truncate rather than a delete against the target table. For other target databases, delete and truncate are equivalent.

• [with alter table} into invokes a UDB command that disables logging for the transaction and truncates the table (for DB2 UDB only).

**Note** You must use this transfer syntax carefully: Errors will render the table useless, and restoring it must be handled according to IBM's procedures. Read the IBM documentation pertaining to the alter table command and its option called activate not logged initially.

- *tablename* specifies the table into which data is inserted or replaced. The table must already exist because the transfer statement does not create a new one in the target database.
- sources elects tatement specifies a SQL statement that is executed against the source database to produce the result set used in the transfer.

This statement can be any statement the source database will accept, including stored procedures. SQL transformation is not performed on the sourceselectstatement. It must be in the source database SQL dialect.

## <span id="page-118-0"></span>**Express transfer**

To improve performance transferring bulk data between data sources, Sybase has a bulk copy transfer called "express transfer," which uses ODBC bulk APIs to transfer data faster than bulk copy transfer. Express transfer uses the same syntax as bulk copy transfer; as a result, you do not need to modify your applications.

For example, to transfer data between Microsoft SQL Server and ASE requires an ODBC driver from Microsoft for the Microsoft SQL Server data source and the ASE ODBC Driver by Sybase.

To use this feature for Windows DB2 UDB, Microsoft SQL Server, or other ODBC-accessible data sources, you need to obtain a back-end ODBC driver. As of version 15.0, Sybase no longer provides back-end (server-side) drivers for them. However, Sybase does *support* these drivers:

- IBM DB2 CLI ODBC Driver for DB2 databases
- Data Direct Driver for DB2 and Microsoft SQL Server databases
- Microsoft driver for SQL Server databases, which you can download at no cost

For more information about the ODBC drivers and driver managers, see the Enterprise Connect Data Access *Installation Guide* for your platform.

#### **Differences between bulk copy and express transfer**

Functional differences in datatype conversion and error handling between bulk copy and express transfer are:

- Datatype conversion
	- In bulk copy transfer, data being transferred is converted into intermediate Open Server datatypes.
	- In express transfer, the ODBC driver converts the datatypes automatically, and no conversion takes place in ECDA Option for ODBC.
- Error handling
	- If a datatype conversion error occurs, bulk copy transfer supports error handling as defined in ["Bulk copy and express transfer errors"](#page-124-0)  [on page 109.](#page-124-0)
	- Express transfer has only simple error handling: If an error occurs, it aborts the entire batch of rows if BulkCommitCount is greater than 1.

#### **Preparing to use express transfer**

#### ❖ **To prepare to use express transfer**

1 Set the TransferExpress property to yes, which causes the bulk copy transfer statements to be interpreted as express transfer statements.

2 Enter the ODBC data source name as the secondary name in the transfer statement.

Express transfer is certified for the following target combinations:

- DB2 UDB z/OS, to and from Microsoft SQL Server, requires the following:
	- ECDA Option for ODBC
	- IBM DB2 CLI ODBC driver
- DB2 UDB z/OS, to and from ASE, requires the following:
	- ECDA Option for ODBC
	- IBM DB2 CLI ODBC driver
	- ASE ODBC Driver by Sybase
- Microsoft SQL Server, to and from ASE, requires the following:
	- ECDA Option for ODBC
	- Microsoft SQL Server ODBC driver
	- ASE ODBC Driver by Sybase

The ASE ODBC Driver by Sybase is available on Windows and Linux platforms. For ECDA Option for ODBC on UNIX platforms, you can purchase a UNIX ASE driver from DataDirect Technologies. More information about DataDirect drivers can be found at the DataDirect Web site at http://www.datadirect.com/index.ssp.

**Note** When you use an ASE driver, make the ASE connection the secondary connection. Use the ASE data source name (DSN) for the secondary name.

Example of an

This example shows how you can express transfer data from DB2 to Microsoft SQL Server. It uses an isql connection to DB2 through ECDA Option for ODBC (primary server), and an ODBC DSN (on the primary server machine) for a Microsoft SQL Server target called "MSQL-DSN."

#### ❖ **To use express transfer from DB2 to Microsoft SQL Server**

1 Connect to DB2 through the primary server:

-isql -Sdcdb2udb - Uuserid -Ppassword

- 2 Set TransferExpress to yes.
- 3 Enter:

```
Transfer to 'MSQL-DSN userid password';
with insert into MSQL-table;
Select * from db2-table
```
## <span id="page-121-0"></span>**Datatype conversion for express transfer statements**

[Table 9-2](#page-121-1) shows the acceptable source datatypes that the access service can convert into corresponding target destination datatypes.

If a column match is incompatible, the transfer ends with an error. If data conversion errors occur, you should try swapping the connections to the drivers used for the primary server and the secondary server.

**Note** The datatype conversions identified in [Table 9-2](#page-121-1) may not be available for express transfer. Availability varies depending on the ODBC driver that is used.

|                | <b>Target datatypes</b> |                     |                  |                      |            |
|----------------|-------------------------|---------------------|------------------|----------------------|------------|
|                |                         | <b>BIGINT</b>       |                  |                      |            |
|                |                         | <b>DECIMAL</b>      |                  |                      |            |
|                |                         | <b>DOUBLE FLOAT</b> |                  |                      |            |
|                |                         | <b>INTEGER</b>      |                  |                      |            |
|                |                         | <b>MONEY</b>        |                  |                      |            |
|                |                         | MONEY4              |                  |                      |            |
|                | <b>CHAR</b>             | <b>NUMERIC</b>      |                  | <b>BINARY</b>        |            |
|                | <b>VARCHAR</b>          | <b>REAL</b>         | <b>DATETIME</b>  | <b>VARBINARY</b>     |            |
| <b>Source</b>  | <b>LONGVARCHAR</b>      | <b>SMALLINT</b>     | DATETIME4        | <b>LONGVARBINARY</b> |            |
| datatypes      | TEXT (CLOB)             | <b>TINYINT</b>      | <b>TIMESTAMP</b> | IMAGE (BLOB)         | <b>BIT</b> |
| <b>CHAR</b>    | X                       | X                   | X                | X                    | X          |
| <b>VARCHAR</b> |                         |                     |                  |                      |            |
| LONGVARCHAR    |                         |                     |                  |                      |            |
| TEXT (CLOB)    |                         |                     |                  |                      |            |

<span id="page-121-1"></span>*Table 9-2: Datatype conversions*

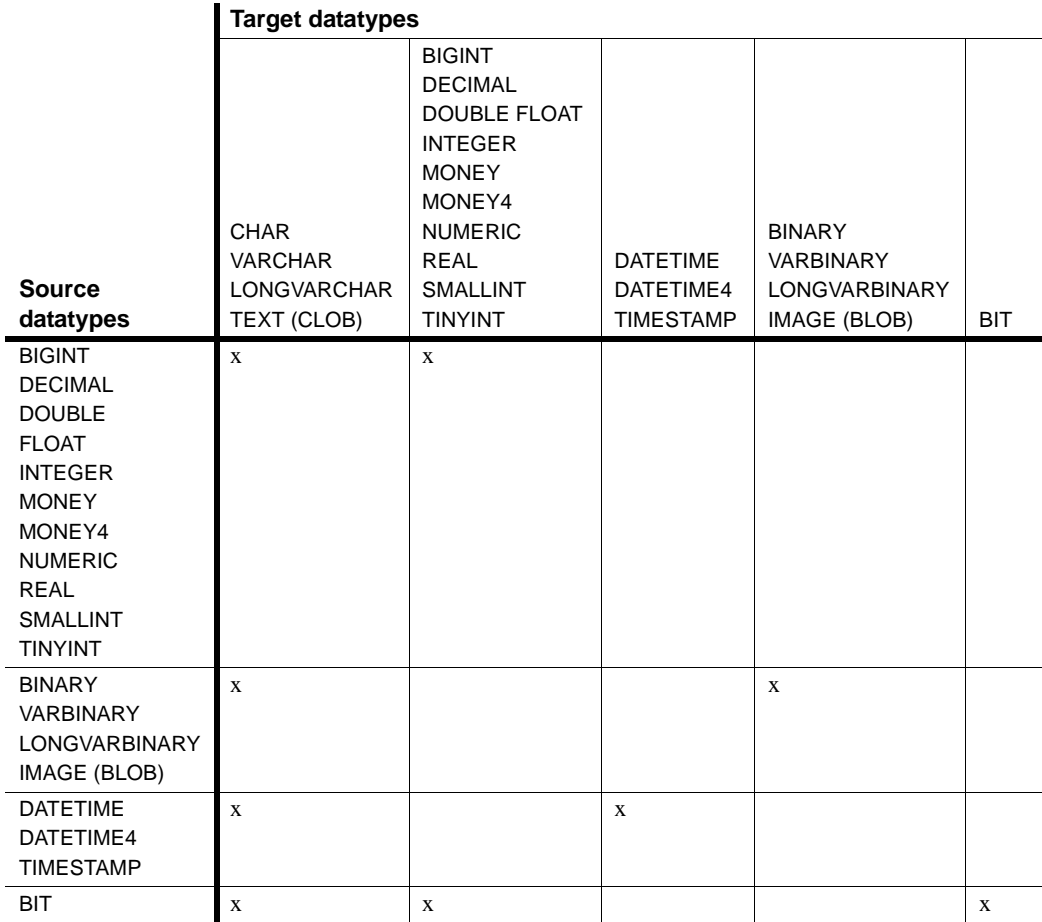

## <span id="page-122-0"></span>**Processing bulk copy values**

The following guidelines apply to character, numeric, date, and binary datatype values.

 **Warning!** The DirectConnect server cannot correctly transfer varchar values that contain empty strings (zero length non-null strings), in the bulk copy transfer process. Empty string varchar values are interpreted as *NULL* values.

### **Character datatypes**

Character datatypes (CHAR, VARCHAR, TEXT) can be converted to any other datatype. Conversely, every datatype can be converted to character data. You must verify that the character string is able to be converted to the target datatype.

For example, the character string "450" can be converted to a numeric datatype such as INTEGER or DECIMAL, but the character string "Hello" causes a value error going to a numeric datatype.

## **Numeric datatypes**

Numeric datatypes can be converted to other numeric datatypes or to character datatypes, but they cannot be converted to binary or date datatypes.

Additional guidelines:

- All numeric conversions use rounding.
- Any loss of digits to the left of the decimal results in an error. For example, an integer of value 123 cannot be converted to a decimal (4,2) value without losing a digit to the left of the decimal point.
- Any loss of digits to the right of the decimal point is not considered an error. For example, a float of value 123.456 is converted to an integer of value 123 without an error.
- When you transfer data from a decimal column to a float column, the precision of the result is not better than the precision of the target column.

For example, if you transfer data from a decimal(15,0) column to a float column, then back to a decimal(15,0) column, the results in the target decimal(15,0) column do not match the results of the source decimal(15,0) column, due to the float column precision.

## **Date datatypes**

Date datatypes can be converted to other date datatypes or to character strings. However, they cannot be converted to numeric or binary datatypes.

#### **Binary datatypes**

Binary datatypes can be converted to other binary datatypes or to character datatypes. However, they cannot be converted to numeric or date datatypes.

## <span id="page-124-0"></span>**Bulk copy and express transfer errors**

Bulk copy transfer errors and express transfer errors are handled differently:

- Express transfer does not support errors regarding individual rows. If an error occurs, the entire transfer is aborted. Any value errors that occur are handled by the ODBC driver.
- Bulk copy transfer errors are handled by the access service. Value errors occur during transfer processing when the value being inserted is out of range for the column datatype.

#### **Bulk copy value processing rules**

The following rules apply for values when using the bulk copy transfer process:

• NULL values:

If a source column contains NULL values but the destination does not allow them, the row is rejected.

- Numeric data:
	- All numeric conversions use rounding.
	- Any loss of digits to the left of the decimal results in an error. For example, an integer of value *123* could not be converted to a decimal(4,2) value without losing a digit to the left of the decimal point.
	- Any loss of digits to the right of the decimal point is not considered an error. For example, a float of value *123.456* would be converted to an integer value of *123* without error.
- Binary data:

Binary data is transferred to a binary column without byte translation. A byte value in the source will have the same value in the destination.

## **Values that cause errors**

[Table 9-3](#page-125-0) shows data values that can cause errors during bulk copy transfer.

| Source input<br>datatypes | <b>Target (destination)</b><br>datatypes                            | Error conditions for bulk copy                                                                                                    |
|---------------------------|---------------------------------------------------------------------|----------------------------------------------------------------------------------------------------|
| char, varchar, text       | char, varchar, text, binary,<br>varbinary, or image,<br>LONGVARCHAR | Source data is longer than the destination column.                                                                                                    |
| char, varchar, text       | decimal, DECIMAL                                                    | Source is not a valid decimal string (must contain an<br>$\bullet$<br>optional leading sign and decimal digits).                                                                                         |
|                           |                                                                     | Number of digits to the left of the decimal point is<br>$\bullet$<br>greater than the destination column precision minus<br>scale. Any digits to the right of the decimal will be lost<br>without error. |
| char, varchar, text       | integer                                                             | Source is not a valid decimal string (must contain an<br>$\bullet$<br>optional leading sign, decimal digits, decimal point,<br>and fractional decimal digits).                                           |
|                           |                                                                     | String of digits to the left of the decimal point is<br>$\bullet$<br>greater than 2147483647 (positive values) or less than<br>$-2147483648$ (negative values).                                          |
|                           |                                                                     | Note Any digits to the right of the decimal will be lost<br>without an error being generated.                                                                                                    |
| char, varchar, text       | smallint                                                            | Source is not a valid decimal string (must contain an<br>optional leading sign, decimal digits, decimal point,<br>and fractional decimal digits).                                                        |
|                           |                                                                     | String of digits to the left of the decimal point is<br>$\bullet$<br>greater than 32767 (positive values), or it is less than<br>-32768 (negative values).                                               |
| char, varchar, text       | tinyint                                                             | Source is not a valid positive integer string (must<br>$\bullet$<br>contain an optional leading "+" and decimal digits).                                                                                 |
|                           |                                                                     | String of digits does not form an integer value<br>between 0 and 255.                                                                                                    |
| char, varchar, text       | OS bit                                                              | Source data length is greater than 1 or source value !="0"<br>or "1."                                                                                                    |
| char, varchar, text       | float. DOUBLE                                                       | Source is not a valid floating point format string (must<br>contain optional leading sign, decimal digits, optional<br>decimal point, fractional decimal digits, and optional<br>$E[+/-]$ nnn exponent). |

<span id="page-125-0"></span>*Table 9-3: Values that cause errors*

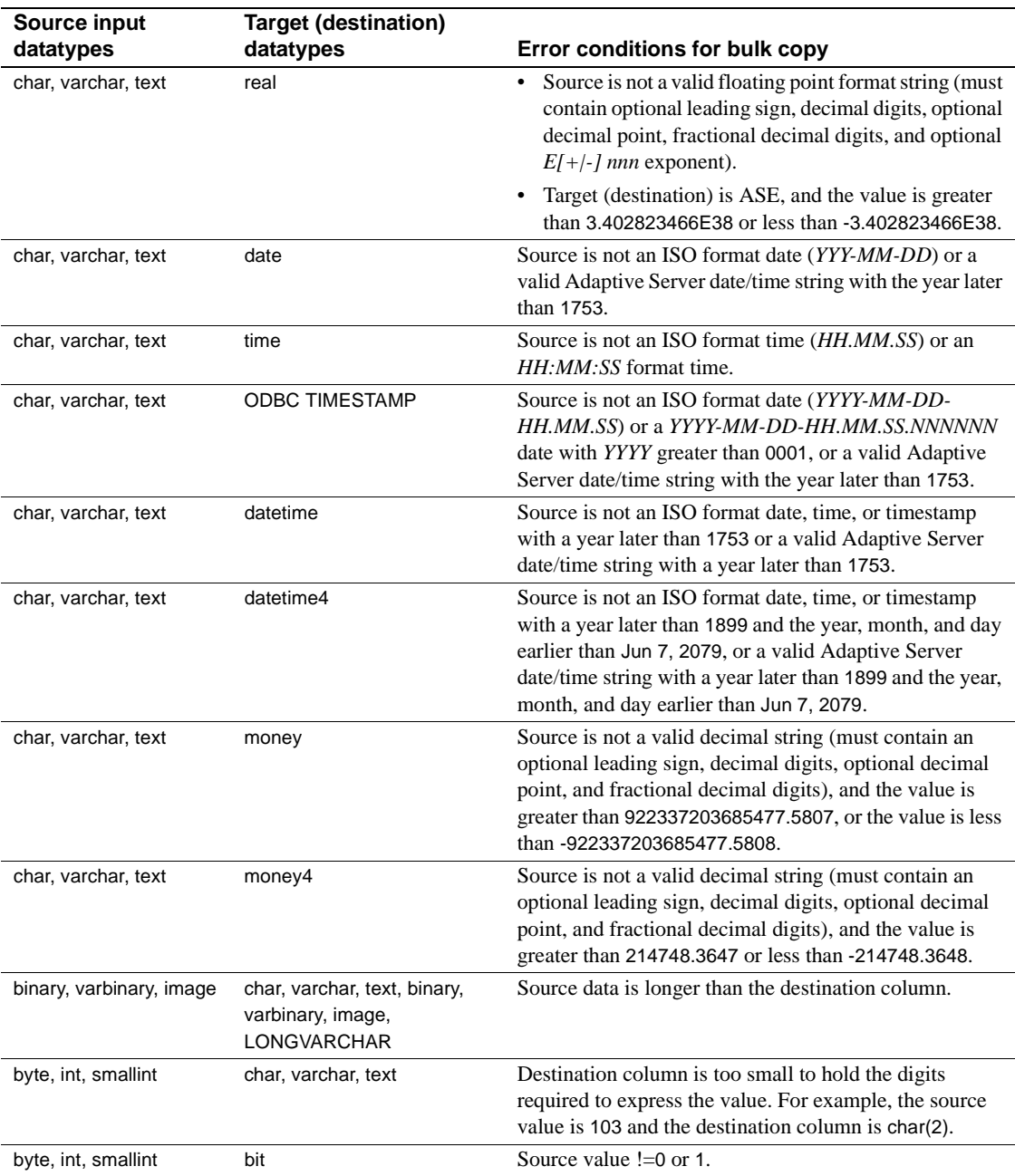

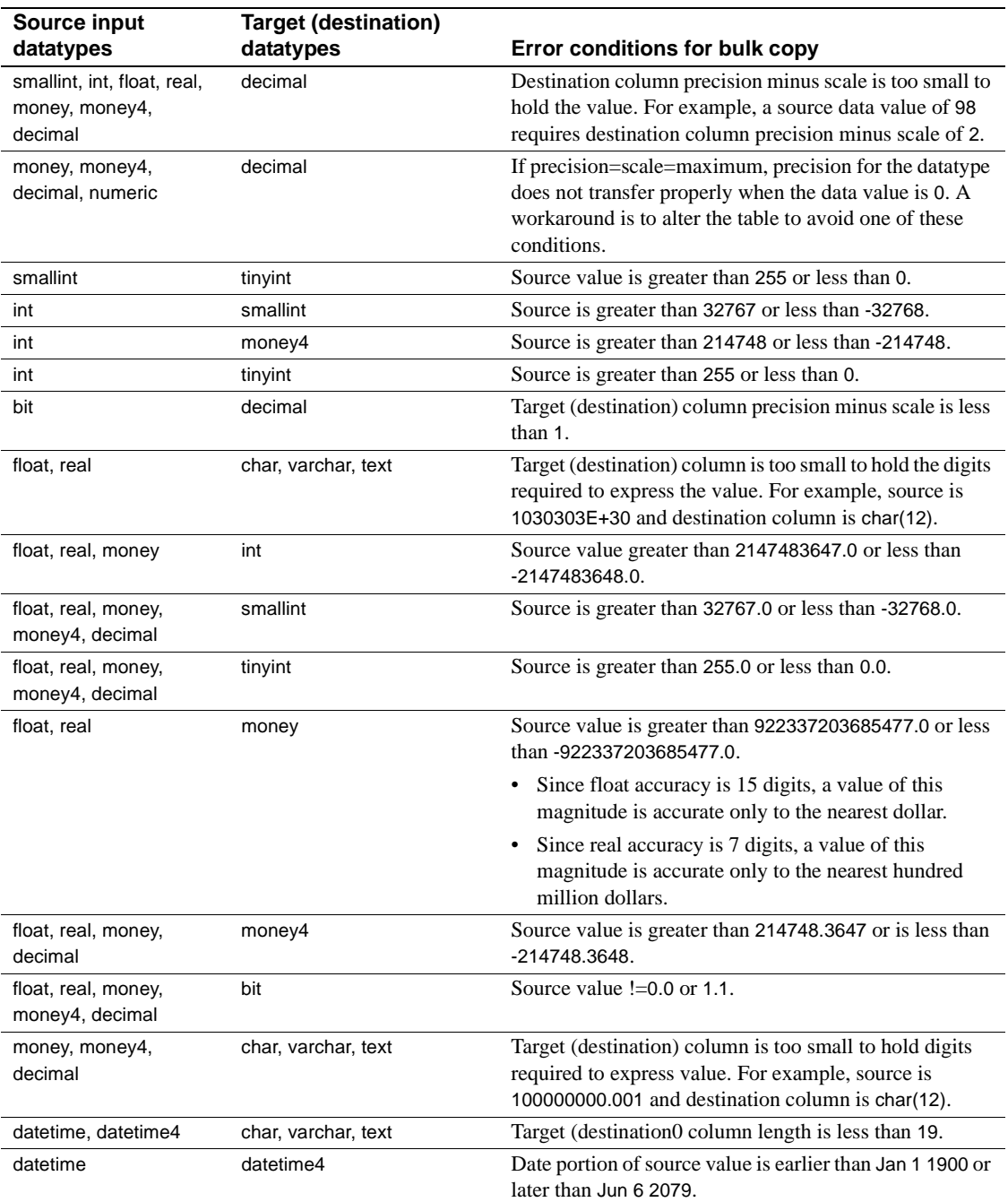

### **Bulk copy transfer error reporting**

You can obtain bulk copy transfer error information by:

- Including the with report phrase in the transfer statement, you receive a result set containing one VARCHAR column and one row indicating the number of rows transferred, rejected, and modified during processing.
- Executing @@RejectedRowCount or @@DefaultedRowCount immediately after a successful transfer. These global variables return the number of rejected or defaulted rows.
- Setting SendWarningMessages to yes, so the access service returns data conversion errors to the client application.

# CHAPTER 10 **Using Destination-Template Transfer**

<span id="page-130-0"></span>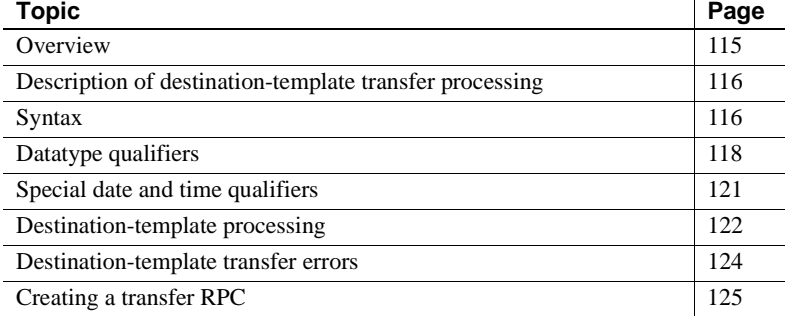

## <span id="page-130-1"></span>**Overview**

The destination-template transfer statement allows you to transfer data and also allows you to feed a result set into a template and force the template to perform these operations:

- Create a full-image copy (insert)
- Create an incremental copy (insert)
- Modify column values (update or delete)
- Perform structural modifications (create or alter)
- Change database permissions (grant or revoke)
- Execute remote stored procedures (execute or use)
- Execute other arbitrary SQL statements

# <span id="page-131-1"></span>**Description of destination-template transfer processing**

During a destination-template transfer, the access service inserts the data values it retrieves with the sourceselectstatement from the source database into the destination-template SQL clause. This clause contains one question mark for each column in the result set of the sourceselectstatement.

Each value from the result set is substituted for the corresponding question mark in the template on a row-by-row basis. The access service executes the resulting statement against the target database.

When you use the destination-template transfer statement, these restrictions apply:

- The transfer statement must be the only statement in a request.
- The table into which you want to transfer data (the target) must already exist. The transfer statement does not create new tables in the transfer target.
- The structure of the target table must match the structure of the source table.
- For any transfer to work, the ConnectionSpec to the secondary connection must be recorded in the *sql.ini* file for Windows or in the *interfaces* file for UNIX.

 **Warning!** The DirectConnect server cannot correctly transfer varchar values containing empty strings (zero length non-null strings) in the destinationtemplate transfer process. Empty string varchar values are interpreted as *NULL* values.

# <span id="page-131-0"></span>**Syntax**

The syntax for a destination-template transfer statement is: transfer [with report] {to | from} '*secondaryname userid password'*; *sourceselectstatement*; *destinationtemplatestatement*

where:

- transfer must begin all transfer statements.
- with report is an optional phrase specified in the first line of the transfer statement that instructs the access service to return processing information to the client application.

This information is returned as a result set that consists of one VARCHAR column and one row. The row contains the number of rows transferred, rejected, or modified during processing.

- {to | from} indicates the direction of the transfer:
	- to specifies that the data is transferred from the primary database to the secondary database.
	- from specifies that the data is transferred from the secondary database to the primary database.
- *'secondaryname userid password'* is a character string that provides the information needed to connect to the secondary database:
	- *secondaryname* is the name used to identify the secondary database.
	- *userid* and *password* must be valid on the secondary database. You can substitute an asterisk for *password*, if a password is not specified.

All of the elements of the character string must be enclosed in single or double quotes in the order shown.

- sourceselectstatement specifies a SQL statement that is executed against the source database to produce the result set that will be used in the transfer. This statement can be of any complexity acceptable to the source database, including stored procedures. SQL transformation is not performed on the sourceselectstatement. The transformation must be in the source database SQL syntax.
- destinationtemplatestatement is a SQL statement or any statement that is valid for the target database environment where it executes. SQL transformation is not performed on the destinationtemplatestatement. The transformation must be in the destination database SQL syntax.

This statement can include question marks as placeholders for the data values that will be inserted. It can also include qualifiers to specify datatypes for the question mark placeholders in the destinationtemplatestatement.

To increase processing efficiency, you can batch destination-templates together for processing. Use the TransferBatch configuration property or a set statement to specify how many templates to batch.

## <span id="page-133-0"></span>**Datatype qualifiers**

Qualifiers tell the access service how to format data that is inserted for a placeholder. If you do not supply a qualifier, the access service applies default transformations.

Qualification is required for date and time values. You can use the ?T, ?t, ?D, and ?d qualifiers for dates, or you can create a custom qualifier using special qualifiers. For information about special qualifiers, see ["Special date and time](#page-136-0)  [qualifiers" on page 121](#page-136-0).

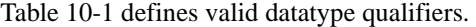

| Placeholder/ |                                                                                                    |
|--------------|----------------------------------------------------------------------------------------------------|
| Qualifier    | <b>Definition</b>                                                                                                    |
| ?C           | Character string enclosed in quotes                                                                                                    |
| ?N           | Numeric data, no quotes                                                                                                    |
| ?D           | Standard format ASE datetime data enclosed in quotes                                                                                                    |
| 2T           | Standard format ISO TIMESTAMP data enclosed in quotes,<br>'YYYY-MM-DD-hh.mm.ss.nnnnnn'                                                                           |
| ?d           | 'mm/dd/yyyy'                                                                                                    |
| ?t           | 'hh:mm:ss'                                                                                                    |
| 2X           | Standard format ASE hexadecimal data (for example, 0xffee) used<br>for transferring binary data                                                                  |
| 2x           | Standard format hexadecimal data (for example, X'FFEE') used<br>for transferring binary data                                                                     |
| ?y           | 'yy/mm/dd'                                                                                                    |
| ?G           | G'<>' used for transferring graphic datatypes or formatting a<br>graphic constant from binary character data                                                     |
| ?g           | $GX' \leq  \geq$ used for transferring graphic data types or formatting a<br>graphic constant from binary character data (returns data in<br>hexadecimal format) |

<span id="page-133-1"></span>*Table 10-1: Destination-template transfer datatype qualifiers*

[Table 10-2](#page-134-0), [Table 10-3](#page-135-0), and [Table 10-4](#page-136-1) show the effects of qualifiers on datatypes.

**Note** For each table, special circumstances are detailed in the text following the table.

[Table 10-2](#page-134-0) shows the effects of the ?C, ?N, ?D, and ?T qualifiers.

| <b>Open Server</b>                                           |                |                                      |                              |                                                     |                                       |
|--------------------------------------------------------------|----------------|--------------------------------------|------------------------------|-----------------------------------------------------|---------------------------------------|
| datatype                                                     | <b>Default</b> | Effects (by qualifier)               |                              |                                                     |                                       |
|                                                              |                | ?C                                   | ?N                           | ?D                                                  | 2T                                    |
| CS CHAR<br>CS VARCHAR<br>CS TEXT                             | ?C             | Quote                                | No quote                     | Convert to Open<br>Server datetime<br>string, quote | Convert to ISO<br>TIMESTAMP,<br>quote |
| CS_BIT, CS_INT1<br>CS_INT2<br>CS INT4<br>CS REAL<br>CS FLOAT | 2N             | Convert to char,<br>quote            | Convert to char,<br>no quote | n/a                                                 | n/a                                   |
| CS MONEY<br>CS MONEY4<br>CS DECIMAL                          | 2N             | Convert to char,<br>quote            | Convert to char,<br>no quote | n/a                                                 | n/a                                   |
| <b>CS DATETIME</b><br><b>CS DATETIME4</b>                    | ?D             | 'MON DD YYYY<br>hh:mm'<br>[AM or PM] | n/a                          | 'MON DD YYYY<br>hh:mm:ss:nnn'                       | 'YYYY-MM-DD-<br>hh.mm.ss.<br>nnnnn'   |

<span id="page-134-0"></span>*Table 10-2: Effects of qualifiers on datatypes (1)*

For CS\_CHAR, CS\_VARCHAR, AND CS\_TEXT used with the ?D qualifier:

- If the source is an ISO TIMESTAMP, it is converted to *'Mon dd yyyy hh:mm:ss:nnn'*.
- If it is an ISO DATE, it is converted to *'Mon dd yy'*.
- If it is an ISO TIME, it is converted to *'Mon dd yy hh:mm:ss'* using the value from the DefaultDate property as the date portion of the value.

For CS\_CHAR, CS\_VARCHAR, AND CS\_TEXT used with the ?T qualifier, if the source is an ISO DATE or TIME, the DefaultDate and DefaultTime property values are used to fill in missing information.

[Table 10-3](#page-135-0) shows the effects of the ?y, ?d, ?t, and ?x qualifiers.

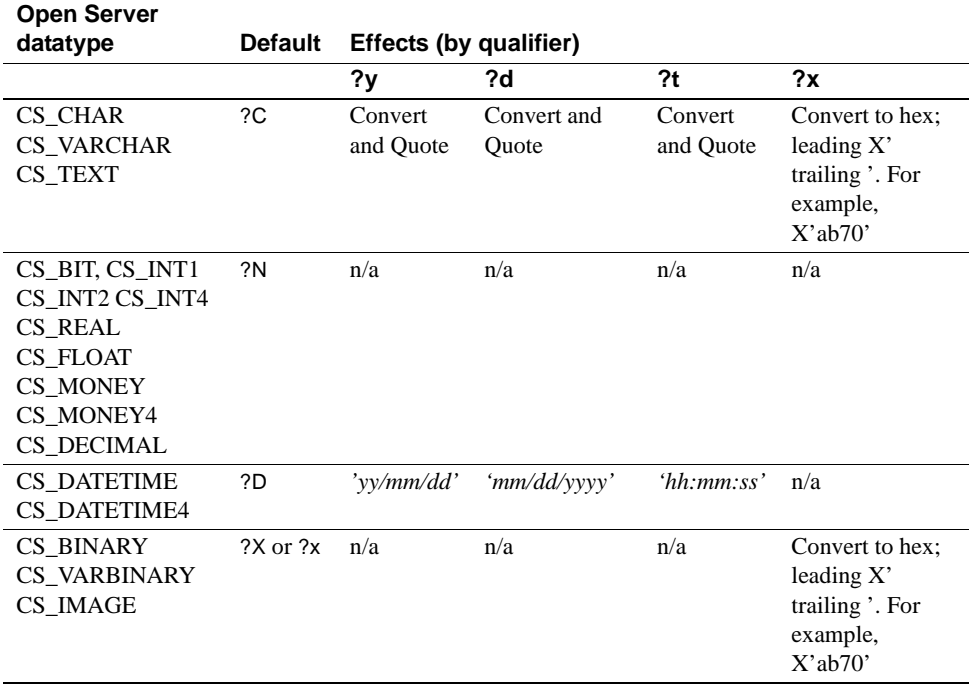

<span id="page-135-0"></span>*Table 10-3: Effects of qualifiers on datatypes (2)*

For CS CHAR, CS VARCHAR, AND CS TEXT used with the ?y qualifier, if the source is an ISO DATE, TIME, or TIMESTAMP, it is converted to *'yy/mm/dd'*.

For CS\_CHAR, CS\_VARCHAR, AND CS\_TEXT used with the ?d qualifier, if the source is an ISO DATE, TIME, or TIMESTAMP, it is converted to *'mm/dd/yy'.*

For CS\_CHAR, CS\_VARCHAR, AND CS\_TEXT used with the ?t qualifier, if the source is an ISO DATE, TIME, or TIMESTAMP, it is converted to *'hh:mm:ss'*.

For all datatypes used with the ?x qualifier, if the target database is ODBC, ?x converts the data to the standard ODBC hexadecimal format (a quoted hexadecimal number with a leading X).

[Table 10-4](#page-136-1) shows the effects of the ?X and ?O qualifiers.

| <b>Open Server</b><br>datatype | <b>Default</b> | Effects (by<br>qualifier) |
|--------------------------------|----------------|---------------------------|
|                                |                | ?X                        |
| CS CHAR                        |                | Convert to hex;           |
| CS VARCHAR                     |                | leading 0x, no            |
| CS TEXT                        |                | quote                     |
| CS_BIT, CS_INT1                | ?N             | n/a                       |
| CS_INT2                        |                |                           |
| CS INT4 CS REAL                |                |                           |
| <b>CS_FLOAT</b>                |                |                           |
| CS MONEY                       |                |                           |
| CS MONEY4                      |                |                           |
| CS DECIMAL                     |                |                           |
| <b>CS DATETIME</b>             | ?D             | n/a                       |
| <b>CS DATETIME4</b>            |                |                           |
| <b>CS BINARY</b>               | $2X$ or $2x$   | Convert to hex;           |
| <b>CS VARBINARY</b>            |                | leading 0x, no            |
| CS IMAGE                       |                | quote                     |

<span id="page-136-1"></span>*Table 10-4: Effects of qualifiers on datatypes (3)*

For CS\_BINARY, CS\_VARBINARY, AND CS\_IMAGE datatypes used with the ?X qualifier, if the target database is ODBC, ?x converts the data to the standard ODBC hexadecimal format (a quoted hexadecimal number with a leading X):

## <span id="page-136-0"></span>**Special date and time qualifiers**

You can combine special date and time qualifiers and construct the date or time format that the target database requires, following these rules:

- Enter special characters in either uppercase or lowercase.
- Separate special characters by any arbitrary character, such as a hyphen, slash, or space. Any unrecognized character is copied to the target as is.
- Enclose special characters in single or double quotes, because the resulting value is passed to the target as a character string.
- Allow qualifiers to contain a *null* terminated string. The string is limited only by the buffer size (1k).

[Table 10-5](#page-137-1) shows qualifier definitions.

| Qualifier        | <b>Definition</b>                                          |
|------------------|------------------------------------------------------------|
| уу               | Last two digits of year.                                   |
| уууу             | All four digits of year.                                   |
| mm               | Month or minute (recognized by context).                   |
| mon              | Three-character month abbreviation: Jan, Feb, Mar, Apr.    |
|                  | May, Jun, Jul, Aug, Sep, Oct, Nov, Dec.                    |
| dd               | Day.                                                       |
| hh               | Hour.                                                      |
| SS               | Seconds.                                                   |
| nnn              | Milliseconds.                                              |
| nnnnnn or uuuuuu | Microseconds.                                              |
| am or pm         | Indicates that you want an AM or PM designator             |
|                  | included. The actual designator is inserted appropriate to |
|                  | the value.                                                 |

<span id="page-137-1"></span>*Table 10-5: Special date and time qualifiers*

## <span id="page-137-0"></span>**Destination-template processing**

A service library processes destination-template processes using transfer from and transfer to statements.

#### *transfer from* **statements**

These steps describe how a service library processes a destination-template transfer from statement from Adaptive Server to ODBC.

- 1 The access service executes the sourceselectstatement against the primary database and retrieves the schema of the result set.
- 2 The access service inserts the first *n* rows of data (where *n* is the setting of the TransferBatch property) resulting from the sourceselectstatement into the destination-template. The access service formats the data according to the specified qualifiers and groups the statements into a request.
- 3 The access service executes the request against the primary database.
- 4 The access service substitutes the next n rows and executes another request. It repeats this process until all the rows finish processing.

5 If conversion errors occur as rows are inserted, the invalid rows are handled according to the values set in the CharConvertError, NumConvertError, DatetimeConvertError, DefaultDate, DefaultNum, and DefaultTime properties, and the transfer continues. If SendWarningMessages is set to yes, a warning message is sent to the client.

#### *transfer to* **statements**

These steps describe how a service library processes a destination-template transfer to statement to a target from ODBC.

- 1 The access service issues the sourceselectstatement against the primary database and receives the schema of the result set.
- 2 The access service receives the results of the sourceselectstatement and converts them to the predefined Adaptive Server datatypes. These datatypes do not necessarily match the datatypes of the columns in the destination table.
- 3 The access service substitutes the first *n* rows of the result set (where *n* is the number of rows specified in the TransferBatch configuration property). The access service formats the data according to the specified datatype qualifiers and batches the statements into a request.
- 4 The access service issues the request against the secondary database.
- 5 The access service substitutes the next n rows into the *destinationtemplatestatement* and issues another request against the secondary database. It repeats this process until all the rows finish processing.
- 6 If conversion errors occur as rows are inserted, the invalid rows are handled according to the values set in the CharConvertError, NumConvertError, DatetimeConvertError, DefaultDate, DefaultNum, and DefaultTime properties, and the transfer continues. If SendWarningMessages is set to yes, a warning message is sent to the client.

## **Datatype conversion for** *transfer to* **statements**

Datatype conversion takes place in two steps. [Table 10-6](#page-139-1) shows how incoming target ODBC datatypes are initially converted to Open Server datatypes.

| <b>ODBC</b> datatype | Open Server datatype |
|----------------------|----------------------|
| <b>CHAR</b>          | CS CHAR              |
| <b>VARCHAR</b>       | CS CHAR              |
| <b>LONGVARCHAR</b>   | CS_TEXT              |
| <b>SMALLINT</b>      | <b>CS SMALLINT</b>   |
| <b>INT</b>           | CS_INT               |
| <b>DECIMAL</b>       | CS DECIMAL           |
| <b>DOUBLE</b>        | <b>CS_FLOAT</b>      |
| <b>REAL</b>          | CS REAL              |
| <b>FLOAT</b>         | CS FLOAT             |
| <b>DATE</b>          | CS_CHAR              |
| <b>TIME</b>          | CS CHAR              |
| <b>TIMESTAMP</b>     | CS CHAR              |
| <b>BINARY</b>        | <b>CS BINARY</b>     |
| <b>VARBINARY</b>     | <b>CS VARBINARY</b>  |
| <b>LONGVARBINARY</b> | CS IMAGE             |
| <b>TINYINT</b>       | <b>CS_TINYINT</b>    |
| BIT                  | CS BIT               |
| <b>BIGINT</b>        | CS FLOAT             |
| <b>NUMERIC</b>       | <b>CS NUMERIC</b>    |

<span id="page-139-1"></span>*Table 10-6: Datatype conversion for transfer to statements*

These datatypes are converted into the datatypes specified by the destinationtemplatestatement datatype qualifiers.

## <span id="page-139-0"></span>**Destination-template transfer errors**

Value errors occur during transfer processing when the value being inserted is out of range for the column's datatype. The access service handles these errors using the following properties:

- CharConvertError
- NumConvertError
- DateTimeConvertError
- DefaultDate
- DefaultTime

• DefaultNum

If the SendWarningMessages property is set to yes, the access service sends a message to the client application when it encounters value errors. In addition, these properties can be used to fill in default values when datatype conversion fails during both types of transfer.

### **Obtaining error information**

To obtain destination-template transfer error information, use one of these options:

- If you include with report in the transfer statement, you receive a result set containing one VARCHAR column and one row indicating the number of rows transferred, rejected, and modified during processing.
- You can execute @@RejectedRowCount or @@DefaultedRowCount immediately after a successful transfer. These global variables return the number of rejected or defaulted rows.
- If you set SendWarningMessages to yes, the access service returns data conversion errors to the client application.

During processing, the access service sets the StopCondition property to none. It uses the value in the TransferErrorCount property to determine the number of error rows it will allow before it stops processing.

You can set this value with this statement:

set TransferErrorCount *nnn*

The default setting is 0, which causes the access service to ignore errors.

## <span id="page-140-0"></span>**Creating a transfer RPC**

The client application can create a stored procedure within ASE that invokes the access service library transfer function. The access service library receives the transfer command as an RPC event with these arguments:

- Name of the RPC: "transfer"
- Argument 1: The secondary connection information ({to | from} "server userid pw")

Transfer RPC

- Argument 2: Either the bulk copy target command or the destinationtemplate sourceselectstatement.
- Argument 3: Either the bulk copy sourceselectstatement or the destinationtemplate sourceselectstatement.

This example outlines how a stored procedure shows a bulk copy transfer statement to be received as an RPC:

```
create procedure replauth as
begin
execute servername. . .transfer
"to 'servername2 userid password';",
  "with replace into authors;",
  "select * from authors;"
end
```
where:

- *servername* specifies the access service to handle the transfer. In addition:
	- The double quotes ("...") following the *servername* are required.
	- The access service library recognizes anything other than "transfer" in the next position as the name of an ODBC stored procedure.
- servername2 specifies the secondary database for the transfer command.

### **Executing a transfer RPC**

A client can log in to the ASE on which this procedure is defined and invoke by entering:

execute replauth

When ASE executes replauth, it passes an RPC to the access service. The access service returns any result rows or messages to the client application, not to ASE.

# CHAPTER 11 **Accessing Catalog Information with CSPs**

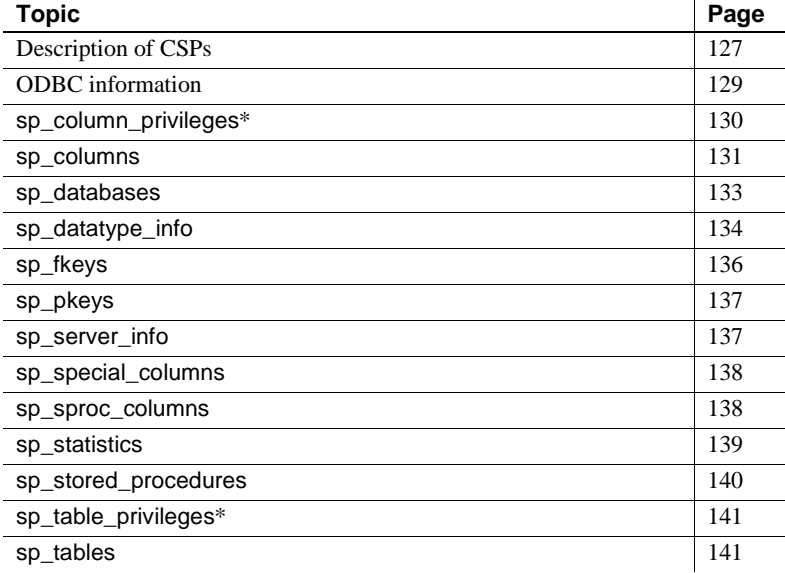

\*Not supported in ECDA Option for ODBC to DB2 UDB targets.

## <span id="page-142-0"></span>**Description of CSPs**

Catalog stored procedure (CSPs) are specially recognized commands that return catalog information. Client applications use CSPs instead of SQL to access information contained in the system catalog of the target database. The access service library implements CSPs by executing stored procedures against the target catalog.

When you invoke a CSP, the access service executes a stored procedure that returns a result set. It attempts to match the results an Adaptive Server would return under the same circumstances. Because the ODBC catalog is significantly different from the Adaptive Server catalog, an exact match is impossible. To make the results match, the access service performs additional computations as the rows are returned.

Because some information is static, sp\_datatype\_info uses memory tables to improve the speed of operation.

### **Syntax**

These syntactical rules apply to CSPs:

- 1 Arguments can be delimited with commas and identified by position: sp\_columns parm1,parm2
- 2 Arguments can be identified using the keyword NULL:

sp\_columns NULL, NULL, parm3

3 Empty arguments can be identified using empty strings:

sp\_columns ' ',' ',smith

4 Arguments can be named using the syntax @name=parm:

sp\_columns @table\_owner=smith

The positional forms (1, 2, and 3) cannot be mixed with the named form (4).

The access service library does not support the TABLE\_QUALIFIER or PROCEDURE QUALIFIER parameters. For all CSPs, leave the parameter empty or set it to NULL.

The argument syntax for most of the CSPs referenced in this chapter is contained in the Adaptive Server Enterprise *Reference Manual.*

#### **RPC events**

You can execute CSPs using a language command or an RPC event.

When the access service processes a CSP as an RPC event, it retrieves the name and parameters from the client application using standard RPC processing techniques.
#### **Treatment of special characters**

The access service supports only the "%" (percent) wildcard character, which can be used in parameters that allow wildcard-character search patterns. The character represents any string of zero or more characters.

The access service treats all underscore characters as literals.

### **ODBC information**

The ODBC definition of the CSPs is the model for behavior. If the access service cannot support a particular procedure, it returns the expected column form descriptors, with no data rows.

The format and content of results returned by most CSPs are described in the *Microsoft ODBC 3.5 Programmer's Reference and SDK Guide*.

#### **ODBC conformance levels**

The three conformance levels for ODBC drivers are core, level one, and level two. CSPs that support the functionality in levels one and two are:

- Level one
	- sp\_columns
	- sp\_datatype\_info
	- sp\_special\_columns
	- sp\_statistics
	- sp\_tables
- Level two
	- sp\_column\_privileges
	- sp\_fkeys
	- sp\_pkeys
	- sp\_sproc\_columns
	- sp\_stored\_procedures

• sp\_table\_privileges

#### **Compatibility**

To maintain compatibility with ASE and previous versions of the MDI Database Gateway, all CSPs accomplish the same tasks as their counterparts in the other systems. Areas in which ECDA Option for ODBC differs are:

- The result sets returned conform to ODBC requirements.
- The result sets returned conform to ASE/CIS requirements.

When a CSP requirements conflict arises, these rules are used, in order of importance:

- 1 Make the results conform to ODBC specifications.
- 2 Make the results conform to ASE/CIS specifications.
- 3 Make the behavior of the procedure conform to its counterpart in ASE.

### **sp\_column\_privileges**

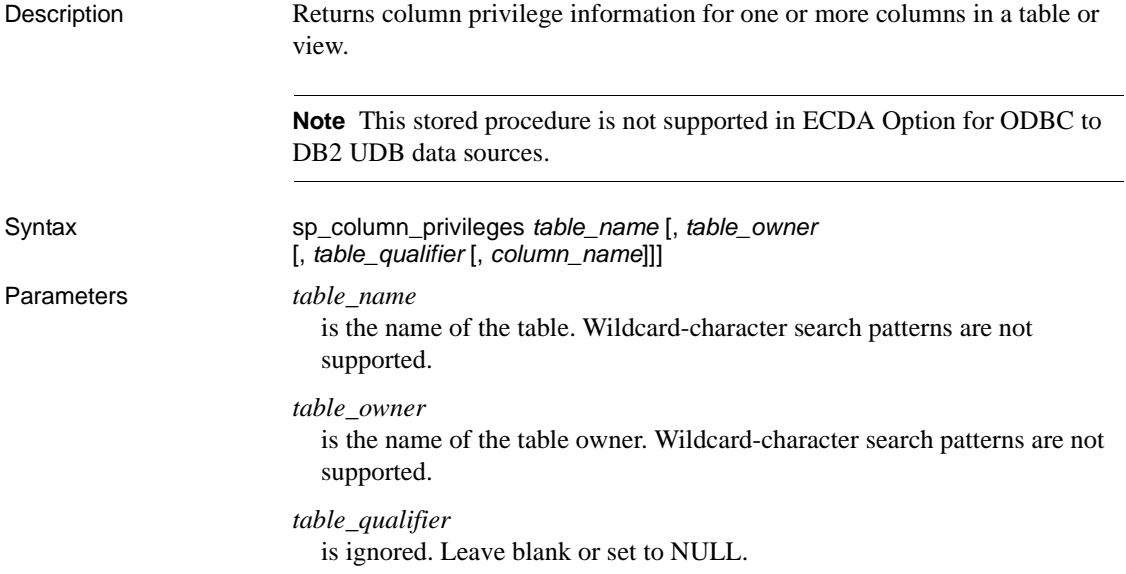

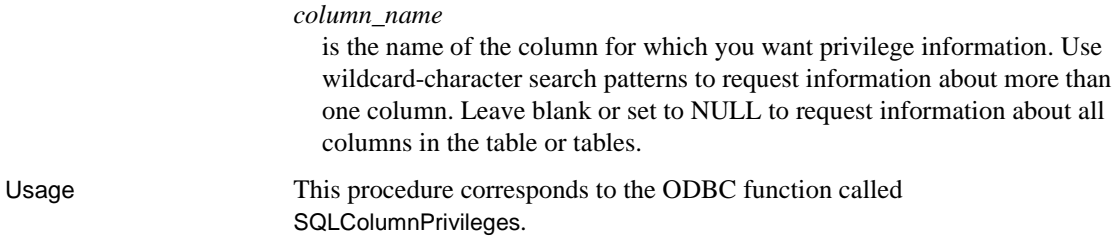

# **sp\_columns**

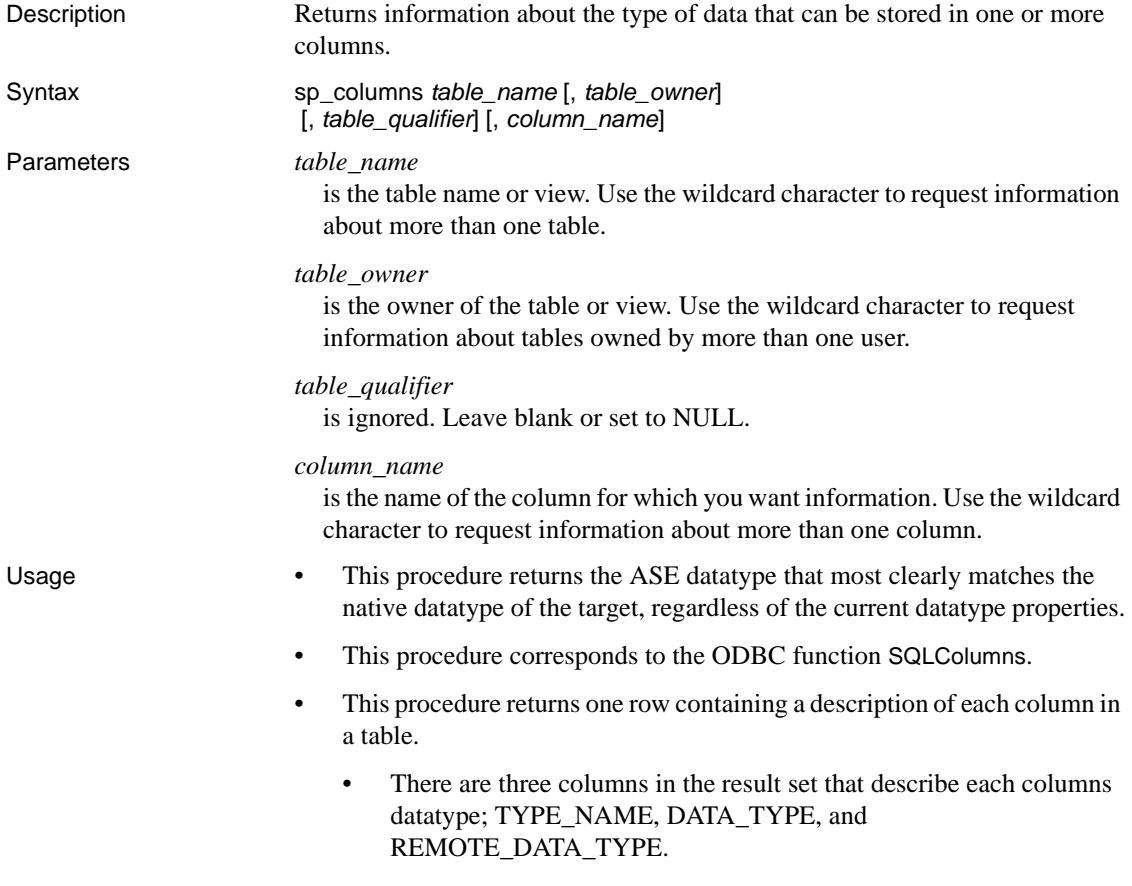

- • [Table 11-1](#page-147-0) describes the values returned in the TYPE\_NAME and DATA\_TYPE columns of the result set. TYPE\_NAME contains the ODBC datatype name and DATA\_TYPE contains the ODBC integer identifier.
- The REMOTE\_DATA\_TYPE column contains a 32-bit or 4-byte composite user datatype UDT specifically identifying the remote datatype. See [Table 11-2](#page-148-0).

**Note** [Table 11-1](#page-147-0) also describes the identifiers returned in the TYPE\_NAME and DATA\_TYPE columns in the result set for sp\_special\_columns.

<span id="page-147-0"></span>*Table 11-1: ODBC Datatypes*

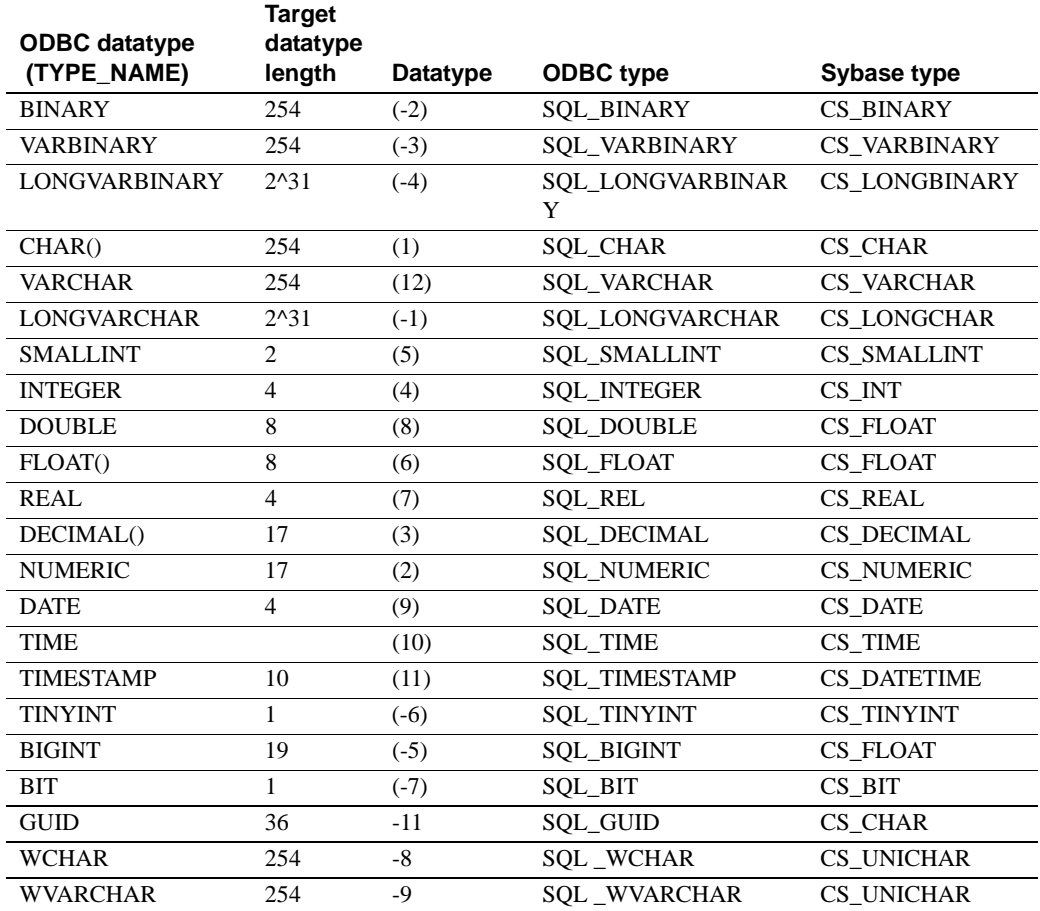

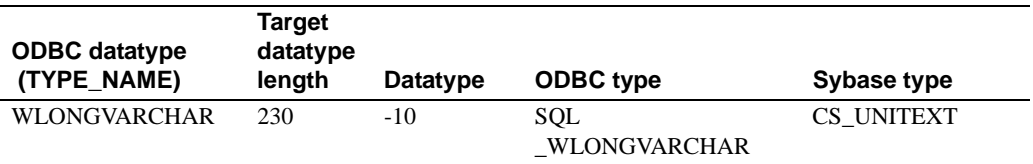

This procedure allows transmission of column datatypes using a targetspecific-type ID. The REMOTE\_DATA\_TYPE column contains a 32-bit composite datatype defined by the access service.

[Table 11-2](#page-148-0) describes the datatype value.

| <b>Bits</b>        | Value returned                                          |  |
|--------------------|---------------------------------------------------------|--|
| Bits $0-7$         | ODBC datatype (can be extended for types not defined in |  |
|                    | ODBC).                                                  |  |
| Bit 8              | 1 if nullable, 0 if not nullable.                       |  |
| Bit 9              | 1 if case sensitive, 0 if not case sensitive.           |  |
| <b>Bits 10, 11</b> | 10 (binary); ability to be updated unknown.             |  |
| Bits 12, 13        | Reserved; always returns 00 (binary).                   |  |
|                    | The access service bulk copy feature uses this.         |  |
| Bits 14, 15        | 01 (binary); NEWODBCDATATYPE (used for all except       |  |
|                    | REAL)                                                   |  |
|                    | 10 (binary); NEWUSERTYPE (used for REAL).               |  |
| Numeric types:     |                                                         |  |
| Bits 17-23         | Precision.                                              |  |
| Bits 24–31         | Scale.                                                  |  |
| Non-numeric        |                                                         |  |
| types:             | Length.                                                 |  |
| Bits 16-31         |                                                         |  |

<span id="page-148-0"></span>*Table 11-2: REMOTE\_DATA\_TYPE return value*

### **sp\_databases**

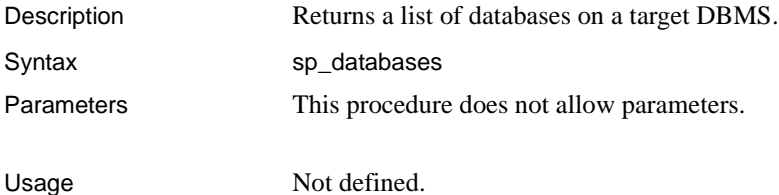

# **sp\_datatype\_info**

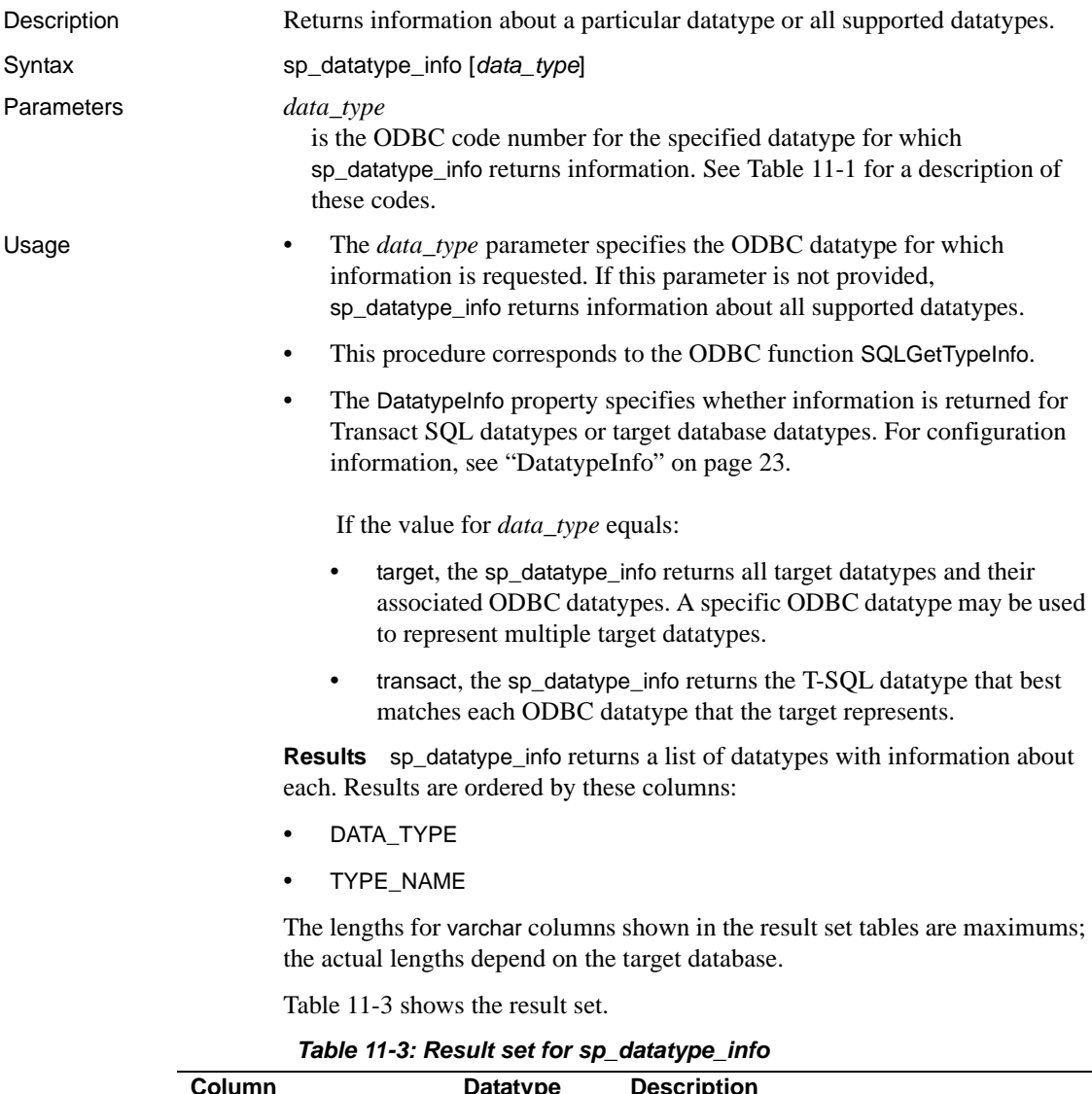

<span id="page-149-0"></span>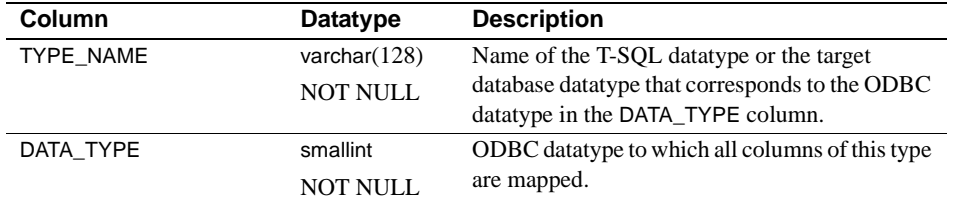

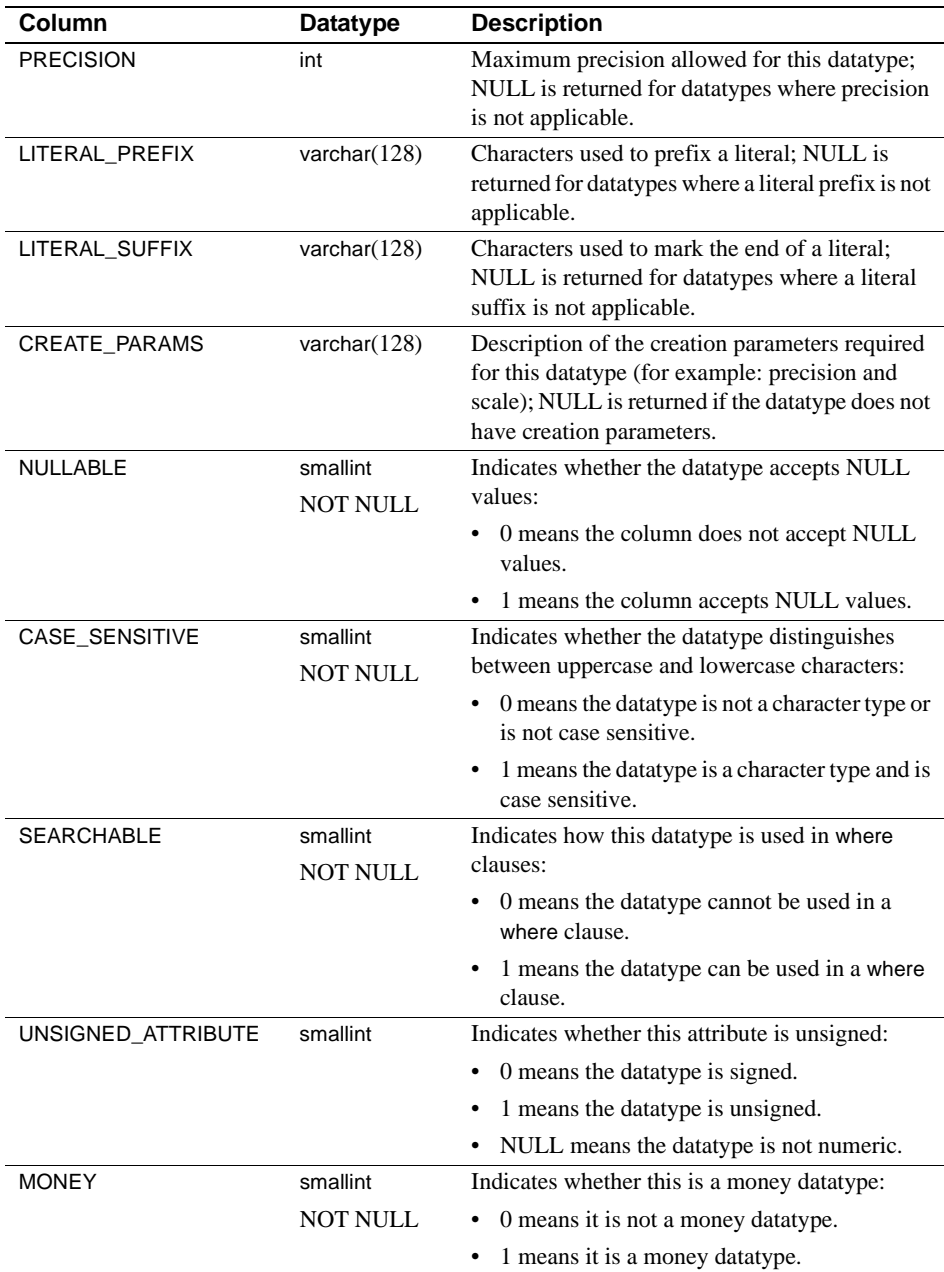

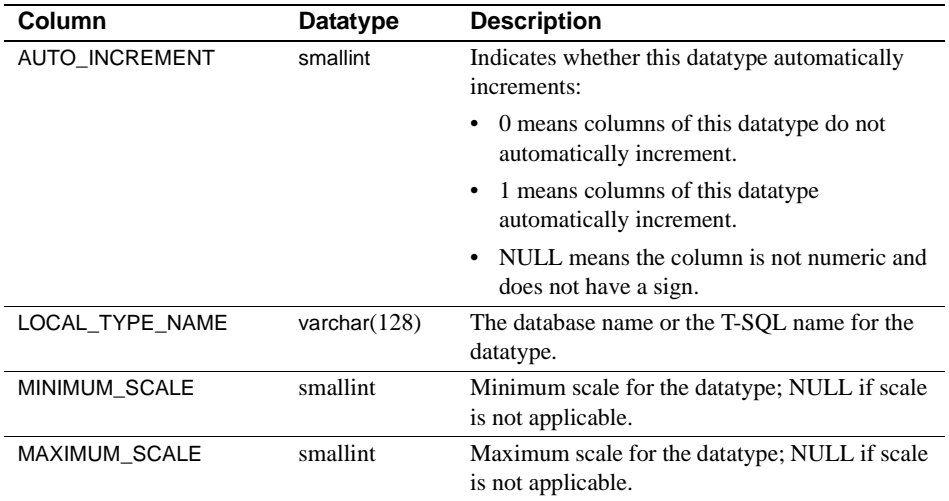

# **sp\_fkeys**

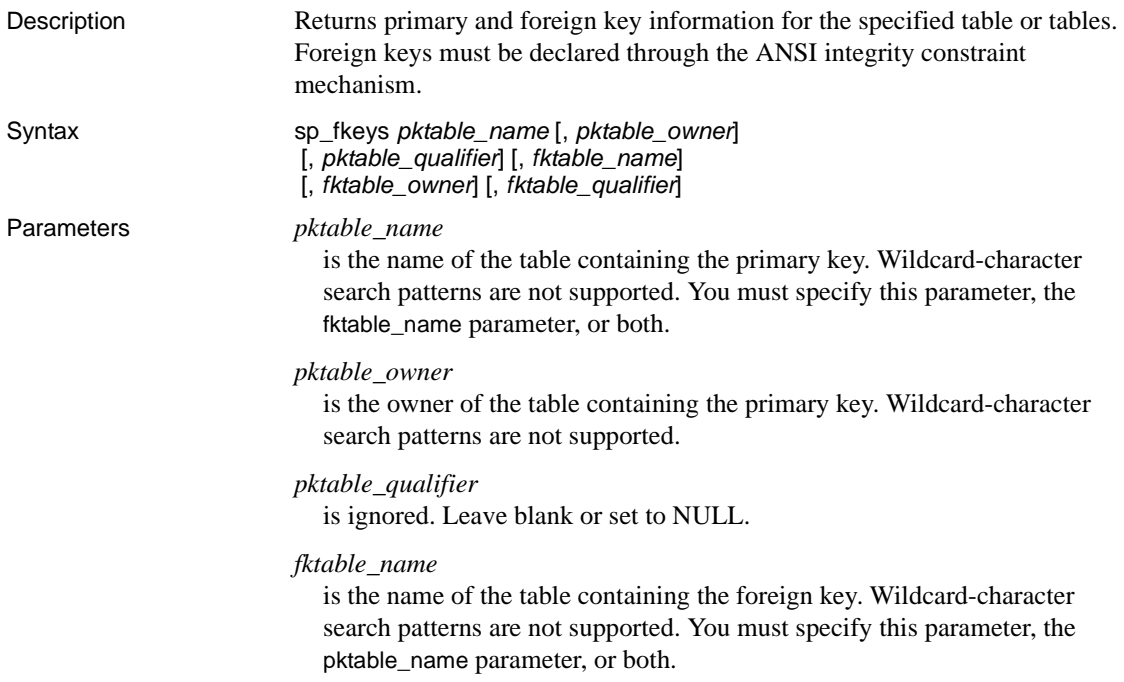

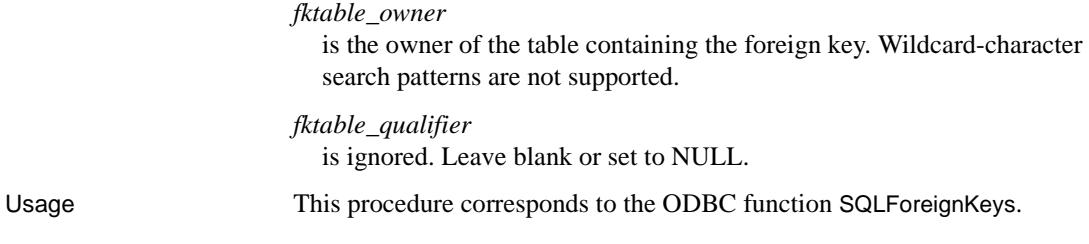

# **sp\_pkeys**

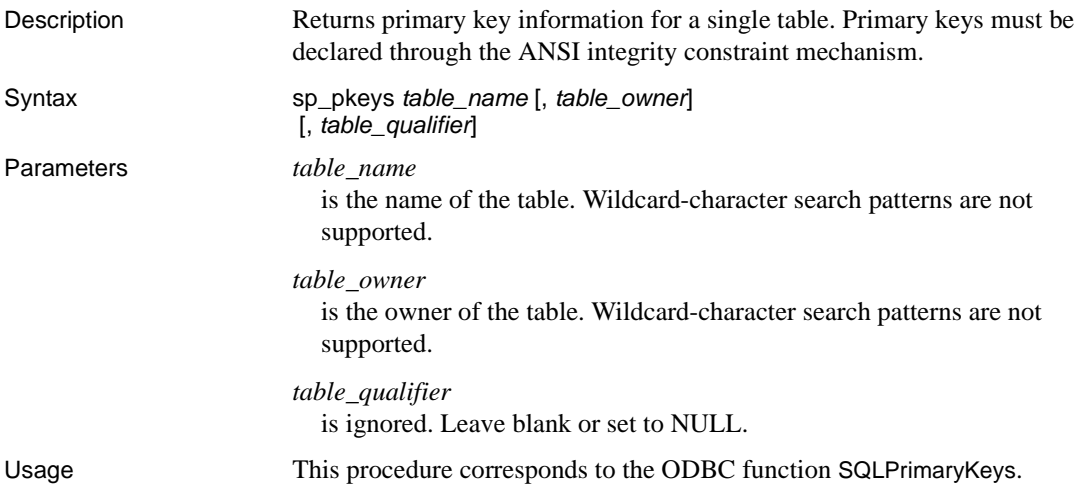

### **sp\_server\_info**

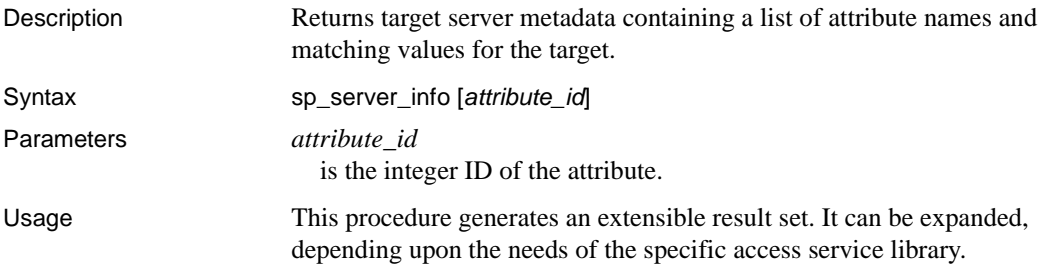

### **sp\_special\_columns**

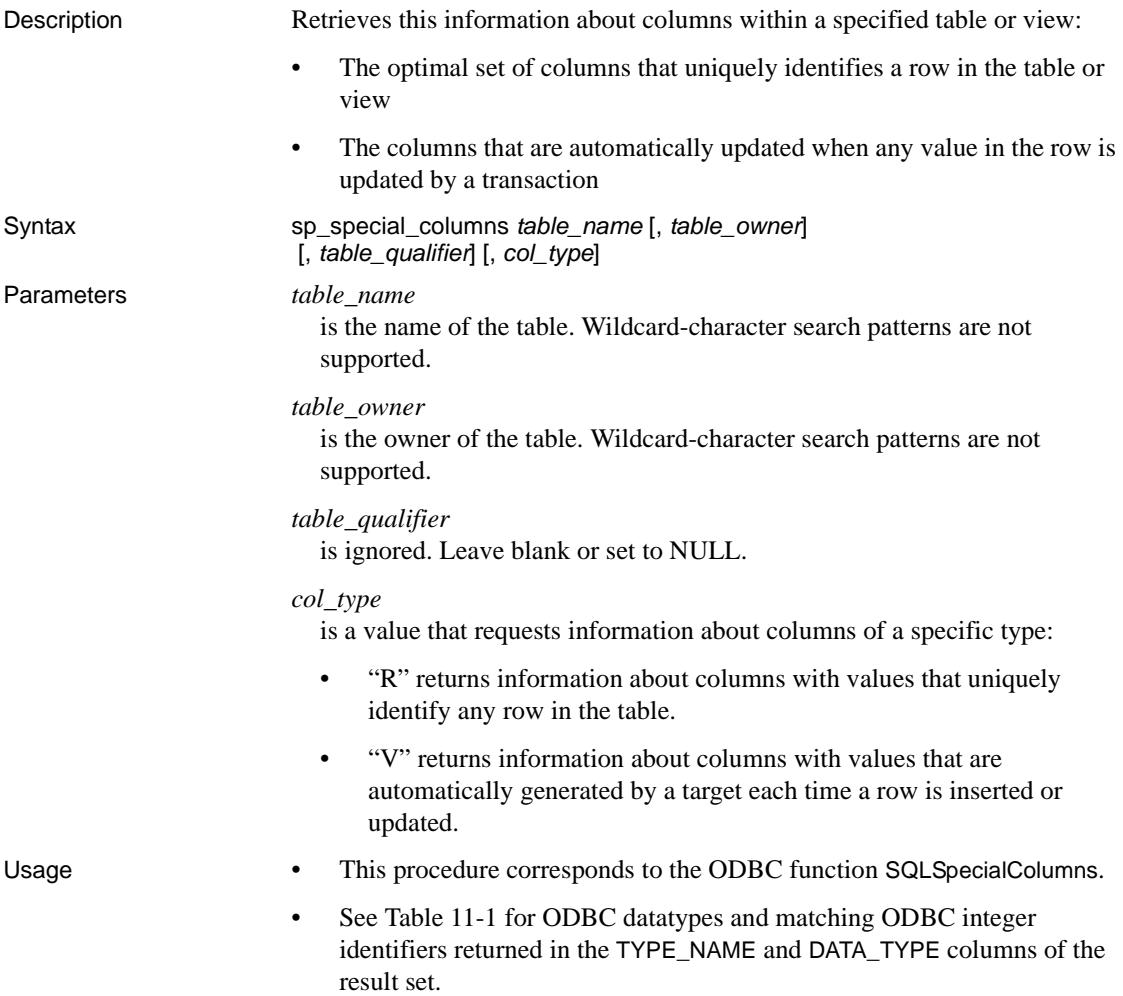

### **sp\_sproc\_columns**

Description Returns information about stored procedure input and return parameters. Syntax sp\_sproc\_columns *sp\_name* [, *sp\_owner*] [, *sp\_qualifier*] [, *column\_name*]

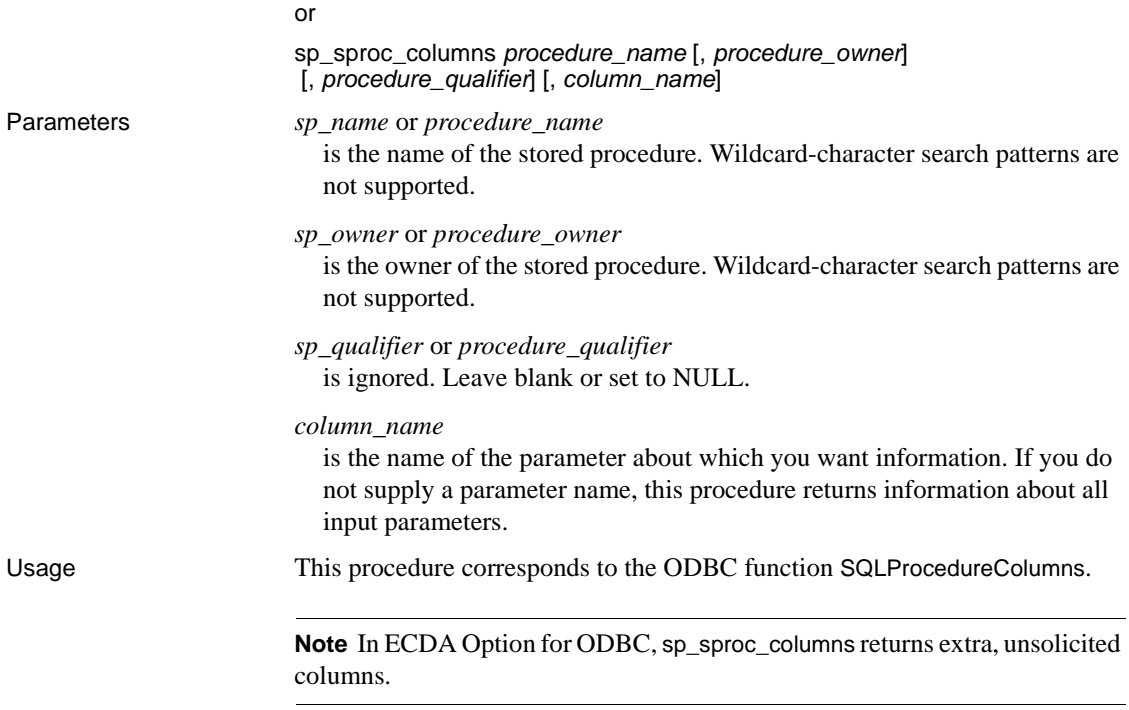

# **sp\_statistics**

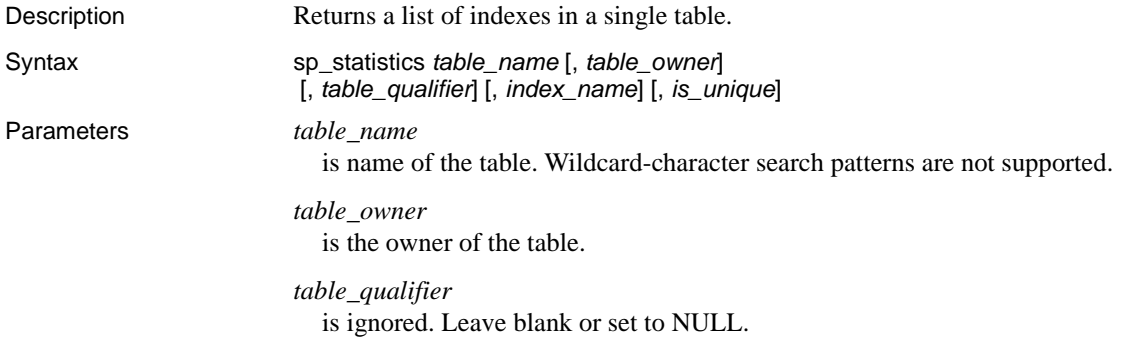

#### *is\_unique*

is one of the following values:

• "Y" if unique indexes are to be returned. • "N" if unique indexes are not to be returned. *index\_name* is the name of the index. Wildcard-character search patterns are not supported. Usage **Note** With all platforms in ECDA Option for ODBC, the *index\_name* parameter is ignored, regardless of the value. This applies even if you set the value to a nonexistent name or to NULL.

This procedure corresponds to the ODBC function SQLStatistics.

### **sp\_stored\_procedures**

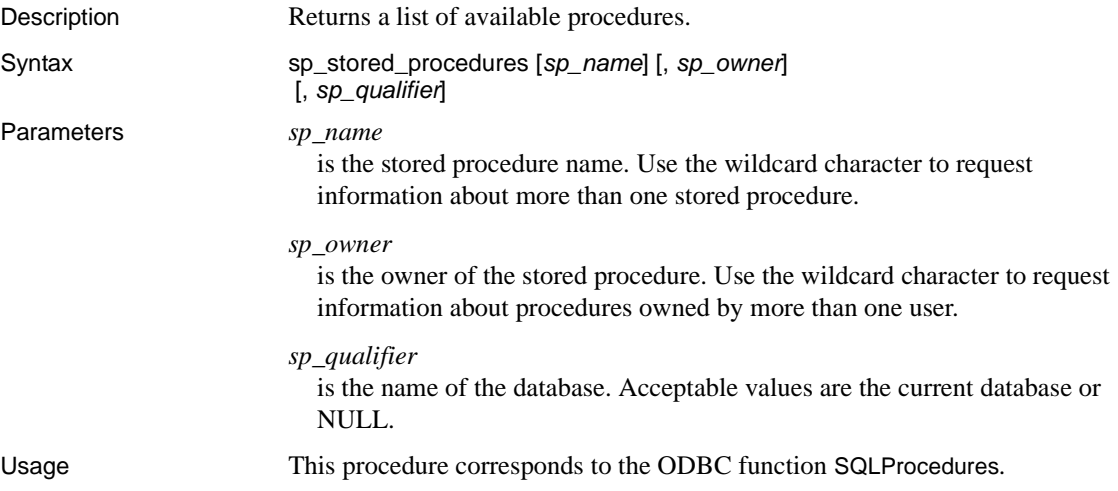

# **sp\_table\_privileges**

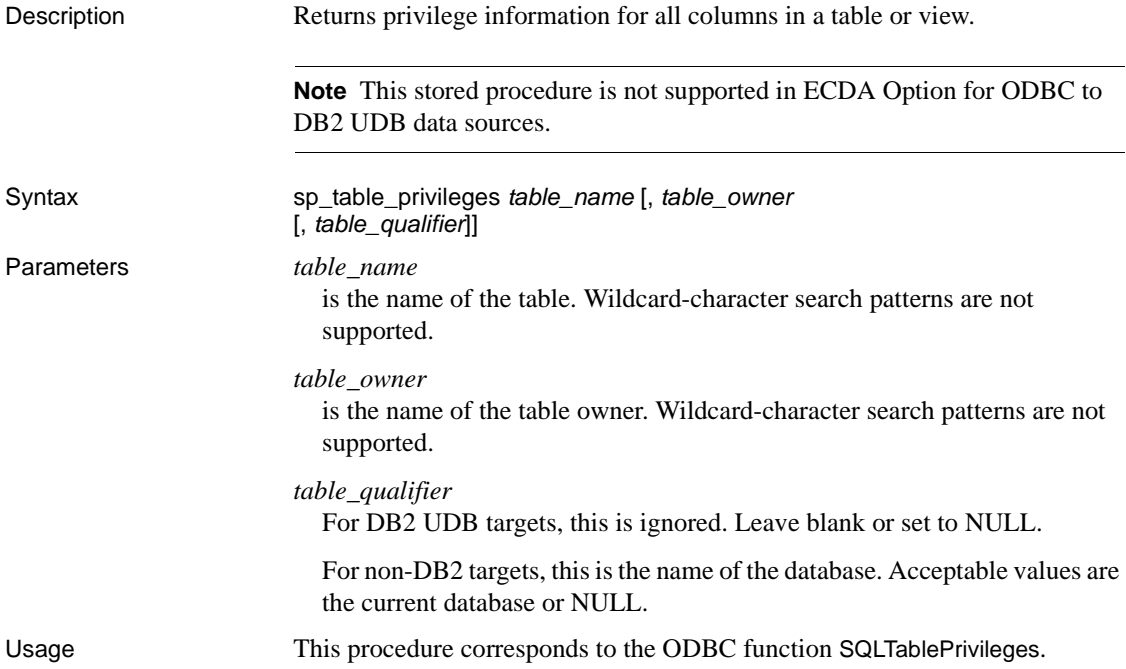

### **sp\_tables**

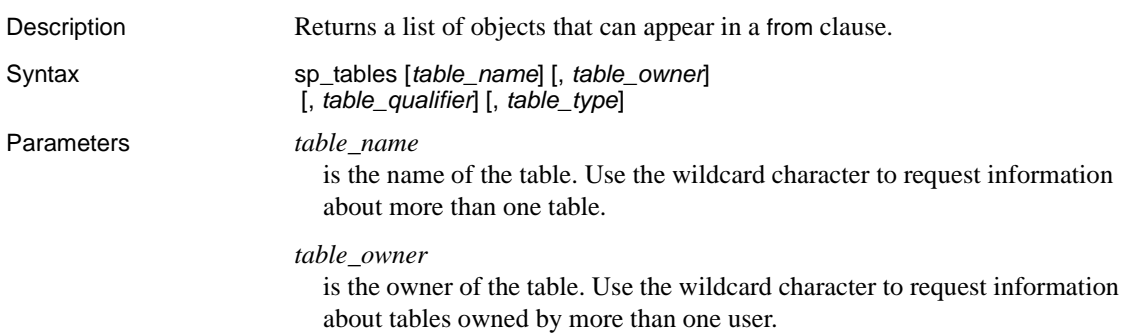

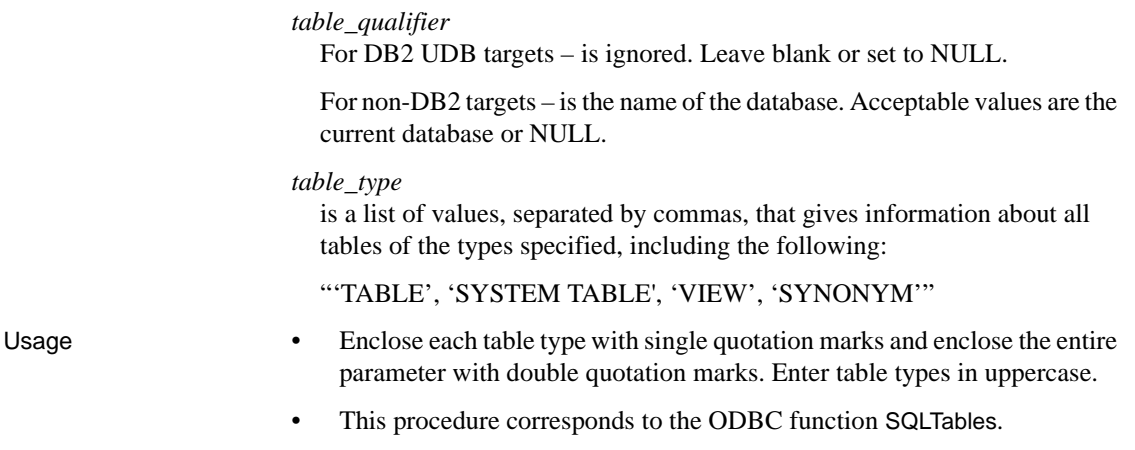

# CHAPTER 12 **Retrieving Information with System Procedures**

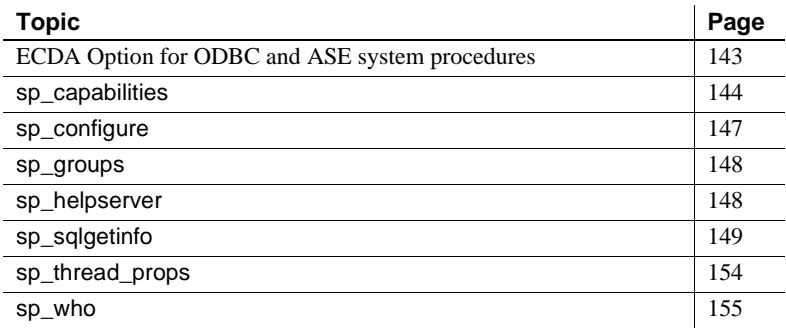

### <span id="page-158-0"></span>**ECDA Option for ODBC and ASE system procedures**

System procedures are Sybase-supplied stored procedures that return information about the access service and the target database. If the access service cannot support one of these procedures, the procedure returns a formatted result set containing zero rows.

System procedures for ECDA Option for ODBC and their relationship with ASE and ASE/CIS are defined in the following sections[.Table 12-1](#page-159-1) shows a number of system procedures are either supported, not supported, or defined differently between ECDA Option for ODBC and ASE.

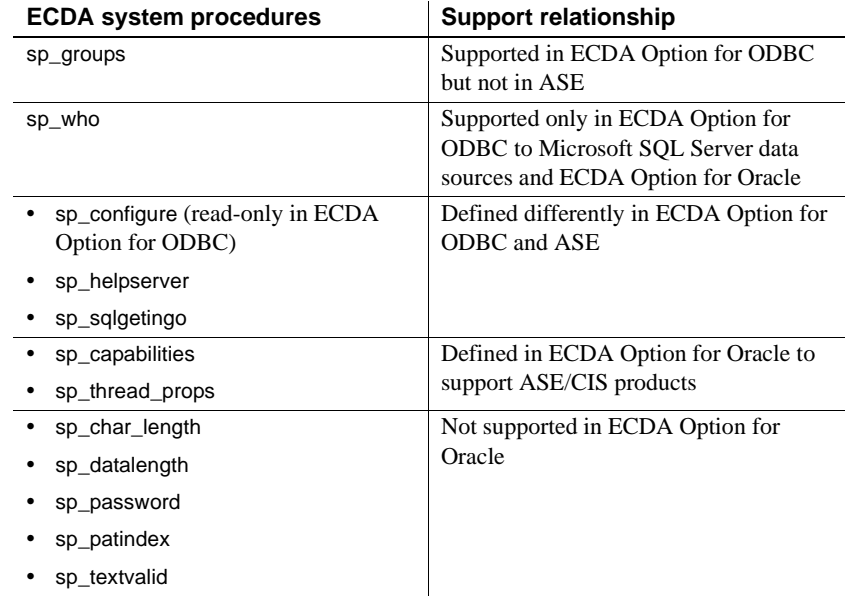

#### <span id="page-159-1"></span>*Table 12-1: Support between ECDA system procedures and other Sybase products*

# <span id="page-159-0"></span>**sp\_capabilities**

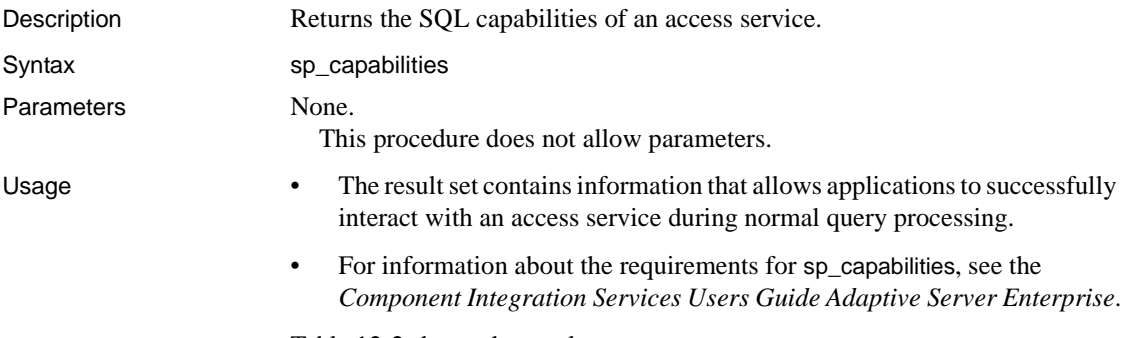

[Table 12-2](#page-160-0) shows the result set:

| Column             | Datatype     | <b>Description</b>     |
|--------------------|--------------|------------------------|
| ID                 | int          | Capability ID          |
| CAPABILITY NAME    | char(30)     | Capability name        |
| VALUE              | int          | Capability value       |
| <b>DESCRIPTION</b> | char $(128)$ | Capability description |

<span id="page-160-0"></span>*Table 12-2: Result set for sp\_capabilities*

[Table 12-3](#page-160-1) shows values for the capabilities:

<span id="page-160-1"></span>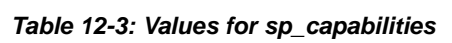

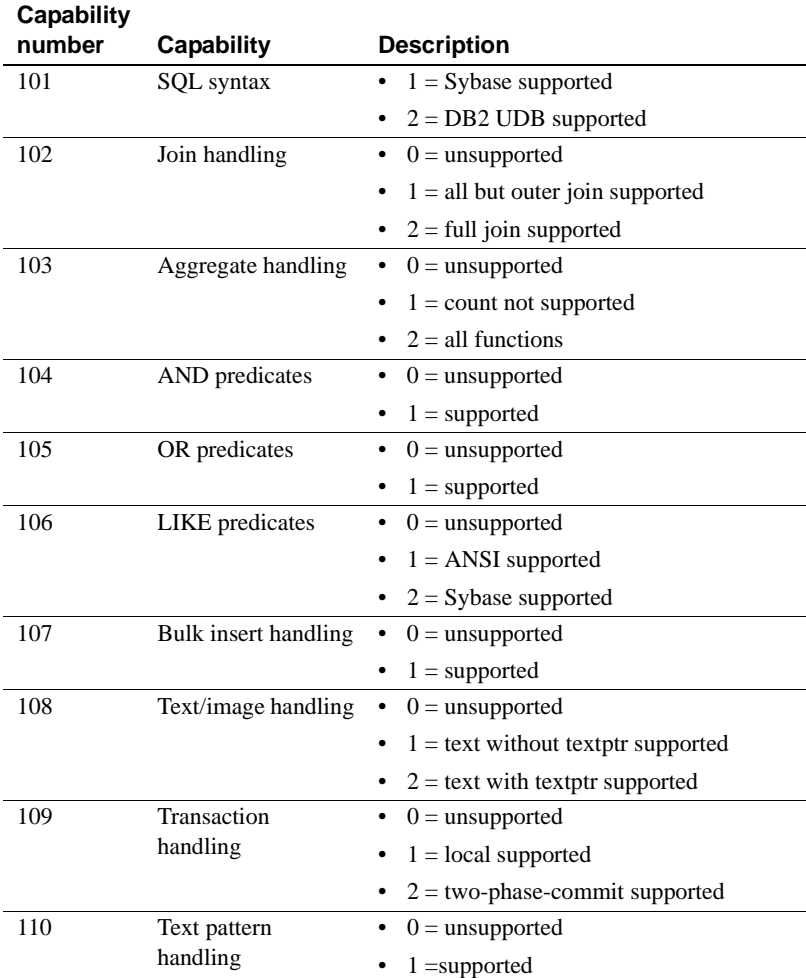

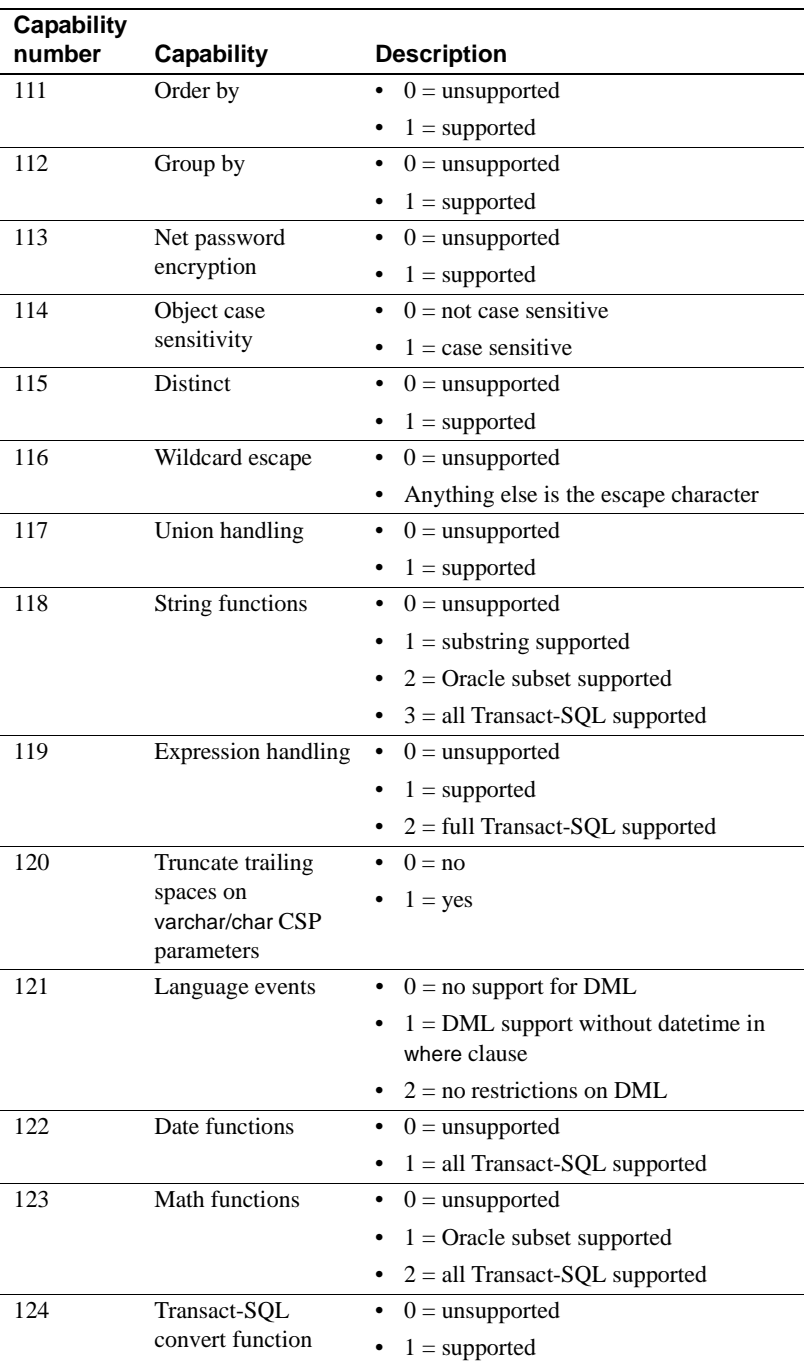

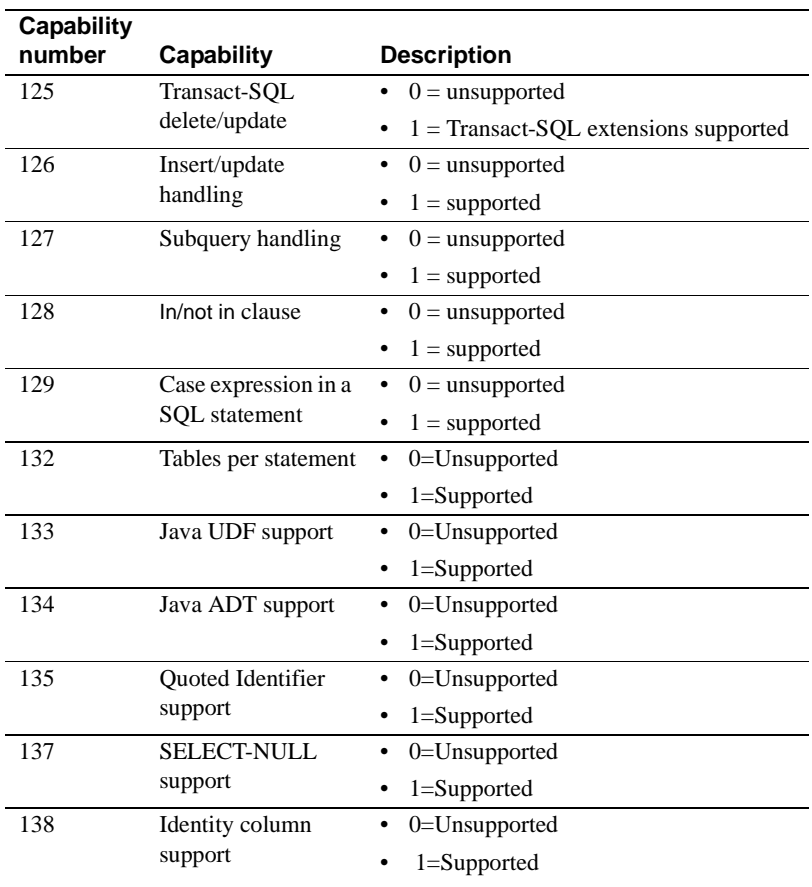

# <span id="page-162-0"></span>**sp\_configure**

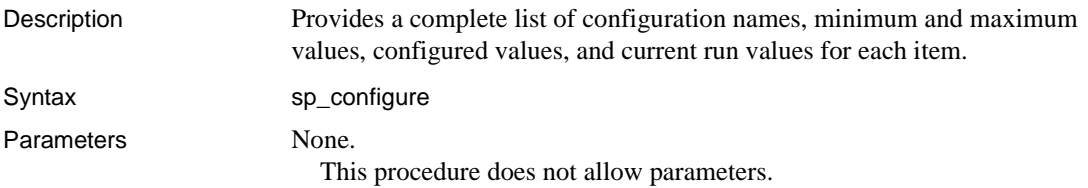

Usage This procedure returns an empty result set because none of the configuration information is supported.

### <span id="page-163-0"></span>**sp\_groups**

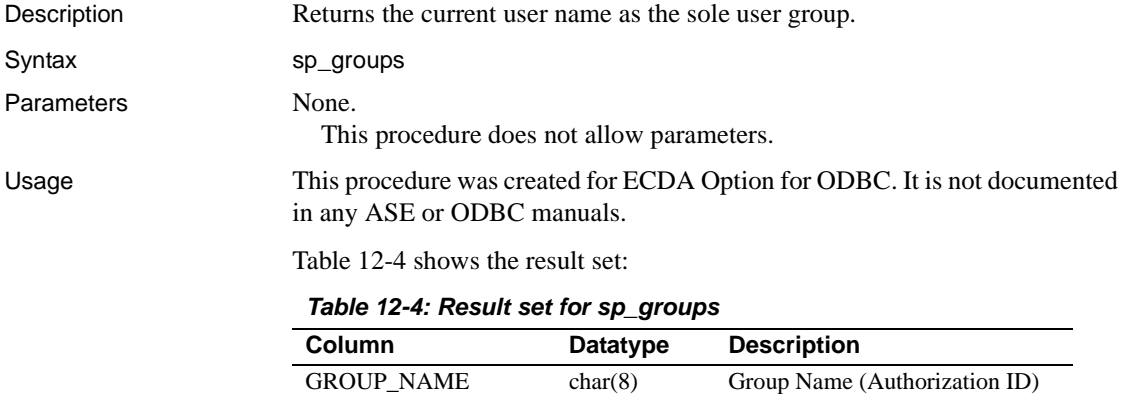

# <span id="page-163-2"></span><span id="page-163-1"></span>**sp\_helpserver**

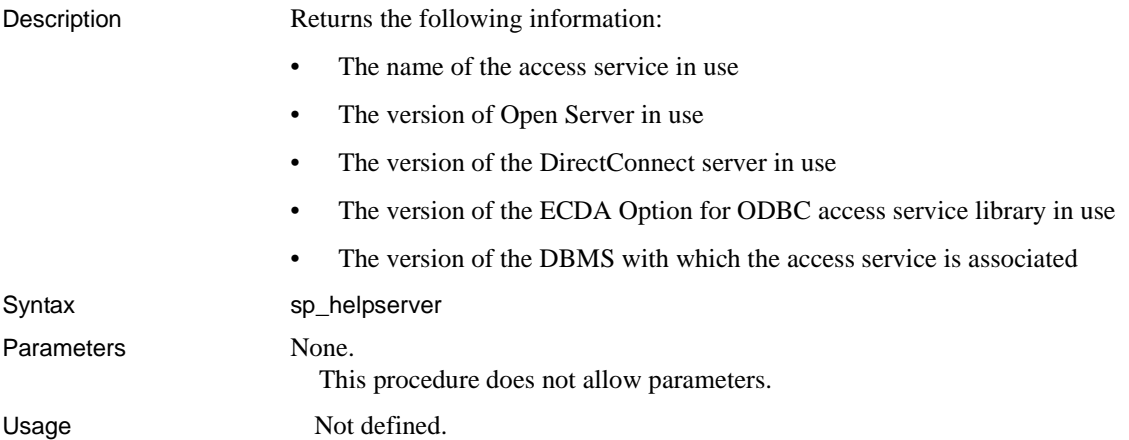

# <span id="page-164-0"></span>**sp\_sqlgetinfo**

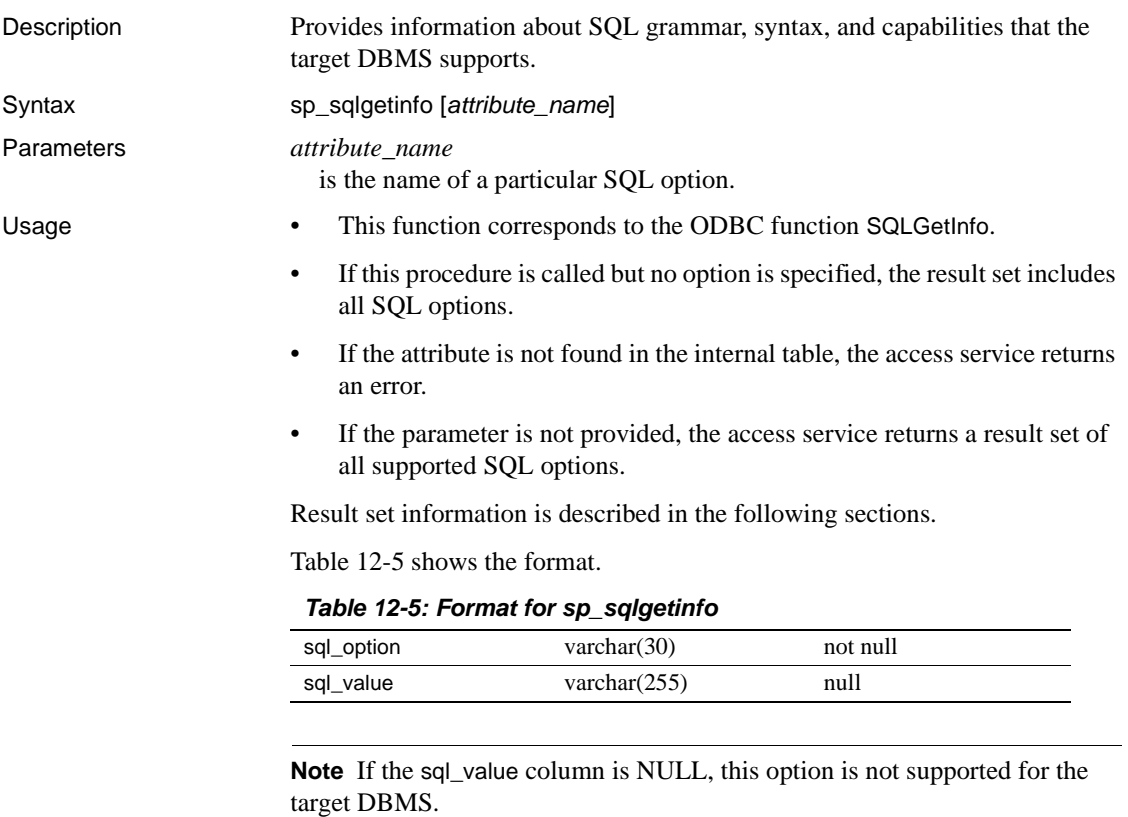

<span id="page-164-2"></span>[Table 12-6](#page-164-1) lists options for the ECDA Option for ODBC and SQL options A through L.

<span id="page-164-1"></span>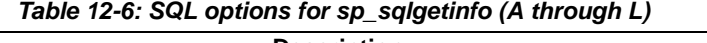

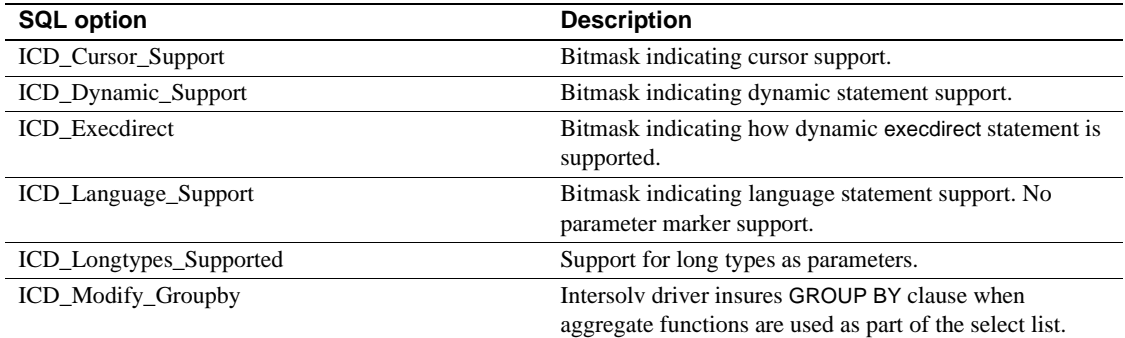

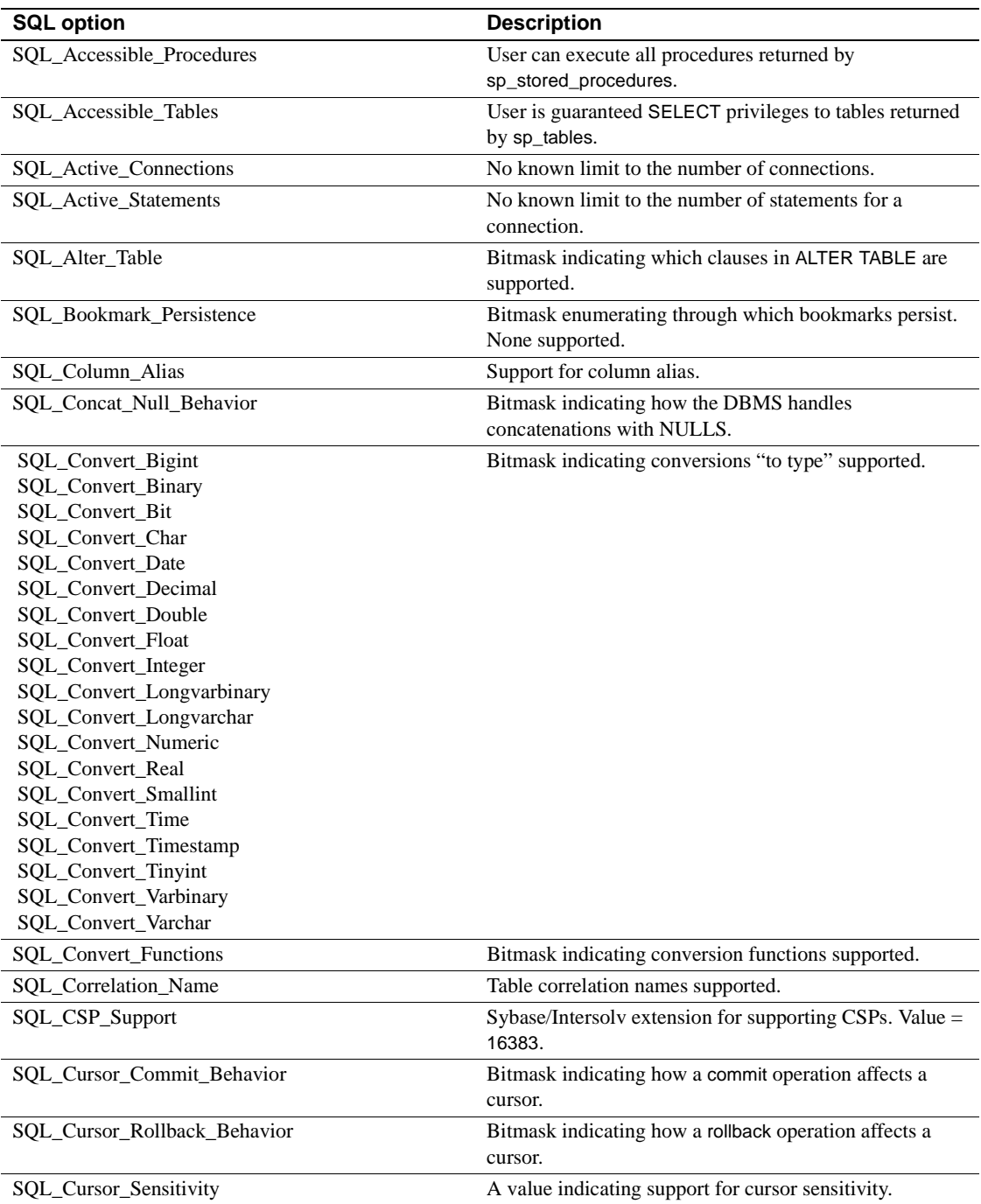

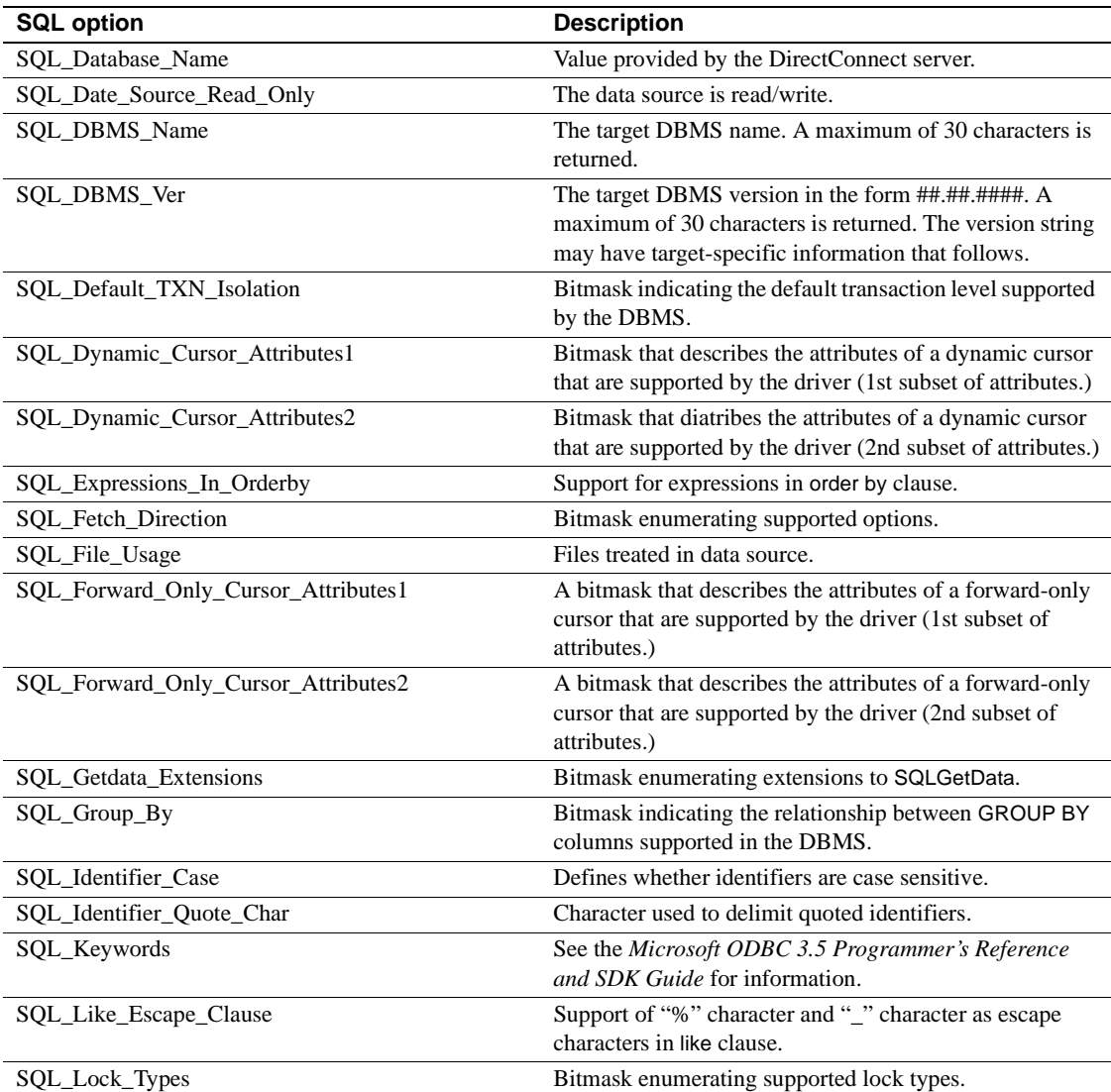

[Table 12-7](#page-167-0) lists SQL options M through Z for sp\_sqlgetinfo.

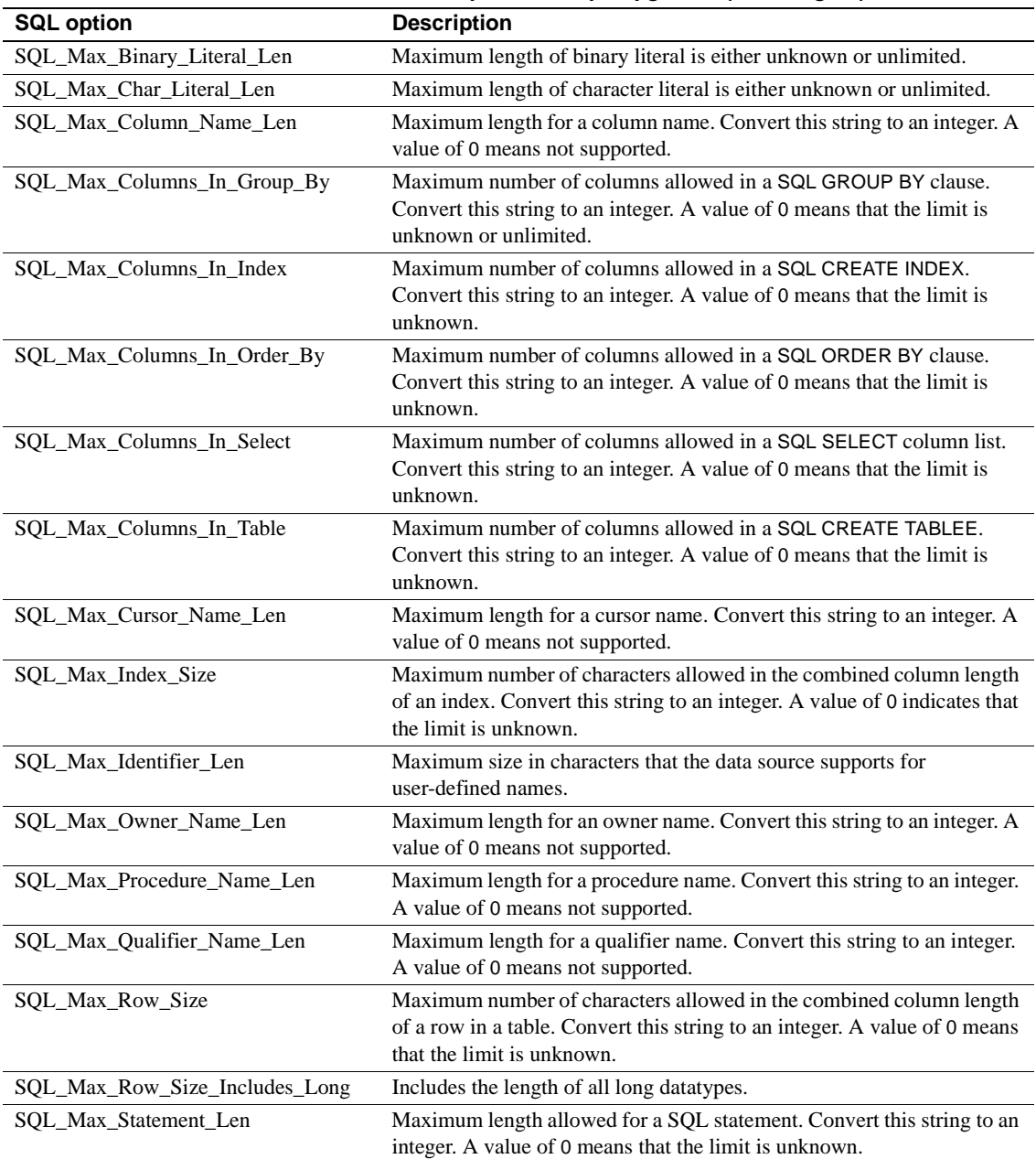

#### <span id="page-167-0"></span>*Table 12-7: SQL options for sp\_sqlgetinfo (M through Z)*

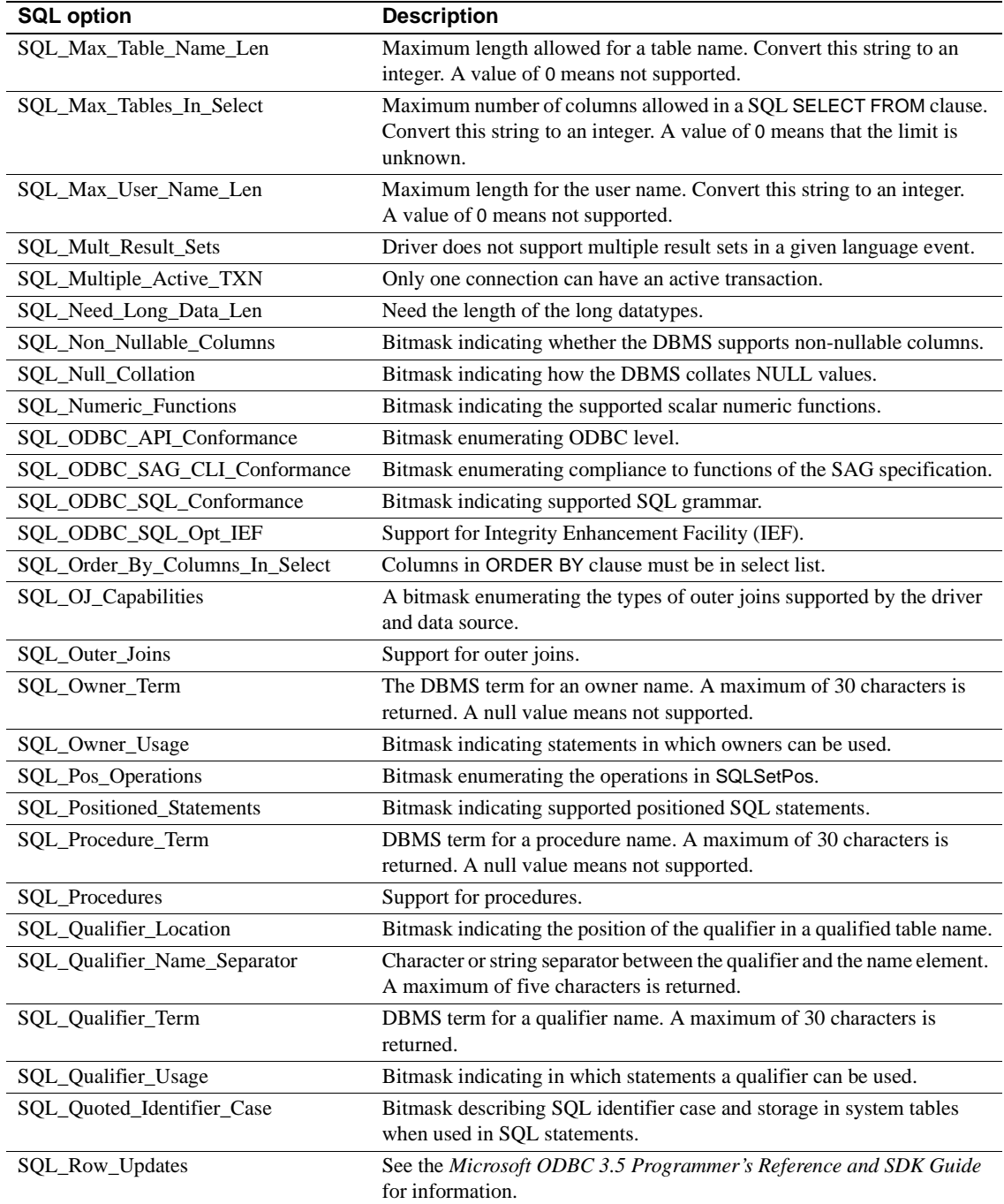

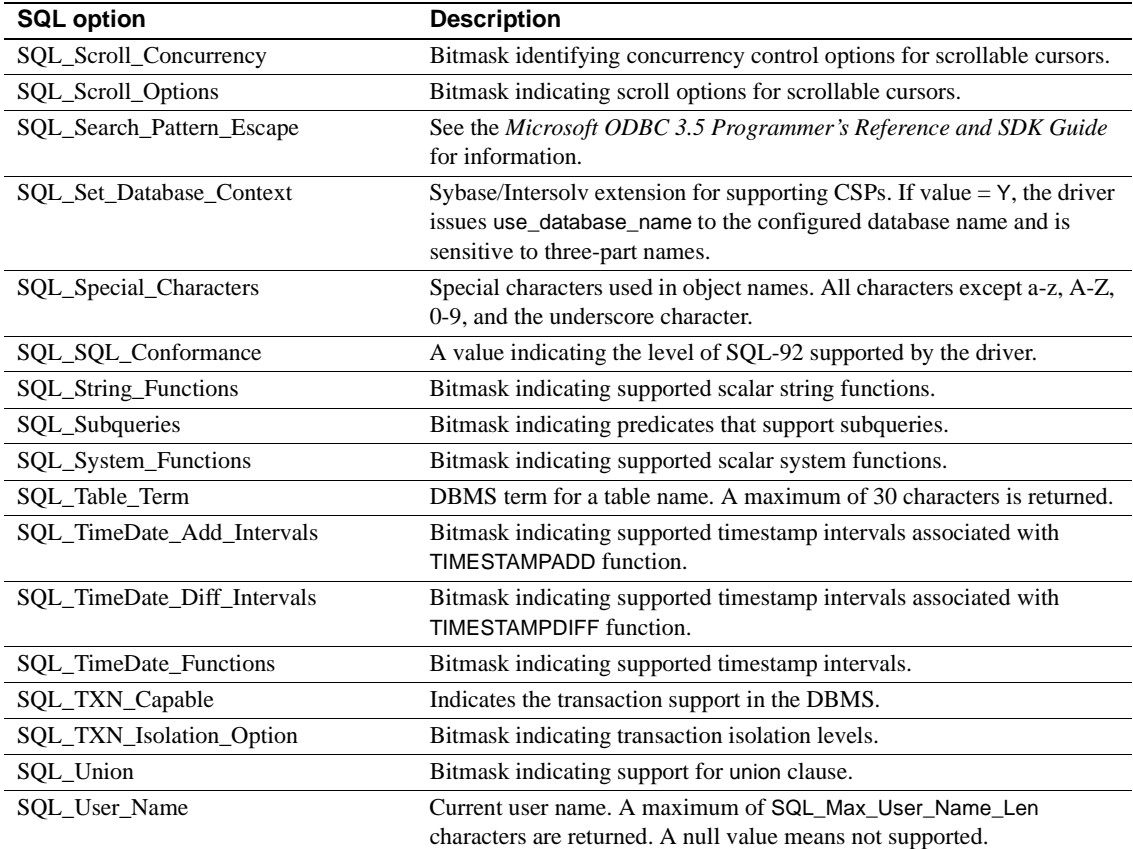

# <span id="page-169-0"></span>**sp\_thread\_props**

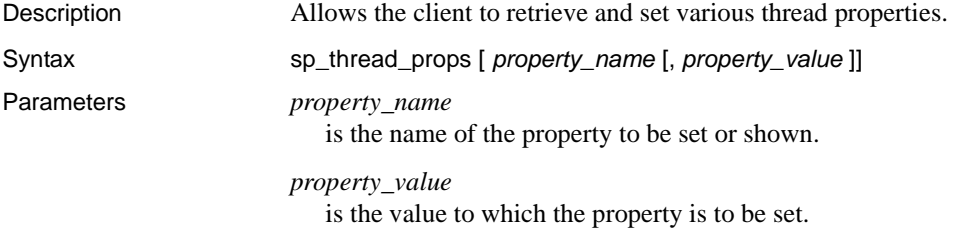

Usage If you do not provide any parameters, or if you provide only *property\_name*, the access service returns a single result set consisting of every instance of *property\_name* and the value for each.

<span id="page-170-0"></span>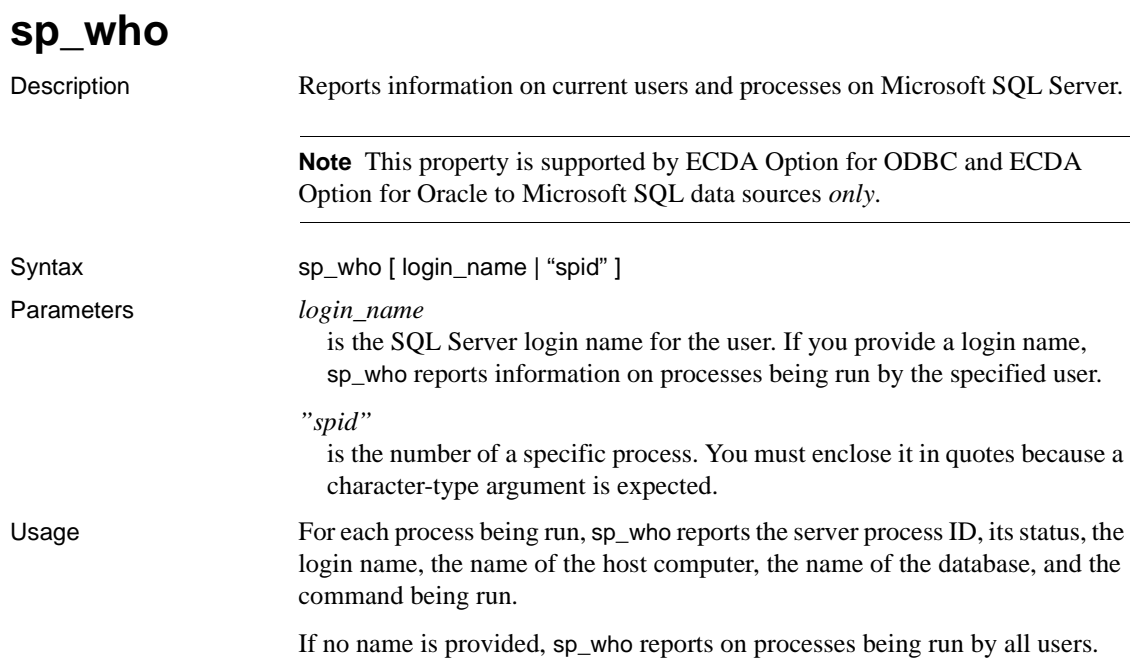

# APPENDIX A **Configuration Quick Reference Table**

This appendix contains a quick reference table of the configuration properties, in alphabetical order, and a detailed description of each configuration property, by category.

### **Quick reference table**

[Table A-1](#page-173-0) shows all the configuration properties for ECDA Option for ODBC, which accesses DB2 UDB, Microsoft SQL Server, and ODBCaccessible data sources.

The property category represents the subsection heading in the access service library configuration file for ECDA Option for ODBC targets.

The far right column identifies the following:

- $GV = global variable$ , which allows an application to issue a select statement to query a global variable for the values of the property and view those values.
- $\cdot$  SS = set statement, which allows an application to change the values of the property—but only for the *current* connection.
- None = the values of a configuration property cannot be accessed by either global variable or a set statement. You can use DirectConnect Manager to do so, or you can access the file directly.

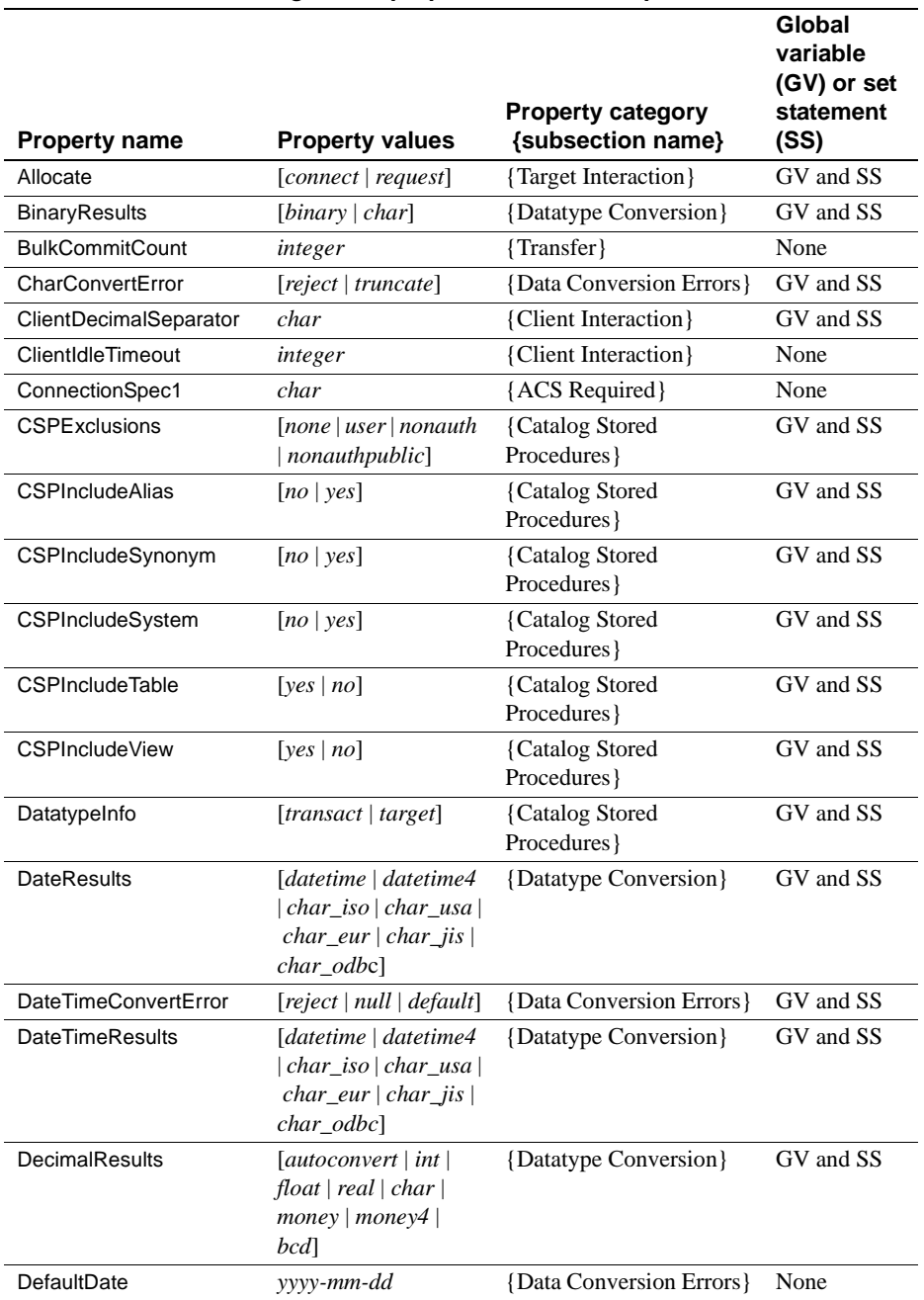

#### <span id="page-173-0"></span>*Table A-1: Configuration properties for ECDA Option for ODBC*

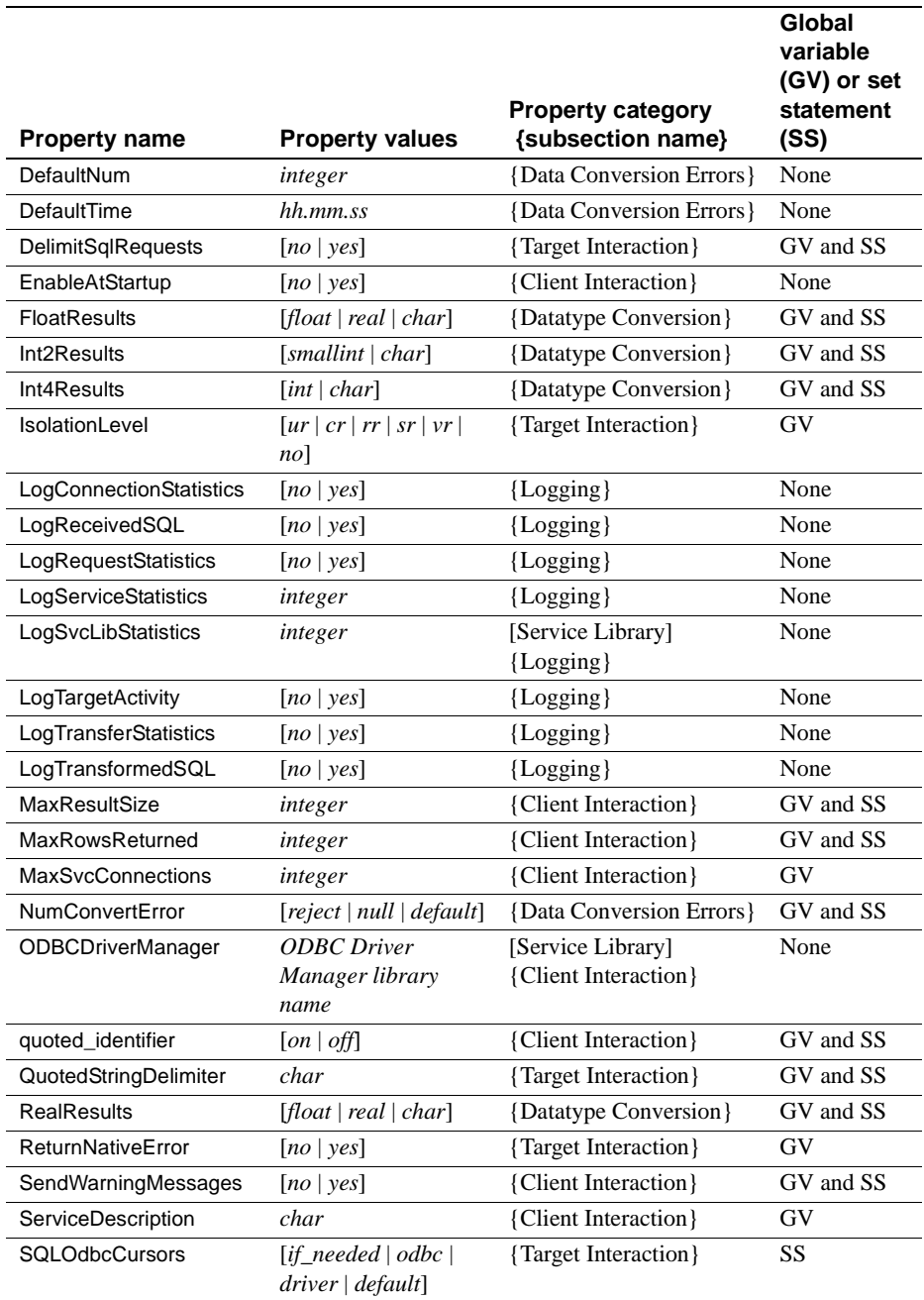

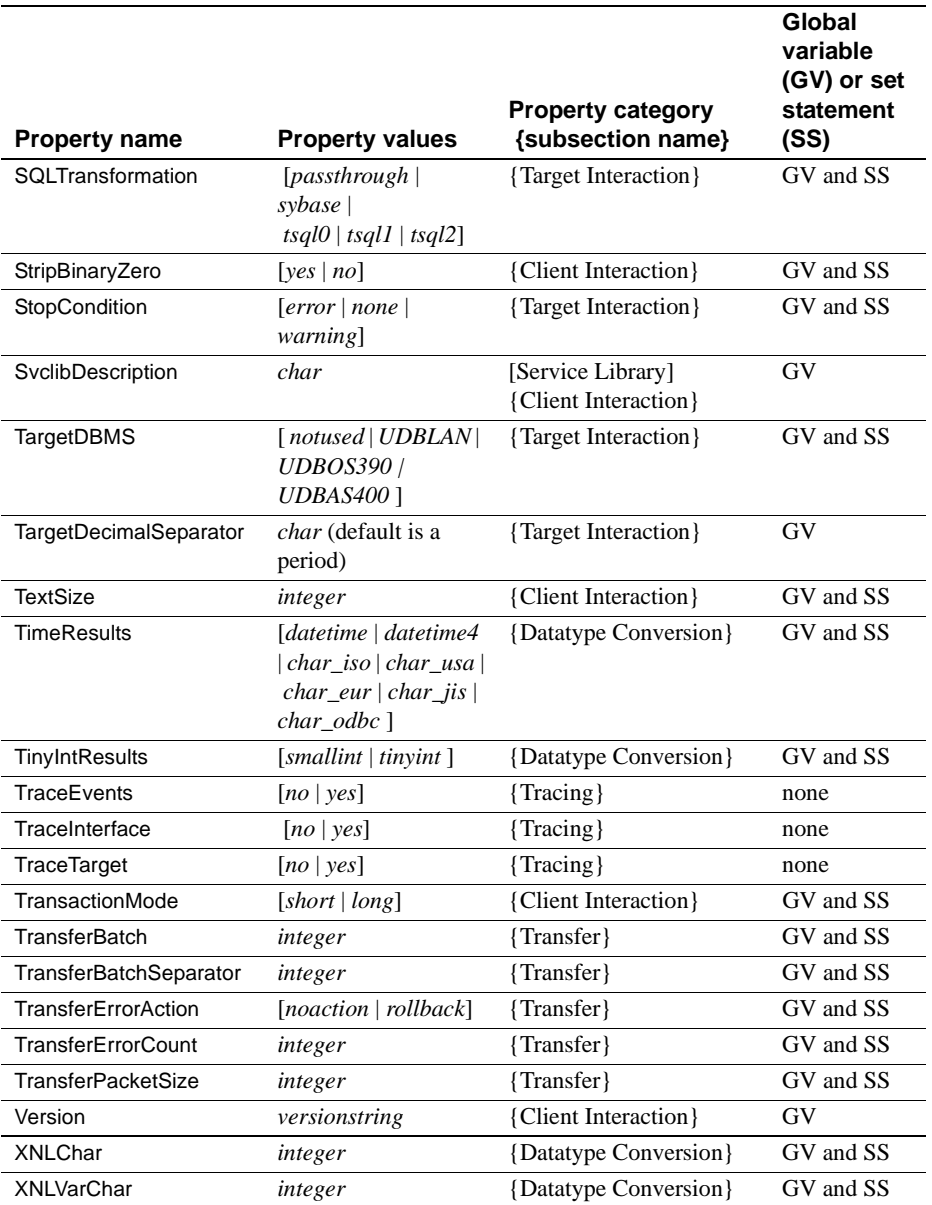

For detailed explanations of configuration properties, see [Chapter 2,](#page-24-0)  ["Configuring the Access Service Library."](#page-24-0)

# APPENDIX B **Converting Datatypes**

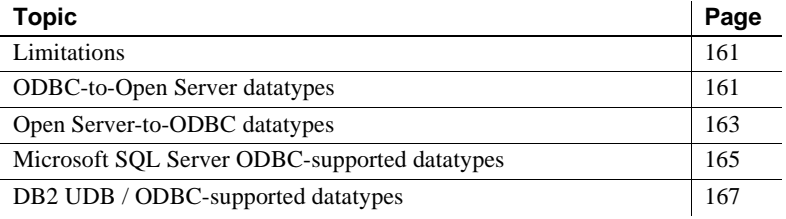

### <span id="page-176-1"></span>**Limitations**

The maximum size of data through ECDA Option for ODBC products is 32,767 bytes for all datatypes, including text and image. A data size larger than 32,767 bytes is truncated.

 **Warning!** ECDA Option for ODBC cannot correctly represent or transport varchar values containing empty strings (zero length non-null strings). Empty string varchar values are represented as *NULL* values.

### <span id="page-176-0"></span>**ODBC-to-Open Server datatypes**

When you retrieve data from the target database, the access service converts the target data to default Open Server datatypes for delivery to the client application. [Table B-1](#page-177-0) shows ODBC datatypes and the resulting Open Server datatypes.

|                      | <b>Open Server</b>  |
|----------------------|---------------------|
| <b>ODBC</b> datatype | datatype            |
| <b>SQL_CHAR</b>      | CS CHAR             |
| SQL_VARCHAR          | <b>CS_VARCHAR</b>   |
| SQL_LONGVARCHAR      | CS TEXT             |
| <b>SQL DECIMAL</b>   | <b>CS_DECIMAL</b>   |
| <b>SQL_NUMERIC</b>   | <b>CS NUMERIC</b>   |
| <b>SQL_SMALLINT</b>  | <b>CS SMALLINT</b>  |
| <b>SQL_INTEGER</b>   | <b>CS INTEGER</b>   |
| <b>SQL_REAL</b>      | <b>CS REAL</b>      |
| <b>SQL_FLOAT</b>     | <b>CS_FLOAT</b>     |
| <b>SQL_DOUBLE</b>    | <b>CS_FLOAT</b>     |
| SQL BIT              | CS BIT              |
| <b>SQL_TINYINT</b>   | CS_TINYINT          |
| <b>SQL_BIGINT</b>    | <b>CS_NUMERIC</b>   |
| <b>SQL_BINARY</b>    | <b>CS BINARY</b>    |
| <b>SQL_VARBINARY</b> | <b>CS_VARBINARY</b> |
| SQL_LONGVARBINARY    | <b>CS_IMAGE</b>     |
| <b>SQL_DATE</b>      | CS_CHAR             |
| <b>SQL_TIME</b>      | CS_CHAR             |
| <b>SQL_TIMESTAMP</b> | <b>CS_CHAR</b>      |
| <b>SQL_INTERVAL</b>  | CS_CHAR             |

<span id="page-177-0"></span>*Table B-1: ODBC to Open Server datatype mapping*

#### **Result set data value conversion**

Data values returned from the target DBMS to a client application are converted into a format that Open Client and Open Server can handle. This conversion can encounter inconsistencies, particularly in supported ranges. The access service must convert the value from the target into a matching Open Client and Open Server datatype before it sends the value back to the client.

To do this, the access service uses configuration properties. Each target datatype has a default Open Client and Open Server mapping, but these may be overridden either by the configuration property (thus affecting the entire service) or through a set statement (thus affecting only the client connection).

For more information on configuration values that affect data conversion, see ["Data Conversion Error properties" on page 31.](#page-46-0)

#### **Data values sent to the client application**

CHAR and VARCHAR datatype values shorter than the XNLCHAR and XNLVARCHAR values are returned to the client application as CS\_CHAR. Datatype values longer than the XNLCHAR and XNLVARCHAR values, are returned as CS\_TEXT.

A DECIMAL datatype is returned to the client application as CS\_DECIMAL. Otherwise, the configuration settings shown in the DecimalResults configuration property applies.

For clients with System 10™ and earlier versions, DECIMAL data is returned as CS\_FLOAT.

### <span id="page-178-0"></span>**Open Server-to-ODBC datatypes**

An access service converts or performs SQL transformation on incoming Open Server data it receives in a client request when the data includes:

- Data values embedded as strings within the text of select, insert, delete, update, and execute language commands
- Data values as parameters of RPC, cursor, transfer, or dynamic SQL commands
- Datatype names as part of create table or alter table commands

The access service does not perform automatic incoming datatype conversions on data values embedded in strings or received as parameters. Instead, the client application receives a string template from the target datatypes so that it can format the strings correctly before sending them to the target DBMS. The formatting is set up through the sp\_columns catalog stored procedure.

#### **Data values embedded as strings**

When the access service receives a SOL command with embedded data values, the SQL transformation mode in effect determines whether any transformation is applied to these values. These rules apply:

- If the access service is in passthrough mode, it does not perform transformation.
- If the access service is in sybase mode, it performs this transformation:
- Removes the currency symbol from money datatypes
- Transforms quoted strings to quoting conventions specific to the target DBMS

Datatype constants are not transformed in any way except as described previously. When passing datatype constants, the client must verify that the constants are in the proper format required by the target DBMS.

For more information about SQL transformation modes, see [Chapter 5,](#page-80-0)  ["Issuing SQL Statements."](#page-80-0)

#### **Data values received as parameters**

When an access service receives data values as parameters to RPC commands, cursor commands, or dynamic SQL commands, it converts Open Client and Open Server datatypes to default target DBMS datatypes.

In most cases, Open Client and Open Server datatypes directly map to target datatypes, and the service library defines default mapping rules. However, if the defaults are not valid, the CT-Library client specifies the intended target datatype through the usertype field of the CS\_DATAFMT structure.

An Open Server datatype without an associated user-defined datatype is transformed to an ODBC datatype as identified in [Table B-1 on page 162.](#page-177-0)

The client application can obtain the actual target DBMS datatype for a particular column through the sp\_columns CSPs.

The following table shows Open Server datatypes, assigned user-defined datatypes, TDS LAN datatypes, and the resulting ODBC datatypes.

#### **CS\_DATAFMT usertype field values**

The usertype field of the CS\_DATAFMT structure is a 32-bit integer. The client application can specify a target DBMS datatype for a given column. The client application obtains the column datatype indicator from the REMOTE\_DATA\_TYPE column of the sp\_columns result set.

The client application must place the value from sp\_columns in the least-significant byte of the usertype field. The remainder of the value is ignored. If a value of 0 is used, the default conversion applies.
The user-defined datatype is used in the child process to transform the Open Server datatype to the ODBC datatype.

#### **Datatype names**

An access service receives datatype names as part of create table or alter table commands:

- If the access service is in passthrough mode, the datatype names are not modified.
- If the access service is in sybase mode, Sybase names are assumed and are converted to corresponding target-specific datatype names.

A given target may not be able to support all Open Client and Open Server datatypes, but it permits conversion to an equivalent or compatible datatype. For example, the CS\_MONEY datatype can be converted to a numeric (19,4) or equivalent datatype.

For more information about transformation modes, see [Chapter 5, "Issuing](#page-80-0)  [SQL Statements."](#page-80-0)

### **Microsoft SQL Server ODBC-supported datatypes**

[Table B-2](#page-180-0) identifies the supported Microsoft SQL Server datatypes and their corresponding ODBC datatypes.

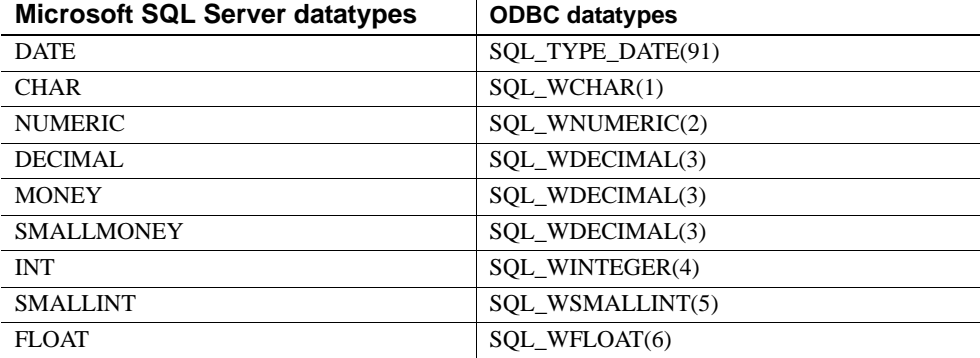

<span id="page-180-0"></span>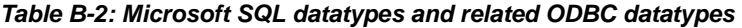

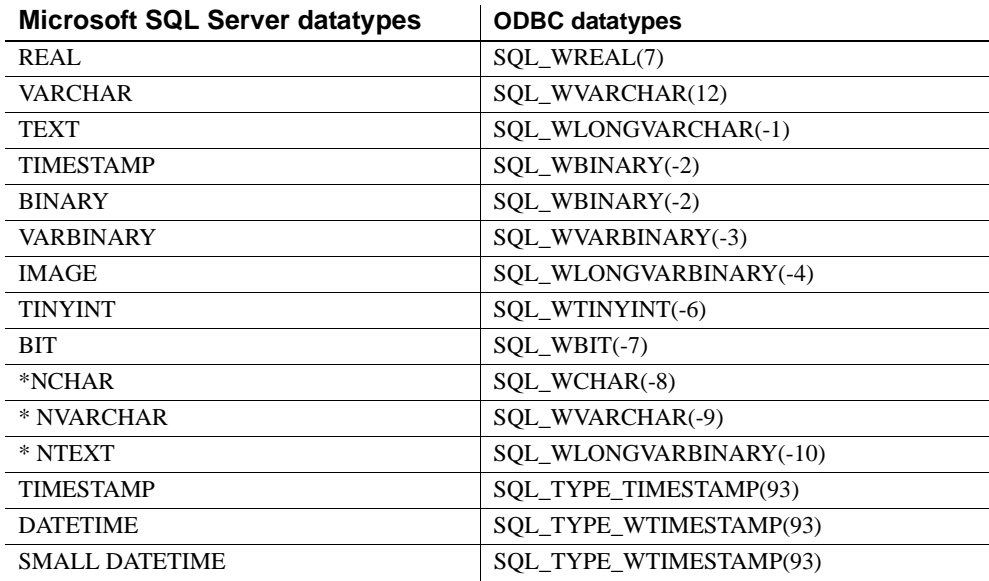

\* These datatypes are currently converted to single-byte ASCII.

### **DB2 UDB / ODBC-supported datatypes**

[Table B-3](#page-182-0) identifies the supported DB2 UDB datatypes and their related ODBC datatypes.

<span id="page-182-0"></span>*Table B-3: Supported DB2 UDB datatypes and related ODBC datatypes*

| <b>DB2 UDB datatypes</b>       | <b>ODBC</b> datatypes  |
|--------------------------------|------------------------|
| <b>CHAR</b>                    | SQL_CHAR(1)            |
| CHAR () (for bit data)         | SOL BINARY(-2)         |
| <b>DATE</b>                    | SQL_TYPE_DATE(91)      |
| <b>DECIMAL</b>                 | SQL_DECIMAL(3)         |
| <b>DOUBLE</b>                  | SQL_DOUBLE(8)          |
| <b>FLOAT</b>                   | SQL_FLOAT(6)           |
| FLOAT(4)                       | SQL_REAL(7)            |
| <b>INTEGER</b>                 | SQL_INTEGER(4)         |
| *CLOB                          | SQL_LONGVARCHAR(-1)    |
| LONG VARCHAR                   | SQL_LONGVARCHAR(-1)    |
| *BLOB                          | SOL LONGVARBINARY(-4)  |
| LONG VARCHAR () (for bit data) | SQL_LONGVARBINARY(-4)  |
| <b>NUMERIC</b>                 | SQL_NUMERIC(2)         |
| <b>SMALLINT</b>                | SQL_SMALLINT(5)        |
| TIME                           | SQL_TYPE_TIME(92)      |
| <b>TIMESTAMP</b>               | SQL_TYPE_TIMESTAMP(93) |
| <b>VARCHAR</b>                 | SQL_VARCHAR(12)        |
| VARCHAR () (for bit data)      | SOL VARBINARY(-3)      |

\* Results sets containing these datatypes are truncated to 32,768 bytes.

# APPENDIX C **Using Stored Procedures**

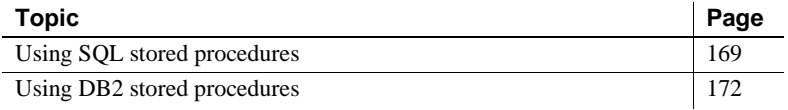

### <span id="page-184-0"></span>**Using SQL stored procedures**

SQL stored procedures are single SQL statements that are statically bound to the database and can be used by any client.

The access service does not support creating SQL stored procedures, because the SQL transformation process does not provide support to handle the translation. You must create SQL stored procedure source code outside of ECDA Option for ODBC.

The access service does not support either dropping SQL stored procedures or granting authorization for them. Both of these functions are target-dependent.

#### **Running SQL stored procedures**

Clients execute SQL stored procedures in different ways, depending upon the SQL transformation mode in effect.

In passthrough mode, the command is:

{call *procname*(*parm1*, *parm2*, ... *parmn* )}

or

{call *procname*( ?, ?, ?, ..., ? )}

where *procname* is the name of the procedure.

In sybase mode, the command is:

EXEC *procname argvalues*

or

EXECUTE *procname argvalues*

where:

- *procname* is the name of the procedure.
- argvalues is a list of argument values separated by commas.

The values must be specified in the exact order specified in the create procedure statement contained in the SQL stored procedure. Input parameters are positional.

#### **Datatype for argument values**

The datatype for all argument values must be consistent with the datatypes of the relevant columns:

- Any argument declared as numeric can be used with any numeric column.
- Any argument declared as character can be used with any character column. The access service library treats TEXT as CHAR or VARCHAR.
- Any argument declared as character may be used with any DATE, TIME, or TIMESTAMP column. The value must be in the proper format for the specified type.

#### **Character arguments**

Character arguments in sybase mode must be delimited in one of these ways:

- The value can be enclosed in single or double quotes.
- The value can be enclosed in one of the following special delimiters (passthrough or tsql0 modes only):
	- !
	- $\frac{9}{6}$
	- (
	- $\lambda$
	- \*
	- /
	-
	- :
- $\,<$
- $>$
- ?
- $\setminus$
- |
- '
- {
- }
- 
- $\bullet$  ~
- The same character must be used before and after the value.

**Note** Do not enclose numeric arguments in quotes or any special delimiter.

You can specify NULL values in sybase mode in either of these ways:

- With either "NULL" or "null" used as the value
- With the argument left out of the list (if the procedure contains more than one argument)

#### **Rules for running SQL stored procedures**

Use these rules to run SQL stored procedures:

- You can use binary values in character arguments. The argument cannot contain the 0 value, because the access service library sends all character arguments to ODBC as null terminated strings.
- Do not use escape sequences, because the access service library does not support them. For example, "ABCD\n" is sent as a 6-character string.
- Character values sent in the use procedure statement can be longer than declared in the create procedure statement. Any extra characters are truncated, and no error message is sent.
- If a numeric value has a larger scale than that in the target column, the argument is truncated, and no error is recorded.

When a select is issued as a SQL stored procedure, column names are not available. If the client requests column names, the access service library returns dummy names.

### <span id="page-187-0"></span>**Using DB2 stored procedures**

DB2 stored procedures (external stored procedures) are customer-written programs that reside on the mainframe. The programs can be written in assembler, COBOL, PL/1 or C, and execute within the DB2 stored procedure *ADDRESS* space.

**Note** ECDA Option for ODBC for DB2 UDB targets does not support RSPs or host-resident requests.

#### **Running DB2 stored procedures**

Clients execute DB2 stored procedures in different ways, depending upon the SQL transformation mode in effect.

In passthrough mode, the command is:

{call procname(*parm1*, *parm2*, ... *parmn* )}

or

{call *procname*( ?, ?, ?, ..., ? )}

where *procname* is the name of the stored procedure.

In sybase mode, the command is:

EXEC *procname* argvalues EXECUTE *procname* argvalues

where:

- *procname* is the name of the stored procedure.
- argvalues is a list of argument values separated by commas.

#### **Rules for datatypes as argument values**

The datatype for all argument values must be consistent with the datatypes of the relevant columns:

- Any argument declared as *numeric* can be used with any numeric column.
- Any argument declared as *character* can be used with any character column. The access service library treats TEXT as *CHAR* or *VARCHAR*.
- Any argument declared as *character* may be used with any DATE, TIME, or TIMESTAMP column. The value must be in the proper format for the specified datatype.

# APPENDIX D **Using Sybase Mode Commands**

This appendix lists the Transact-SQL commands and a description of each with examples.

### **Transact-SQL commands**

Many T-SQL commands use table names of up to three parts. ODBC supports these three-part naming convention:

- *location\_name* (DBMS name, current server)
- *authorization ID* (owner)
- *table\_name or view\_name*

If the first or second parts are not present, they are omitted. The access service supports three-part objects in all cases in which a SQL object is required in a SQL statement. In doing so, the SQL transformation code either drops the qualifier or performs the correct action with the qualifier.

When the access service receives a use database name in sybase mode, it captures the name and sets a member of smConnectionConcrete with the database name so that SOL\_GETINFO and SOL\_DATABASE\_NAME pass back the current database name.

[Table D-1](#page-191-0) lists each command, its restrictions (if any), and its description.

| Command                   | <b>Restrictions</b>           | <b>Description</b>                                                          | Page |
|---------------------------|-------------------------------|-----------------------------------------------------------------------------|------|
| alter table (core)        | core                          | Adds new columns to an existing<br>table                                    | 177  |
| begin transaction         | Transact-SQL<br>only          | Marks the starting point of a user-<br>defined transaction                  | 179  |
| commit<br>transaction     | Transact-SQL<br>only          | Marks the ending point of a user-<br>defined transaction                    | 179  |
| create index              | core                          | Creates an index on one or more<br>columns in a table                       | 180  |
| create table              | minimum                       | Creates new tables<br>182                                                   |      |
| create view               | core                          | Creates a new view                                                          | 185  |
| delete                    | minimum                       | Removes rows from a table                                                   | 186  |
| delete<br>(cursor event)  | core                          | Removes a row from a table (if<br>row was made current by a read<br>cursor) | 188  |
| delete<br>(dynamic event) | minimum                       | Removes rows from a table                                                   | 188  |
| drop index                | core                          | Removes an index from a table in<br>the current database                    | 189  |
| drop table                | minimum                       | Removes a table definition from<br>the database                             | 190  |
| drop view                 | core                          | Removes one or more views from<br>the current database                      | 191  |
| execute                   |                               | Runs a system procedure or user-<br>191<br>defined storage procedure        |      |
| grant                     | core                          | Assigns authorization to users                                              | 192  |
| insert                    | minimum                       | Adds new rows to a table or view                                            | 194  |
| prepare<br>transaction    |                               | Determines whether a server is<br>195<br>prepared to commit a transaction   |      |
| revoke                    | core                          | Revokes permissions from users                                              | 195  |
| rollback<br>transaction   |                               | Rolls back a user-specified<br>198<br>transaction                           |      |
| select                    | minimum                       | Retrieves rows from database<br>objects                                     | 198  |
| truncate table            | extensionusing<br>where $1=1$ | Removes all rows from a table<br>202                                        |      |
| update                    | core                          | Changes existing rows by adding<br>or modifying data                        | 203  |
| update<br>(cursor event)  | core                          | Changes data in a row made<br>204<br>current by a read cursor               |      |

<span id="page-191-0"></span>*Table D-1: Transact-SQL commands*

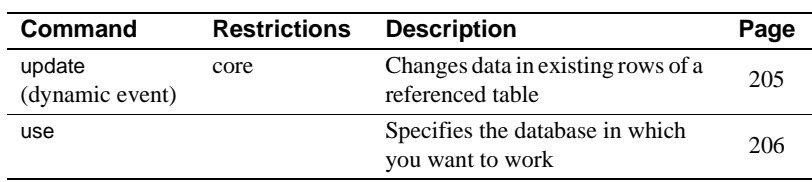

# <span id="page-192-0"></span>**alter table (core)**

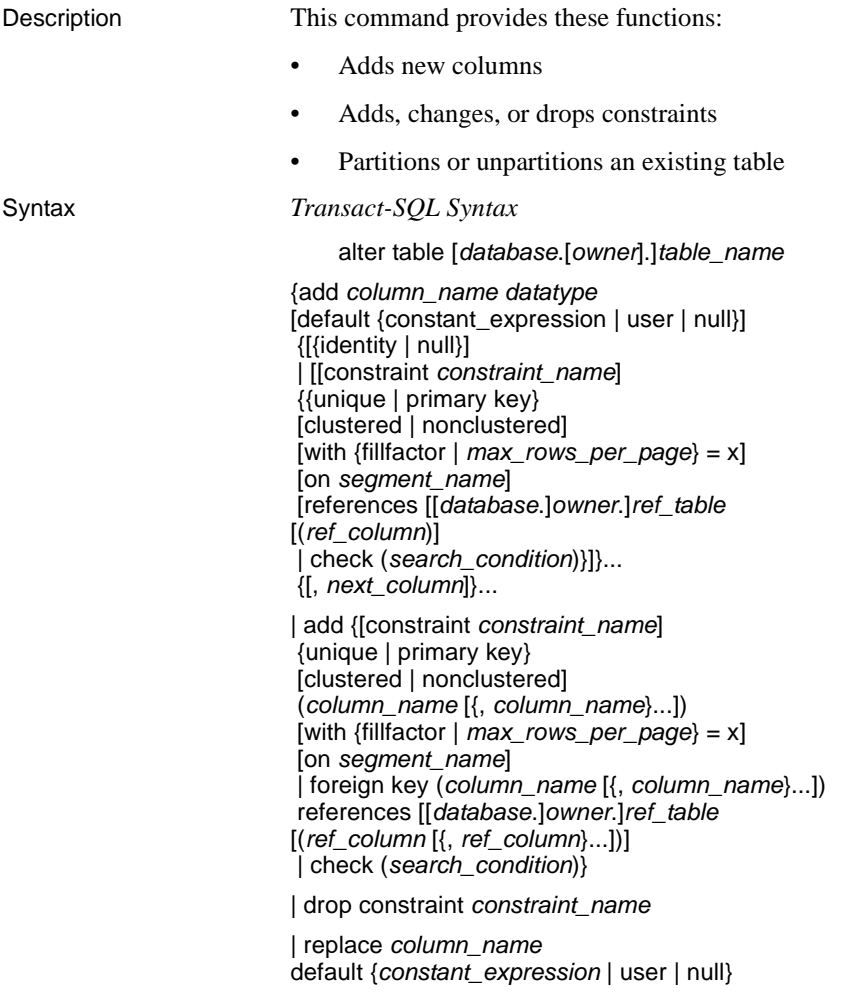

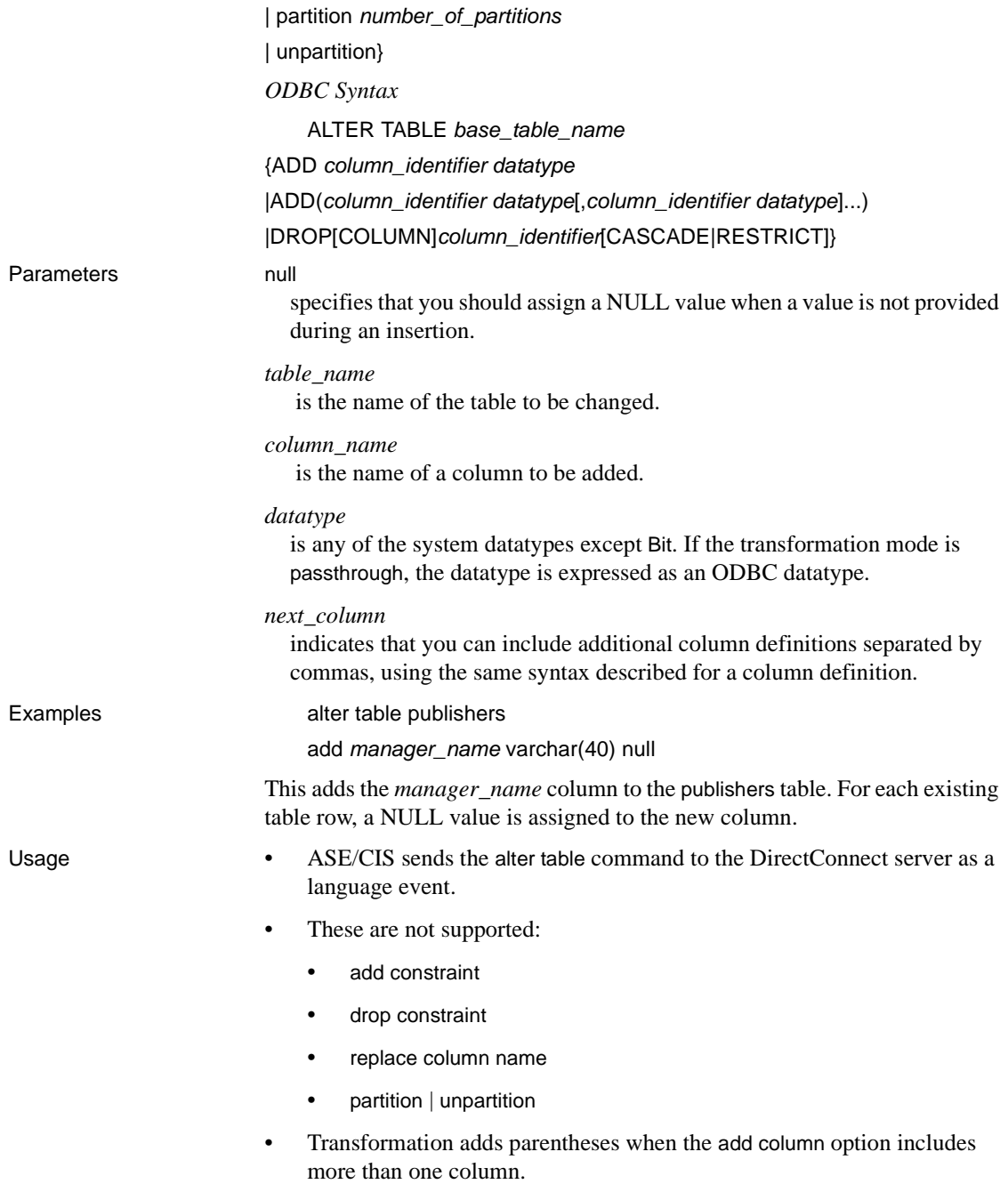

### <span id="page-194-0"></span>**begin transaction (T-SQL only)**

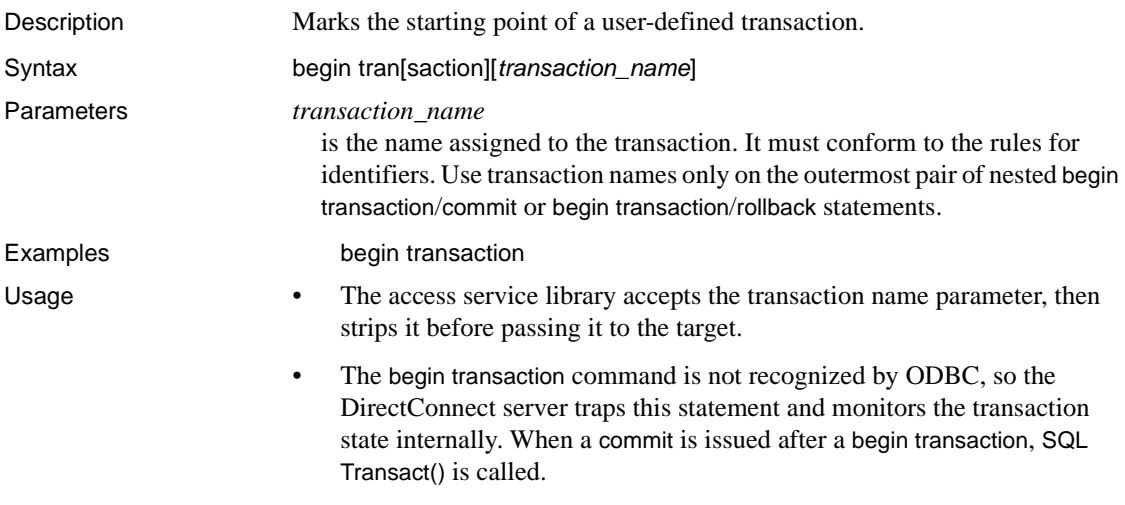

• Only one transaction can be open for each connection.

# <span id="page-194-1"></span>**commit transaction (T-SQL only)**

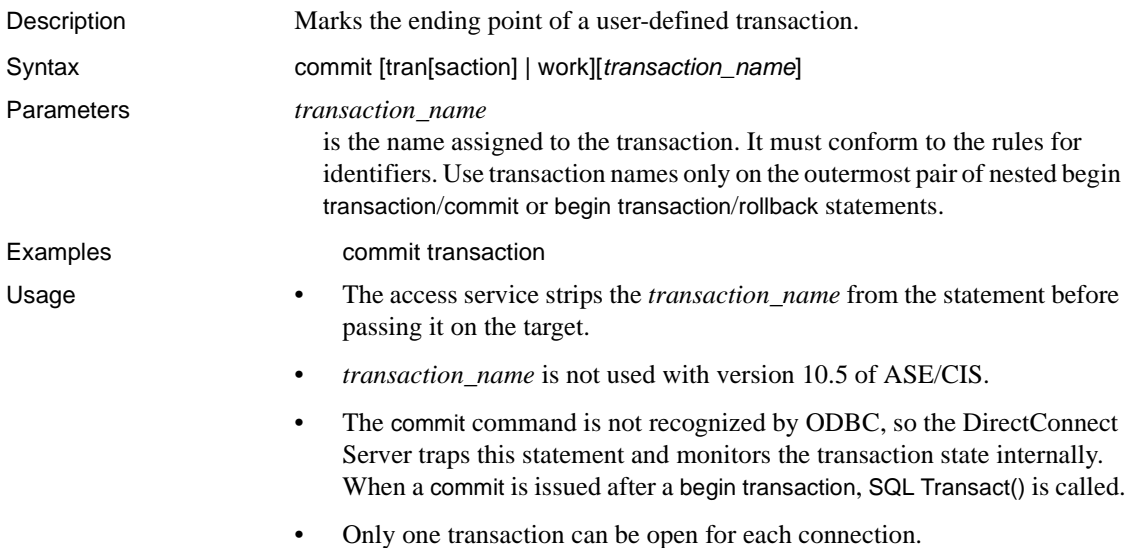

# <span id="page-195-0"></span>**create index (core)**

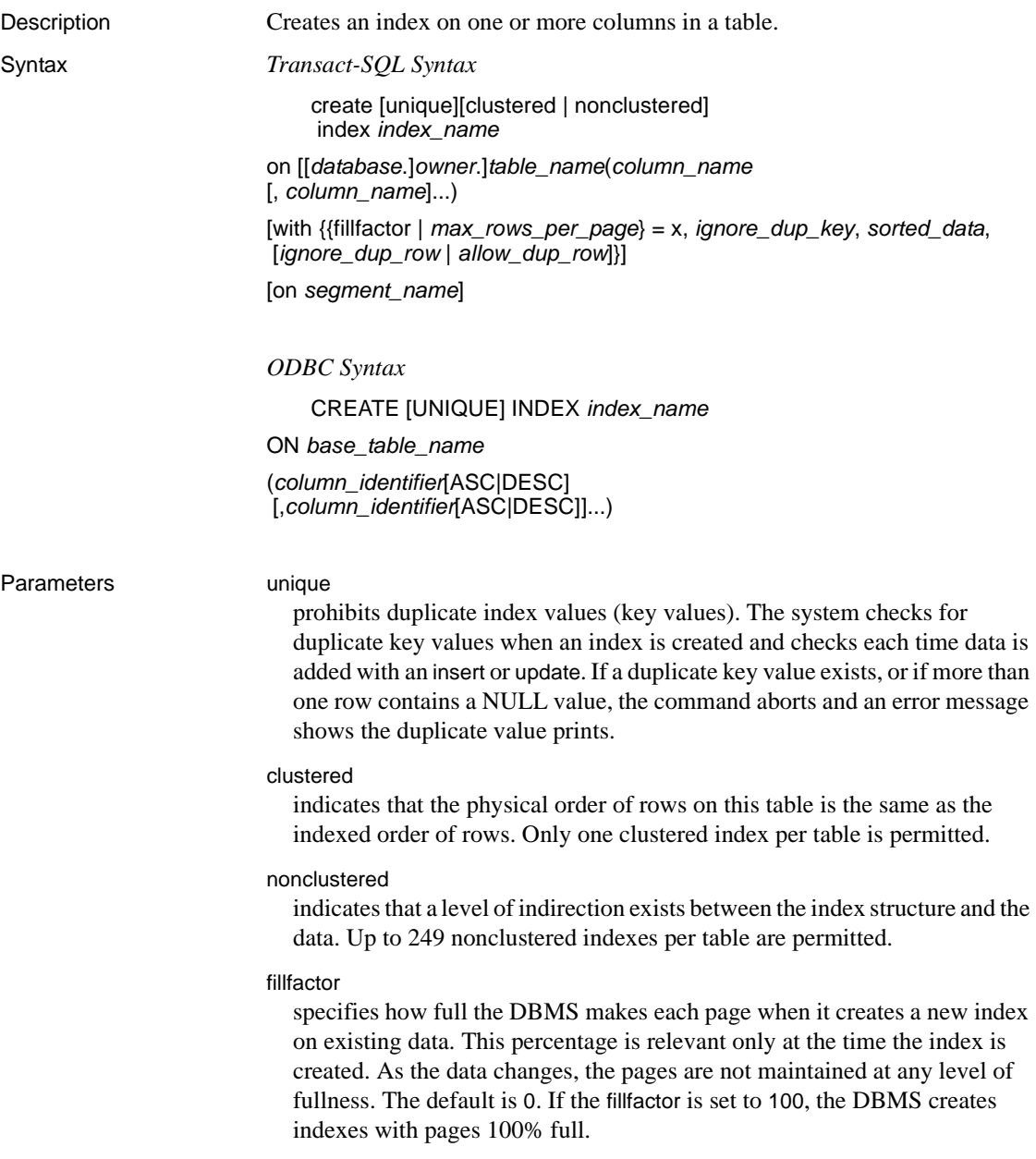

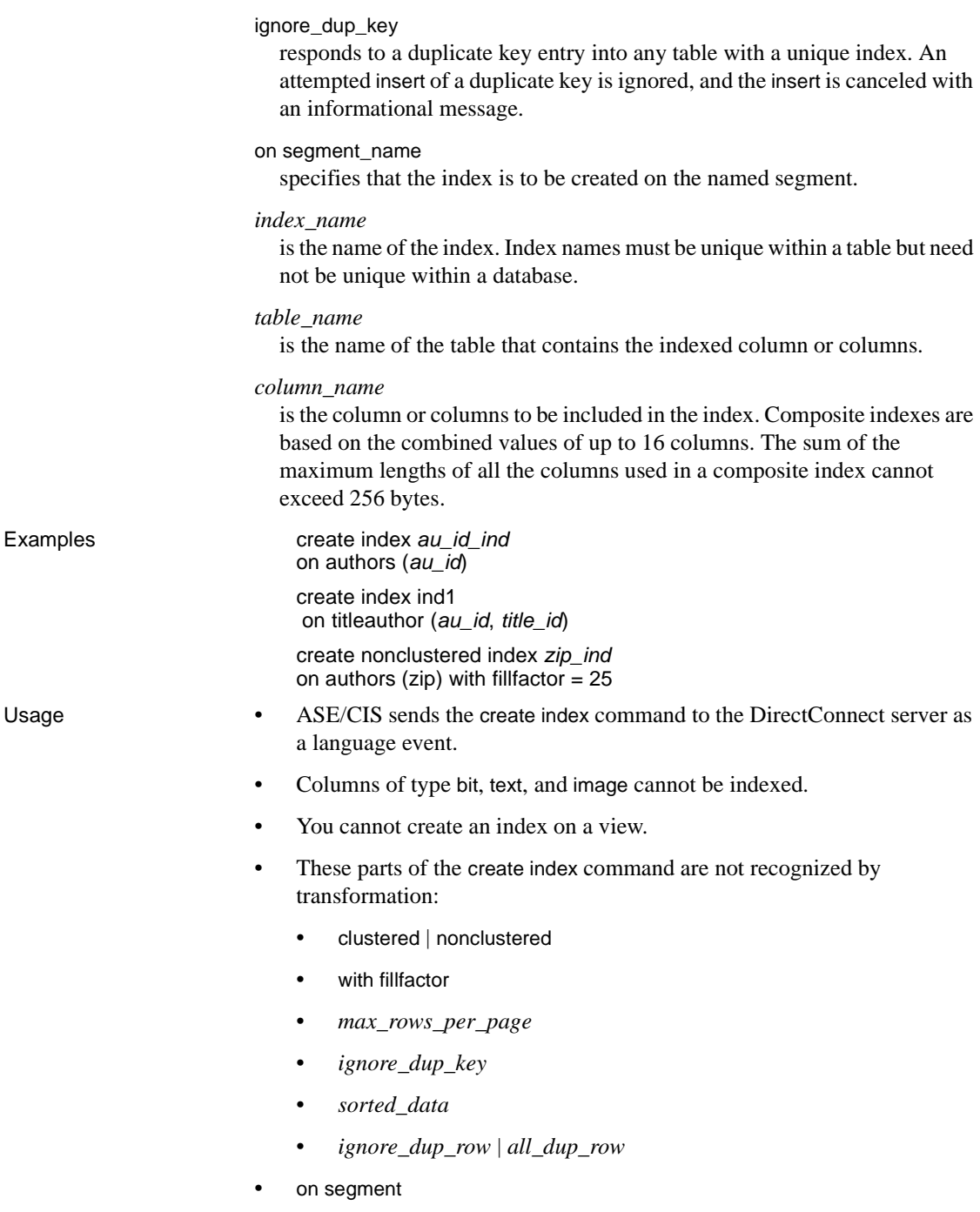

• The ODBC command ASC|DESC cannot be generated by transformation. Only ascending indexes can be created.

# <span id="page-197-0"></span>**create table (minimum)**

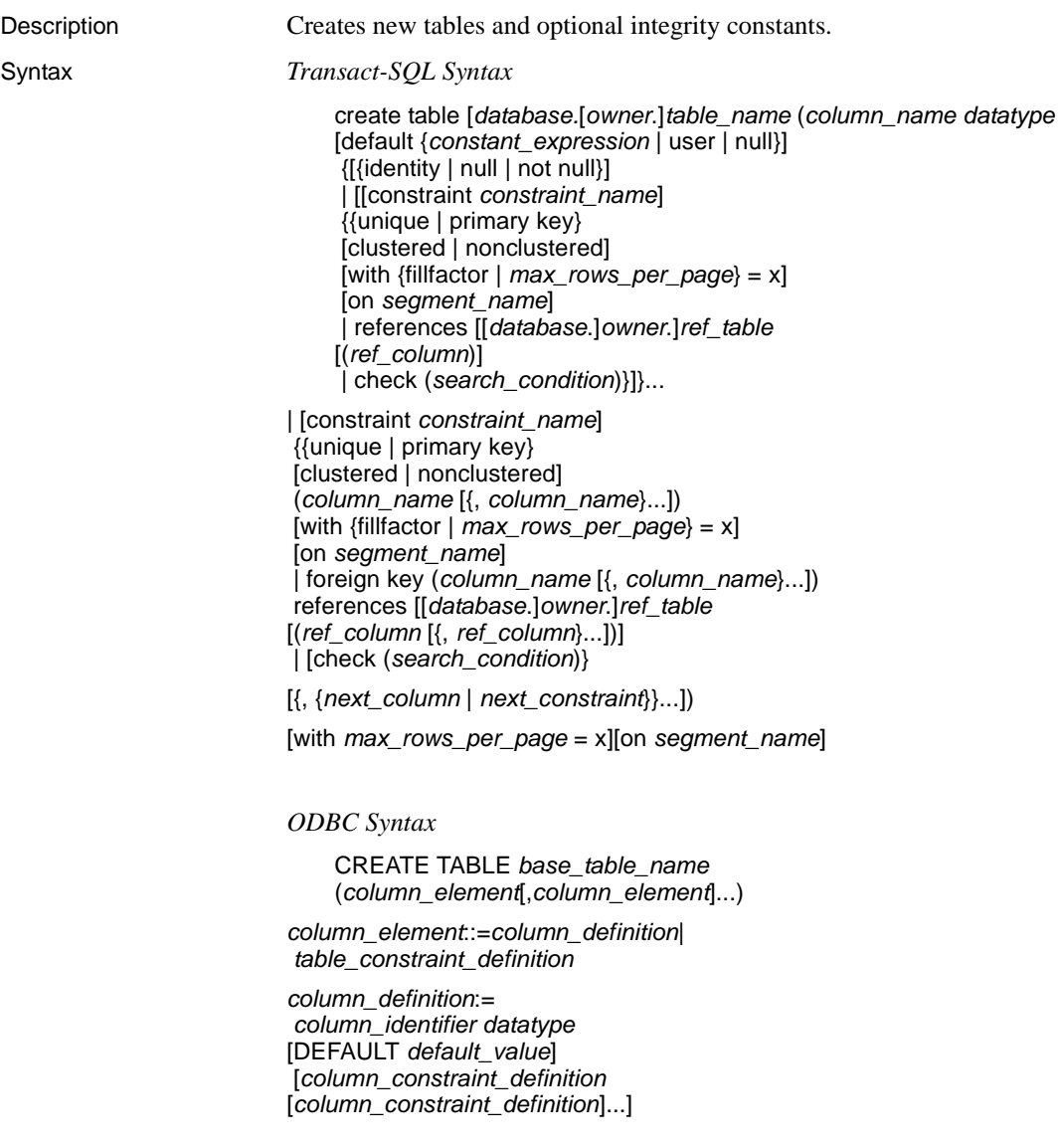

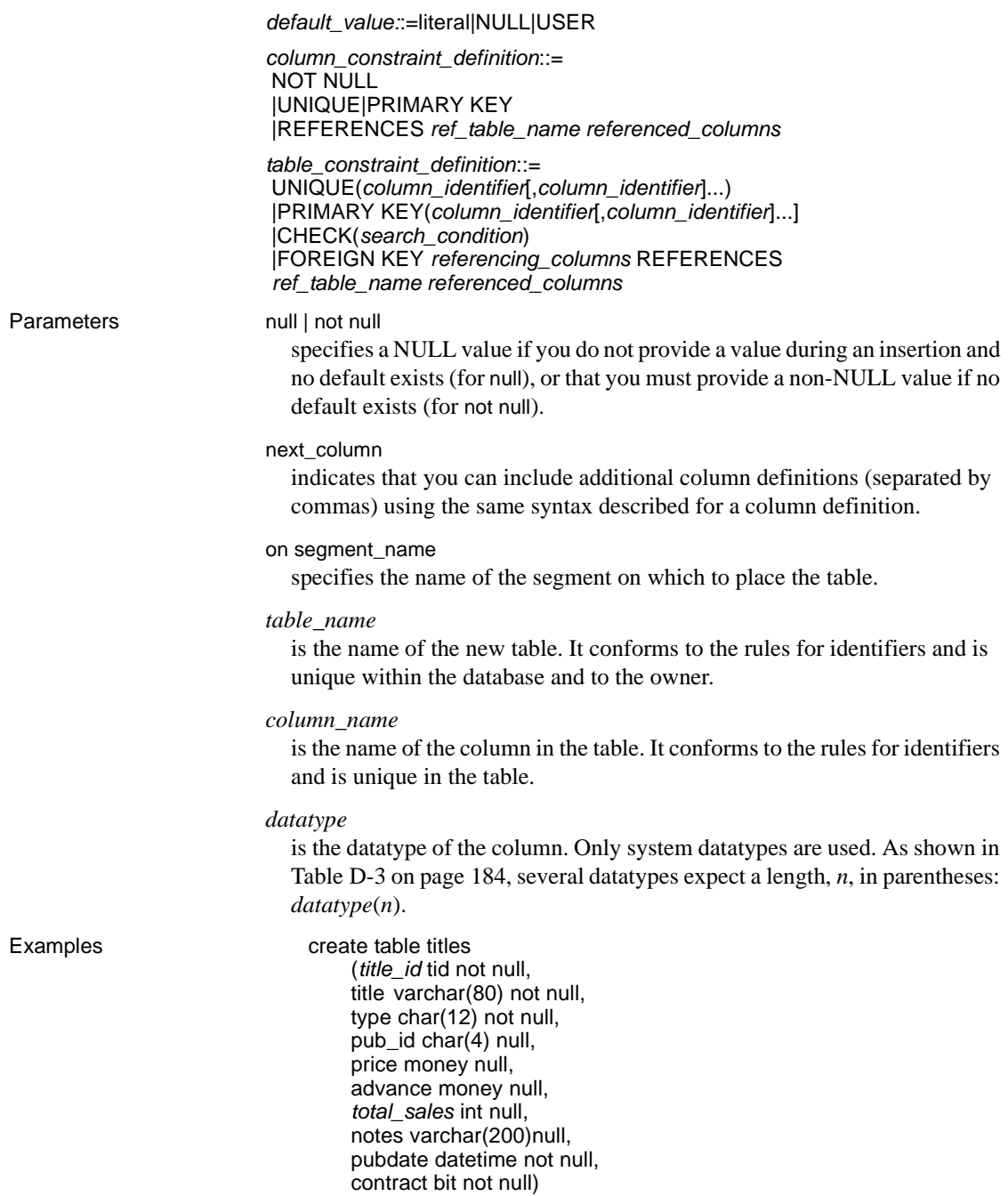

Creates the *titles* table.

Usage **•** These T-SOL parts of the create table command are not recognized by sybase transformation mode:

- with fillfactor
- clustered | nonclustered
- with *max\_rows\_per\_page*
- on segment name
- T-SQL allows you to specify null or not null, with a default of not null. ODBC allows only not null to be specified. The default is null.

[Table D-2](#page-199-1) shows how the access service transforms this clause.

<span id="page-199-1"></span>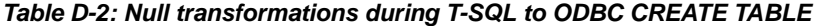

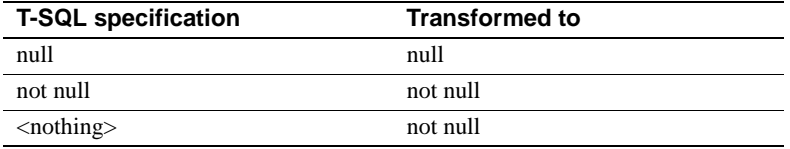

[Table D-3](#page-199-0) shows how the access service transforms T-SQL datatypes. The selection order is:

- 1 The access service attempts to change the T-SQL datatype to the primary ODBC datatype.
- 2 If the ODBC driver does not support the ODBC datatype, the access service uses the secondary ODBC datatype.
- 3 If the secondary ODBC datatype is also unsupported, the access service uses the final ODBC datatype.

Because the ODBC driver may not support extended datatypes such as Tinyint and Bit, a core ODBC type is associated with those datatypes as the second and third choices.

|                       |                              | <b>Secondary</b>     |                            |
|-----------------------|------------------------------|----------------------|----------------------------|
| <b>T-SQL datatype</b> | <b>Primary ODBC datatype</b> | <b>ODBC</b> datatype | <b>Final ODBC datatype</b> |
| Tinyint               | <b>SOL TINYINT</b>           | <b>SQL_SMALLINT</b>  | <b>SQL_INTEGER</b>         |
| Smallint              | <b>SOL SMALLINT</b>          | <b>SOL INTEGER</b>   | <b>SQL_INTEGER</b>         |
| Int                   | <b>SOL INTEGER</b>           | <b>SQL_INTEGER</b>   | <b>SQL_INTEGER</b>         |
| <b>Numeric</b>        | <b>SOL NUMERIC</b>           | <b>SQL_DECIMAL</b>   | <b>SQL_FLOAT</b>           |
| Decimal               | <b>SOL DECIMAL</b>           | <b>SOL NUMERIC</b>   | <b>SOL FLOAT</b>           |

<span id="page-199-0"></span>*Table D-3: Datatype conversions of T-SQL to ODBC*

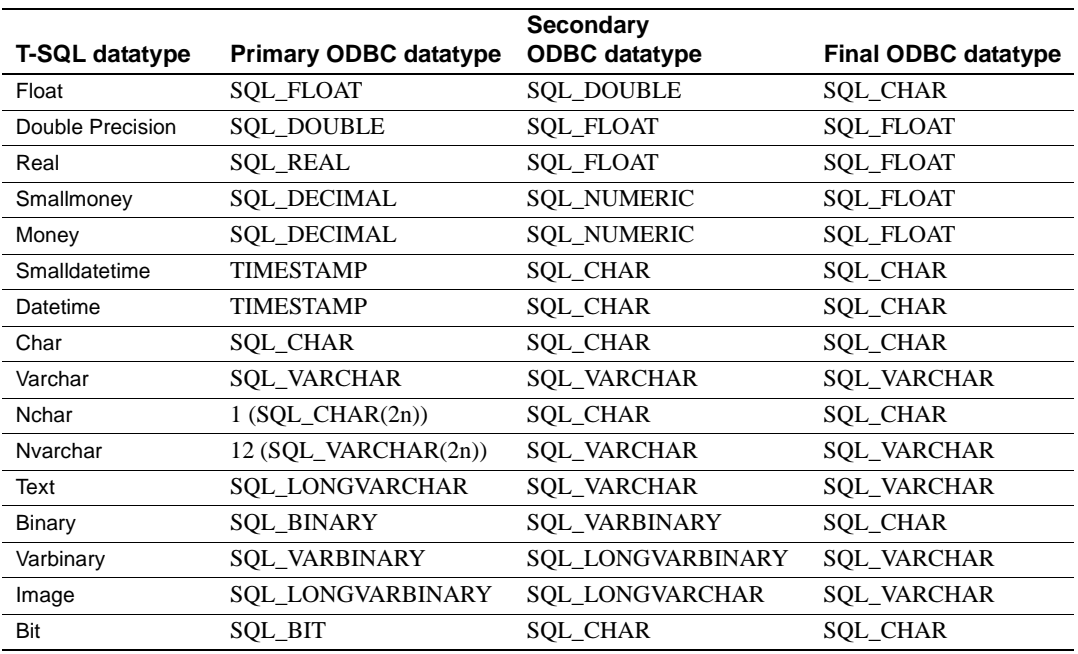

The size of the *char* value for Nchar and Nvarchar conversions should be doubled to accommodate the double-byte characters possible.

For Text secondary and final ODBC datatype values, and Image final ODBC datatype values, the original value can be truncated to fit the "transformed to" value.

Binary, Varbinary, and Image final ODBC datatype values can go through code set translation, which is not desirable for binary datatypes.

### <span id="page-200-0"></span>**create view (core)**

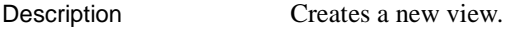

Syntax *Transact-SQL Syntax*

create view [*owner*.]*view\_name* [(*column\_name* [, *column\_name*]...)] as select [distinct] *select\_statement* [with check option]

*ODBC Syntax*

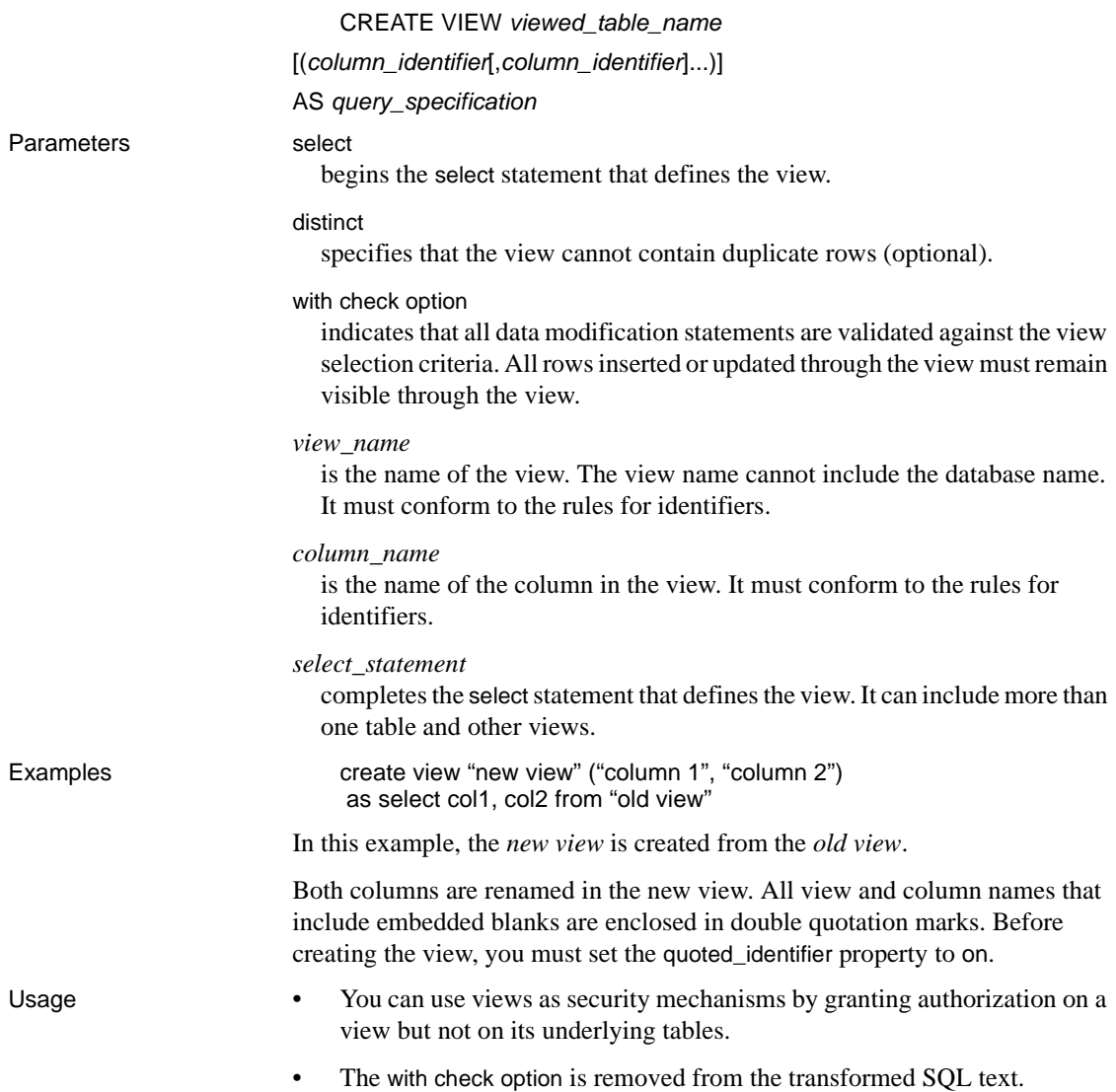

# <span id="page-201-0"></span>**delete (minimum)**

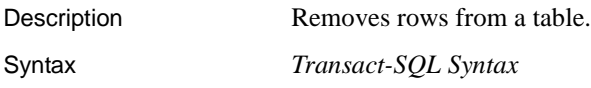

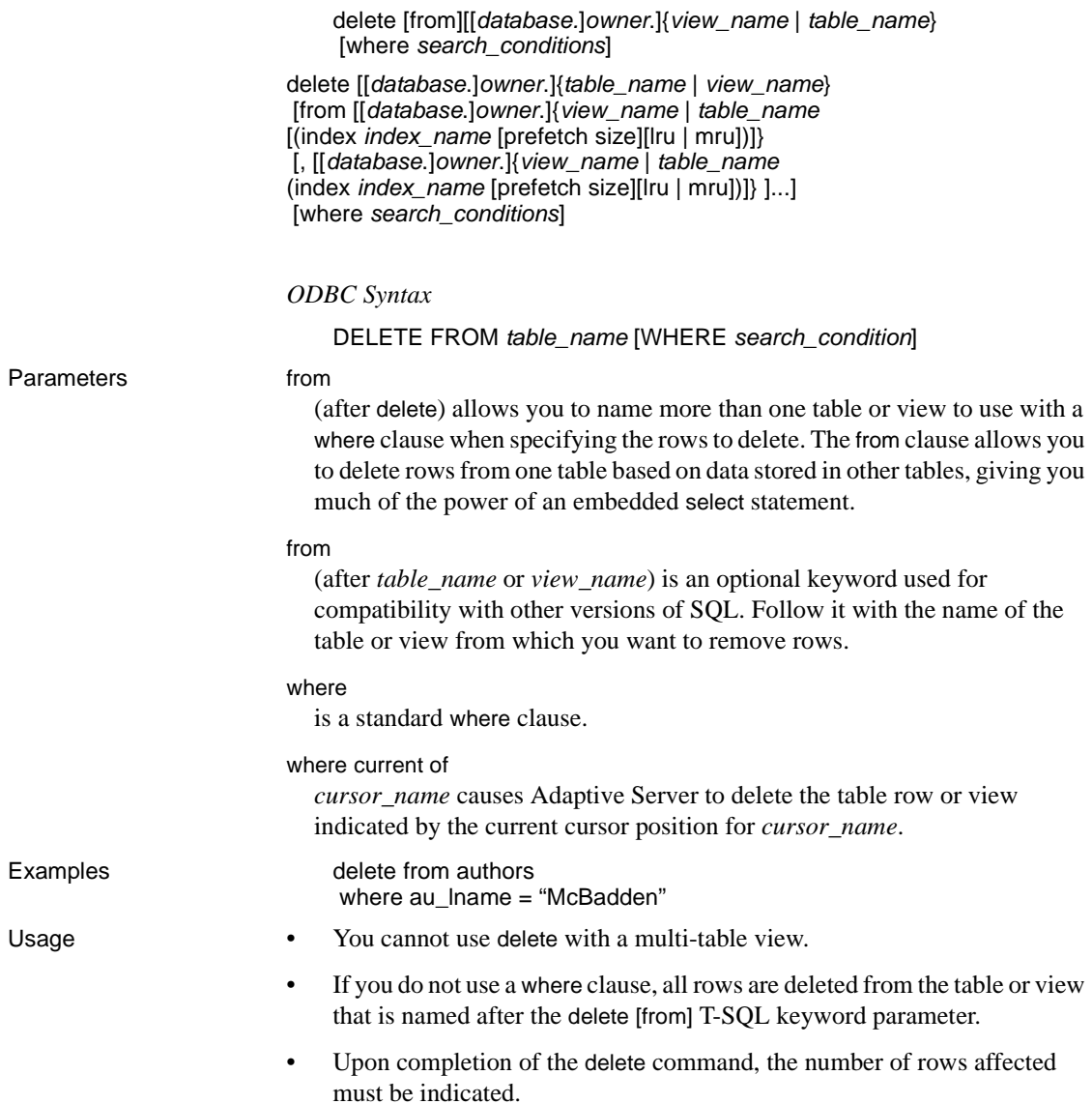

# <span id="page-203-0"></span>**delete (core)**

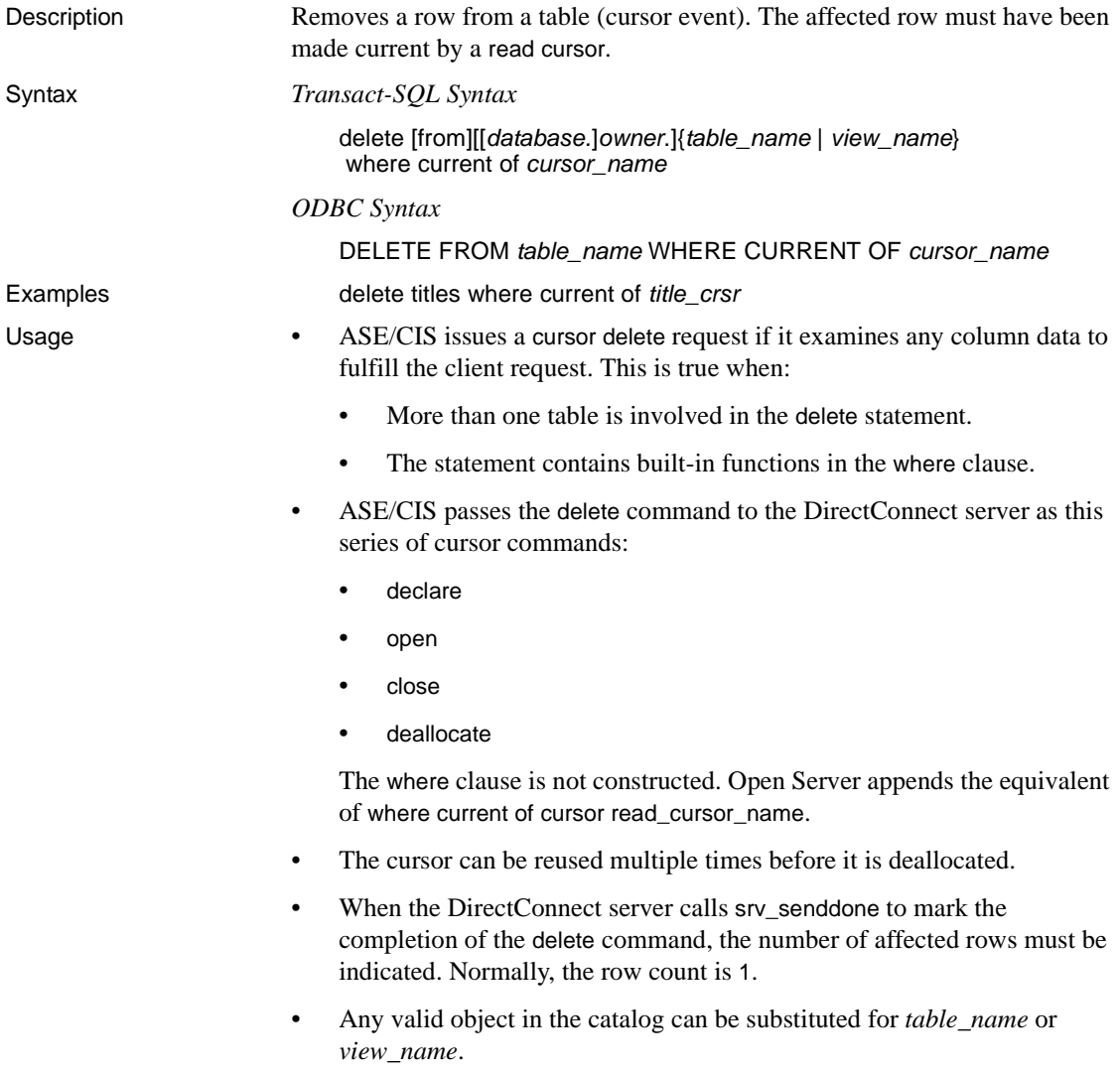

# <span id="page-203-1"></span>**delete (minimum)**

Description Removes rows from a table (dynamic event).

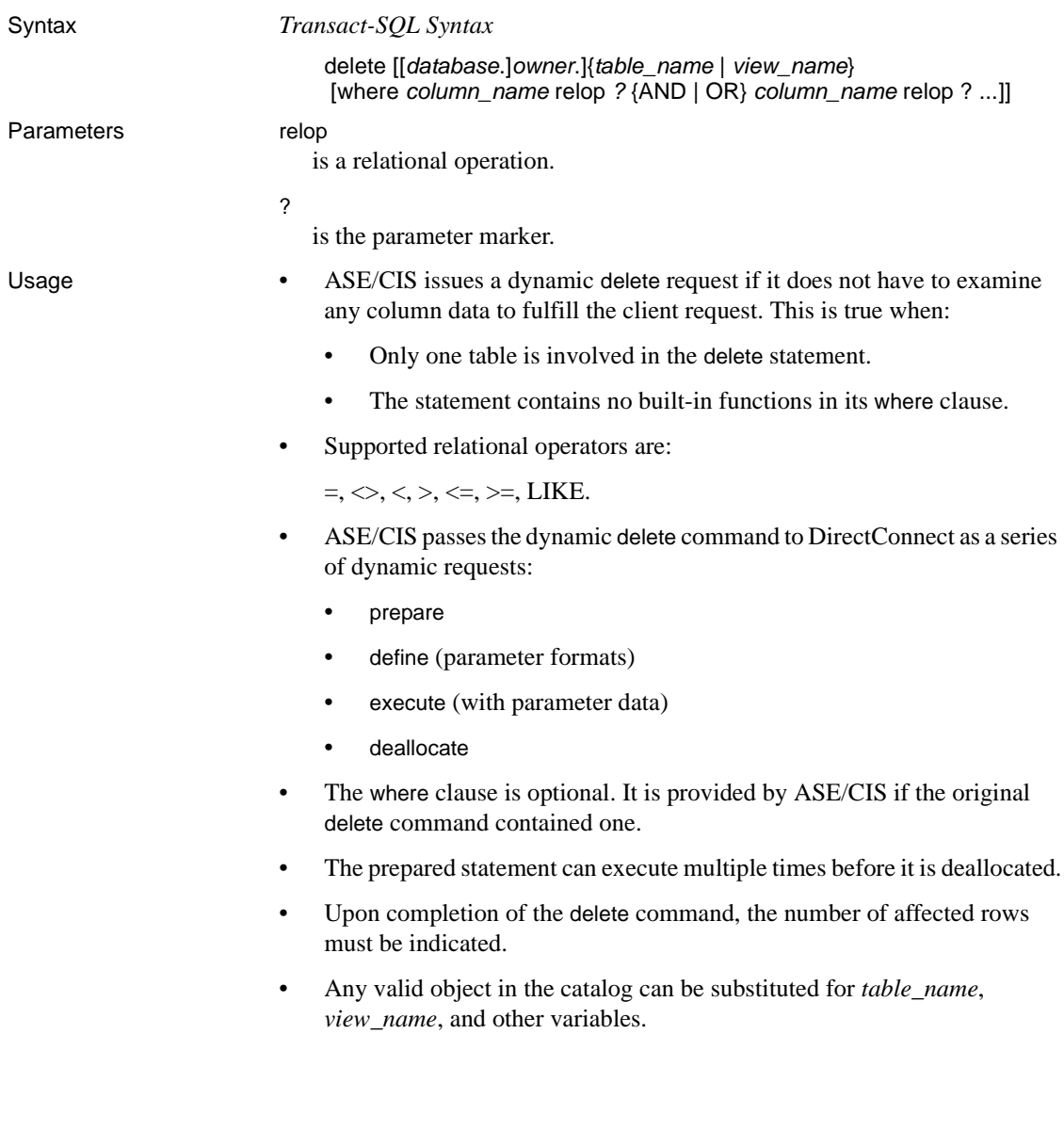

# <span id="page-204-0"></span>**drop index (core)**

Description Removes an index from a table in the current database.

Syntax *Transact-SQL Syntax*

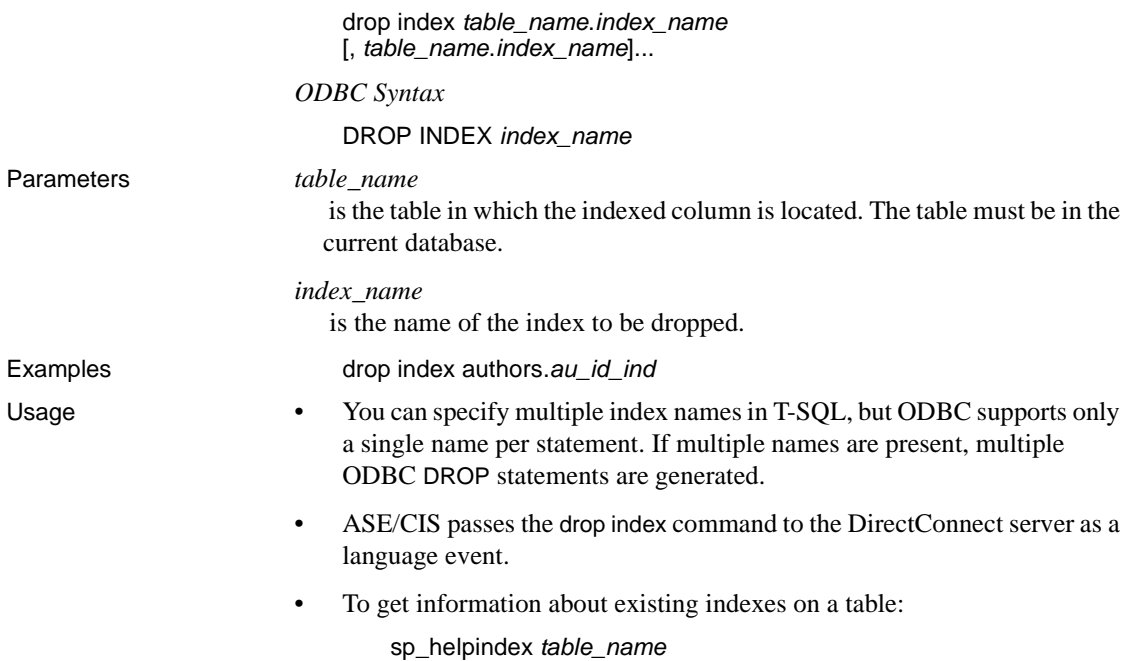

# <span id="page-205-0"></span>**drop table (minimum)**

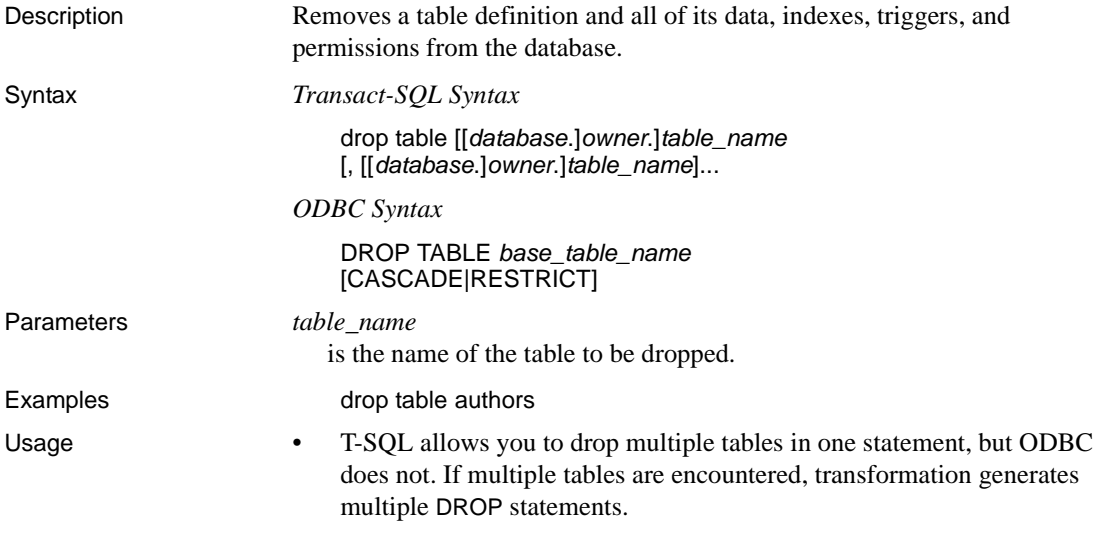

- ODBC allows the keywords CASCADE and RESTRICT to be used in the statement. Since T-SQL does not support this, the keywords are not generated during transformation.
- ASE/CIS passes the drop table command to the DirectConnect server as a language event.

### <span id="page-206-0"></span>**drop view (core)**

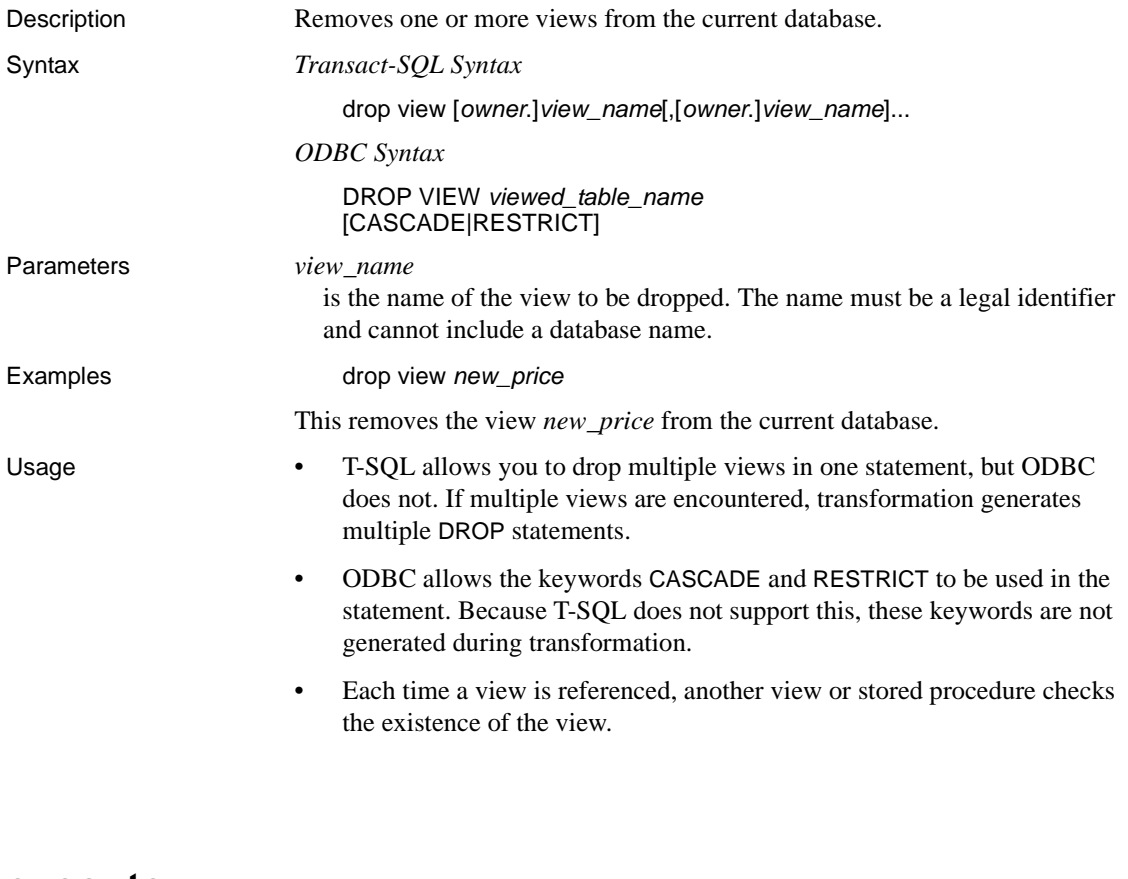

#### <span id="page-206-1"></span>**execute**

Description Runs a system procedure or a user-defined stored procedure.

Syntax *Transact-SQL Syntax*

```
[execute][@return_status = ]
```
[[[server.]*database*.]*owner*.]*procedure\_name*[; number] [[@*parameter\_name* =] value | [@*parameter\_name* =] @variable [output] [,[@*parameter\_name* =] value | [@*parameter\_name* =] @variable [output]...]]

[with recompile]

*ODBC Syntax*

{CALL PROCEDURE(*parm1\_value*, *parm2\_value*, ..., *parmN\_value*)}

- Usage This transformation uses only the shorthand notation ODBC syntax.
	- Procedure return values are not supported.
	- Procedures that return multiple result sets are not supported.

### <span id="page-207-0"></span>**grant (core)**

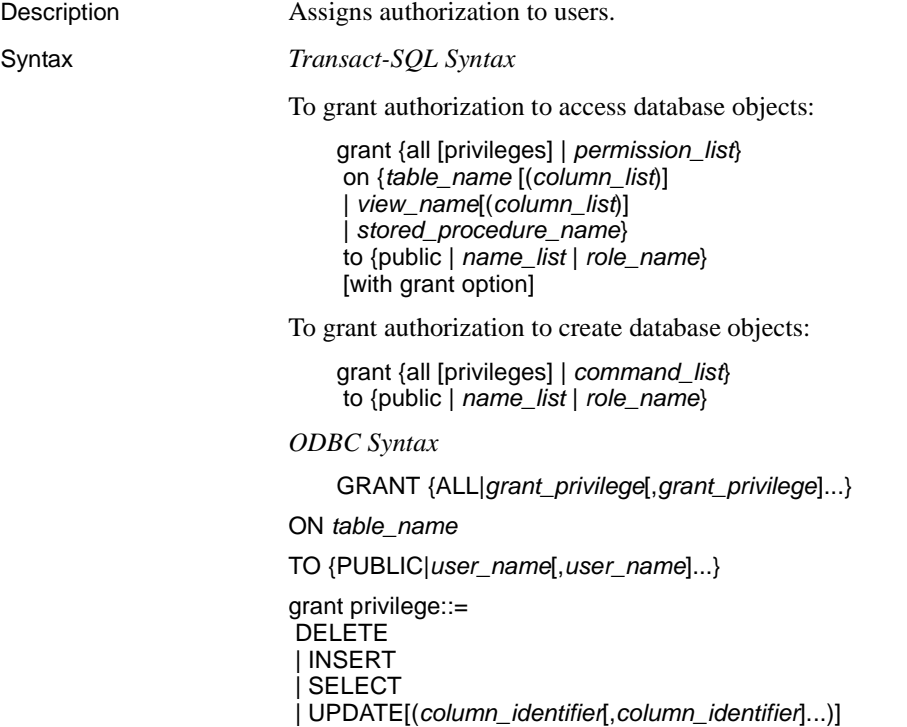

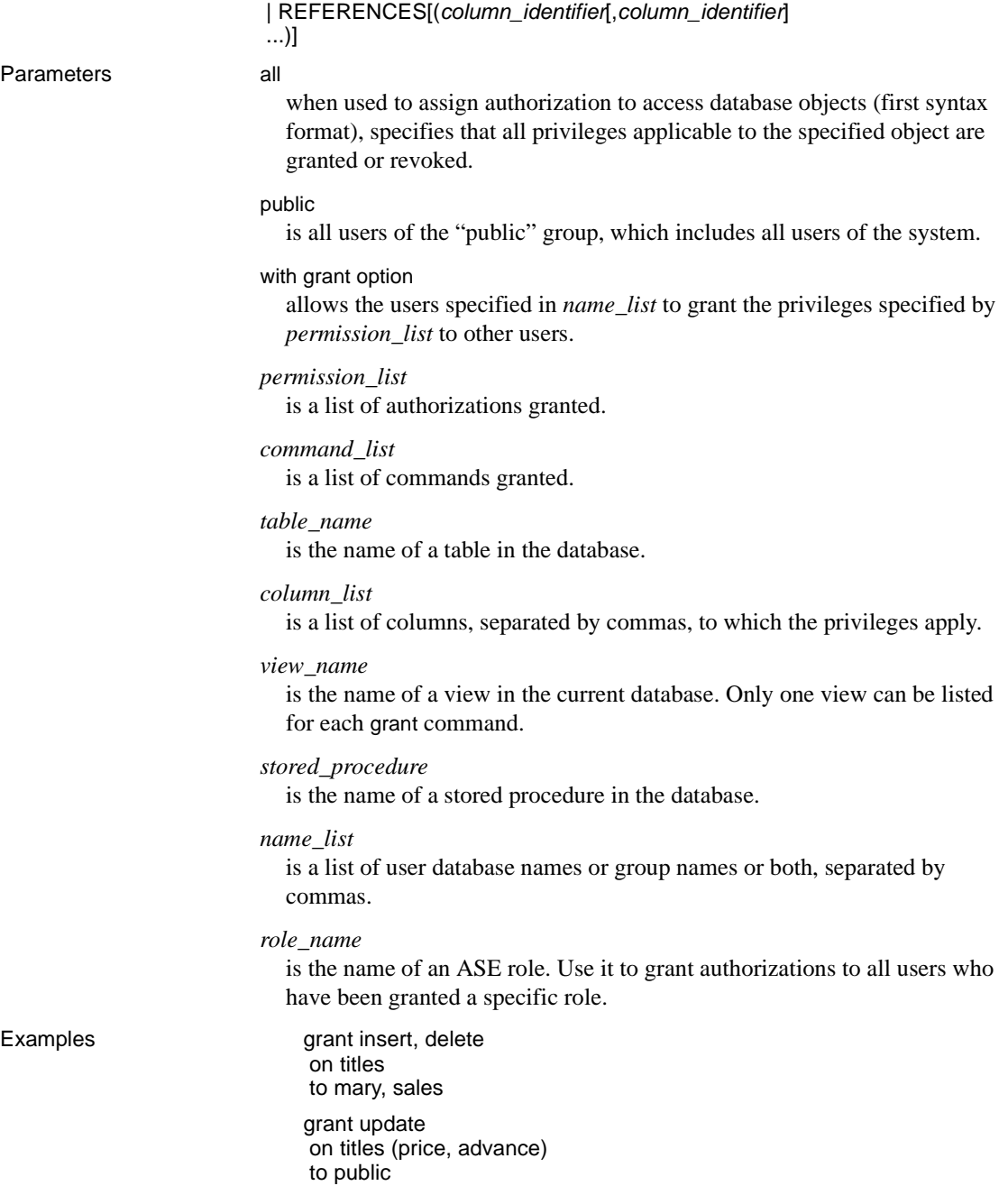

grant create database, create table to mary, john grant update on authors to mary with grant option

- Usage Any valid object in the catalog can be substituted for *table\_name* or *view\_name*.
	- with grant option is not available. Transformation removes this phrase.
	- ODBC does not allow you to grant authorization to a stored procedure.
	- You can substitute from for to in the grant syntax.
	- You can grant or revoke authorizations only on objects in the current database.

# <span id="page-209-0"></span>**insert (minimum)**

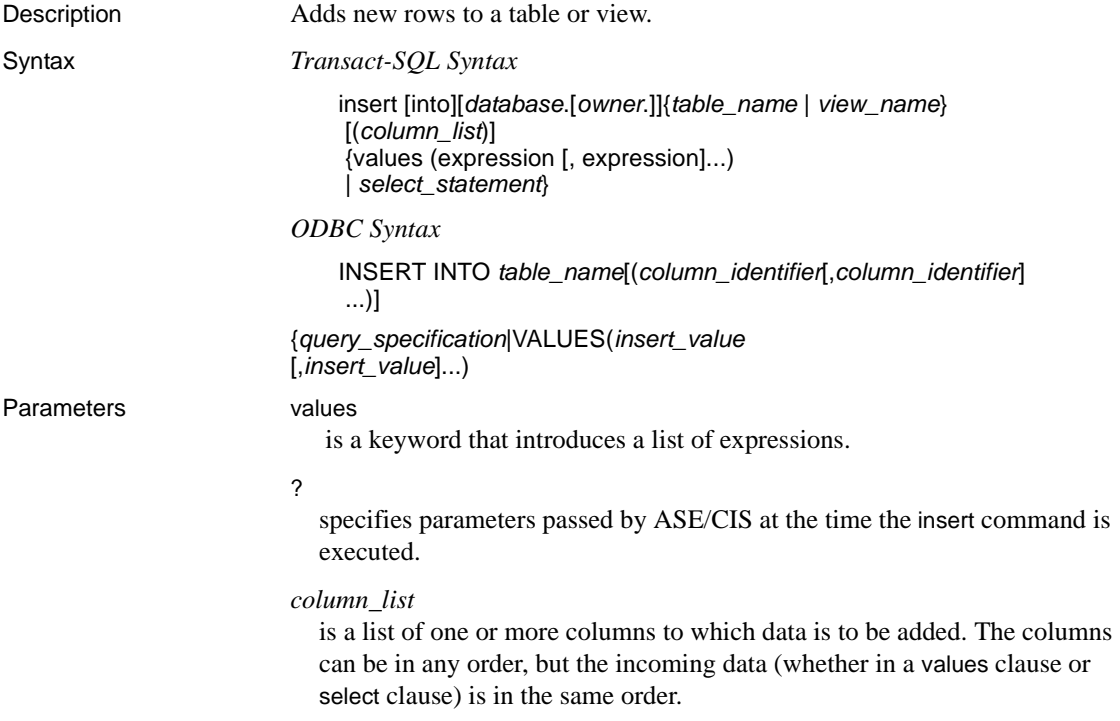

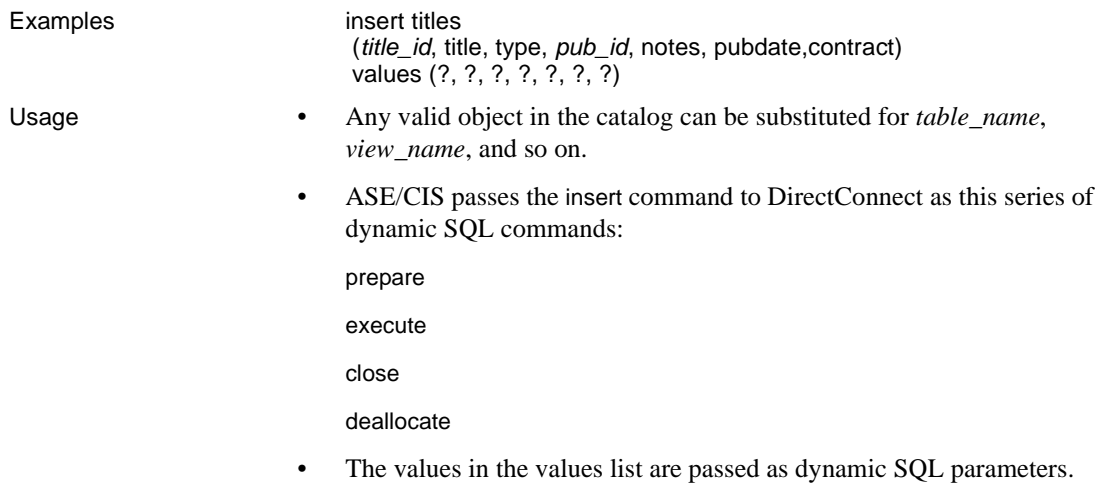

# <span id="page-210-0"></span>**prepare transaction**

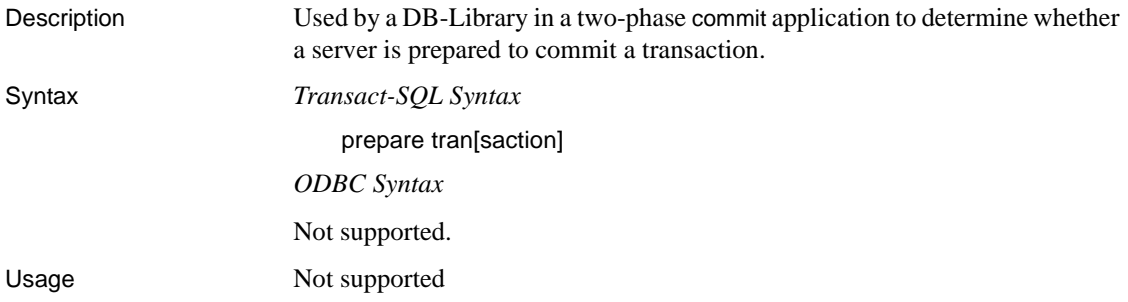

# <span id="page-210-1"></span>**revoke (core)**

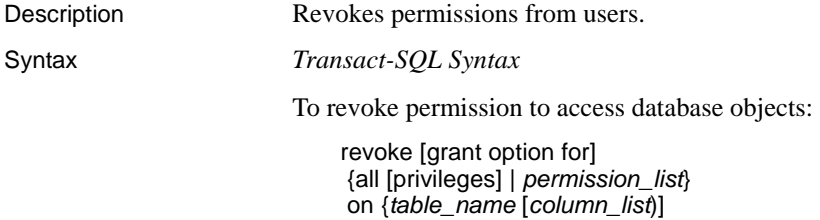

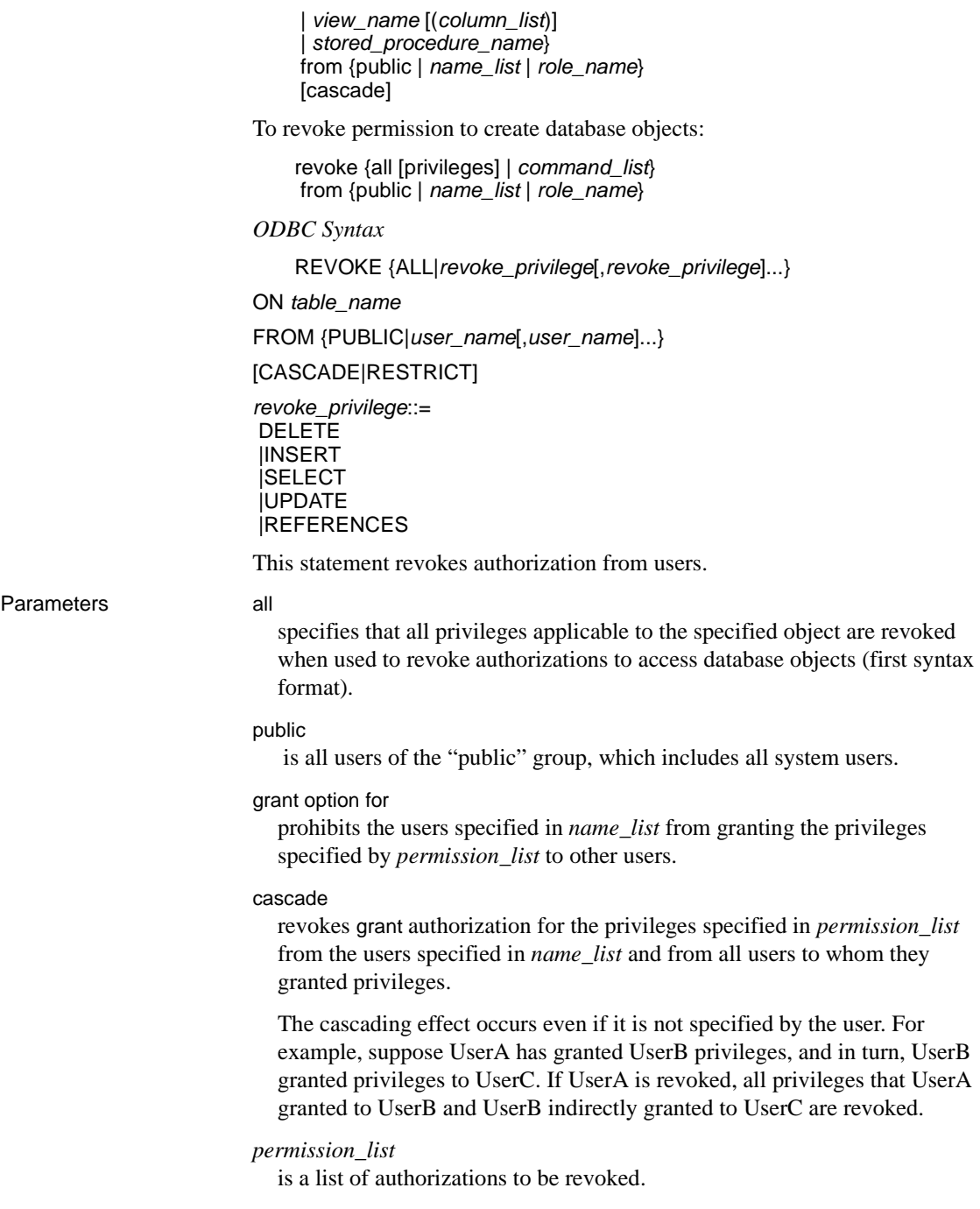

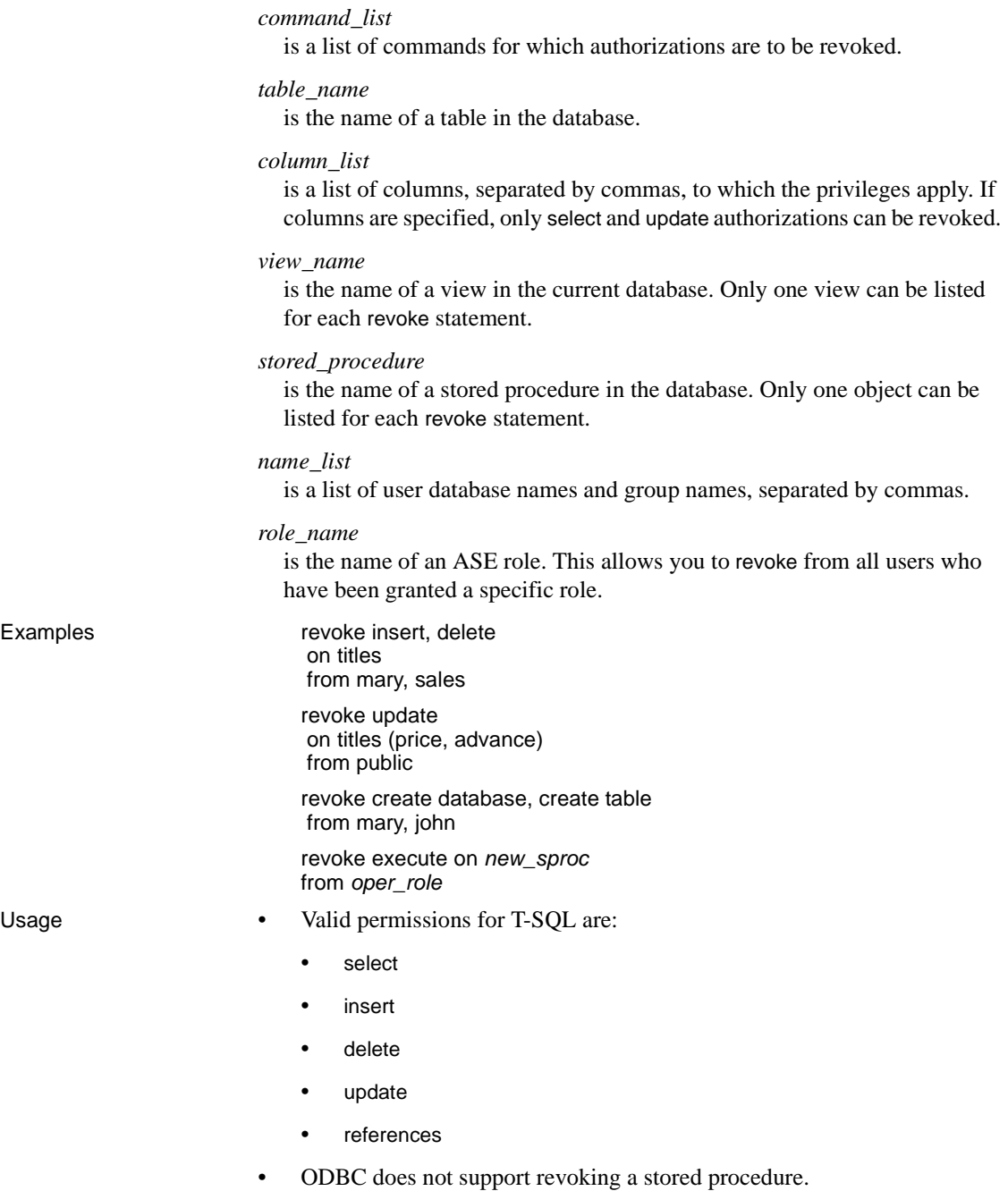

- Authorizations can be revoked only on objects in the current database.
- grant and revoke commands are order-sensitive. When a conflict occurs, the most recently issued command takes effect.
- to can be substituted for from in the revoke syntax.

### <span id="page-213-0"></span>**rollback transaction**

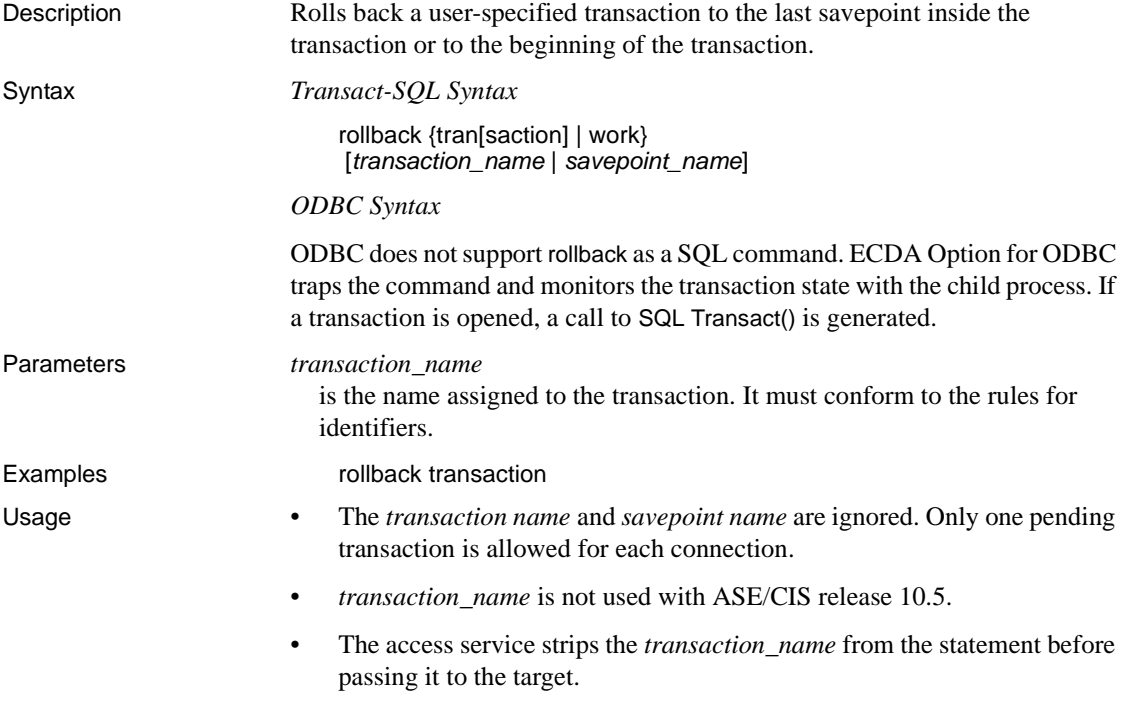

### <span id="page-213-1"></span>**select (minimum)**

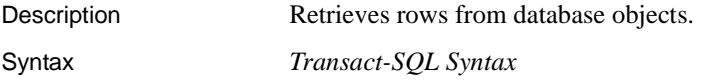

select [all | distinct] select list [into [[*database*.]*owner*.]*table\_name*] [from [[*database*.]*owner*.]{*view\_name* | *table\_name* [(index *index\_name* [prefetch size][lru | mru])]} [holdlock | noholdlock] [shared] [,[[*database*.]*owner*.]{*view\_name* | *table\_name* [(index *index\_name* [prefetch size][lru | mru])]} [holdlock | noholdlock] [shared]]...]

[where *search\_conditions*]

[group by [all]*aggregate\_free\_expression* [, *aggregate\_free\_expression*]...] [having *search\_conditions*]

[order by

 {[[[*database*.]*owner*.]{*table\_name*. | *view\_name*.}] *column\_name* | *select\_list\_number* | expression} [asc | desc] [,{[[[*database*.]*owner*.]{*table\_name*. | *view\_name*.}] *column\_name* | *select\_list\_number* | expression} [asc | desc]]...]

[compute *row\_aggregate*(*column\_name*) [, *row\_aggregate*(*column\_name*)]... [by *column\_name* [, *column\_name*]...]]

[for {{read only | update [of *column\_name\_list*]}]

[at isolation {read uncommitted | read committed | serializable}]

[for browse]

*ODBC Syntax*

SELECT [ALL|DISTINCT]*select\_list*

FROM *table\_reference\_list*

[WHERE *search\_condition*]

[GROUP BY *column\_name*[,*column\_name*]...]

[HAVING *search\_condition*]

[UNION [ALL]*select\_statement*]... [*order\_by\_clause*]

An alternate syntax for updating tables if the driver supports core or extended functionality:

SELECT [ALL|DISTINCT]*select\_list* FROM *table\_reference\_list* [WHERE *search\_condition*] FOR UPDATE OF [*column\_name*[,*column\_name*]...] Parameters **all**

includes all rows in the result.

#### from

indicates a comma-separated list of tables or views to use in the select statement.

#### group by

finds a value for each group. These values appear as new columns in the results, rather than as new rows.

#### order by

sorts the results by columns.

#### having

sets conditions for the group by clause, similar to the way that where sets conditions for the select clause. No limit exists for the number of conditions that can be included.

#### union

returns a single result set that combines the results of two or more queries. Duplicate rows are eliminated from the result set unless the all keyword is specified.

#### read only

indicates that the cursor is a read-only cursor and that updates cannot be applied to rows made current by it.

#### update

indicates that the cursor is an updatable cursor, and that the rows it makes current can be deleted or updated.

#### *select\_list*

is one or more of the following items:

- A list of column names in the order in which you want them returned
- An aggregate function
- Any combination of these items

#### *table\_name*

and *view\_name* list tables and views used in the select statement.

If more than one table or view is in the list, the names are separated by commas. Table names and view names are given correlating names. You can do this by providing the table or view name, then a space, then the correlation name, for example:

select \* from publishers t1, authors t2
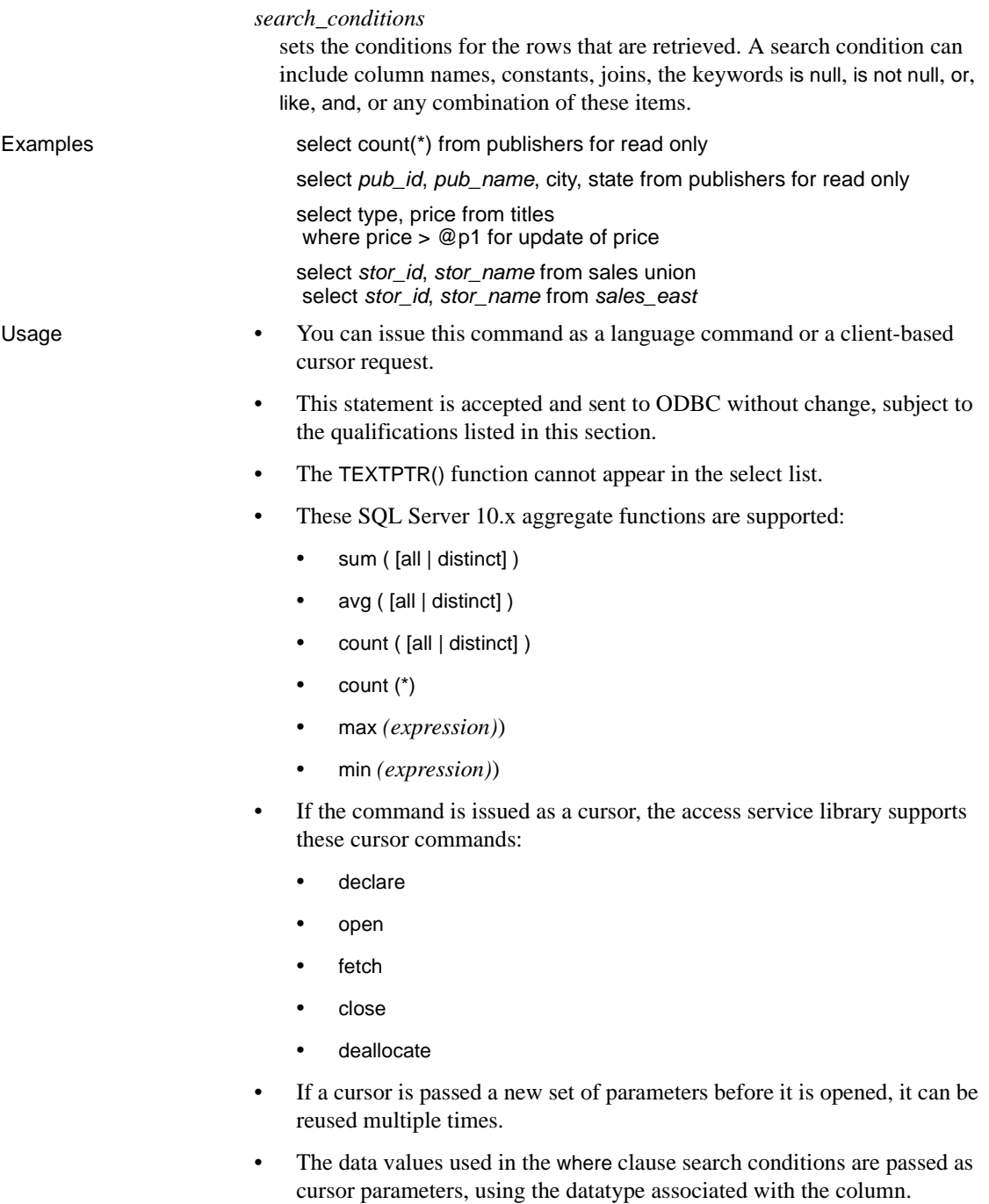

- Cursor parameters are indicated with the "@" character when T-SQL syntax is used, and with a question mark when passthrough mode is used.
- These are not supported:
	- T-SQL select into syntax
	- The use of index in a from clause
	- The use of prefetch size in a from clause
	- The use of holdlock|noholdlock|shared in a from clause
	- The compute phrase
	- The at isolation phrase
	- The for browse phrase
- The availability of the GROUP BY, HAVING, and UNION clauses depends upon the ODBC driver level of conformance.

# **truncate table (extension using where 1=1)**

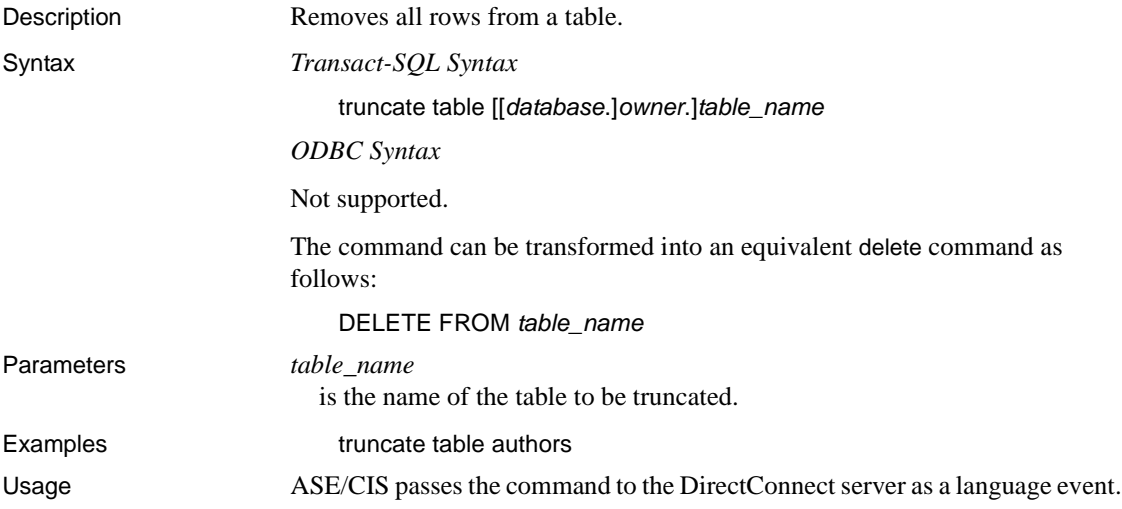

# **update (core)**

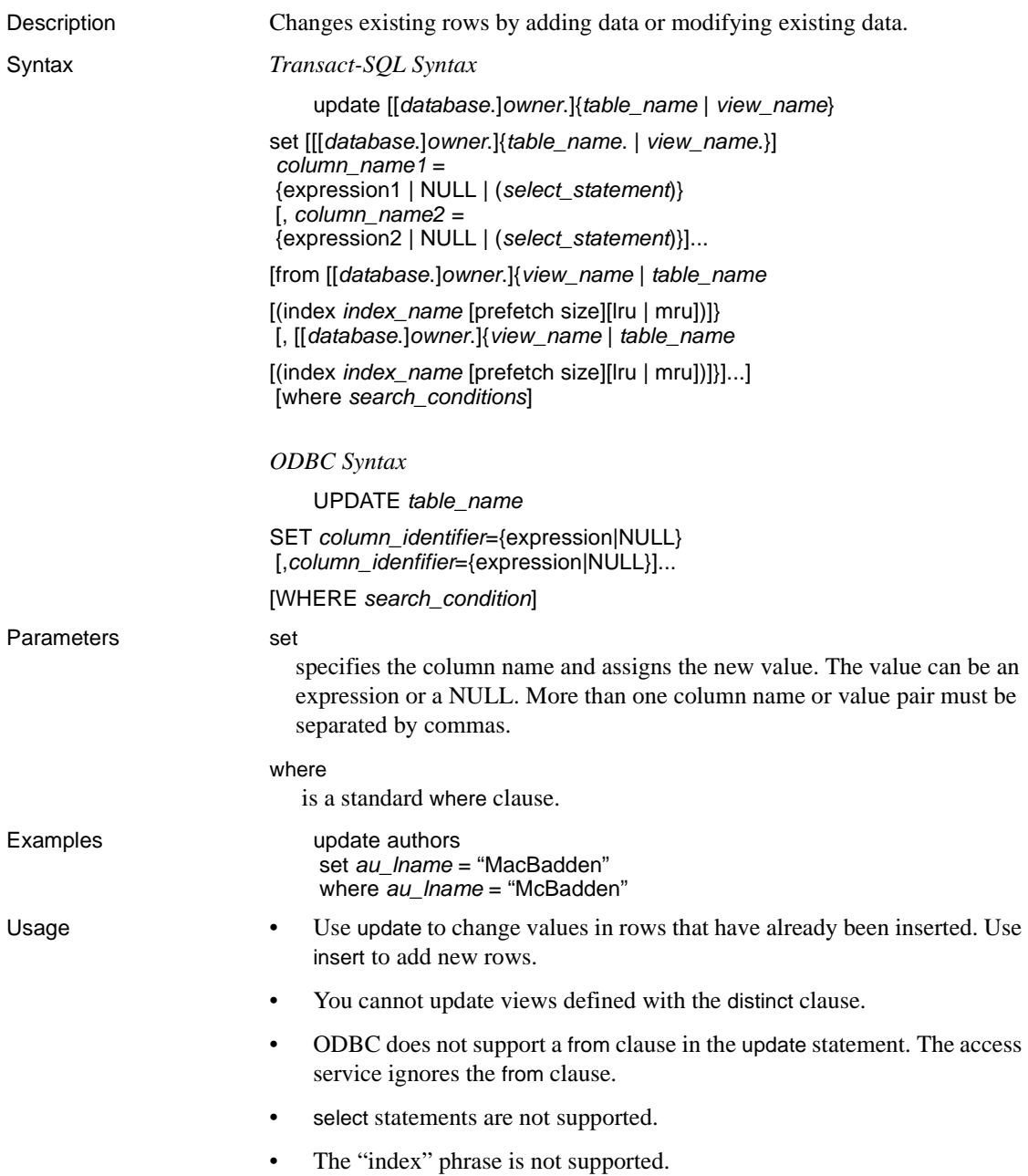

# **update (core)**

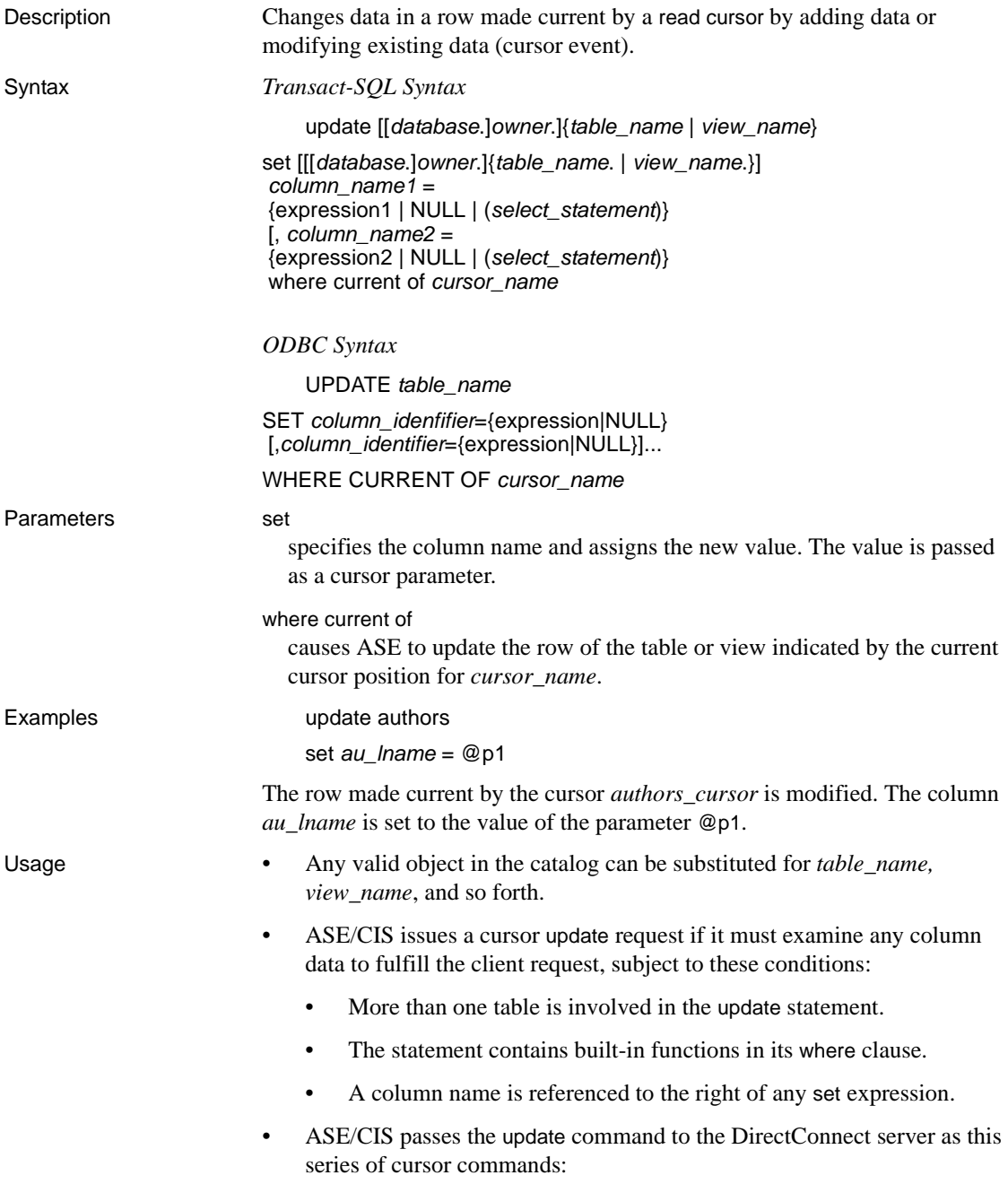

declare (define parameter formats)

open (define parameter data)

close

deallocate

- The cursor can be reused multiple times before it is deallocated.
- Upon completion of the update command, the number of rows affected must be indicated.
- ODBC does not support a from clause in the update statement. The access service ignores the from clause.

# **update (core)**

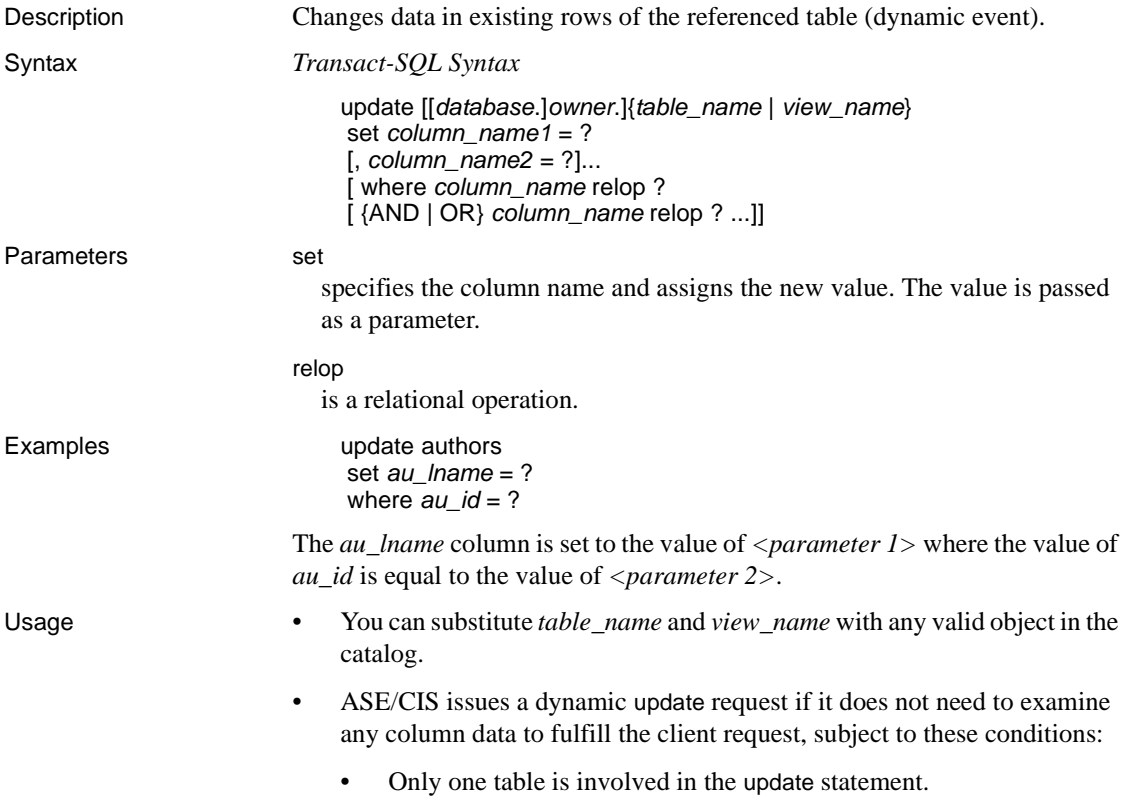

- The statement does not contain built-in functions in its where clause.
- A column name is not referenced to the right of any set expression.
- These relational operators (relops) are supported in search conditions:

 $=, \ll, \ll, \gt, \ll =, \gt =,$  LIKE

• ASE/CIS passes the update command to DirectConnect as this series of dynamic requests:

prepare (define parameter formats)

execute (define parameter data)

deallocate

- Upon completion of the update command, the number of rows affected must be indicated.
- ODBC does not support a from clause in the update statement. The access service ignores the from clause.

### **use**

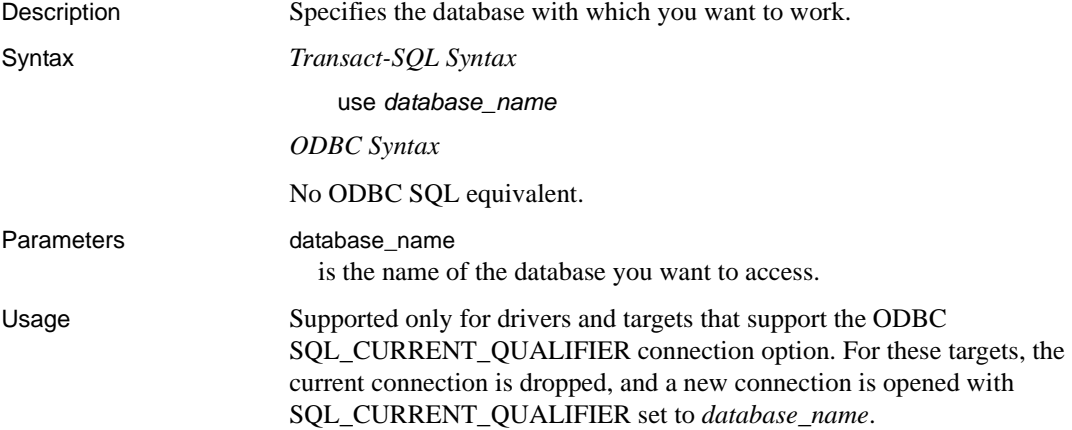

# **Glossary**

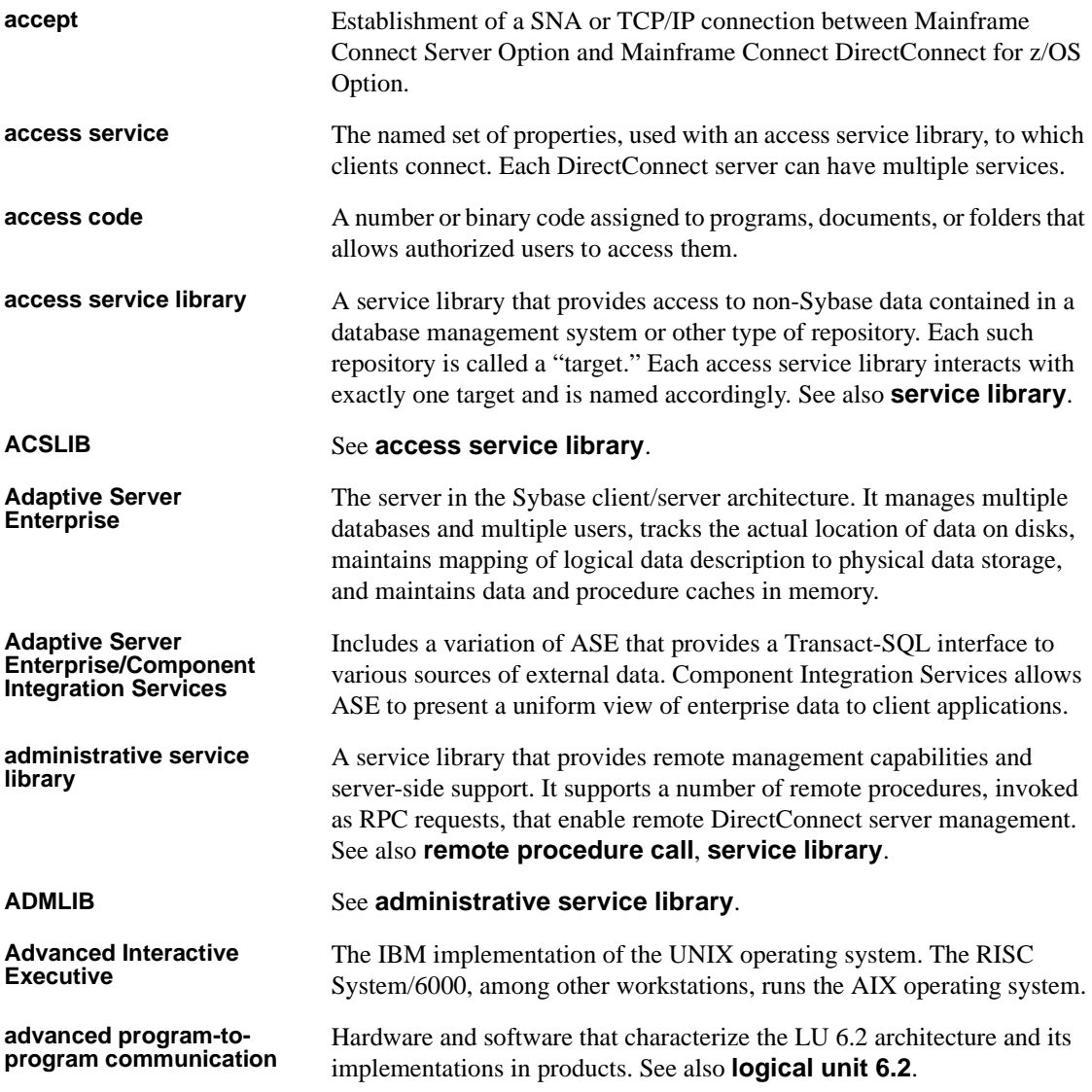

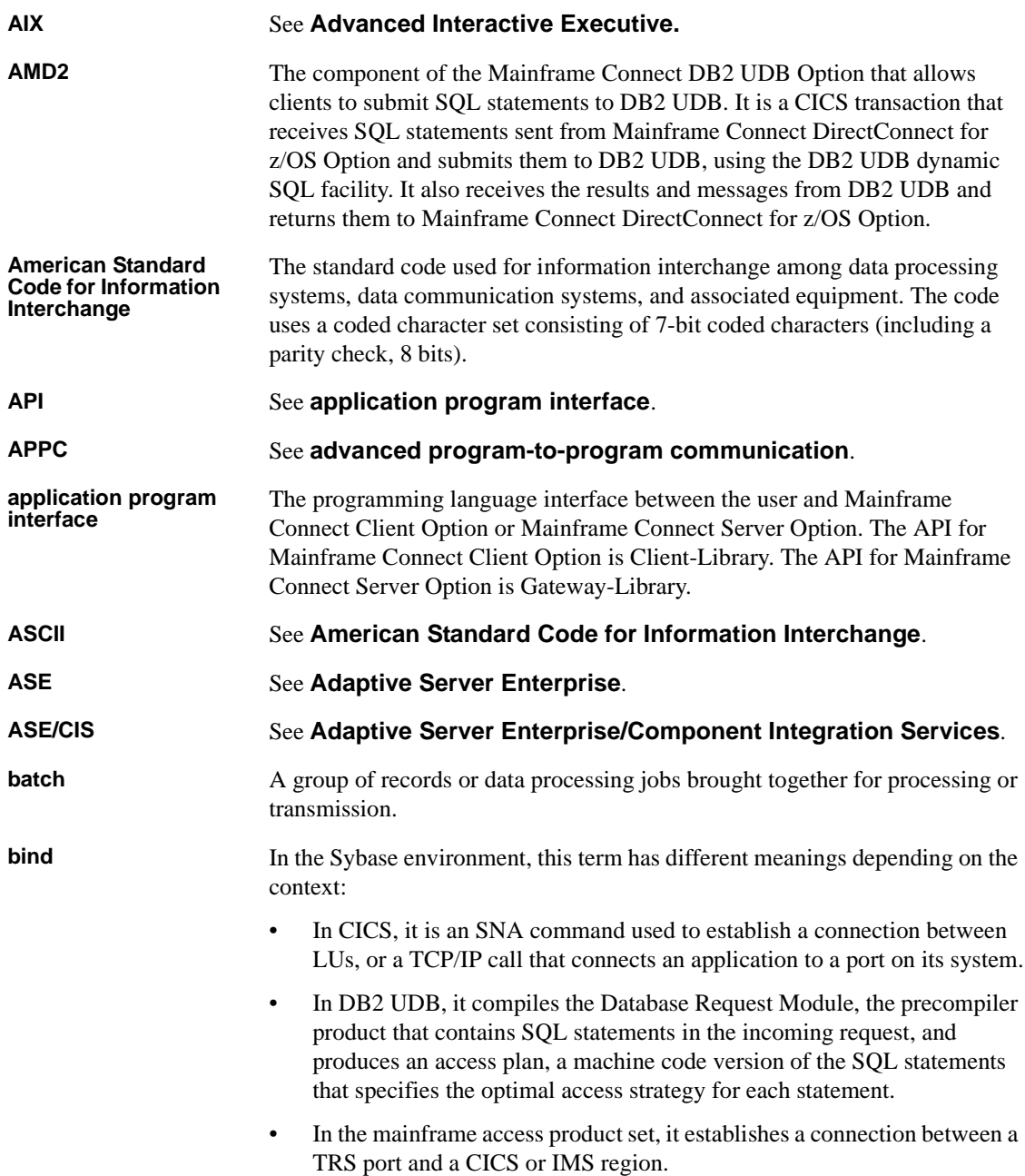

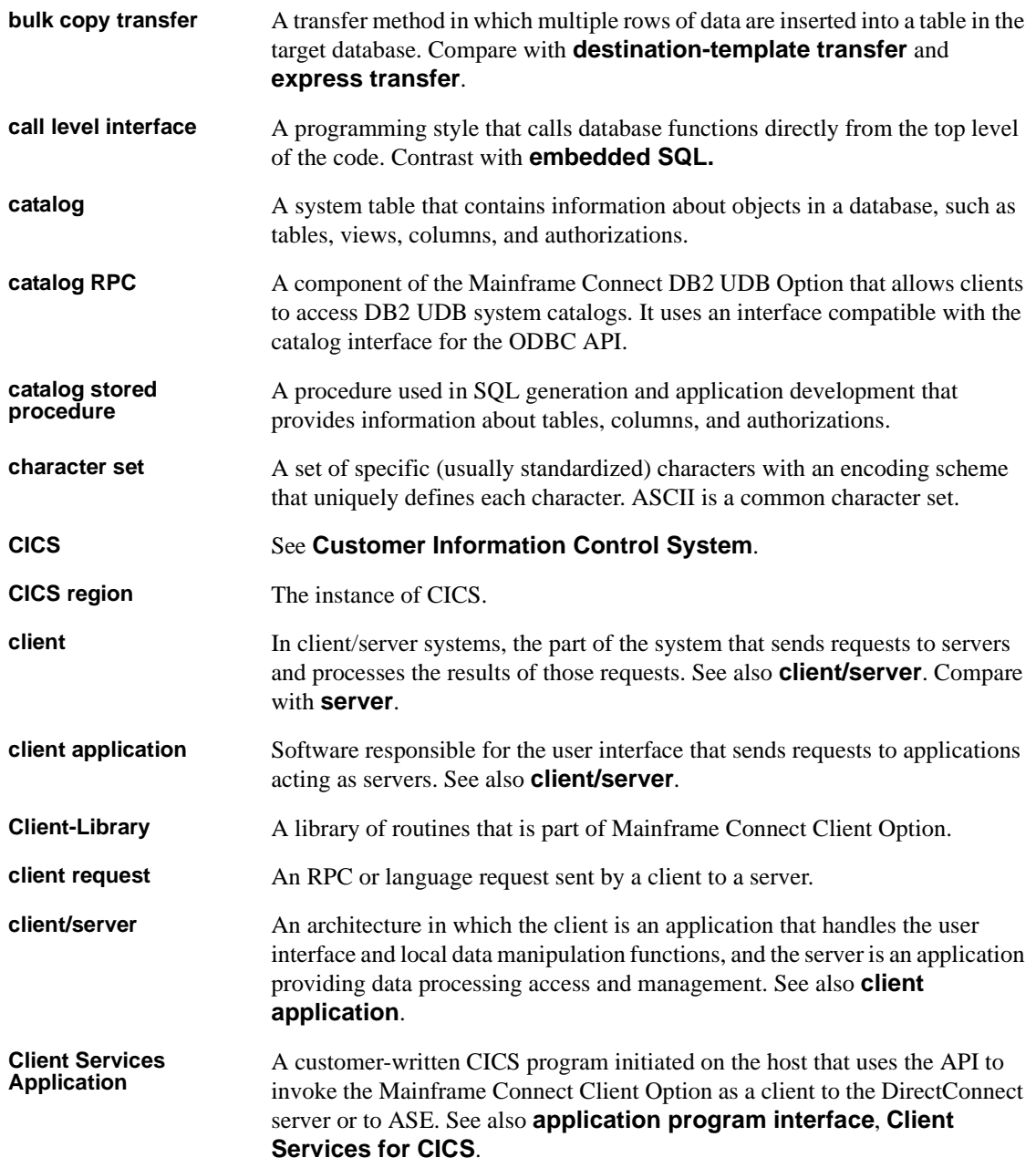

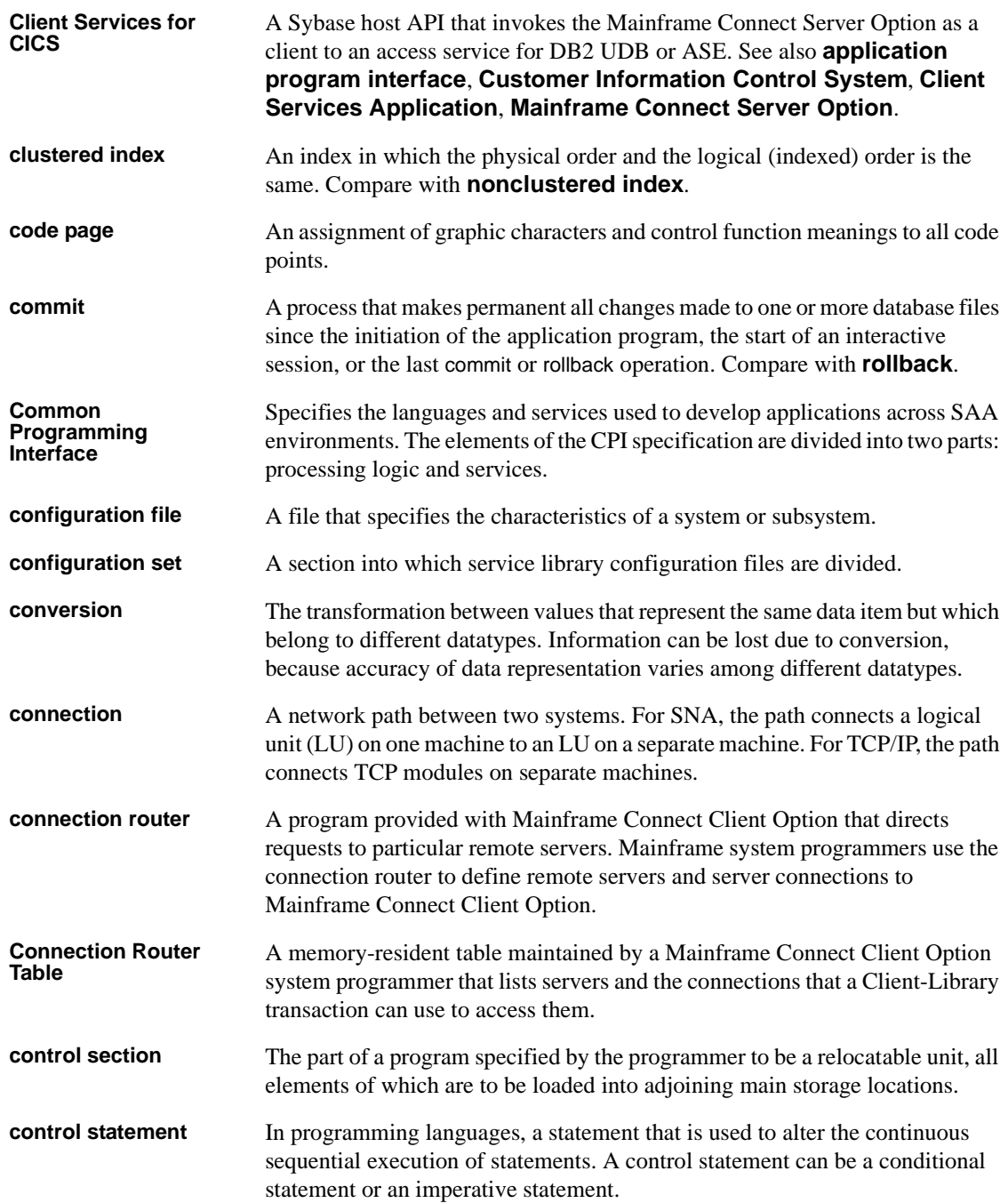

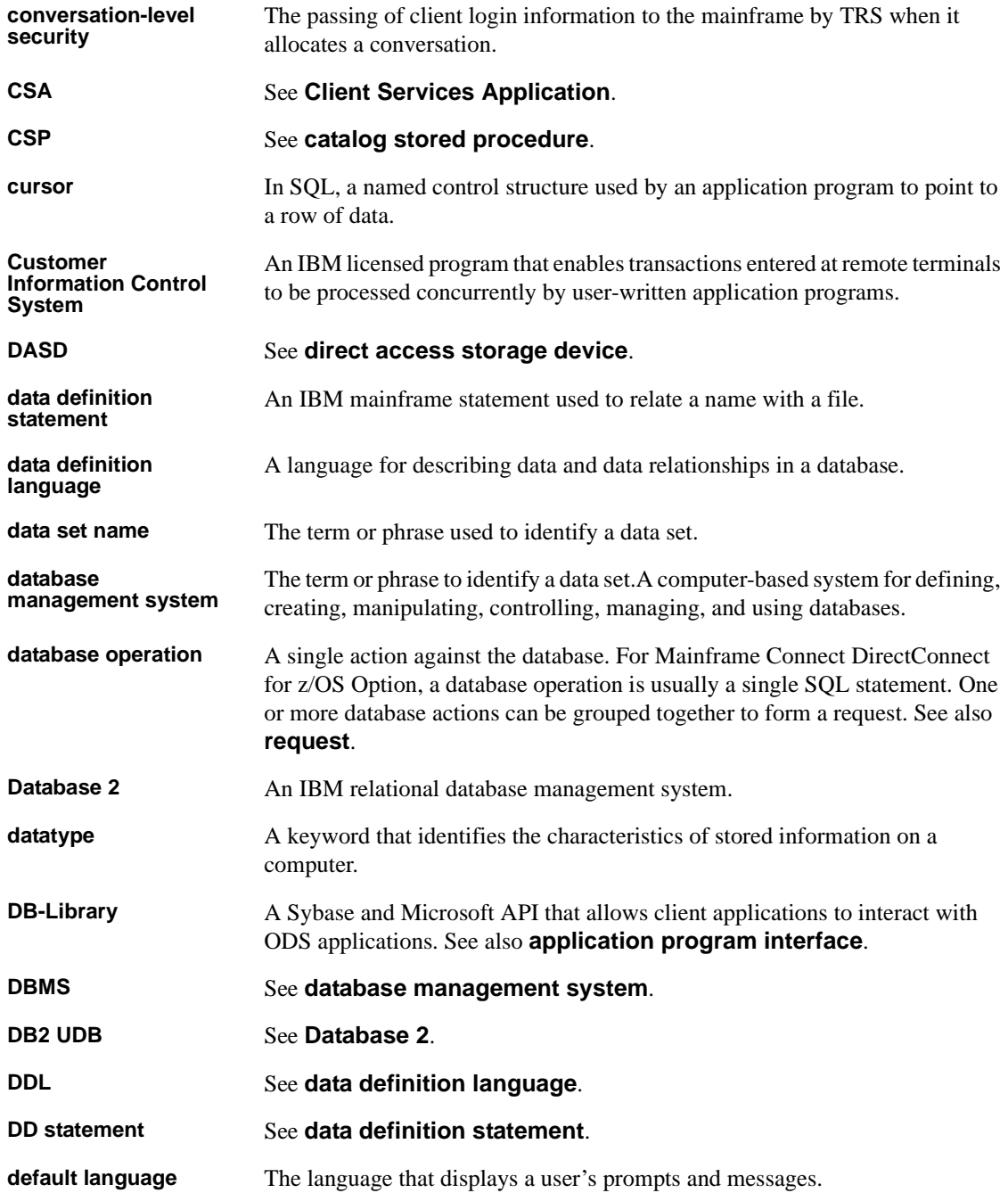

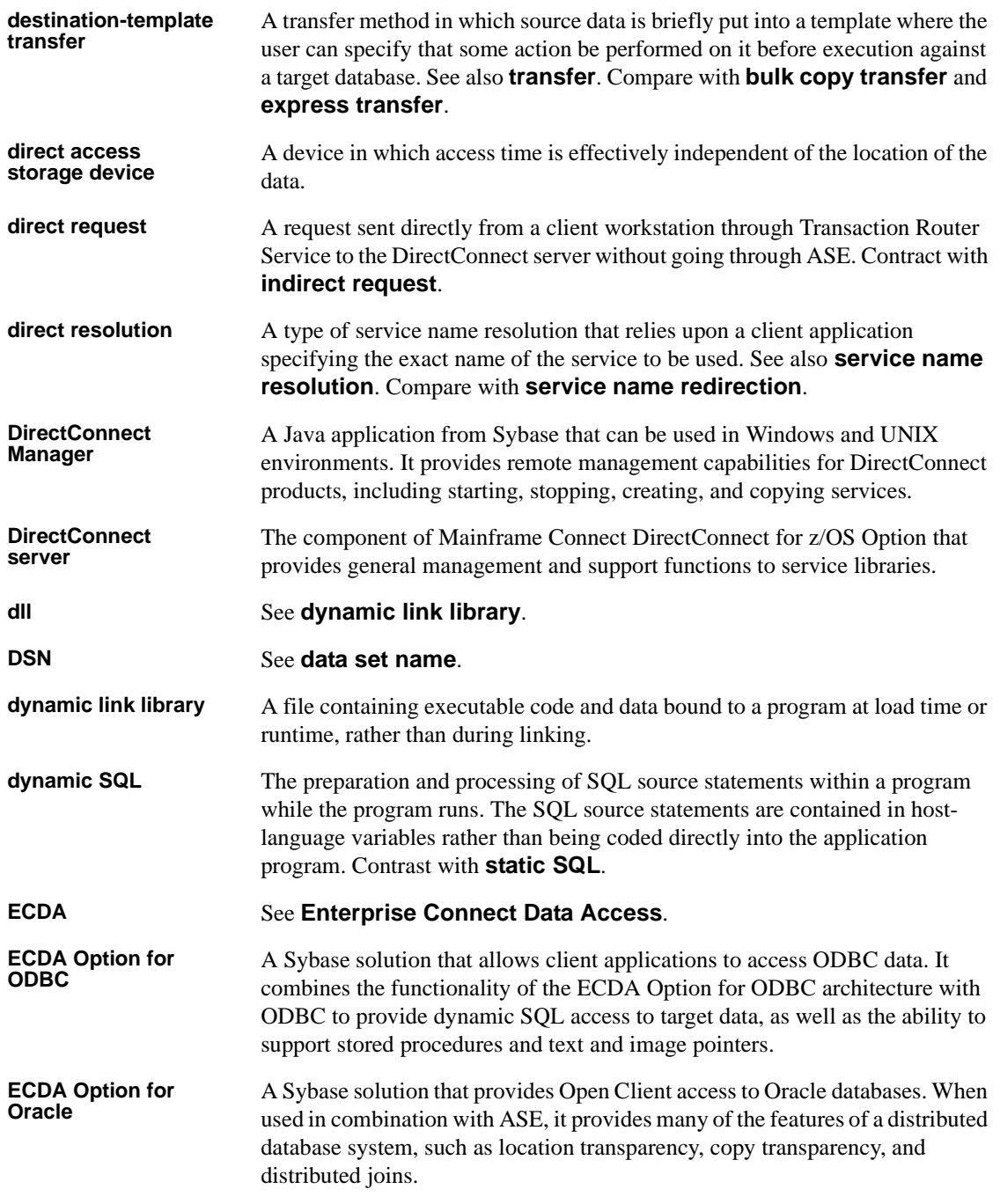

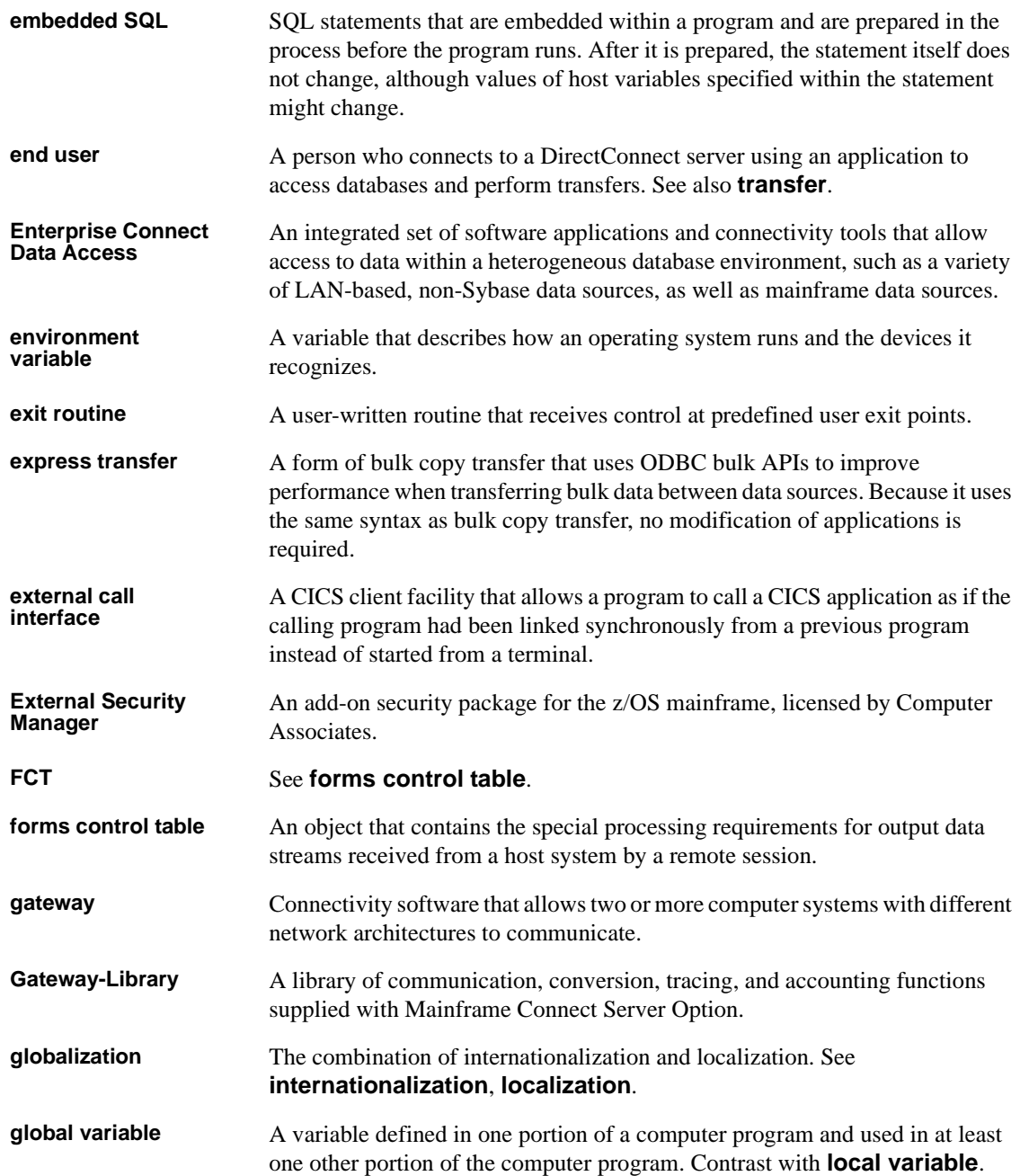

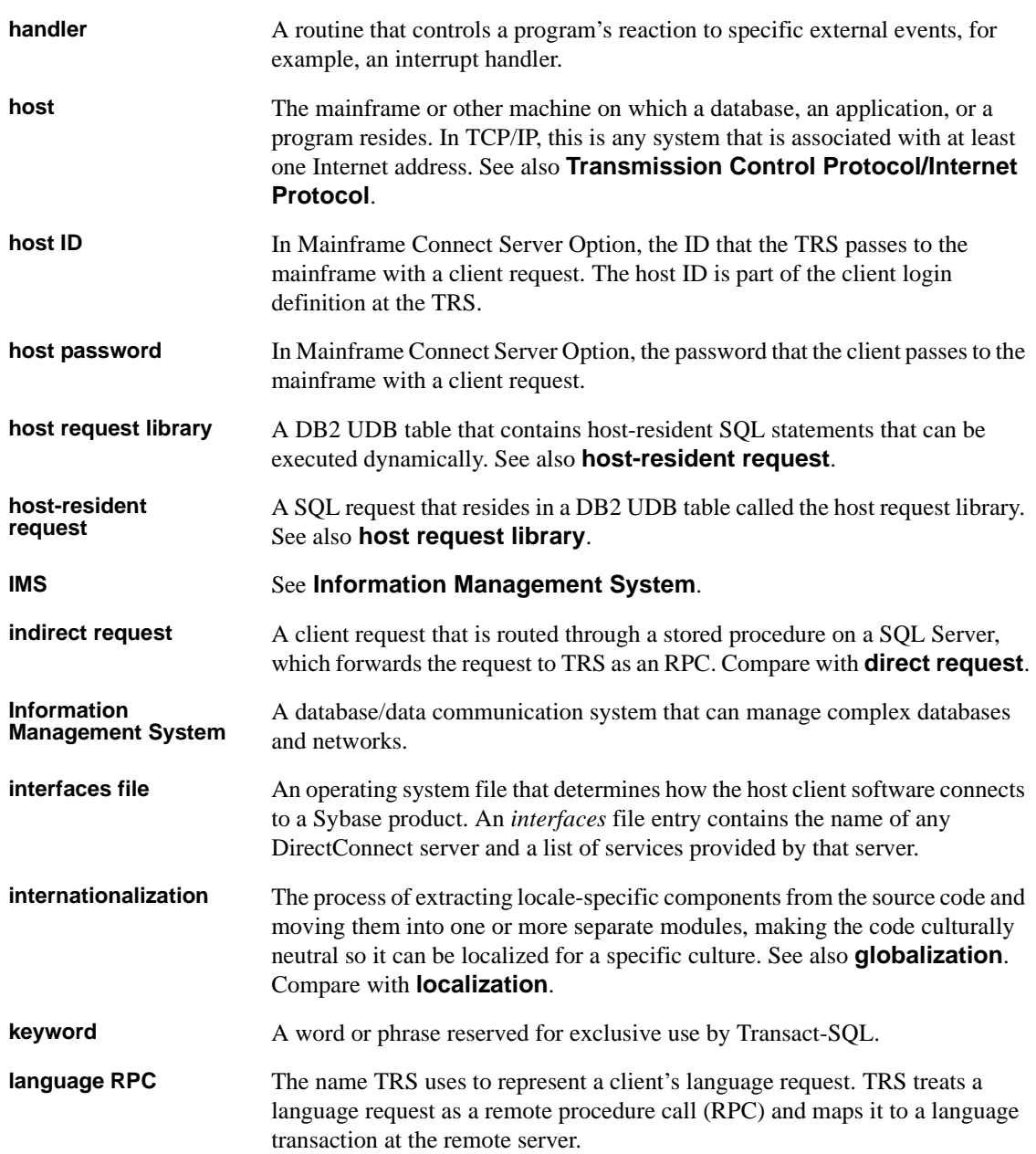

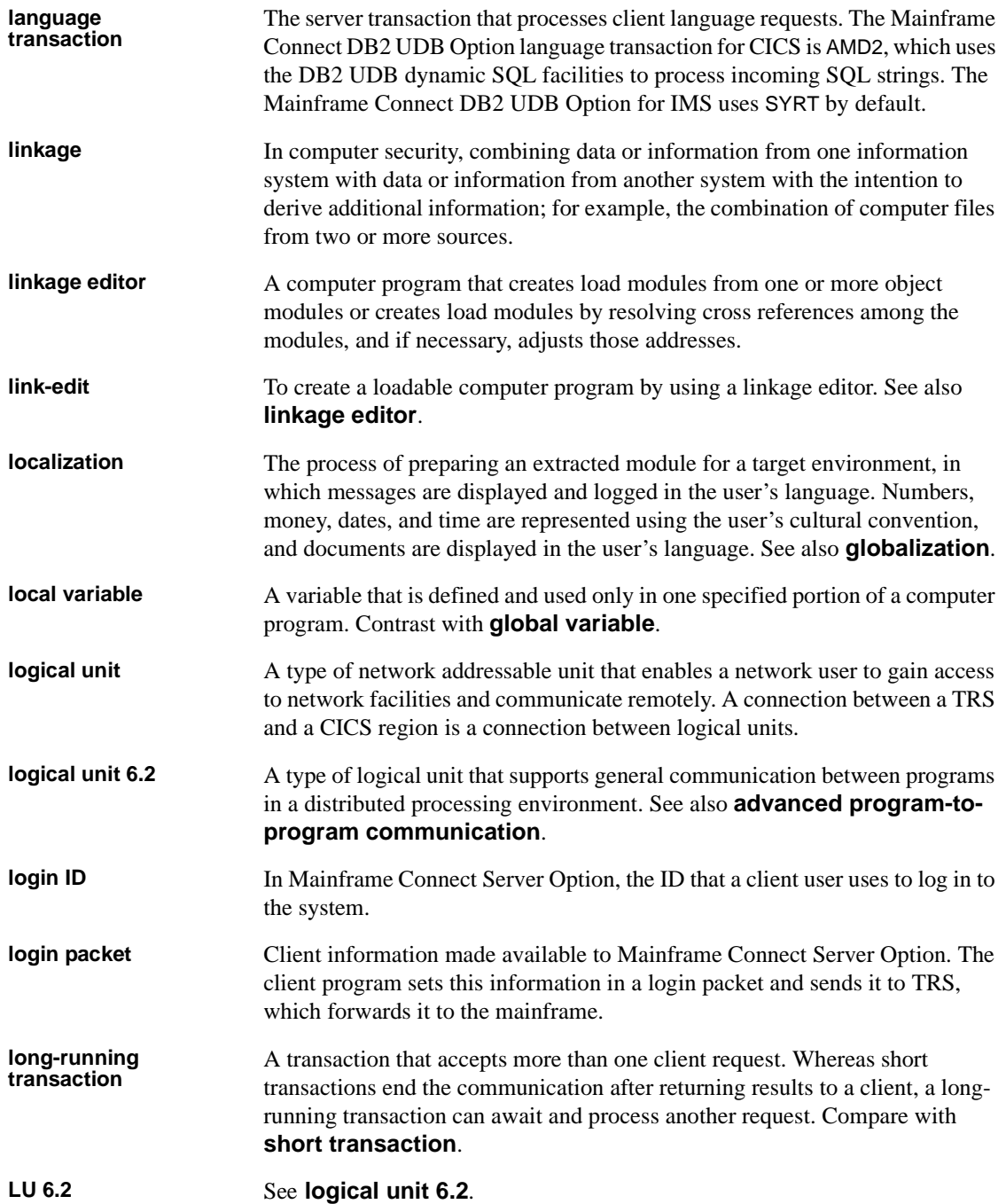

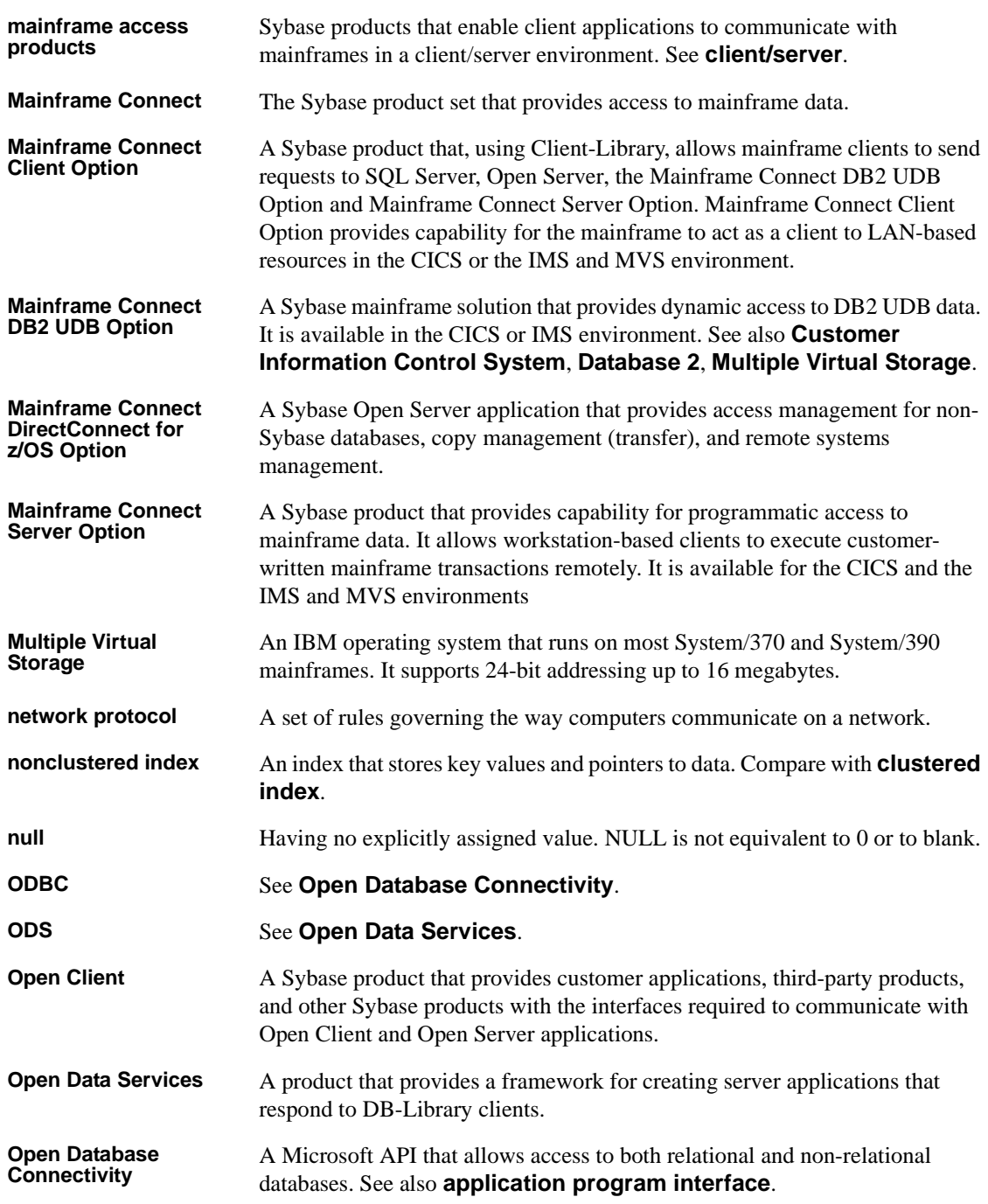

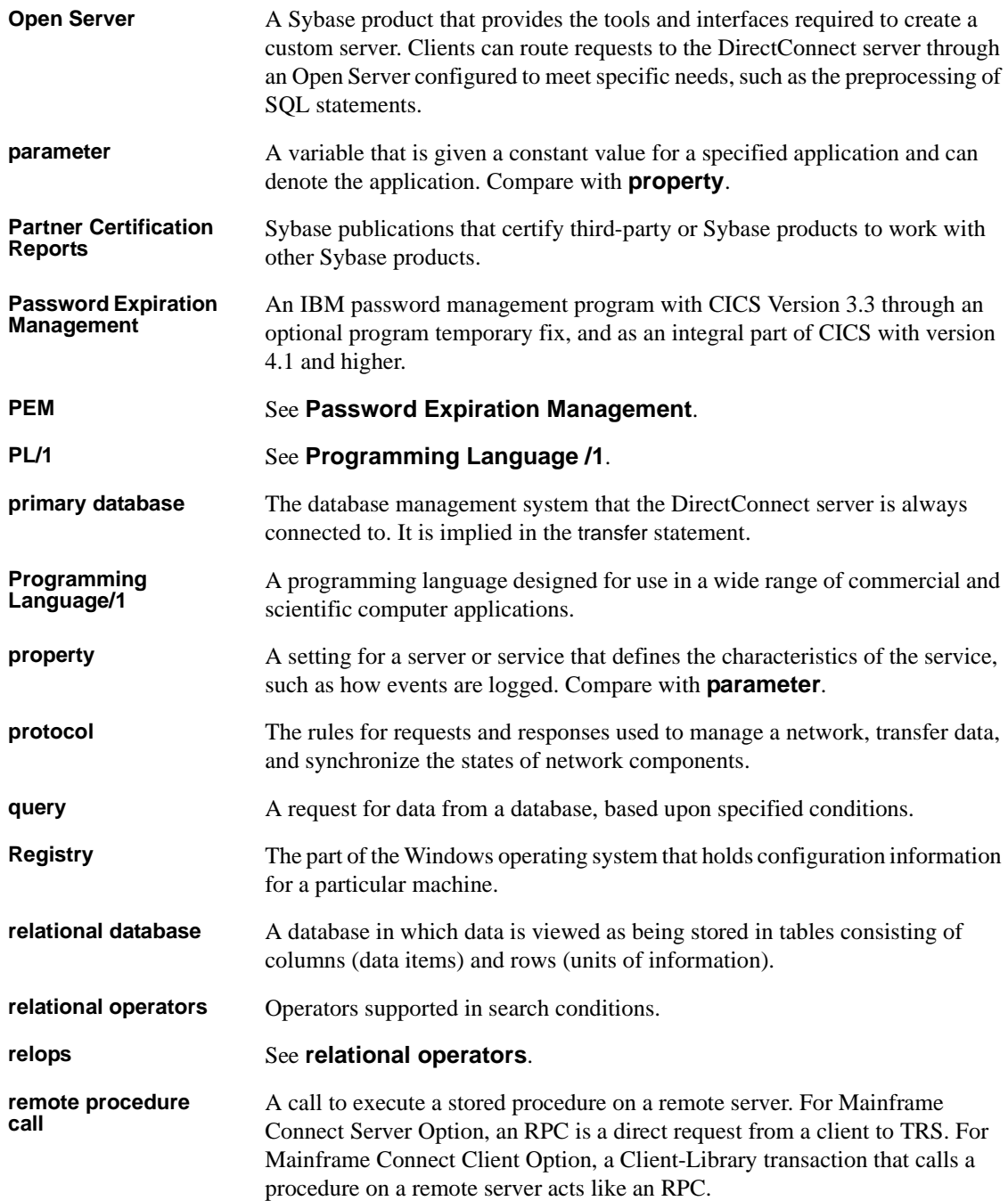

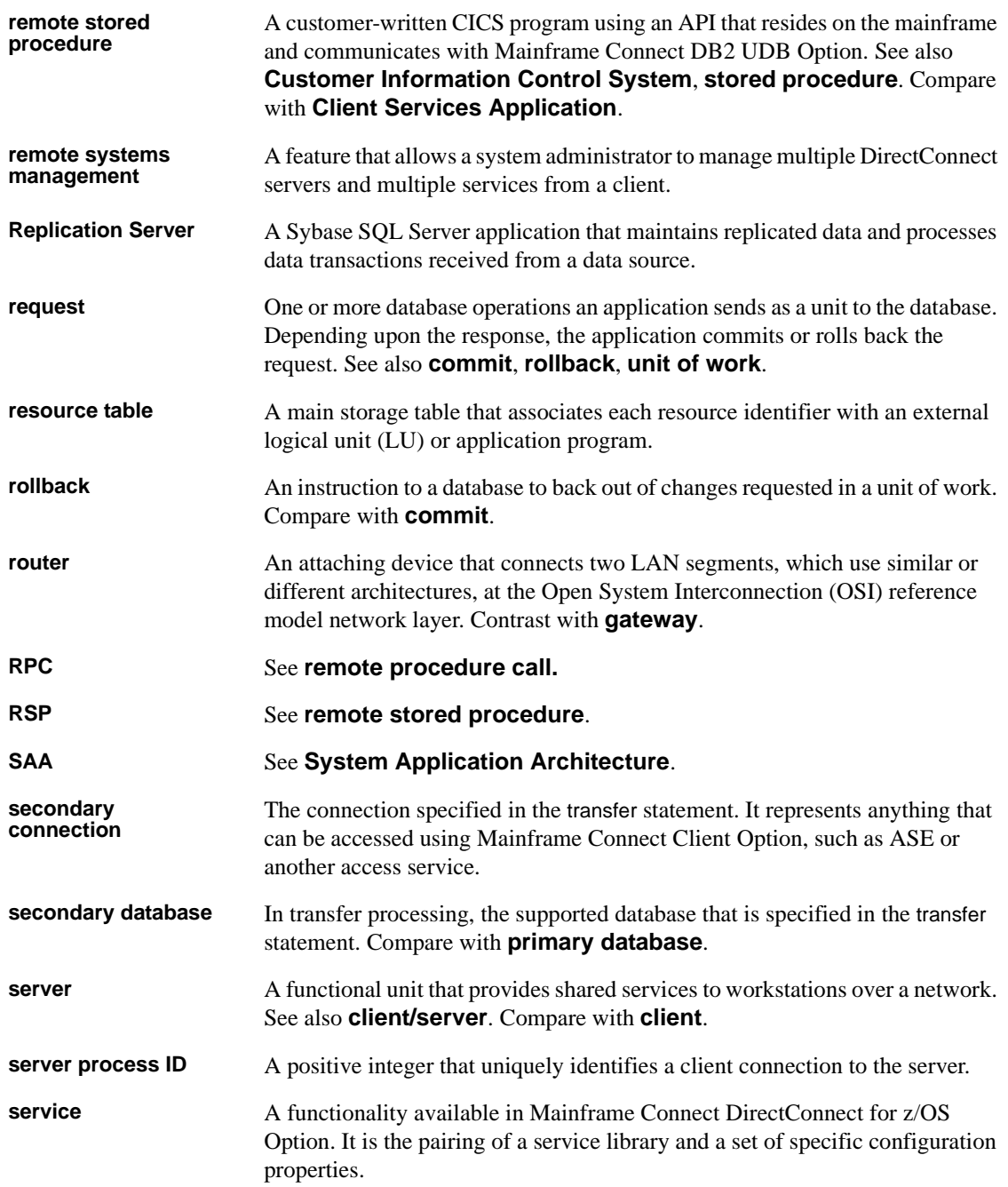

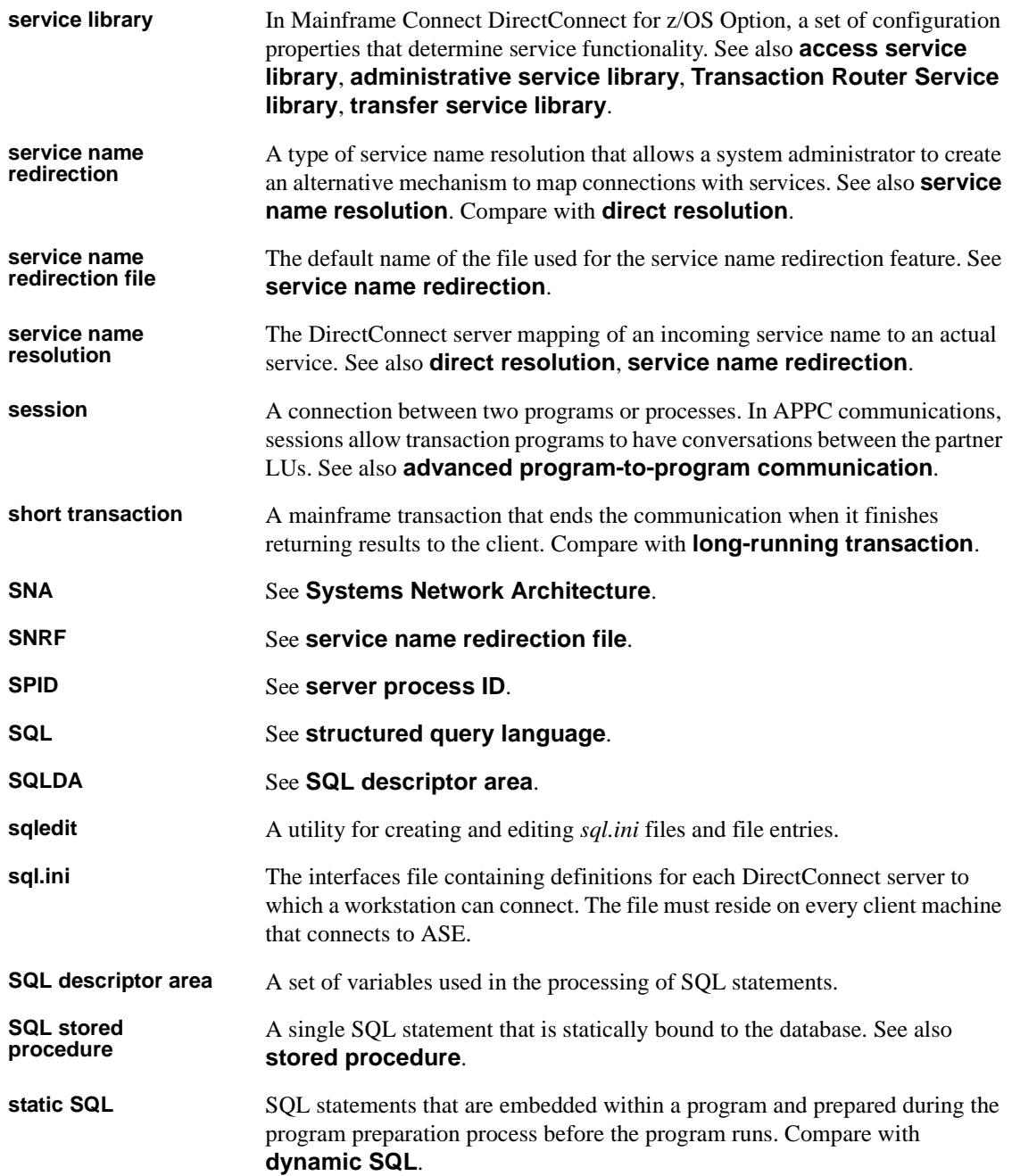

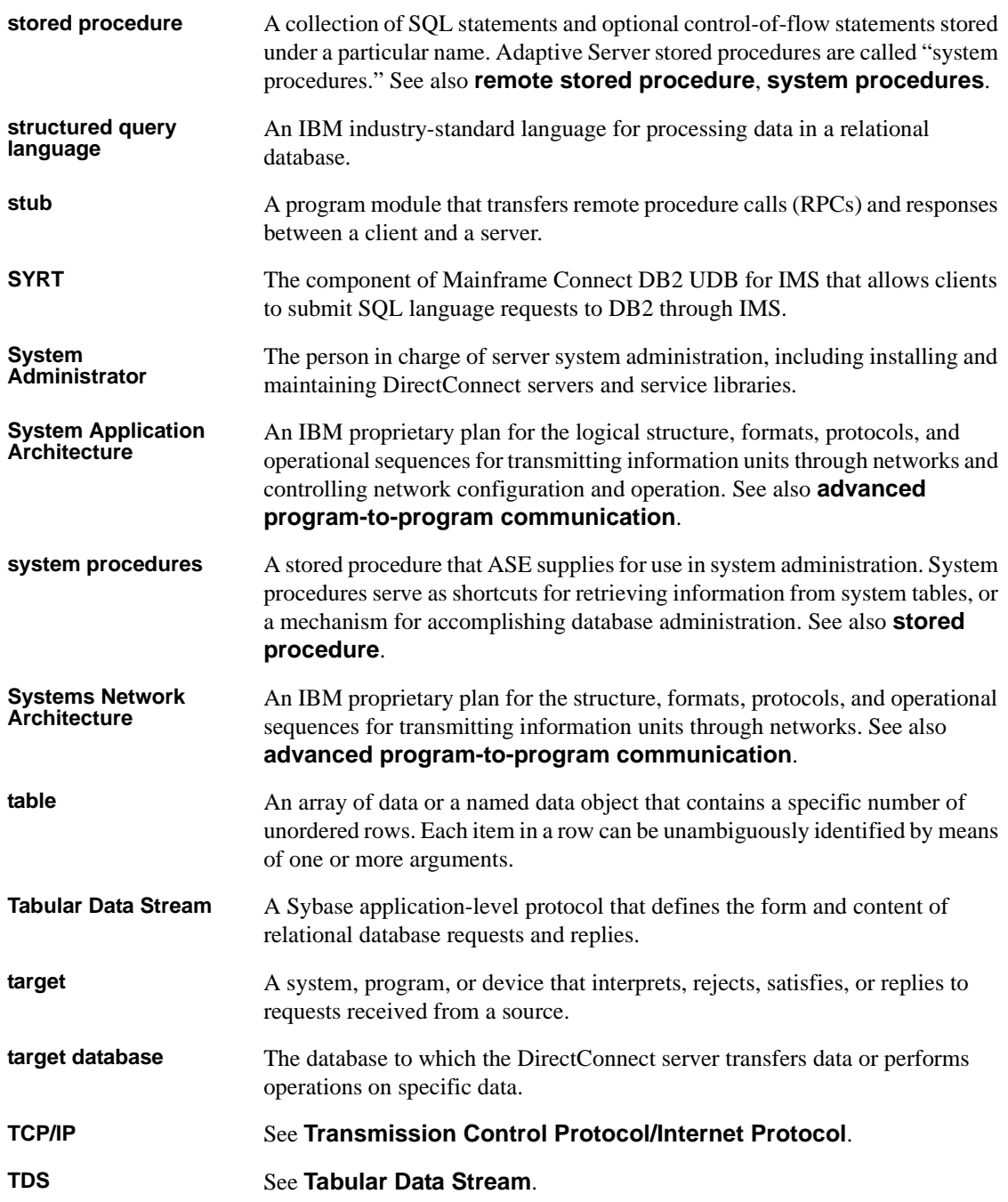

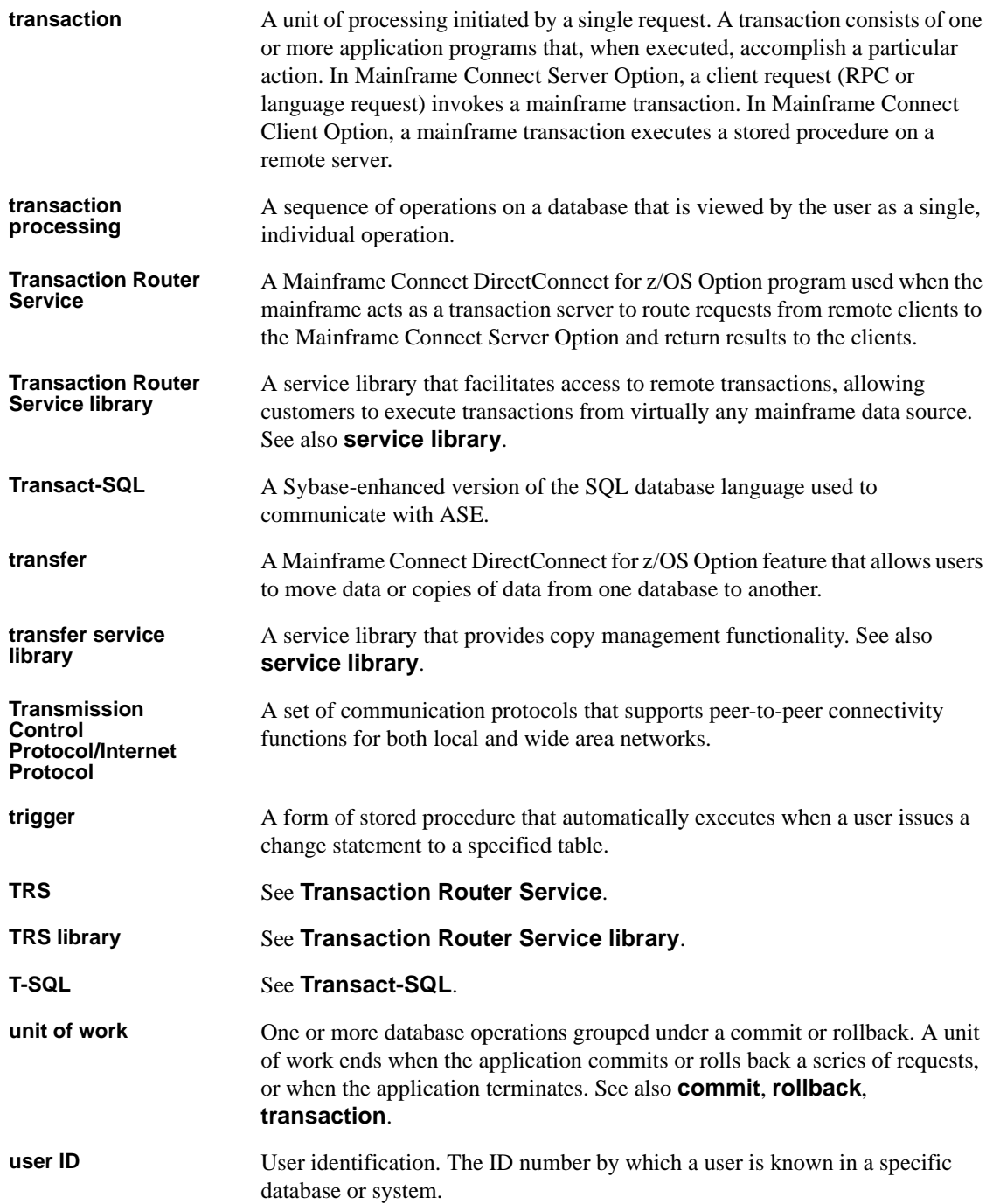

#### *Glossary*

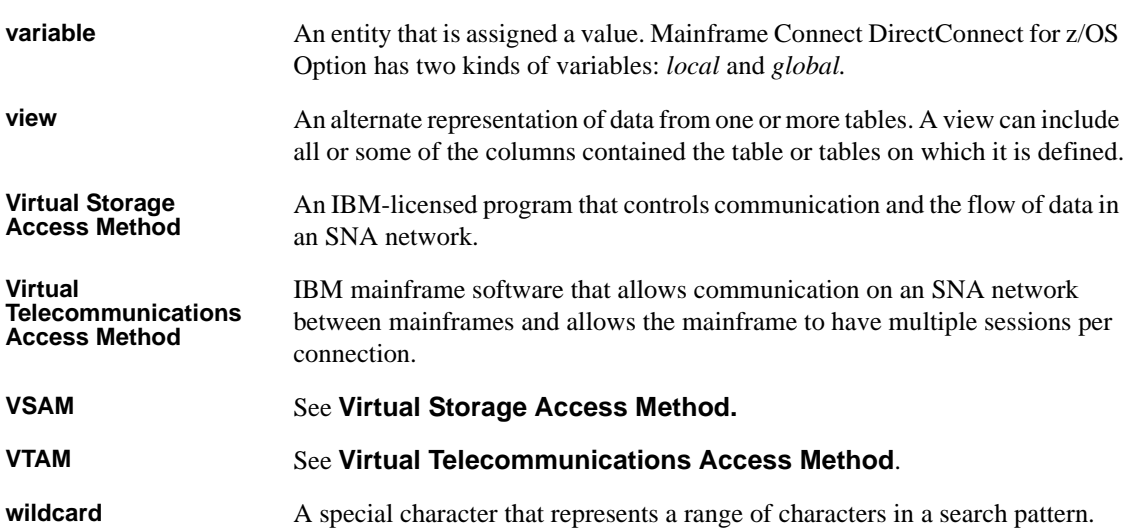

# **Index**

### **Symbols**

! character used with SQL stored procedures 170 # character used in configuration files 10 % character as a wildcard 129 used with sp\_sqlgetinfo LIKE clause 151 used with SQL stored procedures 170 ( character used with SQL stored procedures 170 ) character used with SQL stored procedures 170 \* character used with SQL stored procedures 170 / character used with SQL stored procedures 170 ? character indicating cursor parameters with 202 used with SQL stored procedures 171 ?C datatype qualifier 118 effect on datatypes 119 ?D datatype qualifier 118 effect on datatypes 119 ?d datatype qualifier 118 effect on datatypes 120 ?G datatype qualifier 118 ?g datatype qualifier 118 ?N datatype qualifier 118 effect on datatypes 119 ?T datatype qualifier 118 effect on datatypes 119 ?t datatype qualifier 118 effect on datatypes 120 ?X datatype qualifier 118 effect on datatypes 121 ?x datatype qualifier 118 effect on datatypes 120 ?y datatype qualifier 118

effect on datatypes 120 @ character indicating cursor parameters with 202 @@ characters used in global variables 63 @@DefaultedRowCount global variable in transfer processing 97 used in determining bulk transfer copy errors 113 used to determine destination-template transfer errors 125 @@RejectedRowCount global variable in transfer processing 97 used in determining bulk transfer copy errors 113 used to determine destination-template transfer errors 125 @p1 parameter used with update command 204 \_ character used with sp\_sqlgetinfo LIKE clause 151 { character used with SQL stored procedures 171 } character used with SQL stored procedures 171 ~ character used with SQL stored procedures 171 ' (single quote) as quoted string delimiter 50

### **A**

access service monitoring usage 45 rules for names 15 access service default version string how to locate 31 accessibility features 508 compliance xiv accessing database objects using the grant command 192

ACS Required property 20 Adaptive Server as a transfer target 92 supported aggregate functions 201 aggregate functions list of supported 201 aliases in CSP results 22 Allocate configuration property 47 used to manage processing results 75 used with the MaxSvcConnections configuration property 26 alter table command 177 datatype names for 165 am qualifier 122 ASE/CIS as a transfer target 92 list of supported procedures for 144 assigning user authorization using the grant command 192 authorization granting to create database objects 192 revoking 195 avg aggregate function 201

### **B**

backward compatibility transfer processing 91 begin transaction command 179 in long transactions 77 BIGINT ODBC datatype conversion 124 Binary Coded Decimal (BCD) format 37 binary datatypes restrictions for processing using bulk copy transfer 109 BINARY ODBC datatype conversion 124 BinaryResults configuration property 34 BIT ODBC datatype conversion 124 bulk copy transfer 93 conversion errors 101

data values that generate errors 110, 112 from decimal to float 108 how to obtain error information 113 incompatible columns 95 processing rules 109 required syntax 102 rules for binary data 109 rules for NULL values 109 rules for numeric data 109 target table structure 100, 116 targets 116 transfer from statements 106 with report option 102 BulkCommitCount configuration property 91

### **C**

Catalog Stored Procedure properties 21 catalog stored procedures definition 127 invoking the process 128 sp\_column\_privileges 130 sp\_columns 131 sp\_databases 133 sp\_datatype\_info 134 sp\_fkeys 136 sp pkeys 137 sp\_server\_info 137 sp\_special\_columns 138 sp sproc\_columns 138 sp\_statistics 139 sp\_stored\_procedures 140 sp\_table\_privileges 141 sp\_tables 141 syntax 128 cd\_send used in CT-Library client API processing 74 changing data in rows using update command 203 using update cursor command 204 CHAR ODBC datatype conversion 124 character arguments used in SQL stored procedures 170, 173 character datatypes restrictions for processing using bulk copy transfer

108 character limit for DBMS version 151 for target DBMS name 151 CharConvertError configuration property 31 in transfer processing 96 used in destination-template transfer processing 124 Client Interaction properties 24 ClientDecimalSeparator configuration property 24 ClientIdleTimeout configuration property 24 used with the TransactionMode configuration property 30 clustered indexes on tables limit 180 code page translation using OSCodeSetConvert 17 code page value using the locale command 16 code set conversion configuration properties in 7 columns incompatible numbers in transfer processing 95 commit transaction command 179 used in long transactions 77 committing results using commit transaction 179 common variables for sp\_sqlgetinfo 154 compatibility between databases 66 ECDA Option for ODBC and Adaptive Server 130 with Adaptive Server 130 with MDI Database Gateway 130 configuration concepts 16 access service names 15 changing property values 14 creating additional services 15 configuration file 10 format 10 sample 11 templates 11 configuration properties Allocate 47 BinaryResults 34 BulkCommitCount 91

CharConvertError 31 ClientDecimalSeparator 24 ClientIdleTimeout 24 ConnectionSpec1 20 CSPColumnODBCVersion 21 CSPExclusions 22 CSPIncludeAlias 22 CSPIncludeSynonym 22 CSPIncludeSystem 23 CSPIncludeTable 23 CSPIncludeView 23 DatatypeInfo 23 DateResults 34 DateTimeConvertError 32 DecimalResults 36, 37 DefaultDate 32 DefaultNum 32 DefaultTime 33 DelimitSqlRequests 48 DisableROLock 48 EnableAtStartup 25 FloatResults 37 Int2Results 37 Int4Results 38 IsolationLevel 49 LogConnectionStatistics 44 LogReceivedSQL 44 LogRequestStatistics 44 LogServiceStatistics 45 LogSvcLibStatistics 11, 19 LogTargetActivity 45 LogTransferStatistics 45 LogTransformedSQL 46 MaxResultSize 25 MaxRowsReturned 26 MaxSvcConnections 26 NumConvertError 33 ODBCDriverManager 11, 18 quoted\_identifier 27 QuotedStringDelimiter 50 RealResults 38 ReturnNativeError 50 SendWarningMessages 28 ServiceDescription 28 SQLTransformation 50 StopCondition 51

StripBinaryZero 28 StripString 29 SvclibDescription 11, 19, 28 TargetDecimalSeparator 52 TextSize 29 TimeResults 38 TinyInt 39 TraceEvents 53 TraceInterface 53 TraceTarget 53 TransactionMode 30 TransferBatch 54 TransferBatchSeparator 55 TransferErrorAction 55 TransferErrorCount 55 TransferExpress 56 TransferPacketSize 56 Version 30 XNLChar 39 XNLVarChar 39 configuration property categories ACS Required 20 Catalog Stored Procedures 21 Client Interaction 24 Data Conversion Error 31 data conversion error 31 Datatype Conversion 33 datatype conversion 39 Logging 40 Service library 18 Target Interaction 47 Tracing 52 Transfer 54 configuring access service properties 11 DirectConnect server properties 3 conformance levels for ODBC list of CSPs that support 129 connections maximum allowable 26 monitoring loads 19 ConnectionSpec1 configuration property 20 conventions used in this book style xiii syntax xiv conversion errors in bulk copy transfer 101

count aggregate function 201 create index command 180 parts recognized by transformation 181 create procedure used with SQL stored procedures 171 create table command 182 datatype names for 165 parts recognized by transformation 184 create view command 185 creating a table using create table 182 a transfer RPC 86, 87, 125, 126 a view using create view 185 database objects using grant 192 creating a service using a text editor 15 using DirectConnect Manager 15 CS\_DATAFMT usertype field used in datatype conversion 164 values for 164, 165 CSP parameters attribute\_id 137 col type 138 column\_name 130, 131, 139 data\_type 134 fktable\_name 136 fktable\_owner 136 fktable\_qualifier 137 index\_name 140 is unique 139 pktable\_name 136 pktable\_owner 136 pktable\_qualifier 136 sp\_name 138, 140 sp\_owner 139, 140 sp qualifier 139, 140 table\_name 130, 131, 137, 138, 139, 141 table\_owner 130, 131, 137, 138, 139, 141 table\_qualifier 130, 131, 137, 138, 139, 141 table\_type 141, 142 CSPColumnODBCVersion configuration property 21 CSPExclusions configuration property 22 CSPIncludeAlias configuration property 22 CSPIncludeSynonym configuration property 22 CSPIncludeSystem configuration property 23 CSPIncludeTable configuration property 23

CSPIncludeView configuration property 23 ct\_close used in CT-Library client API processing 74 ct\_command used in CT-Library client API processing 74 ct\_connect used in CT-Library client API processing 74 ct\_fetch used in CT-Library client API processing 74 cursor commands list of supported 201 cursor parameters how indicated in passthrough mode 202

# **D**

Data Conversion Error properties 31 data flow transfer between databases 90 data transfer 89 definition of terms 94 direction 90, 102 data values received as parameters transforming 164 data values that generate errors in bulk copy transfer 110, 112 database objects retrieving rows from 198 datatype conversion configuration properties 39 data values embedded as strings 163 data values received as parameters 164 decimal results 36, 37 in create table 184 Datatype Conversion properties 33 datatype qualifiers in transfer processing 93 DatatypeInfo configuration property 23 datatypes in sp\_datatype\_info results 23 date datatypes 108 generic 34 restrictions for processing using bulk copy transfer 108 size limitations 161 date and time qualifiers 121

DATE ODBC datatype conversion 124 DateResults configuration property 34 DateTimeConvertError configuration property 32 in transfer processing 96 used in destination-template transfer processing 124 used with the DateResults configuration property 35 used with the DefaultDate configuration property  $32$ used with the DefaultTime configuration property 33 DB2 database as a transfer target 92 DB2 stored procedures running 172 DBMS name character limit for 151 DBMS term for owner name character limit for 153 DBMS term for procedure name character limit for 153 DBMS term for qualifier name character limit for 153 DBMS term for table name character limit for 154 DBMS version character limit for 151 dcany.cfg configuration file used in modifying access services 10 used in troubleshooting processing problems 80 dcany.dfg configuration file 15 dd qualifier 122 DECIMAL datatype conversion 36 decimal delimiter 24, 52 DECIMAL ODBC datatype conversion 124 DecimalResults configuration property 36, 37 DefaultDate configuration property 32 in transfer processing 96 used in destination-template transfer processing 124 used with the DateTimeConvertError configuration property 32 DefaultNum configuration property 32

#### *Index*

in transfer processing 96 used in destination-template transfer processing 124 DefaultTime configuration property 33 in transfer processing 96 used in destination-template transfer processing 124 used with the DateTimeConvertError conversion property 32 delete command 186 using srv\_senddone with 188 delete cursor command 187 delete dynamic command 188 DelimitSqlRequests configuration property 48 description configuration file 10 transfer terms 94 destination database description 89 destination-template transfer 93 destinationtemplatestatement 123 incompatible columns 95 obtaining error information 125 sequential steps in transfer from statement 122 sourceselectstatement 122 statement syntax 116 transfer to statement processing in 123 using datatype qualifiers in processing 118 using question marks as qualifiers 116 destinationtemplatestatement used in destination-template transfer 117, 123 DirectConnect Manager features 6 using to change configuration properties 10 using to create a service 15 DirectConnect server configuration file 4 configuring properties 3 external files 4 maximum connections allowed 26 start-up 25 DirectConnect server external files 4 log file 5 service library files service name redirection file 4 trace file 4 direction of data transfer 90

dirty read isolation level 49 DisableROLock configuration property 48 dollar signs transformation in sybase mode 68 DOUBLE ODBC datatype conversion 124 drop index command 189 drop table command 190 drop view command 191

#### **E**

ECDA Option for ODBC description 1 differences in CSP tasks from other systems 130 embedded select statement 187 EnableAtStartup configuration property 25 error information in bulk copy transfer how to obtain 113 errors controlling processing during transfer 97 during conversion in bulk copy transfer 101 during transfer processing 92 in transfer processing 94, 97 reporting for transfer processing 96 structural 95 examples begin transaction command 179 bulk copy transfer 94 commit transaction command 179 configuration file 11 create index command 181 create table command 183 delete command 187, 188 destination-template transfer 94 drop index command 190 drop table command 190 drop view command 191 grant command 193 insert command 194 querying global variables 63 revoke command 197 rollback transaction command 198 RPC transfer 86

select command 201 transfer RPC 126 truncate table command 202 update command 203 update cursor command 204 update dynamic command 205 using quoted identifier 27 execute command 191 executing a transfer RPC 87, 126 existing indexes on a table finding information about 190 explicit datatype conversion in destination-template transfer 93 extension for supporting CSPs value for 150

# **F**

FLOAT datatype conversion 37 FLOAT ODBC datatype conversion 124 FloatResults configuration property 37

# **G**

generic datatypes 34 global variables querying 63 globalization 6 localization 7 grant command 192 granting authorization to create and access database objects 192

### **H**

hh qualifier 122 how to get information about existing indexes on a table 190 obtain error information for bulk copy transfer 113

# **I**

ICD\_Cursor\_Support 149 ICD\_Dynamic\_Support 149 ICD Execdirect 149 ICD\_Language\_Support 149 ICD\_Longtypes\_Supported 149 ICD\_Modify\_Groupby 149 idle connection 24 incompatible columns in transfer processing 95 indexes removing from the database 190 insert command 194 INT ODBC datatype conversion 124 Int2Results configuration property 37 Int4Results configuration property 38 INTEGER datatype conversion 38 internationalization 6 invoking a CSP 128 IsolationLevel configuration property 49 issuing set statements 64

### **K**

keywords null 95 used with search\_conditions parameter 201

# **L**

limit for SQL active connections 150 limit for SQL active statements 150 locale command using to determine the code page value 16 localization 7 log file 5 Log statistics configuration properties 40 LogConnection Statistics configuration property 44 Logging properties 40 LogReceived SQL configuration property 44 LogRequestStatistics configuration property 44 LogServiceStatistics configuration property 45 used with LogSvclibStatistics configuration property

#### 20

LogSvcLibStatistics configuration property 11, 19 LogTargetActivity configuration property 45 LogTransferStatistics configuration property 45 LogTransformedSQL configuration property 46 long transactions 77 LONGVARBINARY ODBC datatype conversion 124 LONGVARCHAR ODBC datatype conversion 124

#### **M**

managing processing results 75, 80 max aggregate function 201 MaxConnections server configuration property description 27 used with the MaxSvcConnections configuration property 26 MaxResultSize configuration property 25 MaxRowsReturned configuration property 26 MaxSvcConnections configuration property 26 MDI Database Gateway as a transfer target 92 min aggregate function 201 mm qualifier 122 mmm qualifier 122 mmmmmm qualifier 122 modifying and configuring access services 10 monitoring connection requests 19 monitoring usage of access services 45 multiple databases transferring data between 89 multi-table views 187

### **N**

naming convention for ODBC tables 175 native datatype mapping using the transfer from command 91 nonclustered components maximum number supported 181 nonclustered indexes on tables

limit 180 nonrepeatable read isolation level 49 null in create table command 184 null keywords in transfer processing 95 NULL values specifying in sybase mode 171 used in CSPs 128 NumConvertError configuration property 33 in transfer processing 96 used in destination-template transfer processing 124 used with the DefaultNum configuration property  $32$ numeric arguments used in SQL stored procedures 170, 173 numeric datatypes guidelines for converting 108 restrictions for processing using bulk copy transfer 108 NUMERIC ODBC datatype conversion 124

# **O**

obtaining error information for destination-template transfer 125 obtaining the access service default version string 31 ODBC ASC | DESC used with create table 182 ODBC conformance levels list of CSPs that support 129 ODBC datatypes BIGINT 132 BINARY 132 BIT 132 CHAR 132 DATE 132 DATETIME 132 DECIMAL 132 DOUBLE 132 FLOAT 132 INTEGER 132 LONGVARBINARY 132

LONGVARCHAR 132 NUMERIC 132 parameter datatypes and byte values for 165 REAL 132 SMALLINT 132 TIME 132 TINYINT 132 usertype values for converting 162 VARBINARY 132 VARCHAR 132 ODBC functions SQLColumnPrilileges 131 SQLColumns 131 SQLForeignKeys 137 SQLGetTypeInfo 134 SQLPrimaryKeys 137 SQLProcedureColumns 139 SQLProcedures 140 SQLSpecialColumns 138 SQLStatistics 140 SQLTablePrivileges 141 SQLTables 142 ODBC three-part table naming convention 175 ODBCDriverManager configuration property 11, 18 ODBC-to-Open Server datatype conversion initial step 106 Open Server as a transfer target 92 code page translation 17 options with report 96 OSCodeSetConvert configuration property 17

# **P**

packet size setting between DirectConnect server and target database 56 parameter markers in sybase mode 67 passthrough transformation mode backward compatibility 66 conversion function 66 general information 66 used with SQLTransformation configuration

property 51 period as decimal delimiter 24, 52 used with the ClientDecimalSeparator configuration property 24 permissions list for Transact-SQL 197 phantom isolation level 49 placeholders See qualifiers. 117 pm qualifier 122 prepare transaction command 195 primary database description 89 PROCEDURE\_QUALIFIER parameter syntax 128 processing concepts request 71 transactions 71 unit of work 71 public group 193, 196

### **Q**

qualifiers effects on Open Server datatypes during transfer 119 in destination-template transfer 115 list of definitions 121 special date and time 121 querying global variables 63 example 63 rules 63 querying server connections using prepare transaction 195 quick reference configuration properties 160 quoted identifier configuration property 27 QuotedStringDelimiter configuration property 50

### **R**

R character used with sp\_special\_columns 138 REAL datatype conversion 38

REAL ODBC datatype conversion 124 RealResults configuration property 38 related product documentation ECDA Option for ODBC x ODBC x Open Client and Open Server xi relational operators list 189 list of 206 REMOTE\_DATA\_TYPE return values list of  $133$ removing an index from a table using drop index command 189 rows from a table using truncate table command 202 views from the database using drop view command 191 replauth command used to execute transfer RPCs 87, 126 report option in transfer processing 96 requests unit of work definitions 91 result size maximum 25 retrieving rows from database objects using select command 198 ReturnNativeError configuration property 50 revoke command 195 revoking stored procedures using revoke command 197 rollback based on StopCondition configuration property setting  $Q<sub>2</sub>$ used in long transactions 77 rollback transaction command 198 rows changing data in 204 RPC events used in executing CSPs 128 rules configuring access service properties 11 naming access services 15 processing bulk copy transfer 109 querying global variables 63 table syntax 142

# **S**

secondaryname in transfer statements 102 used in destination-template transfer 117 Section 508 compliance xiv select statement 198 list of unsupported functions for 202 with create view 186 with delete 187 SendWarningMessages configuration property 28 in transfer processing 96 used in bulk copy transfer 101 used in destination-template transfer processing 125 used in reporting bulk transfer copy errors 113 @@SendWarningMessages global variable in transfer processing 97 server log file 43 service library files Service library properties 18 Service Library section description 10 service name redirection file 4 Service Name section description 10 ServiceDescription configuration property 28 set statements issuing 64 setting the default date 32 setting the default time 33 short transactions 76 single quote (' ) as quoted string delimiter 50 SMALLINT datatype conversion 37 SMALLINT ODBC datatype conversion 124 smConnectionConcrete used in sybase mode 175 sourceselectstatement in bulk copy transfer 100, 103 in transfer processing 95 used in destination-template transfer 117, 122 used with transfer RPCs 86, 126 sp\_capabilities system procedure 144 requirements reference 145 result set 145 table of values 145, 147

sp\_column\_privileges catalog stored procedure 130 sp\_columns catalog stored procedure 131 sp\_configure system procedure 147 sp databases catalog stored procedure 133 sp\_datatype\_info catalog stored procedure 134 used in invoking CSPs 128 used with DatatypeInfo configuration property  $23$ sp\_datatype\_info catalog stored procedure result set 134 sp\_fkeys catalog stored procedure 136 sp groups system procedure 148 result set 148 sp helpindex as used with drop index 190 sp helpserver system procedure 148 sp\_helpserver system stored procedure used to obtain the access service default version string 31 sp\_pkeys catalog stored procedure 137 sp\_server\_info catalog stored procedure 137 sp special columns catalog stored procedure 138 sp\_sproc\_columns catalog stored procedure 138 sp\_sqlgetinfo common variables 154 sp\_sqlgetinfo system procedure 149 sp\_statistics catalog stored procedure 139 sp\_stored\_procedures catalog stored procedure 140 sp table privileges catalog stored procedure 141 sp\_tables used with CSPExclusions configuration property  $22$ used with CSPIncludeAlias configuration property  $22$ used with CSPIncludeSynonym configuration property 22 used with CSPIncludeSystem configuration property 23 used with CSPIncludeTable configuration property  $23$ used with CSPIncludeView configuration property 23 sp\_tables catalog stored procedure 141 sp thread props system procedure 154, 155 space used in configuration property files 31 special characters

used in CSPs 129 used in object names 154 special delimiters for SQL stored procedures 170 SQL commands alter table 177 begin transaction 179 commit transaction 179 create index 180 create table 182 create view 185 delete command 186 delete cursor command 188 delete dynamic command 188 drop table 190 drop view 191 execute 191 grant 192 insert command 194 prepare transaction 195 revoke 195 rollback transaction 198 select 198 truncate table 202 update command 203 update cursor command 204 update dynamic command 205 use 206 SQL stored procedures datatype for argument values 170, 173 list of character arguments for 170 list of special delimiters for 170 running 169, 172 SQL string separator character limit for 153 SQL syntax transformation in sybase transformation mode 67 SQL\_Accessible\_Procedures 150 SQL\_Accessible\_Tables 150 SQL\_Active\_Connections 150 SQL\_Active\_Statements 150 SQL\_Alter\_Tables 150 SQL\_BIGINT ODBC datatype usertype value for converting 162 SQL\_BINARY ODBC datatype usertype value for converting 162 SQL\_BININT ODBC datatype

parameter datatypes and byte values for 166 SQL\_BIT ODBC datatype usertype value for converting 162 SQL\_Bookmark\_Persistence 150 SQL\_CHAR ODBC datatype usertype value for converting 162 SQL\_Column\_Alias 150 SQL\_Concat\_Null\_Behavior 150 SOL Convert 150 SQL\_convert\_Functions 150 SQL\_Correlation\_Name 150 SQL\_CSP\_Support 150 SQL\_Cursor\_Commit\_Behavior 150 SQL\_Cursor\_Rollback\_Behavior 150 SQL\_DATA ODBC datatype usertype value for converting 162 SQL\_DATABASE\_NAME used with smConnectionConcrete in SQL transformation 175 SQL\_Database\_Name 151 SOL Date Source Read Only 151 SQL\_DBMS\_Name 151 SQL\_DBMS\_Ver 151 SOL\_DECIMAL ODBC datatype usertype value for converting 162 SQL Default TXN Isolation 151 SQL\_DOUBLE ODBC datatype usertype value for converting 162 SQL\_Expressions\_In\_Orderby 151 SOL Fetch Direction 151 SQL\_File\_Usage 151 SQL\_FLOAT ODBC datatype usertype value for converting 162 SQL\_Getdata\_Extensions 151 SQL\_GETINFO used with smConnectionConcrete in SQL transformation 175 SQL\_Group\_By 151 SOL Identifier Case 151 SQL\_Identifier\_Quote\_Char 151 SQL\_INTEGER ODBC datatype usertype value for converting 162 SQL\_Keywords reference for description 151 SQL Like Escape Clause 151 SQL\_Lock\_Types 151

SQL\_LONGVARBINARY ODBC datatype usertype value for converting 162 SOL\_LONGVARCHAR ODBC datatype usertype value for converting 162 SQL\_Max\_Binary\_Literal\_Len 152 SQL Max Char Literal Len 152 SQL\_Max\_Column\_Name\_Len 152 SQL\_Max\_Columns\_In\_Group\_By 152 SOL Max Columns In Index 152 SQL\_Max\_Columns\_In\_Order\_By 152 SQL\_Max\_Columns\_In\_Select 152 SOL Max Columns In Table 152 SQL\_Max\_Cursor\_Name\_Len 152 SQL\_Max\_Index\_Size 152 SOL Max Owner Name Len 152 SQL\_Max\_Procedure\_Name\_Len 152 SQL\_Max\_Qualifier\_Name\_Len 152 SOL Max Row Size 152 SQL\_Max\_Row\_Size\_Includes\_Long 152 SQL\_Max\_Statement\_Len 152 SQL\_Max\_Table\_Name\_Len 153 SQL\_Max\_Tables\_In\_Select 153 SOL Max User Name Len 153 SOL Mult Result Sets 153 SQL\_Multiple\_Active\_TXN 153 SOL Need Long Data Len 153 SQL\_Non\_Nullable\_Columns 153 SQL\_Null\_Collation 153 SQL\_NUMERIC ODBC datatype usertype value for converting 162 SQL\_Numeric\_Functions 153 SQL\_ODBC\_API\_Conformance 153 SOL\_ODBC\_SAG\_CLI\_Conformance 153 SQL\_ODBC\_SQL\_Conformance 153 SQL\_ODBC\_SQL\_Opt\_IEF 153 SQL\_Order\_By\_Columns\_In\_Select 153 SQL\_Outer\_Joins 153 SQL\_Owner\_Term 153 SQL Owner Usage 153 SQL\_Pos\_Operations 153 SQL\_Positioned\_Statements 153 SOL Procedure Term 153 SQL\_Procedures 153 SQL\_Qualifier\_Location 153 SOL Qualifier Name Separator 153 SQL\_Qualifier\_Term 153

SOL Qualifier Usage 153 SQL\_Quoted\_Identifier\_Case 153 SQL\_REAL ODBC datatype usertype value for converting 162 SOL Row Updates 153 SQL\_Scroll\_Concurrency 154 SQL Scroll Options 154 SQL\_Search\_Pattern\_Escape 154 SQL\_Set\_Database\_Contents 154 SQL\_SMALLINT ODBC datatype usertype value for converting 162 SOL Special Characters 154 SQL\_String\_Functions 154 SQL\_Subqueries 154 SOL System Functions 154 SQL Table Term 154 SQL\_TIME ODBC datatype usertype value for converting 162 SOL TimeDate Add Intervals 154 SQL\_TimeDate\_Diff\_Intervals 154 SQL\_TimeDate\_Functions 154 SQL\_TIMESTAMP ODBC datatype usertype value for converting 162 SQL\_TINYINT ODBC datatype usertype value for converting 162 SQL\_TXN\_Capable 154 SQL\_TXN\_Isolation\_Option 154 SOL Union 154 SQL\_User\_Name 154 SQL\_VARBINARY ODBC datatype usertype value for converting 162 SQL\_VARCHAR ODBC datatype usertype value for converting 162 SQLBindCol used in ODBC client API processing 73 SQLColumnPrivileges as corresponding to sp\_column\_privileges catalog stored procedure 131 SQLColumns as compared with the sp\_columns catalog stored procedure 131 **SOLConnect** used in ODBC client API processing 73 SQLDisconnect used in ODBC client API processing 73 **SOLExecute** 

used in ODBC client API processing 73 SQLFetch used in ODBC client API processing 73 SQLForeignKeys as corresponding to sp\_fkeys catalog stored procedure 137 SQLGetTypeInfo as corresponding to sp\_datatype\_info catalog stored procedure 134 SQLPrimaryKeys as corresponding to sp\_pkeys catalog stored procedure 137 SQLProcedureColumns as corresponding to sp\_sproc\_columns catalog stored procedure 139 **SOLProcedures** as corresponding to sp\_stored\_procedures catalog stored procedure 140 SQLSpecialColumns as corresponing to sp\_special\_columns catalog stored procedure 138 **SOLStatistics** as corresponding to sp\_statistics catalog stored procedure 140 SQLTablePrivileges as corresponding to sp\_table\_privileges 141 **SQLTables** as corresponding to sp\_tables catalog stored procedure 142 SQLTransformation configuration property 50 srv\_senddone used with delete command 188 ss qualifier 122 statistics LogConnectionStatistics configuration property 44 LogRequestStatistics configuration property 44 LogSvclibStatistics configuration property 19 LogTransferStatistics configuration property 45 StopCondition configuration property 51, 92 in transfer processing 97 used in destination-template transfer 125 used in managing processing results 76 string delimiters transformation in sybase mode 67 StripBinaryZero configuration property 28

#### *Index*

StripString configuration property 29 structural errors 94 in transfer processing 94 Subsection Name description 10 sum aggregate function 201 sum of column lengths limit 181 SvclibDescription configuration property 11, 19, 28 sybase mode specifying NULL values in 171 sybase mode keywords and options ? character 189, 194 all 193, 196 cascade 196 clustered 180 column\_list 193, 194, 197 column\_name 178, 181, 183, 186 command list 193, 196 database\_name 206 datatype 178, 183 distinct 186 fillfactor 180 from after delete 187 from after table\_name or view\_name 187 grant option for 196 group by 200 having 200 ignore\_dup\_key 180 index\_name 181, 190 name\_list 193, 197 next\_column 178, 183 nonclustered 180 not null 183 null 178, 183 on segment name 181, 183 order by 200 permission\_list 193, 196 public 193 read only 200 relop 189, 205 role\_name 193, 197 search conditions 200 select 186, 200 select list 200 select statement 186

set 203, 204, 205 stored procedure 193, 197 table\_name 178, 181, 183, 190, 193, 197, 200, 202 transaction\_name 179, 198 union 200 unique 180 update 200 values 194 view\_name 186, 191, 193, 197, 200 where 187, 200, 203 where current of 187, 204 with check option 186 with grant option 193 sybase transformation mode general information 66 syntax transformation 67 used with SQLTransformation configuration property 51 when to use 66 synonyms in CSP results 22 syntax executing catalog stored procedures and system procedures 128 for destination-template transfer statements 116 for tables 142 in bulk copy transfer statements 102 transformation in sybase mode 66 system procedures sp\_capabilities 144 sp configure 147 sp\_groups 148 sp\_helpserver 148 sp sqlgetinfo 149 sp\_thread\_props 154, 155 syntax 128 system procedures parameters attribute\_name 149 property\_name 154 property\_value 154 system procedures supporting ASE/CIS 144 system tables in CSP results 23

#### **T**

TABLE\_QUALIFIER parameter
syntax 128 tables in CSP results 23 removing an index from using drop index 189 removing from the database using drop table 190 removing rows from using truncate table command 202 syntax rules for 142 Target Interaction properties 47 TargetDecimalSeparator configuration property 52 targets for transfers 92 templates configuration file 11 text editor using to create a service 15 TextSize configuration property 29 TIME datatype conversion 38, 39 TIME ODBC datatype conversion 124 TimeResults configuration property 38 TIMESTAMP ODBC datatype conversion 124 TinyInt configuration property 39 TINYINT ODBC datatype conversion 124 trace file 4 TraceEvents configuration property 53 TraceInterface configuration property 53 TraceTarget configuration property 53 Tracing properties 52 TransactionMode configuration property 30 used in managing processing results 76 transactions committing 179 definition 71 long 77 rolling back 198 short 76 Transact-SQL list of valid permissions for 197 Transact-SQL comments transformation in sybase mode 67 Transact-SQL comparison operators transformation in sybase mode 67 Transact-SQL datatypes Binary 185

Bit 185 Char 185 Datetime 185 Decimal 184 Double Precision 185 Float 185 Image 185 Int 184 Money 185 Nchar 185 Numeric 184 Nvarchar 185 Real 185 Smalldatetime 185 Smallint 184 Smallmoney 185 Text 185 Tinyint 184 Varbinary 185 Varchar 185 Transact-SQL syntax transformation used in sybase mode 66 transfer controlling error rows during processing 97 direction 90 transfer command options truncate 101 transfer from statement description 90 transfer functionality backward compatibility 91 transfer processing 89, 91 backward compatibility 91 comparison of command types 93 destination database in 89 direction 90, 117 direction of 102 error reporting 96 errors 92 general description 92 how to increase efficiency of 118 incompatible number of columns 95 native datatype mapping 91 primary database in 89 secondary database in 89 source database in 89

target database in 89 targets 92 term descriptions 89 unmatching columns 92 Transfer properties 54 transfer RPC example 86, 126 transfer statement options with replace 101 transfer to statement description 90 processing in destination-template transfer 123 TransferBatch configuration property 54 used in destination-template transfer 118 TransferBatchSeparator configuration property 55 TransferErrorAction configuration property 55 TransferErrorCount configuration property 55 in transfer processing 97 used in destination-template transfer 125 TransferExpress configuration property 56 TransferPacketSize configuration property 56 transformation modes behavior 65 client connections 65 translation functions sybase transformation mode 66 triggers removing from the database 190 truncate option used in bulk copy transfer 101 truncate table command 202

## **U**

underscore character used in access service names 15 used in CSPs 129 understanding the transfer process 89, 91 unit of work definition 71 for bulk copy transfer 91 for destination-template transfer 91 general description 91 update command 203 update cursor command 204 update dynamic command 205

use command 206 use database\_name used in sybase mode 175 use procedure statement used in SQL stored procedures 171 using DirectConnect Manager to change configuration properties 10 using LogSvclibStatistics and LogServiceStatistics configuration properties in tandem 20 using sybase mode commands 206 uuuuuu qualifier 122

# **V**

V character used with sp\_special\_columns 138 value errors in transfer processing 94, 95 VARBINARY ODBC datatype conversion 124 VARCHAR ODBC datatype conversion 124 Version configuration property 30 views granting authorization for 186 in CSP results 23 limitations 181 multi-table 187 removing from the database 191

#### **W**

warning messages how to send 28 with replace option used in bulk copy transfer 101 with report option used in bulk copy transfer 102 used in destination-template transfer 117

### **X**

XNLChar configuration property 39

XNLVarChar configuration property 39

## **Y**

Y character used with sp\_statistics 140 yy qualifier  $122$ yyyy qualifier 122

*Index*